**جامعة وهران كلية العلوم االقتصادية، والعلوم التجارية وعلوم التسيير مـذكــرة لنيـل شهادة الماجـسـتـيــر** في العلوم التجارية تخصص: تقنيات كمية **إعداد الطالب إشراف األستاذ بوشتة يحيى الدكتور: بوكعبر بوجالل BOUCHETA YAHIA لجنة المناقشة : \* رئيس اللجنة : بن باير حبيب أستاذ محاضر جامعة وهران \* المقرر: بوكعـبر بوجــالل أستاذ محاضر جامعة وهران \* المناقش: طوبـاش عــلي أستاذ محاضر جامعة وهران \* المناقش: قـنيـش محمـد أستاذ محاضر جامعة وهران السنة الجامعية : 0226/0225 السيد: بوشتة يحيى دراسة إنتاج المؤسسة باستعمال طريقة التحليل بواسطة المركبات األساسية حالة : المجمع الصناعي إلنتاج الحليب بمعسكر**

 $\frac{1}{8}$   $\frac{1}{10}$   $\frac{1}{10$ 

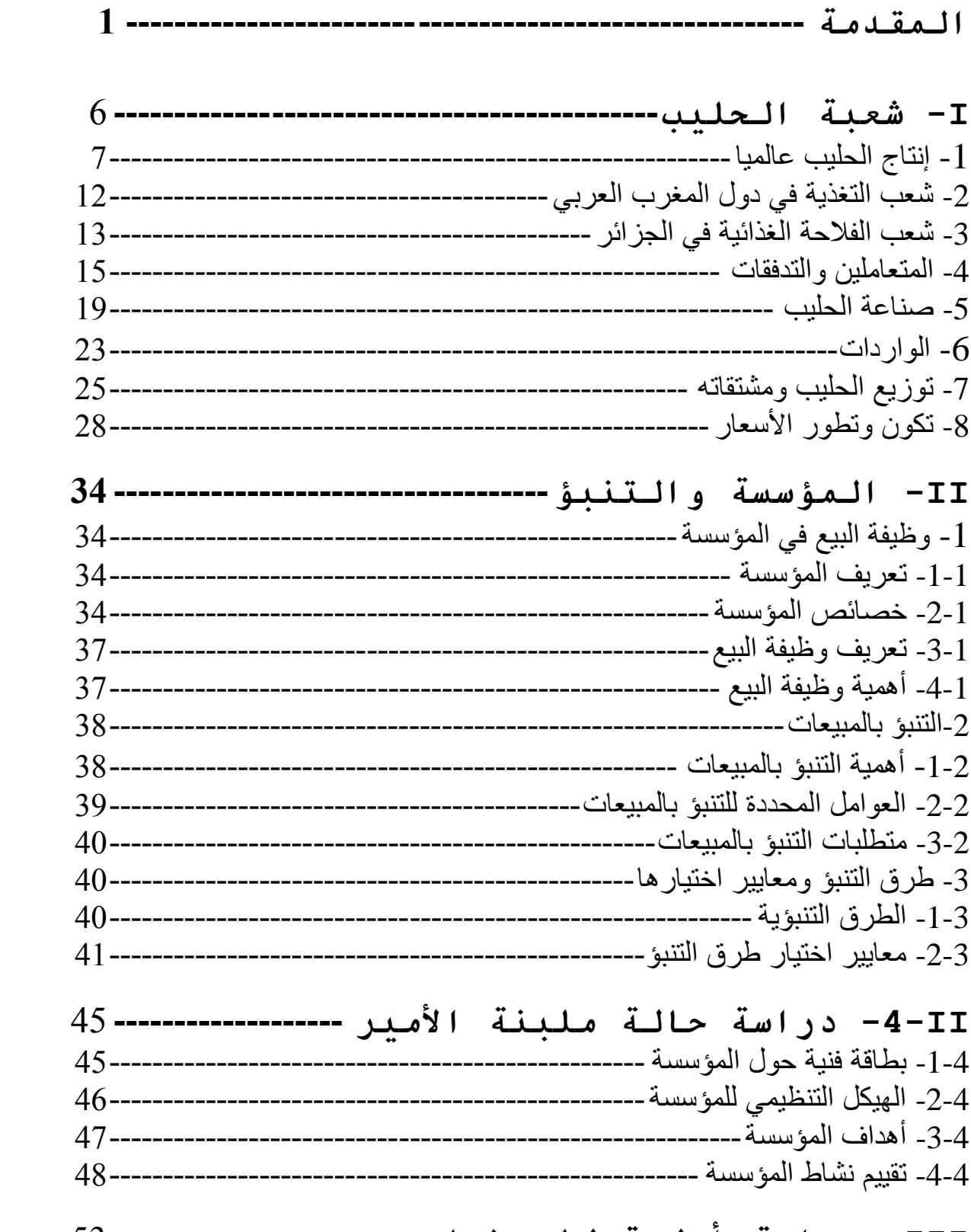

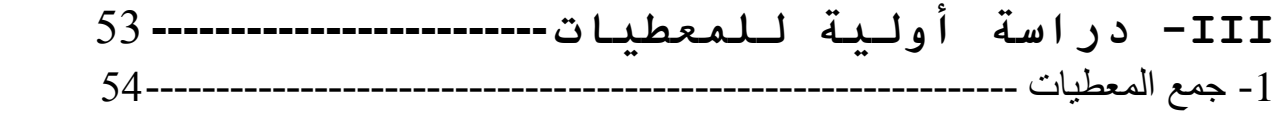

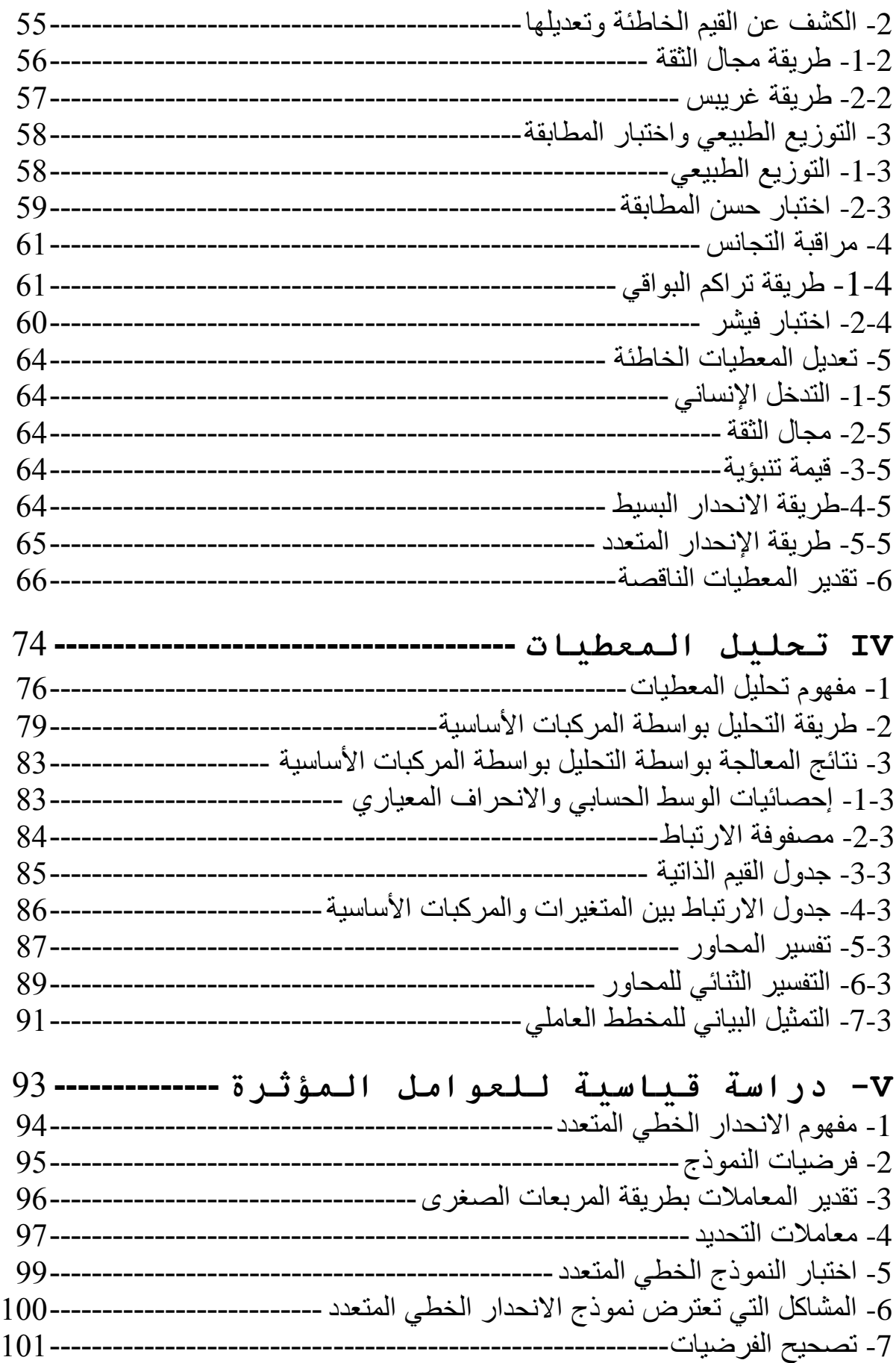

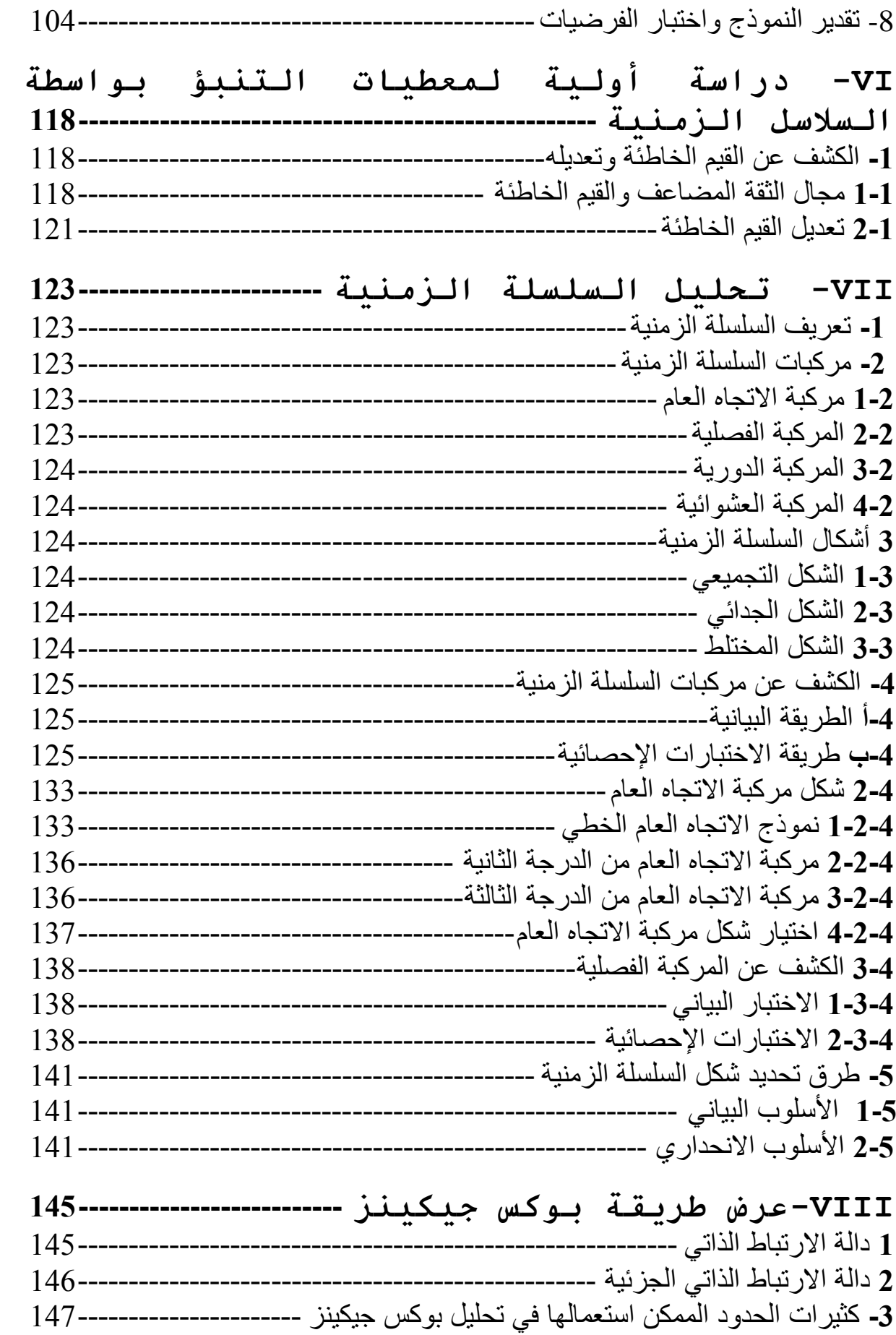

**السنة الثانية ماجستير في العلوم التجارية تخصص : تقنيات كمية**

#### **الموضوع :** تقرير حول ملخص البحث لتحضير شهادة الماجستير

 كان عنوان موضوع دراستنا" دراسة إنتاج المؤسسة باستعمال طريقة التحليل بواسطة المركبات األساسية؛ حالة:المجمع الصناعي إلنتاج الحليب بمعسكر".

تأتي هذه الدراسة كمحاولة لتطبيق طرق تحليل إحصائية وصفية ( التحليل بواسطة المركبات الأساسية )، وشارحة ( نماذج الانحدار ). اتخاذنا إنتاج الحليب كموضوع للدراسة كونه موضوعا اقتصاديا يكتسي أهمية كبيرة، نظرا الرتباطه بمسألة التغذية. نحن نهدف من خالل هذه الدراسة محاولة تحديد مختلف العوامل المؤثرة على اإلنتاج، إذ يتمثل لب الموضوع في تشخيص وحصر العوامل المؤثرة في حجم اإلنتاج وبلورتها بغرض التنبؤ والعمل على وضع سياسات مستقبلية لإلنتاج والتسويق.

للوصول لذلك قمنا بالمراحل اآلتية: إن مراحل البحث التي مررنا بها كانت بداية بجمع المعطيات والقيام بدراسة أولية لها ، ومن خالل دلك وجدنا معطيات ناقصة لسلسلة زمنية قمنا بتقدير القيم الناقصة، ليتم لنا في الأخير تطبيق طريقة التحليل بواسطة المركبات الأساسية على جدول المعطيات المكون من أربع متغير ات(الإنتاج الكلي، كمية مسحوق الحليب، كمية الحليب الطبيعي، عدد العمال) و19 فرد الممثلة في السنوات(1986-2004) وهدا بغرض تحديد الارتباط بين المتغير ات وتطور ها خلال سنوات الدراسة. وبعد هدا قمنا بدر اسة الانحدار بين متغيرة اإلنتاج الكلي والمتغيرات األخرى واستعملنا طريقة االنحدار خطوة خطوة إلقصاء المتغير ات الأقل تأثير ا و وجدنا متغير ة كمية مسحوق الحليب فقط لها تأثير على الإنتاج الكلي حيث كان 0.98=²R، وبالتالي النموذج الخطي البسيط صالح للتنبؤ.يمكن للمؤسسة تخطيط سياسات مستقبلية لإلنتاج.

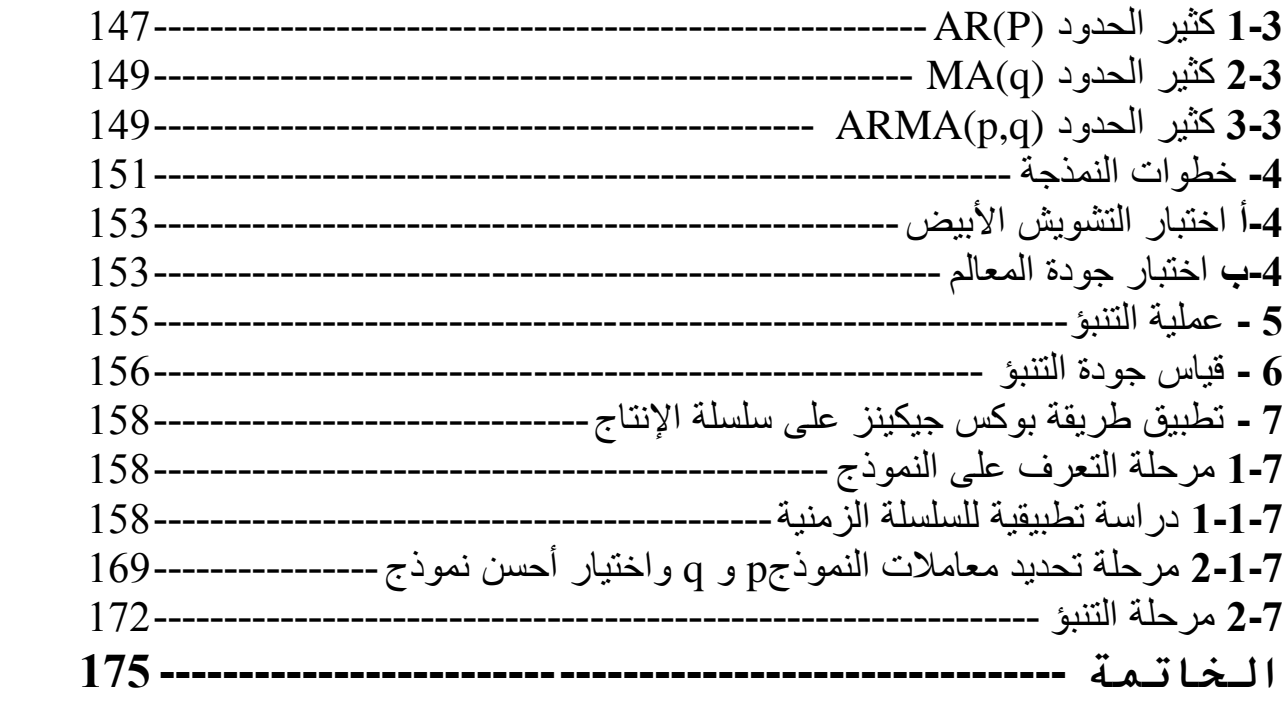

#### **المقـدمة**

تعتبر الجزائر من بين الدول الأكثر غنى في إفريقيا ، بناتج داخلي خام قدره 55.91 مليار دولار سنة 2002، حيث بلغ مقابل كل ساكن ناتج داخلي خام حوالي 1790 دولار . وهي تحتل الرتبة 94 عالميا. كما تملك احتياطات هامة من الغاز الطبيعي. وتعتبر من بين المنتجين الأساسيين للبترول في العالم حيث ركزت تنميتها على استخراج، إنتاج وتصدير مواردها المنجمية. إلا أن إنتاج المحروقات يمثل تقريبا كل الصـادرات حيث يمثل نسبة 30% من الناتج الداخلي الخام، و60% من إيرادات الدولة.

ان النمو الاقتصادي الجزائري خاضع بقوة لتغيرات أسعار النفط، حيث بلغ معدل قدره 1.87% من 1990-2000 وانتعش أساسا مع ارتفاع الأسعار من 1973 إلى 1980. ثم ما فتيء حتى انخفض سعر البترول حوالي 50%من سعر البرميل وهذا سنة1986. هذه الأزمة الاقتصادية الجزائرية التي كانت بسبب انخفاض سعر البترول كشفت خلل نظام التصنيع الموجه، المعتمد أساسا على الصناعات الثقيلة التي تشمل جل الاقتصاد. في 1989 قامت الحكومة بالإعلان عن نظام إصلاحات واسع، الغاية منه تعديل الاقتصاد، وفتح البلد على اقتصاد السوق.

عمدت الجزائر إلى حل مشكل المديونية الخارجية مع تحرر أسعار النفط من سنة 1994 إلى 1998، ومن ثم تطبيق سياسة إعادة الهيكلة في إطار اتفاقية مع صندوق النقد الدولي، وكذا برامج إعادة الجدولة للمديونية الخارجية مع دائنيها. هذه السياسة أي إعادة الهيكلة سمحت بتوجيه معظم المؤشرات الاقتصادية حيث تعود الدولة من جديد للنمو، وهذا على حساب ارتفاع أسعار النفط والغاز في نهاية التسعينات، وفي ديسمبر 2001 وجهت الجزائر اهتمامها نحو الاقتصاد العالمي والاتحاد الأوربي شريكها التجاري الأساسي، وإنشاء مناطق للتبادل الحر، تزامنا مع ذلك تواصل الجزائر إصلاحاتها في ميادين أخرى كالبنوك والضرائب، كما وضعت برنامجا واسعا للخصخصة يعفى الدولة من تدعيم كل القطاعات، ومنه جلب الاستثمار الداخلي والخارجي في القطاع خارج المحروقات.

من القطاعات التي أثقلت كاهل الدولة قطاع الصناعات الغذائية، حيث عرفت السياسة الاقتصادية في الجزائر اهتماما واسعا بالصناعات الغذائية منذ الاستقلال سعيا منها لتحقيق الاكتفاء الذاتـى، إنعاش الاقتصـاد الوطنـى وللوصول إلى تنمية شاملة، كان من الضروري تحسين وتطوير عوامل الإنتاج مع استغلالها التام والعقلاني، إذ على كل مؤسسة إنتاجية تهدف إلى ضمان استمرارية نشاطها وفرض وجودها في المحيط الاقتصادي أن تحسن وتوسع من نطاق إنتاجها، وتسويقه[42]. وهذا باعتماد أساليب حديثة في التسيير. إلا إن تطبيق الطرق والأساليب الإحصائية في المؤسسات الجزائرية يبقى محدودا جدا، نظرا لعدة عوامل ترتبط كلها بطبيعة ونشأة هذه المؤسسات .

إن غياب المنافسة والمحيط الجامد الذي كانت تنشط فيه المؤسسة أدى بها إلى عدم تطبيق أساليب وطرق التسيير الحديث سواءا في جانبها الكمّي أو الكيفي. لكن مع تغير الوضع الاقتصادي على المؤسسات الجزائرية اعتماد الطرق والأساليب التسييرية الحديثة.

تأتي هذه الدراسة كمحاولة لتطبيق طرق تحليل إحصائية وصفية وشارحة.

اتخاذنا إنتاج الحليب وبيعه كموضوع للدر اسة، كونه موضوعا اقتصاديا يكتسي أهمية كبيرة، نظرا لارتباطه بمسألة التغذية ونحن نهدف من خلال هذه الدراسة إلى محاولة تحديد مختلف العوامل المؤثرة على الإنتاج، إذ يتمثل لب الموضوع في تشخيص وحصر العوامل المؤثرة في حجم الإنتاج ، وبلورتها بغرض التنبؤ والعمل على وضع سياسات مستقبلية للإنتاج والتسويق. وهناك عدة طرق ممكن استعمالها للتنبؤ.

إن المعرفة المستقبلية موضوع بالغ الأهمية سواء كان على مستوى الدولة أو على مستوى المؤسسات، فالتوقعات الخاصة بالبطالة، معدلات التشغيل، الأرقام القياسية للسلع الاستهلاكية وغيرها من المؤشرات، كلها عناصر تمكن الدولة من رسم وتوجيه السياسات لتحسين الأوضاع الاقتصادية والاجتماعية[17]. أما على مستوى المؤسسة فإن الدراسة المستقبلية للسوق وتغير المحيط والتعرف على قدرة المنافسين الموجودين والمحتملين كلها مسائل أساسية بالنسبة لها. لهذا أخذ موضوع التنبؤ قسطا وافرا من الدراسة والاهتمام في الميدان الاقتصادي وذلك نظرا لتعقد الحياة الاقتصادية وكذا صعوبة إدارة المؤسسات.

التنبؤ هو الحصول على القيم المستقبلية لبعض المتغيرات أو الظواهر الاقتصادية قبل تنفيذها ميدانيا من أجل ترشيد القرار الاقتصادي وتجنب الأضرار الغير متوقعة. كما أنه عملية تقدير القيم المستقبلية لمتغير اقتصادي ما بالاعتماد على المتغيرات الشارحة(النماذج الانحدارية)، أو على تحليل قيم المتغيرات المسجلة عبر الزمن(السلاسل الزمنية) وهي وسيلة من تلك الوسائل والطرق العلمية التي عرفت تطورا من خلال العدد الكبير من طرق التنبؤ المكتشفة واستعمالها خاصة في البلدان الصناعية والتي أثبتت جدارتها بفضل قيمة النتائج التي تعطيها والدور الهام في تسهيل اتخاذ القرار

إن ضمان بقاء المؤسسة في السوق وضمانها لأعظم ربح ممكن يتأتى من عدة عوامل مساعدة على ذلك أهمها عملية التنبؤ التي تكون مبنية على أسس علمية صحيحة، فقوة التنبؤ بالأشياء قبل حدوثها هو جوهر المؤسسة. لهذا وجب علينا من خلال هذه الدراسة من إيجاد أفضل نموذج للتنبؤ يساعد المؤسسة في اتخاذ قراراتها المستقبلية.

أما اختيارنا لهذا الموضوع يرجع إلى مايلي :

- الأهمية البالغة التي يحضى بها التنبؤ والدور الفعال الذي يؤديه خاصة في مجال العلوم الاقتصادية والتسيير.
- كون التنبؤ يفيد في تحديد قيم بعض المتغيرات مستقبليا، كما يهدف إلى تحليل السياسة الاقتصادية واتخاذ القرار، ويتمثل هذا الدور في أن السلطة المعنية

الاقتصادية أو التجارية أو المالية أو غيرها، تقوم بتجريب سياستها هذه مخبريا عن طريق المتغيرات القرارية، قبل تنفيذها ميدانيا، وهذا لتجنب الأضرار الجانبية غير المتوقعة. وهذا القرار لا يترك مجالا للتردد في قرارات الدول الاقتصادية على المستوى الكلّي أو الجزئي بالنسبة للمؤسسات، وهذا كلّه يهدف على ترشيد القرار االقتصادي.

فعلى مستوى المؤسسة نهتم بالتنبؤ بالإنتاج المستقبلي ومن خلاله حجم المبيعات حيث ما ينتج يباع وهذا من أجل تلبية الطلبات، إدارة وتسيير الإنتاج والمخزونات، التحكم في التكاليف، توجيه السياسة الإدارية، معرفة المردودية المستقبلية للإستراتيجية المتبعة من طرف الإدارة، لأجل هذا ارتأينا أن نقوم بمحاولة التطرق إلى التنبؤ باستعمال نماذج الانحدار وذلك بالبحث عن متغيرات شارحة للظاهرة المدروسة باستعمال طريقة التحليل بواسطة المركبات الأساسية، ثم التنبؤ بهذه الظاهرة من جهة، ومن جهة أخرى ارتأينا استعمال طريقة أخرى تعتمد تحليل السلسلة الزمنية باستعمال متغير الزمن في حالة عدم توفر المعطيات بالنسبة لطريقة التنبؤ بواسطة الانحدار لنرى مدى فعالية هذه الطرق في التنبؤ. إن السؤال الرئيسي الذي نحاول الإجابة عنه هو كالتالي: ما هي المتغير ات الأكثر تأثير ا على الإنتاج وأيها تكوّن أفضل نموذج للتنبؤ؟ للتطرق لذلك نفرض ثبات هذه المتغيرات وتأثيرها على هذه الظاهرة المدروسة يعنى المتغيرات التي تؤثر على هذه الظاهرة حاليا تبقى نفسها في المستقبل. نتفر ع عن الإشكالية السالفة الذكر مجموعة من الأسئلة هي كالتالي: - ما مدى أثر التنبؤ في اتخاذ القرارات داخل المؤسسة؟ - كيف يمكن تقييم وتحليل حجم الإنتاج؟

- ما هي العوامل التي تحدد هذا الحجم؟
	- ما هً الطرق الواجب إتباعها؟
- ما هي المعايير المستعملة لاختيار أحسن نموذج؟

اعتمدنا في بحثنا على المنهج الإحصائي من أجل تطبيق التحليل بواسطة المركبات الأساسية، والانحدار الخطى المتعدد وتحليل السلسلة الزمنية.

ونشير إلى أن الإطار الجغرافي والزمني لهذه الدراسة كان وحدة الأمير للحليب ومشتقاته الواقعة ببلدية " تيزي " بولاية معسكر، في الفترة ما بين 1986-2004 .

أما مخطط العمل الذي اعتمدناه لإجراء هذه الدراسة كان كما يلي : العنصر الأول : سنتطرق فيه إلى عرض المحيط والمتعاملين الذين يدخلون في عملية استيراد إنتاج وتسويق منتج المؤسسة تحت ضوء الدراسة. العنصر الثاني: سنعرض فيه مفهوم المؤسسة وعملية التنبؤ .

العنصر الثالث: نتعرض فيه إلى الدراسة الأولية للمعطيات وهذا من أجل معرفة القيم الخاطئة وكبفية معالجتها.

العنصر الرابع: تحديد العوامل الأكثر تأثيرا في حجم الإنتاج، وهذا باستعمال طريقة التحليل بو اسطة المر كبات الأساسية المر جحة.

العنصر الخامس: سنتطرق فيه إلى نمذجة مختلف العوامل المؤثرة في الظاهرة المدروسة بإتباع طرٌقة االنحدار المتعدد.

العنصر الأخير : دراسة تحليلية للسلسلة الزمنية من أجل الكشف عن مركبة الاتجاه العام والمركبة الفصلية وتحديد شكل مركبة الاتجاه العام وكذلك شكل السلسلة هل هو تجميعي أم جدائي، ثم سنتطرق لتطبيق طريقة بوكس جيكينز للتنبؤ بالإنتاج.

**شعبة الحلٌب**

نحاول في هذا الفصل التطرق إلى المحيط الذي يتم فيه تداول منتج الحليب، وذلك من خلال الإحاطة بمدى إنتاج مادة الحليب وتسويقها على المستوى العالمي والمحلي.

لأن إنتاج وتسويق هذه المادة لا يمكن أن ينعزل عن العرض والطلب عليها عالميا حيث يؤثر ذلك على إنتاجها محليا من حيث توفر هذا المنتج أو عدمه، وذلك من خلال الاستيراد. كما سنتطرق أيضا على المتعاملين الذين يؤثرون في شعبة الحليب من المنبع إلى المصب.

**I- شعبة الحلٌب**

 **I1- إنتاج الحلٌب عالمٌا** 

عرف اإلنتاج العالمً للحلٌب ارتفاعات محسوسة خالل سنوات 5997 و1998 خاصة بالنسبة لنيوز يلاندا وأستر اليا المعروفتين بإنتاجهما لهذه المادة على الصعيد العالمي كما كانت بولونيا في أوربا الشرقية من المنتجين الأساسيين للحليب وهذا لأنها اهتمت كثيرا بتر بية المو اشّي وفي ز يادة ً مر دو دية كل ماشية المتمثلة في الأبقار والأغنام والماعز . لم يرتفع إنتاج الحليب في الولايات المتحدة إلا هامشيا سنة 1998، حيث العلاقة بين تكلفة الإنتاج وسعر الحليب في هذا البلد لا تمثل عائقا أمام تطور الإنتاج. خضع الإنتاج في عدة دول أخرى المجموعة الأوربية، كندا، اليابان، النرويج، سويسرا لسياسات تقشفية لهذا الغرض كان يتغير الإنتاج من سنة لأخرى.

واصل الإنتاج انخفاضه في أهم الدول المنتجة، فدرالية روسيا وأوكرانيا حيث في هاتين الدولتين عدة مزارع منتجة للحليب كانت تابعة للدولة والتي تمثل أغلبية ساحقة لم تكن ذات مردودية ،غير أن الإنتاج في دول أخرى عضوة في دول مجموعة CEI مثل بلروسيا وأوزباكستان ارتفع مما أعلن نهاية الانخفاض المتواصل للإنتاج الذي عرفته هذه المجموعة من الدول منذ بداية سنوات 1990.[43]

# **الجدول: )1( إنتاج الحلٌب فً العالم**

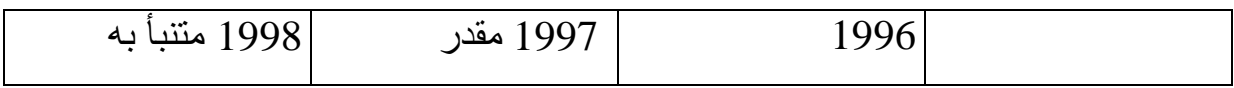

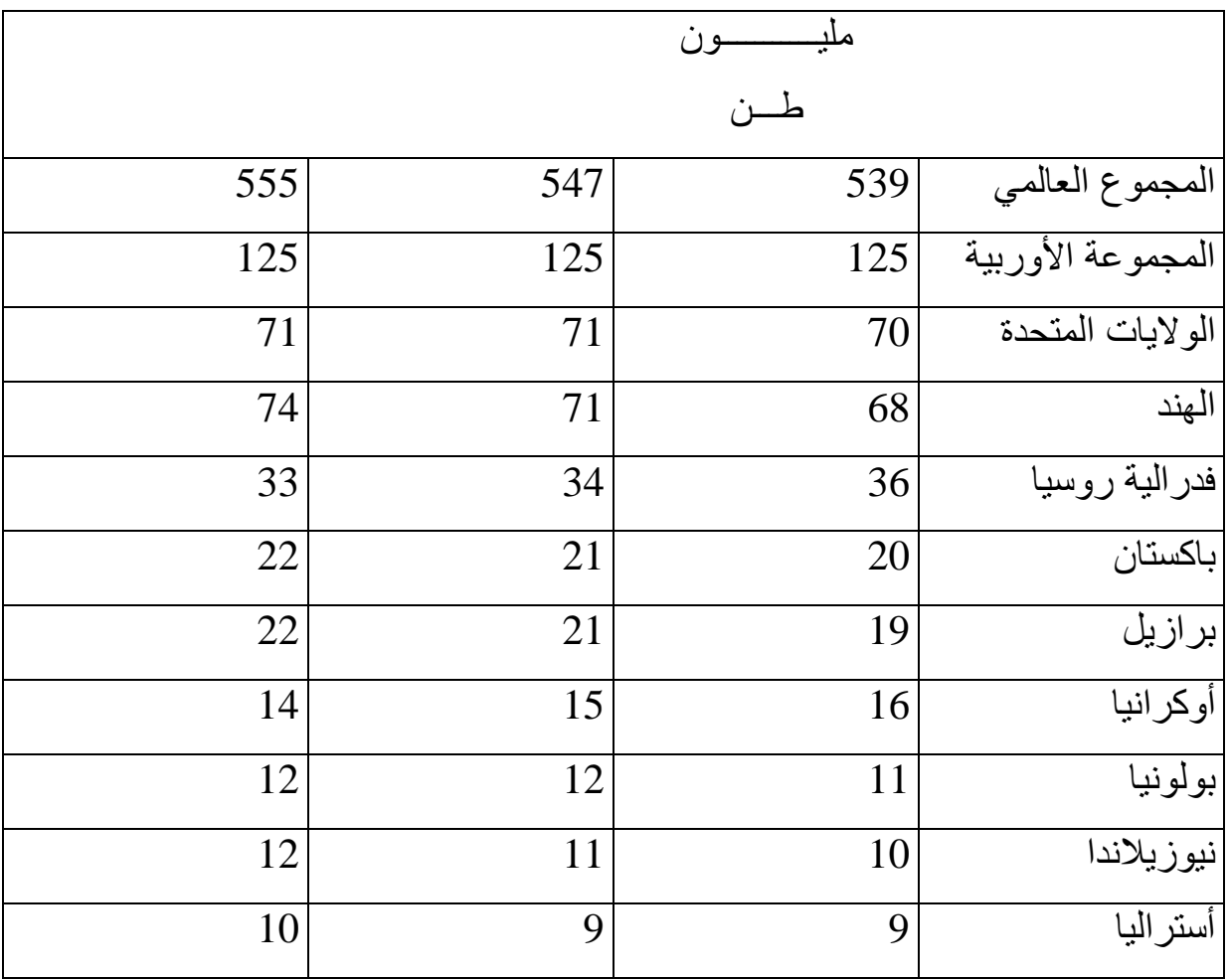

## **المصدر: FAO]43[**

تواصلت زيادة إنتاج الحليب في الدول النامية، في آسيا وأمريكا اللاتينية، وهذا بسبب الشروط المناخية العادية وارتفاع طفيف لمعدل الإنتاج. أما إنتاج الحليب في الهند في الحملة التجارية (1999/1998)أفريل ومارس، وصل 74 مليون طن وهذا ما وضع الهند على رأس الدول المنتجة للحليب:ما يقارب 50% من الحليب الهندي ناجمة عن ماشية البقر، تطور إنتاج الحليب الهندي تم دعمه من طرف زيادة الطلب الداخلي كما أن معدل الاستهلاك لكل ساكن بقى متواضع نسبيا ب 65 كلغ من الحليب سنويا . وعدة دول أخرى كأمريكا اللاتينية عرفت توسعا في إنتاجها للحليب وهذا أساسا تحت تأثير ارتفاع الطلب في أسواقها الداخلية، غير أن منتجى الجنوب يتلقون أمطار قوية جدا تشارك في ظاهرة النينيو(Niño) التي تحد من ولوجهم للمزارع، مثلا في نهاية مارس بعض المناطق في الأرجنتين تلقت هي الأخرى تساقطات تعدت المتوسط السنوي للأمطار. بالنسبة لدول

أمريكا اللاتينية التي هي أيضا مصدرة لمنتجات الحليب وعلى رأسها الأرجنتين والأرغواي، انخفاض الأسعار الدولية ممكن مساهمته بتبطيء نمو انتاج الحليب. رغم االنطالقة البطٌئة، واردات البرازٌل اتجاه Mercosur تبقى حسنة وكذا التوقعات إلى أن يتدفق حليب الربيع(شهر سبتمبر ،أكتوبر)في البرازيل.

الطلب على الجبن في أهم الدول المستوردة بقى ثابتا سنة 1998، أما فيما يخص مشتريات فدرالية روسيا من الزبدة أهم مستورد كانت أقل من تلك المحققة سنة 1997. وكذا انخفاض مشتريات مسحوق الحليب في جنوب شرق آسيا نتيجة الأزمة الاقتصادية التي ضربت عدة دول من هذه المنطقة والتي انجر عنها استقرار بانخفاض الطلب العالمي على مسحوق الحليب سنة1998، فيما يخص أسعار التصدير لأغلب مشتقات الحليب عرفت انخفاضا منذ نهاية 1997 تحت تأثير تر اجع الطلب على الاستير اد ومو از اة مع ار تفاع الإنتاج في عدة دول مصدرة مثل استراليا ونيوزيلاندا والأرجنتين ، حيث شاركت هذه الدول في تقوية حضور المنتوج في السوق العالمي ، والمنتجات المعنية هي الزبدة، مسحوق الحليب منزوع الزبدة ، ومسحوق الحليب كامل الدسم، انخفضت أسعارها في السداسي الأول ل 1997 ماعدا الجبن الذي عرف استقرارا، حيث دعمت أسعار الجبن بأخذ بعين الاعتبار تعهدات تحد من الصادرات المدعمة في إطار اتفاقية دورة الأورغواي . أما بالنسبة لباقي 1998 تم خصم فقط الأسعار الدولية لمنتجات الحليب التي تبقى منخفضة لسبب اتساع كمية الصادرات وقليل من حركية الطلب على الاستيراد. انخفضت أسعار الزبدة ومسحوق الحليب في سنة 1998، أما فيما يخص الجبنة بقت تقريبا ثابتة. وصلت المخازن العمومية للجبن للمجموعة الأوربية في أفريل 1998 إلى مستوى مشابه للعام السابق، ولكن تحت مستوى بداية سنوات التسعينات، وهذا تحت تأثير طلب قوي في السوق الداخلي وارتفاع عال للصادرات. نفس الشيء لم ترتفع المخازن العمومية للمجموعة الأوربية فيما يخص مسحوق الحليب منزوع الزبدة مقارنة بالسنة السابقة 1997.[43] الجدول (2): مخزونات الزبدة ومسحوق الحليب منزوع الزبدة في المجموعة الأوربية **والوالٌات المتحدة**

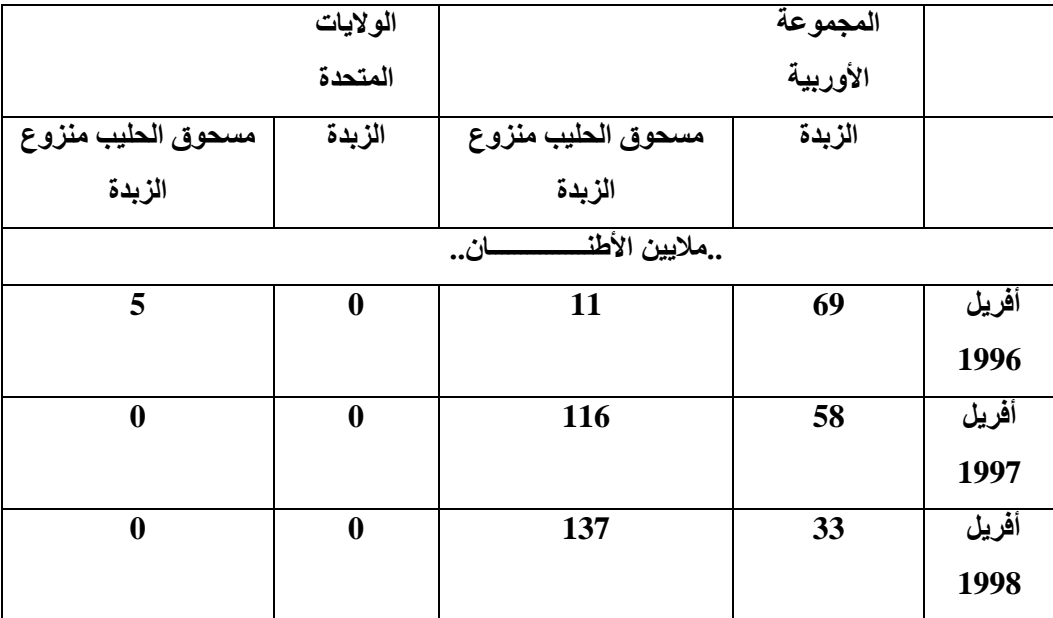

# **المصدر:FAO]43[**

الأسعار المرتفعة لمنتجات الحليب في السوق الدولي سنة 1995 ساقت ناشطي هذا القطاع لخصم ارتفاع جديد، لقسم مرتبط بخفض إعانات التصدير وهذا راجع للتعهدات المأخوذة باسم الجانب الفلاحي من الاتفاق.

في بعض الدول ساق التفاؤل الفلاحين سنة 1995 إلى زيادة إنتاجهم مرات بشراء أراضي بأسعار تعتبر ضافية. في عدة دول أين الأسعار مرتبطة بأسعار السوق العالمي، انخفاض الأسعار العالمية لاحقا ادخل خسارة كبيرة في المردودية، وانخفاضها بداية من نهاية سنة 1997 في بعض الحالات دعمت بتخفيض العملة (مثل نيوزيلاندا، واستراليا) فيما يخص أماكن أخرى (في الأورغواي، الأرجنتين)ترجمت بانخفاض كبير للأسعار المدفوعة للمنتجين، فبقاء الأسعار على حالها سيؤدي الى محدودية الإنتاج في الدول المصدرة بدون الرجوع لإعانات الممكن تدعيمها جزئيا ببعض الارتفاع للاستعمال الداخلي في هذه الدول. من جهة أخرى المردودية الضعيفة للقطاع يمكن أن تسرع اتساع نشاط إنتاج الحليب من طرف المنتجين الغير فاعلين في هذه الدول مع ارتفاع متوافق مع متوسط حجم الماشية. **الجدول(3): مؤشرات سعر التصدٌر لمنتجات الحلٌب**

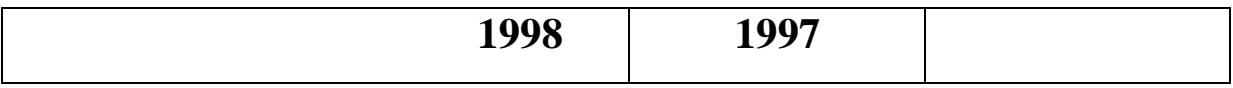

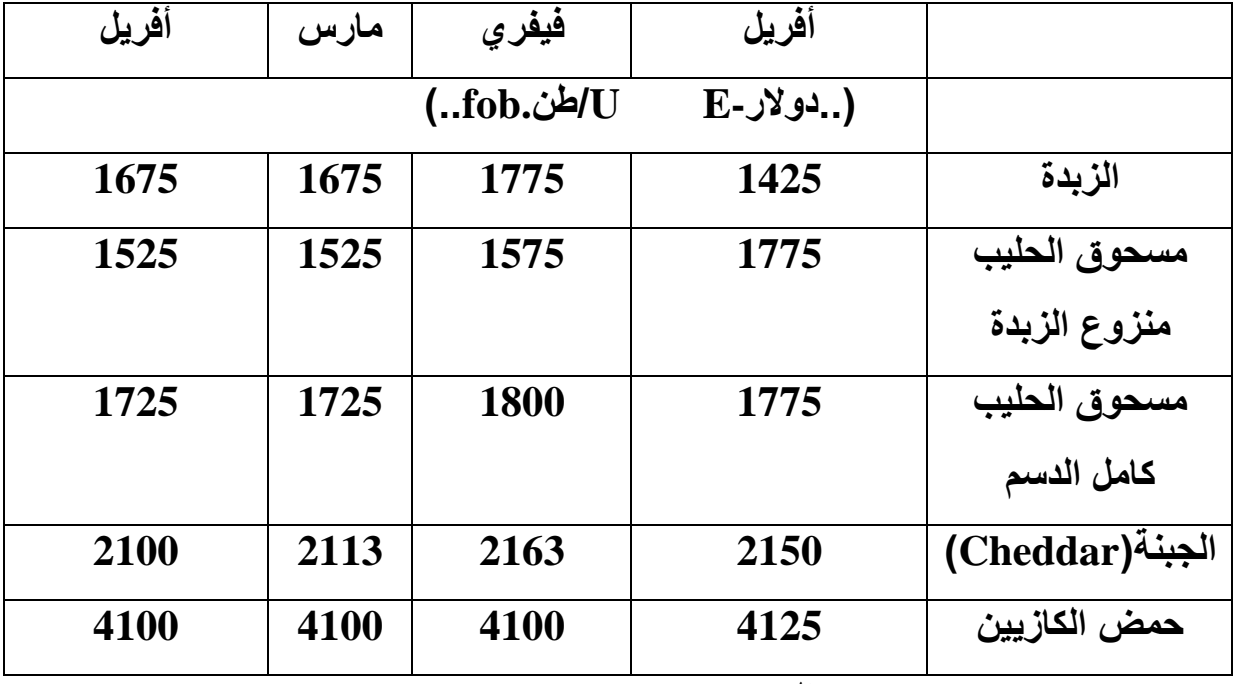

### **المصدر:(2000)FAO]43[**

في الدول المستوردة لمنتجات الحليب والتي أغلبيتها نامية، انخفاض الأسعار العالمية سيؤدي الى إعاقة تطور الصناعة المحلية للحليب عن طريق منافسة الاستيراد. إلا أن هذه الظاهرة لا يمكن أن تعرف إلا اتساع طفيف في الدول النامية أين قسم كبير من الإنتاج والتوزيع للحليب يؤدى على هامش الإطار البنيوي للصناعات التحويلية( والتي تكون أساسا المستعملة الرئيسية للاستيراد). في حالة جنوب شرق آسيا انخفاض العملة القوي لعدة دول مقارنة بالدولار كان له أثر على الأسعار المحلية للحليب(المعبر عنه بالدولار)حيث تدنت تحت عتبة الأسعار الدولية ولهذا قطاعات الحليب لهذه الدول لا يجب أن تتأثر سلبا بالمنافسة الخار جية.[43]

سجل السوق العالمي لمنتجات الحليب في سنة 2004 تراجعا بالنسبة لسنة 2003 حيث كان الإنتاج العالمي للحليب أقل تطورا بالنسبة للطلب، أسعار الزبدة ومسحوق الحليب معبر عنها بالدولارعرفت 20% من الربح سنويا، وهذا أساسا في االسداسي الأول من 2004 وفي سنة 2003 تطورت أسعار الزبدة ومسحوق الحليب منزوع الزبدة ب 42% و33% على التوال.ً

كان تطور إنتاج الحليب سنة 2004 المقدر ب612 مليون طن أقل من سنة 2003 برتم قدر ب 0.5% مقابل 1% سنة ،2003 حسب الفدرالٌة الدولٌة للحلٌب(FIL (هذا التراجع في التطور مس خاصة إنتاج حليب البقر وبالتالي المنتجات المتداولة في الأسواق العالمٌة. تبقى قارة آسيا المنشط الأكثر لتنمية التبادلات. إنتاج الحليب المتزايد في الصين برتم 20%

إلى 25% سنويا منذ سنة 2000 لا يتوافق مع تطور الطلب عند المستهلك. التغير في أسعار البترول والغاز أنعش استهلاك واستيراد منتجات الحليب في الجزائر،مصر، ودول الشرق األوسط.[43]

# **I-2-شعب التغذٌة فً دول المغرب العربً**

بصفة عامة، في دول المغرب التمدن والعمران السريع رافقه التقسيم المكاني للعمل حيث التجارة، التحويل والتبادل الخارجي للمنتجات الفلاحية تحتل مكانة أكثر أهمية مقابل الاستهلاك الذاتي. الآن بالنسبة لمعظم المنتجات، زيادة طول سلسلة الفلاحة الغذائية ترجمت ب "اللاهيكلة " فروقات وقيود متعددة التي تحد من نشاط الشعب والفروع.

الإنتاجية الفلاحية، رغم التطور الحاصل في بعض الدول ولبعض المنتجات لم تعرف تحسنات مفروضة من طرف قوة تنامي الطلب الغذائي ، الإنتاج الفلاحي والغذائي لم ينجح فً مواكبة االستهالك الغذائً لكل ساكن وخاصة الرتم السرٌع للطلب المنجر عن المعدل الديمغرافي المرتفع [47]

من إحدى نتائج هذا الخلل هي الناجمة عن نوعية نظام اقتصاد الفلاحة الغذائية. ومقابل ضعف الإنتاجية الفلاحية ومن أجل تامين تغطية الطلب المتزايد، قامت هذه الدول بتطوير الصناعة التحويلية واستيراد كميات كبيرة من منتجات فلاحية سواء خامة أو محولة. عرفت صناعة الفلاحة الغذائية تحولات هامة، فالتطور السريع نسبيا لقطاع الفلاحة الغذائية ولد عددا من القيود بعض منها متشابه لمجموع الدول والبعض الأخر خاص بكل دولة على حدي.

قامت كل دولة برفع انتاجها من الفلاحة الغذائية بواسطة وسائلها الخاصة وهذا بتأمين وار دات في إطار شبكتها للتبادل شمال جنوب أحيانا تصدير ً منتجات ذات النوعية الرفيعة تأتى لتأهيل الواردات الأساسية من المنتجات ذات الاستهلاك الواسع.

بالإضافة لهذا دول المغرب الأوسط (الجزائر ،المغرب ،تونس)قامت بإصلاحات اقتصادية عميقة التي تخص مجموع القطاعات الاقتصادية وخاصة قطاع الفلاحة الغذائية الذي يشكل واحد من القطاعات الحساسة الذي تمسه مباشرة اإلصالحات.

في الواقع تدخلات الدولة كانت أكثر في ميدان الفلاحة الغذائية، ولهذا تحرير الاقتصاد وإدماجه في السوق العالمي يزرع الشك ويضع عدة تساؤلات خاصة بالنسبة للمنتجات القاعدية التي يخضع تنظيمها لحد الآن للدولة.

# **I-3- شعب الفالحة الغذائٌة فً الجزائر**

هذا التشخيص العام مسجل بصفة كبيرة في الجزائر أين قطاع الصناعات الغذائية محتكر من طرف مؤسسات عمومية التي تؤمن أكثر من 75% من الإنتاج الخام خلال مرحلة الإصلاحات، بالإضافة لهذا تعتبر الجزائر البلد الذي كانت إصلاحات التحرير و عملية الدمج للأسواق العالمية أدى إلى بعض الفر وقات بالنسبة للدول المجاور ة.

عرفت الصناعة الغذائية في الجزائر تطورا ملحوظا خاصة خلال عشرية الثمانينات، تحتل مكانة أساسية في الاقتصاد الوطني، واستهلاك السكان مؤمن بصفة كبيرة بمنتجات محولة، هذا التوسع لم يكن مرفقا بتعدد وتنوع الوجبة الغذائية، وهذا ما يفسر بالتطور السريع لقدرات التحويل للمنتجات ذات الاستهلاك الواسع(الحبوب، الحليب، الزّيت والسكر) هذه المنتجات الأساسية التي تمثل أقل من 25% من النفقات لميزانية العائلات وتمثل أكثر من 80% من الكم الطاقوي للوجبة ، على كل الأربع شعب للمنتجات القاعدية كانت حتى خلال سياسة التحرير مراقبة من طرف الدولة التي تمتلك احتكار الواردات وتعقد إعانات كبيرة. التحويل والتوزيع لهذه المنتجات مؤمنة كذلك من طرف مؤسسات عمومية.[47]

تطوير الصناعة الغذائية خضع للسياسة الغذائية المطبقة من طرف الدولة الموجهة لهدفين أساسيين :تلبية الحاجيات الغذائية لاسيما المراكز الحضرية، تخفيض الواردات من المنتجات المصنعة بتصنيع مواد مستوردة.

الاختلالات والقيود التي تميز حاليا نشاط شعب الفلاحة الغذائية تشرح وتفسر من خلال سياسات الاكتفاء الذاتي السابقة، وضع سياسات كهذه لم يكن ممكنا إلا بفضل عائدات البترول الذي سمح للدولة بتغطية النفقات المتزايدة لتأمين الواردات ، تدعيم الأسعار والحفاظ على سيرورة مؤسسات الفلاحة الغذائية المفلسة.

بداية من سنة 1986، نجمت اختلالات التوازنات على مستوى الاقتصاد الكلي خاصة من انخفاض عوائد الصادرات وثقل المديونية الخارجية، بينت مدى الحدود والآثار الناجمة عن السياسات الغذائية والصناعات الزراعية المتبناة آنذاك، الإصلاحات الاقتصادية المنتهجة بداية من نهاية الثمانينات لاسيما تحرير الإنتاج الزراعي، استقلالية المؤسسات، اصلاحات نظام الأسعار، مشاريع إعادة الهيكلة للشعب وكذا عمليات الخوصصة المعتمدة من طر ف الشر كات القابضة للفلاحة الغذائية ناشئة عن مسألة جديدة مر تبطة بالنمو بتسيير المؤسسات وبتنظيم شعب الفلاحة الغذائية.

- **I-4- المتعاملٌن والتدفقات**
- **I-1-4- إنتاج وجمع الحلٌب الطازج**

من منبع الشعبة، إنتاج الحليب مغطى بنسبة كبيرة (أكثر من 80%) بواسطة قطيع الأبقار أما الباقى مكون من حليب النعجة وحليب الماعز، انتاج حليب النوق يبقى هامشي ، إنتاج حليب الماعز يتم في إطار نظام تربية المواشي المتموقع خاصة في المناطق الجبلية و الهضاب.

ٌمتلك مربو البقر الحلوب حوالً 1300000 رأس خالل سنة 1998 موزعة على ثالث أصناف:

 **نظام اإلنتاج المكثف** : "البقر الحلوب المتطور" ٌتمركز بالمناطق ذات الري الواسع حول المدن، انتاج الحليب المسمى"متطور "يتوضع على قطيع بقر من -130000 120000 بقرة مستوردة ذات نوعية جينية رفيعة حوالى %9-10% من الحجم الوطني تغطي حوالي 40% من الإنتاج الكلّي من حليب البقر .

- **نظام اإلنتاج الواسع** : "البقر الحلٌب المحسن" ٌخص ورشات حجمها ٌتراوح )6-1 بقرات)المتموقعة في المناطق الجبلية والغابية، هذه الأبقار آتية من عدة تقاطعات بين الأصول المحلية والمستوردة في سنة 1998 هذا القطيع قدر ب55000 رأس أي 43%-43% من مجموع القطيع وتغطي 40% من الإنتاج.
- **القطٌع المحلً** : الذي ٌمثل %48 من الثروة الوطنٌة التغطً سوى %20 من اإلنتاج .
- أكبر كمية من انتاج حليب البقر (80%) آتية من قطيع قدره 675000 بقرة تنتمي إلى نظامي الإنتاج المسيطرين.

فً سنة 1994 ،قطٌع البقر الحلوب وصل إلى أقصى 198000 رأس BLM و742000 رأس BLA أي مجموع 992000 بقرة.

| المجموع | <b>BLA</b> | <b>BLM</b> |      |
|---------|------------|------------|------|
| 758290  | 636034     | 122256     | 1986 |
| 894446  | 735771     | 158675     | 1988 |
| 950000  | 741000     | 206000     | 1990 |
| 858229  | 682616     | 175613     | 1992 |
| 922000  | 724000     | 198000     | 1994 |
| 566752  | 453682     | 133070     | 1997 |
| 650730  | 555130     | 120600     | 1998 |

**الجدول(4) :تطور قطٌع البقر الحلوب**

**المصدر:[47]**

**BLM: البقر الحلوب المطور.**

**BLA: البقر الحلوب المحسن.**

تعدى الإنتاج الوطني للحليب سنة1992 مستوى 1.2مليار لتر، قبل أن ينخفض ويستقر عند 1 مليار لتر إلى غاية سنة1997 ، خلال الفترة (85-92) سجلت قدرة استيراد كبيرة من البقر الحلوب (85000 رأس) حيث عرف تطور كبير للإنتاج المحلي.

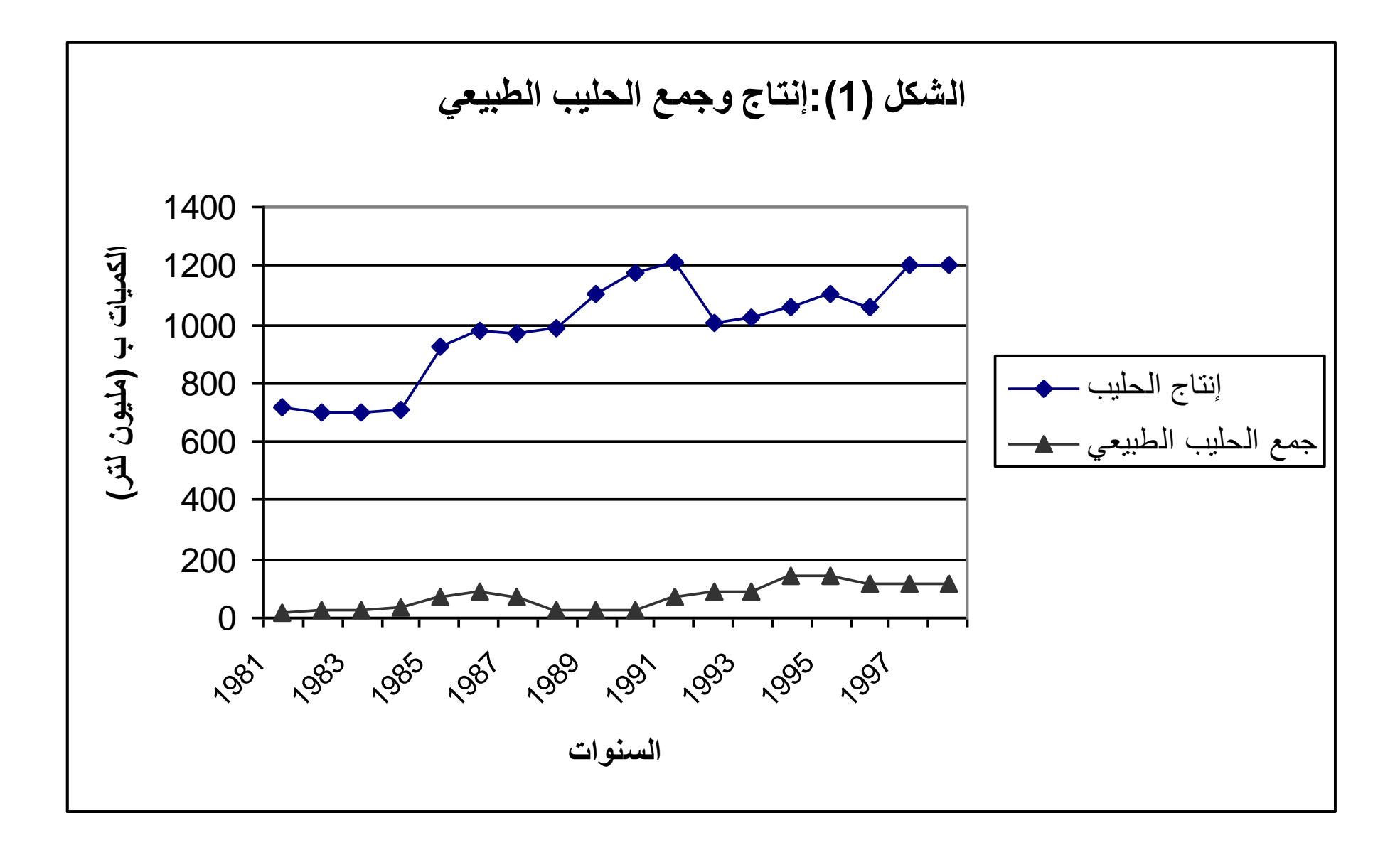

بقى جمع الحليب الطازج منخفض حيث الكميات المجمعة سنة 1999 كانت أقل من سنة 1993 مليون لتر أي بنسبة 7.7% من الإنتاج الوطني ، حيث عرفت تطورا خلال المنتصف الأول لعشرية التسعينات حيث تضاعفت ب3.7 بين 1990 و1996 مرورا من 37.1 مليون لتر إلى 137.6 لتر، وهذا راجع ربما للتحسن الذي عرفته أسعار الحليب الطازج الذي مر من 7 دج/ل إلى 22 دج/ل ، ثم بدأت تضعف إلى غاية سنة 1999 .لهذا نسبة الإنتاج الوطني المجمعة وصلت إلى أقصى 15.2% خلال سنة 1996 قبل أن تنخفض على 7.7% خالل الفترة 2000-1999 .

### **I-5- صناعة الحلٌب**

ورث الديوان الوطني للحليب منذ نشأته ثلاث مصانع قدرتها 39682000 لتر خلال سنة 1982 ، هيكل إلى ثلاث دواوين جهوية :

- الجهة الغربٌة.
- الجهة الوسطى .
- الجهة الشر قبة .

فً سنة 1992 القدرات المجهزة لمجموع 17 وحدة قدرت ب1574 ملٌون لتر وتنتج مقدار 1179 مليون لتر . الإنتاج الصناعي تضاعف ب 30 .هذا التطور السريع ناجم عن سياسة متبناة للتصنيع ، مبلغ الاستثمارات المحقق خلال الفترة 70-92 يصل إلى 2.6 مليار دج . 17 وحدة إنتاج أنشأت خلال ثلاث عشريات الأخيرة : 1970( 5 وحدات).

**الجدول (5)** : **قدرات القطاع العمومً لصناعة الحلٌب)سنة 1995(**

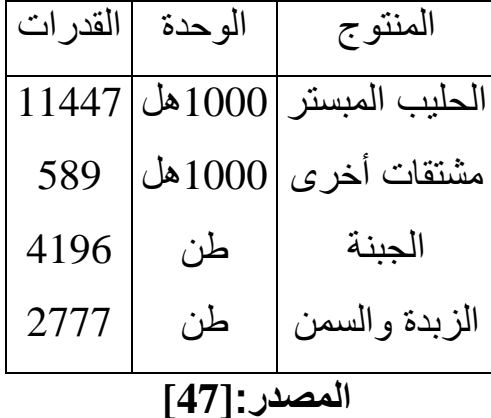

تمثلت إعادة هيكلة القطاع العمومي في تنظيم المؤسسات على شكل فروع وتجميعها في مجمع صناعي ، الثلاث مؤسسات الجهوية تم تشكيلها حسب التقسيم الجغرافي، ثم انصهرت واندمجت مشكلة ميلاد مجمع صناعي لإنتاج الحلٌب)**GIPLAIT )**مع اتخاذها شعبة الحلٌب ، 18 فرع إنتاج أنشأت ، أوكلت مهمة التموين بالمواد الأولية المستوردة إلى فرع متخصص "**Milktrade**".

كان مجمع )**GIPLAIT )**مشكل من 20 مصنع فً طور االنجاز بطاقة قدرها 1.5 ملٌار لتر معادلة القدرات المجهزة على مستوى القطاع العمومي الذي يمثل قطب مهم والذي يبقى غير مستغل لكامل قدر اته.

تتميز صناعة الحليب بقوة تمركزها ، تحتل المؤسسات العمومية المجمعة تحت اسم )**GIPLAIT )**مكانة مسٌطرة وشبه احتكار على مستوى الحلٌب المبستر ، أما ما ٌخص سو ق المنتجات ذات التحو بل الثاني فانها تتجه إلى منافسة قوية.

- وفقا لتطور القدرات والطاقات المجهزة، الإنتاج الصناعي للحليب ومشتقاته من طرف مجمع**GIPLAIT** عرف تطورا سرٌعا إلى غاٌة **1993** أٌن سجل 1.4 ملٌار لتر ثم انخفض ليصل 915 مليون لتر سنة 1999.

في حين معدل الادماج الموافق لحجم الحليب المجمع في الكميات الكلية المنتجة يبقى ضعيف، حيث بقى تحت 6% من 1988 إلى 1993 و أقل من 10% طيلة الفتر ة

1980-1994 .تطور بعد ذلك في الخمس سنوات الموالية كما هو مبين في الجدول و الشكل الموال:ً

# **الجدول (6): تطور معدل االدماج**

|      |               | السنوات الإنتاج الصناعي للحليب جمع الحليب الطاز ج معدل الادماج |      |
|------|---------------|----------------------------------------------------------------|------|
| (% ) | $(10^5)$ $\,$ | $(10^5)$ لتر)                                                  |      |
| 10.5 | 125.0         | 1188                                                           | 1995 |
| 11.6 | 137.6         | 1186                                                           | 1996 |
| 10.8 | 112.7         | 1046                                                           | 1997 |
| 9.2  | 92.0          | 1004                                                           | 1998 |
| 10.1 | 92.9          | 915                                                            | 1999 |

**المصدر:[47]**

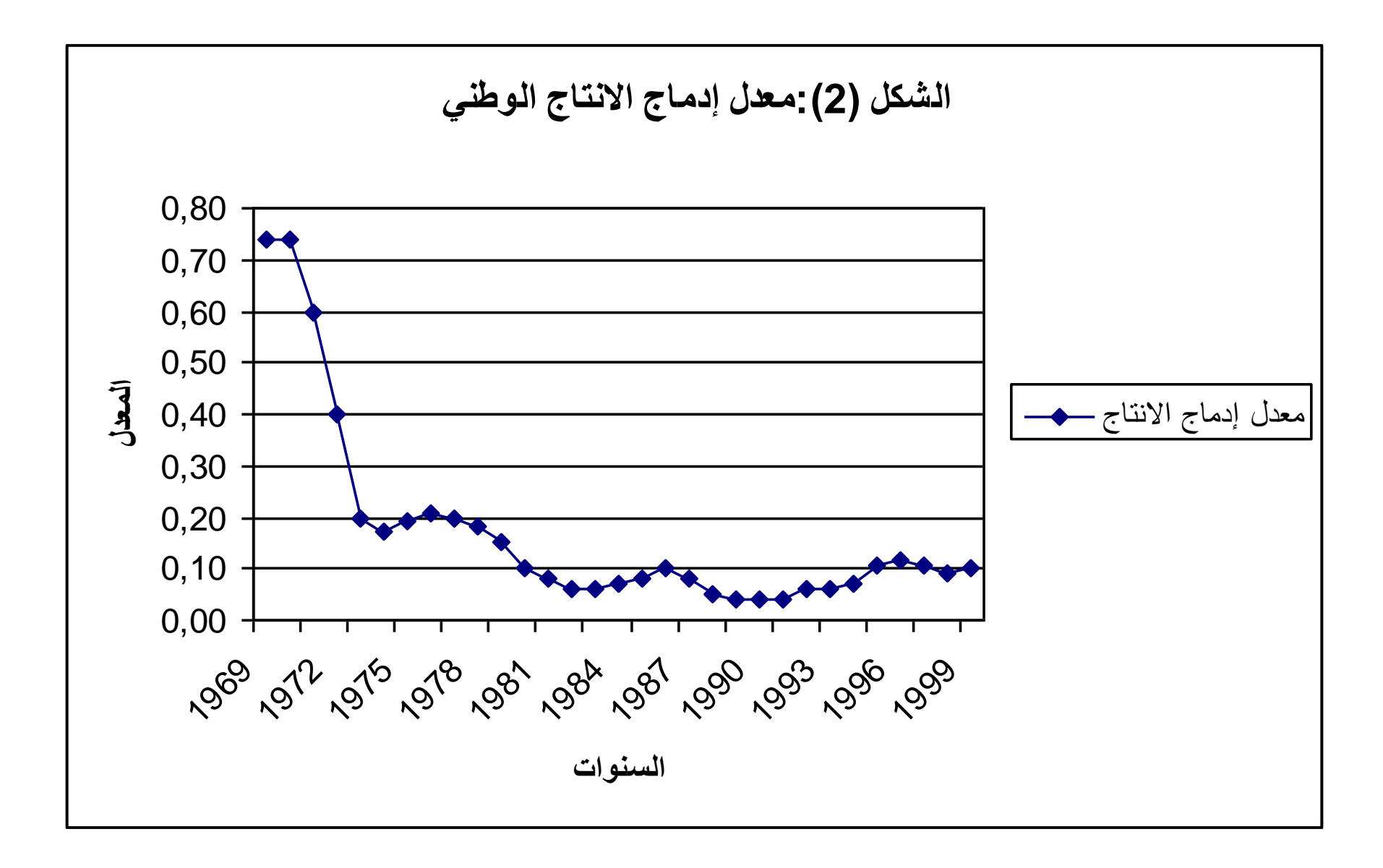

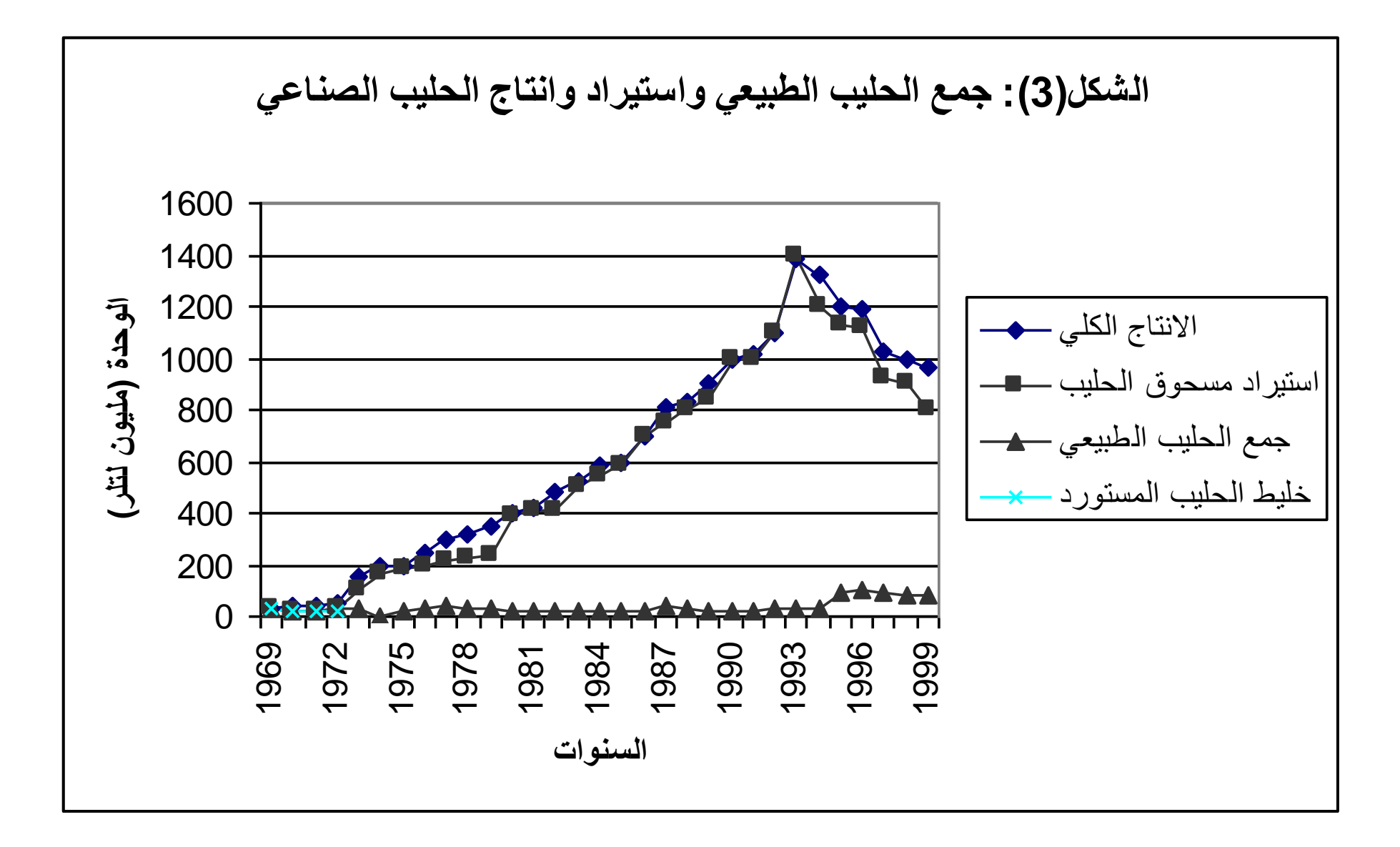

| معدل التطور     |      | 1995/99 |               | 1990/94 |            |  |  |  |
|-----------------|------|---------|---------------|---------|------------|--|--|--|
| $% \Rightarrow$ | $\%$ |         | $\frac{0}{0}$ |         |            |  |  |  |
| $+87.3$         | 10.3 | 112.0   | 5             | 59.8    | التحصيل    |  |  |  |
| $-15.6$         | 89.7 | 955.8   | 95            | 1132.7  | الو ار دات |  |  |  |
| $-10.5$         | 100  | 1067.8  | 100           | 1192.5  | الإنتاج    |  |  |  |
| المصدر:[47]     |      |         |               |         |            |  |  |  |

**الجدول (7): بنٌة وتطور وفرة الحلٌب االصطناعً( 1994/1990إلى 1999/1995(**

انخفاض الواردات ب 15.6% يفسر بقسم كبير (71%) بانخفاض الإنتاج الصناعي الذي انحدر ب 10.5% وبنسبة (29%) من تحسين جمع الحليب الذي تطور بأكثر من 87% ولكن لا يمثل سوى 5% من الوفرة خلال بداية الفترة.

الإنتاج الصناعي للحليب ومشتقاته مؤمن من طرف GIPLAIT بواسطة واردات مسحوق الحلٌب و**MGLA** .

### **I-6-الواردات**

تستورد الجزائر 70% من الحليب ومشتقاته التي يمكن تقييمها حوالي 3400 مليون لتر خلال الفترة(99/96) إذن السوق العالمي للحليب له تأثير هام على نشاط شعبة الحلبب في الجز ائر .[47]

القيمة السنوية لواردات الحليب ومشتقاته تقدر ب600 مليون دولار، تعد الجزائر ثاني مستورد عالمي لهذه المنتجات بعد المكسيك وقبل مصر، هذا المبلغ تضاعف ب2.5 خلال

20 سنة الأخيرة حيث قيمة واردات الحليب قدرت ب 250 مليون \$ في سنة 1980. منتوجات الحليب تشمل حوالي 25% من قيمة الواردات الكلية للمنتجات الغذائية المقدرة ب2.5 ملٌار\$ ، وتحتل الرتبة الثانٌة بعد الحبوب )1ملٌار\$ أي 40%(قبل السكر (10%)و الزّيت والمواد الدسمة(10%).

نستطيع أن نميز ثلاث دوائر تموين أساسية للحليب و منتجاته المستور دة :

\* مسحوق الحلٌب المخصص النتاج الحلٌب المختلط من طرف مؤسسات **GIPLAIT(** 1M )، بصفة عامة ٌوجد نوعٌن من المساحٌق المستوردة :مسحوق ب من المواد الدسمة والمسحوق المنزوع الزبدة كليا ب 5% من المواد الدسمة ، غياب  $26$ الدقة الخاصة بهذين النوعين في معظم الوثائق الاحصائية ، يجعل حساب ميزانية الوفرة أكثر صعوبة،مما يؤدي إلى تفاسير مبهمة.

\* الحلٌب على شكل مسحوق ودقٌق ملبن مخصص مباشرة لالستهالك البشري )2M )هذه الدائرة توافق شبكة المؤسسة الوطنية لتوزيع المنتجات الغذائية (ENAPAL) التي تتوفر على احتكار واردات هذه المنتجات.

في بداية سنوات 1990 ،حل هذه المؤسسة وتحرير الواردات ترجم بكثرة المؤسسات الخاصة، حاليا شبكة توزيع مسحوق الحليب معقدة وغير محددة بسبب العدد الهام للمتدخلين وكذا تعدد المنتجات المستور دة(تعدد درجات تركيز الحليب، الماركات). \* ثلاث أنواع من القنوات يخص واردات المنتجات المحولة (الجبن، الزبدة ، قشدة الحيلب ، ياوورت...). هذه القنوات الجديدة نسبيا ليست معروفة بعد(M3) .

إلى غاية سنة 1974 ،صناعة الحيلب في الجزائر تنشط اعتمادا على مسحوق الحليب المستورد الذي يخلط بالحليب المجمع محليا. التكلفة المرتفعة لنقل الحليب الطازج والأسعار الجذابة لمسحوق الحليب وجهت صناعة الحليب نحو إعادة تركيب مسحوق الحليب المستورد. حاليا مصانع الحليب تنشط بنسبة كبيرة بواسطة استيراد مسحوق الحليب والمواد الدسمة للحليب الغير مائي (MGLA)أين كانت الواردات كالتالي:

**الجدول(8): واردات مسحوق الحلٌب والمواد الدسمة الناجمة عن الحلٌب**

 $\rm (10^{3})$ السنوات  $\rm |10^{3})$ السنوات مسحوق الحليب بالأطنان  $\rm (MGLA)$  بالأطنان

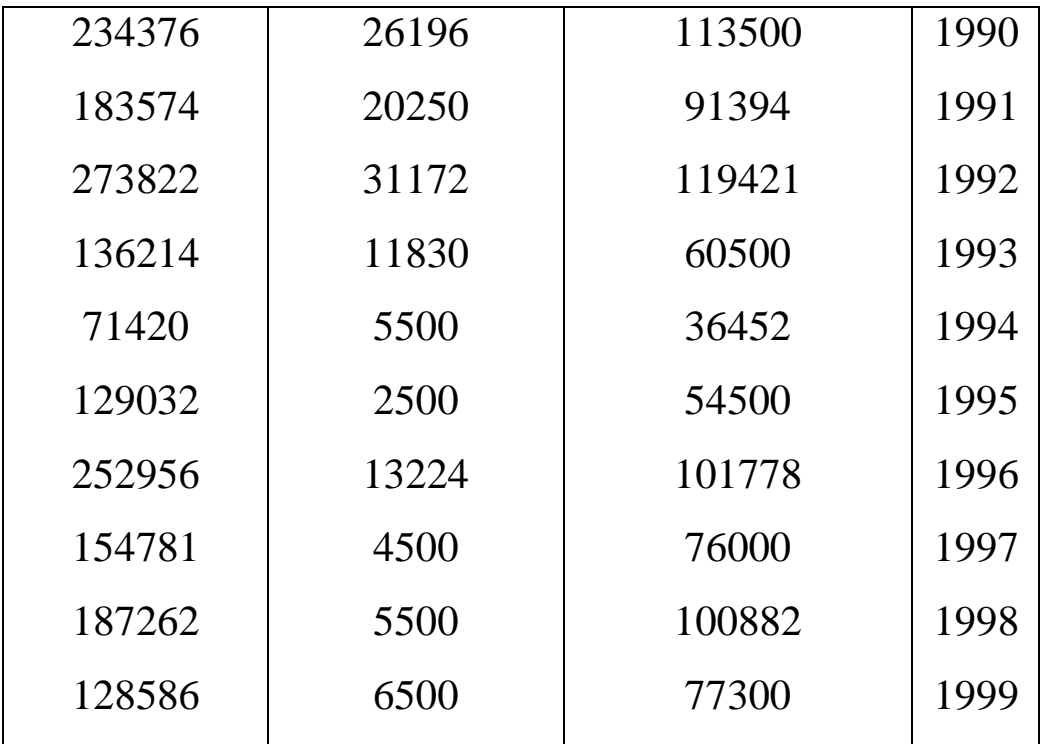

**المصدر:[47]**

 نهائٌا، الواردات المقامة من طرف الدائرة الصناعٌة ل"**GIPLAIT "** تمثل حوالي 40% من الكميات المستوردة و 30% من قيمتها.

## **I-7- توزٌع الحلٌب ومشتقاته**

قنوات تسويق وتوزيع الحليب ومشتقاته أصبحت أكثر تعقيدا ، مع إعادة تمركز المؤسسات العمومية ووصول نشطاء جدد ، من أول وجهة عامة، من الممكن تمييز ثلاث أنواع من القنوات :

**.1 القنوات الموازٌة1c:**تخص االستهالك الذاتً أو البٌع الجواري للحلٌب المجمع العادي ومشتقاته المصنعة بطريقة تقليدية(لبن رايب، جبن ،زبدة الريف...).

من الصعب قياس وتقييم الكميات المجمعة من الحليب من طرف الملبنات الجديدة والمؤسسات الصغيرة والمتوسطة، حيث تعتبر أنها تنتمي للقنوات الموازية، حيث تحتل هذه الأخيرة مكانة كبيرة حيث تؤمن حوالي ثلثي الاستهلاك الكلي للحليب.

.2 **القنوات الرسمٌة 2c:** تخص القنوات الموروثة من مؤسسة عمومٌة سابقة لتجارة الحليب الصناعي ومشتقاته فيما يخص القنوات الرسمية الطويلة ، يجب أن نميز بين المنتجات المحولة من طرف الصناعة المحلية ومن جهة أخرى مسحوق الحليب والدقيق الملبن المستورد لإعادة بيعه من طرف الدولة.

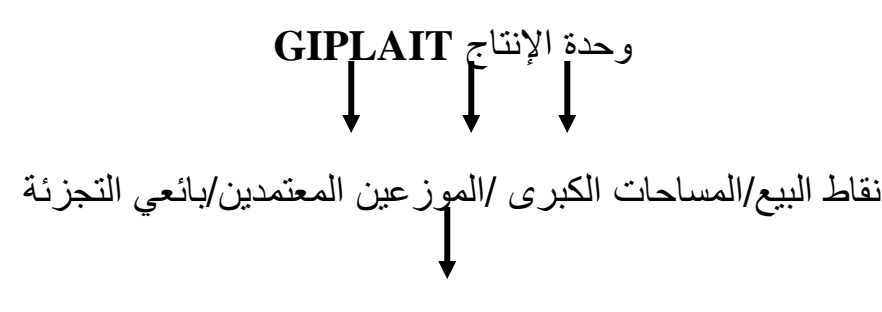

#### المستهلكين

وار دات مسحوق الحليب والدقيق الملبن كانت محتكرة من طرف المؤسسة العمومية ENAPAL التَّى تتوفَّر على شبكة توزيع خاصة بها و تمون بائعين خواص صغار. القنوات الرسمية القصيرة تخص البيع المباشر لوحدات الإنتاج للمستهلكين. -3 القنوات الواسعة3c :تطورت حالٌا مع تحرٌر االقتصاد وغٌاب احتكار المؤسسات العمومية ، كما يمكن أن نسجل التطور السريع لمؤسسات خاصة للاستيراد والتوزيع المتخصص في وظيفة البيع بالجملة .هذه المؤسسات استثمرت بصفة كبيرة ً في المواد ذات مدة حفظ طويلة (مسحوق الحليب وحليب الأطفال)ومرات في الطازج مثل (الجبن ،

الز بدة) بالإضافة لهذا عدة تجار زيادة على المؤسسات المتوسطة والصغيرة الغذائية دخلوا قطاع التوزيع بالتجزئة ونصف الجملة، مؤمنين بذلك شبكة التوزيع العمومية السابقة.

### المخطط العام وميزانية تدفق الشعبة

البنية العامة لشعبة الحليب ممثلة بالمخطط رقم 1

ا**لمخطط رقم 1 :**المخطط المبسط لشعبة الحليب في الجزائر (متوسط 1996-1999)بملايين اللترات.

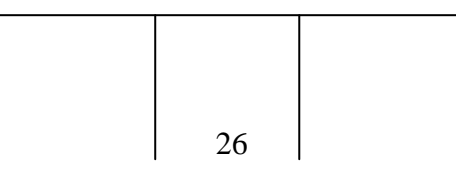

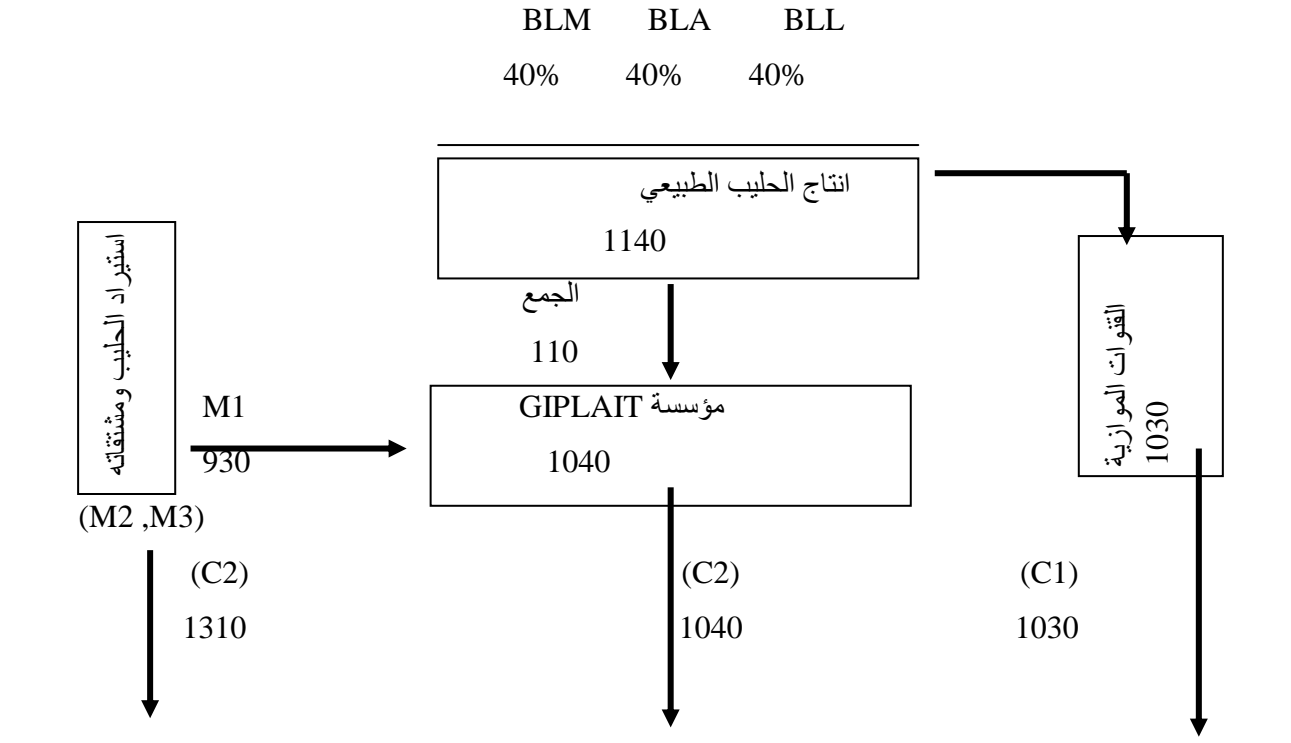

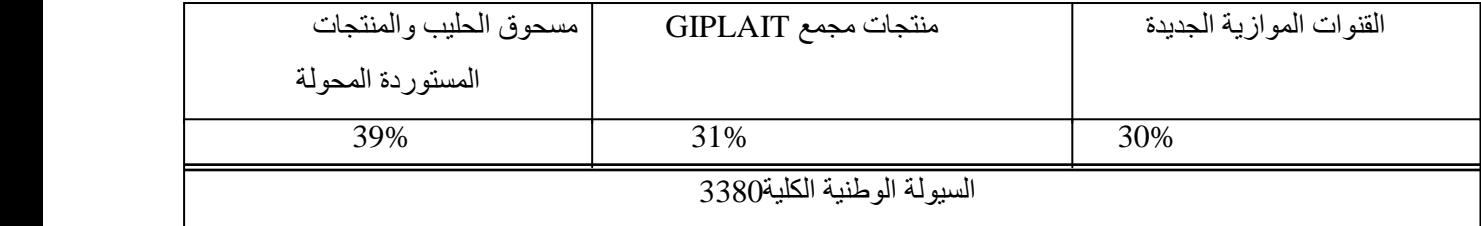

M: قنوات تموٌن الحلٌب المستورد C: قنوات تسوٌق وتوزٌع الحلٌب ومشتقاته. -5 االستهالك الذاتً أو البٌع الجواري للحلٌب ومشتقاته. -2 الدائرة الموروثة عن المنظمة السابقة لتسوٌق الحلٌب ومشتقاته. -3 الدائرة الواسعة مطورة مواكبة لتحرٌر االقتصاد. -4 الدائرة الدولٌة للمنتجات المحولة.

بصفة عامة العرض الكلي لحليب الاستهلاك يصل إلى قرب 3.38 مليار لتر خلال الفترة )1996-1999( ومشكل على النحو التال:ً

**الجدول )9(:بنٌة استهالك الحلٌب لسنة 1992**

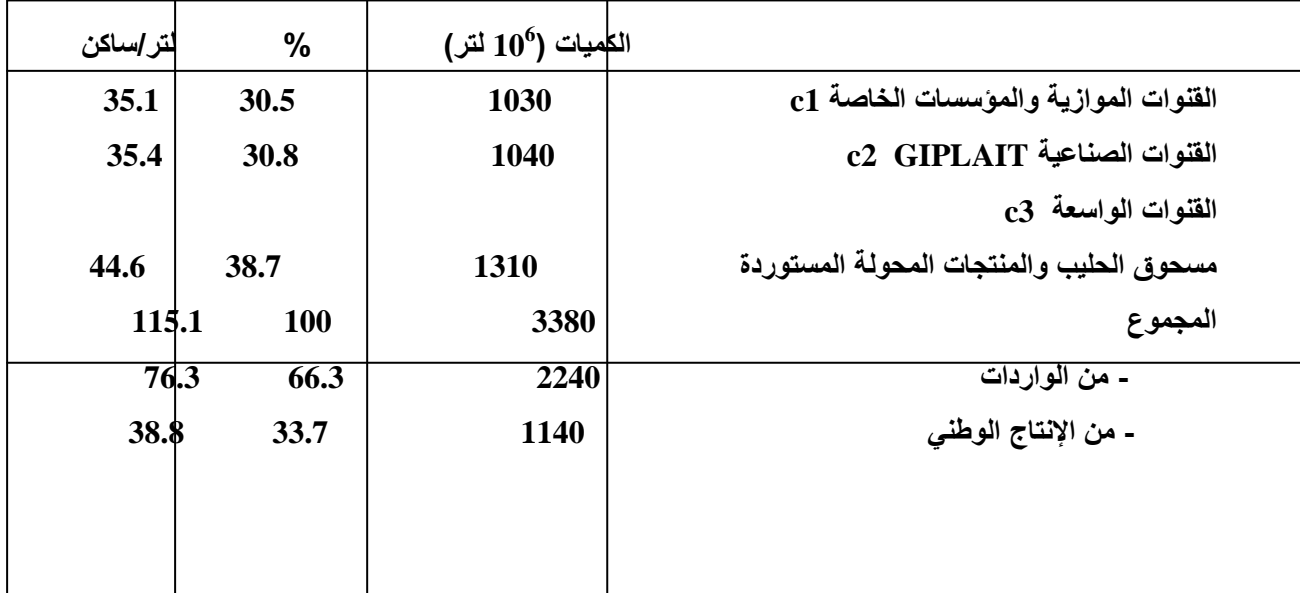

**المصدر:[47]**

الواردات تؤمن 3/2 من الاستهلاك الكلي للحليب ومشتقاته حوالي 76 لتر /ساكن.

## **I-8- تكون وتطور األسعار**

يعتبر الحليب المعد للاستهلاك كمنتوج ذا أهمية وأولوية أين يجب أن تكون الأسعار منخفضة مقارنة مع القدرة الشرائية للسكان ، لهذا الغرض أسعار الاستهلاك المحددة من طرف الدولة تكون أقل من سعر الحليب الطازج ولا تغطي تكلفة الدخل لمنتجي الحليب و محو لُبه.

هذه السياسة أرغمت الدولة لتدعيم أسعار هذه المنتجات بفضل " رسم معدل" الذي يمر عبر حساب الخزينة المسمى" صندوق تعديل الأسعار" ، هدف هذا الصندوق هو ضمان تدعيم الأسعار على مستويين:

- **تدعٌم أسعار اإلنتاج:** مؤسس على تحدٌد أقل سعر مضمون)PMG )بالنسبة لجمع الحليب الطازج المحلي .التدعيم الممنوح مخصص لتغطية الفرق بين PMG والسعر المرجعً المحدد بالرجوع إلى سعر الدخل المتوسط للاستيراد .والهدف المنشود هو تنحية الامتياز المقارن أو الموازي الموجود

بالنسبة لمسحوق الحليب، لحث مؤسسات التحويل لجمع الحليب الطازج المحلي.

- **تدعٌم أسعار االستهالك:** ٌعدل الفرق بٌن تكلفة دخل الحلٌب المحول وسعر بيعه المحدد نظاميا . تدعيم الاستهلاك يخص الحليب المحلي أكثر من الحليب الممزوج انطلاقا من المسحوق المستورد ، ولكن يطبق فقط على الحليب الموجه للاستهلاك ، أما مشتقات الحليب لا تخضع لنظام أسعار محددة من طرف الادارة . في سنة 1994هامش التحويل كان ب 4 دج ، تكلفة الدخل للحليب المبستر قدرت ب10.1 دج /لتر، وتدعيم الاستهلاك حدد ب

> دج-8.5دج $= 1.6$ دج ، سعر الاستهلاك هو 8.5دج. بالمجموع الحليب الطازج المحلّي استفاد من كلا التدعيمين أي :

> > 11.9دج + 1.6دج = 13.5دج/لتر.

إلا أن الحليب المشكل من المسحوق المستورد لا يمسه التدعيم إلا للاستهلاك أي 1.6دج/لتر.

في سنة PMG,1995 تطور ليصل إلى 22دج/لتر، والتدعيم وصل إلى 11.3 دج/لتر على أساس مرجعي ب 10.7 دج/لترهذا التعويض يقسم بين المنتجين (علاوة الحث 4دج/لتر) والمحولين (7.3دج/لتر) ، تدعيم أسعار الاستهلاك تطور كثيرا من 1.6دج ليصل إلى 5.2دج خاصة بسبب الأسعار المرجعية المرتبطة بارتفاع أسعار االستٌراد .

# **اندذول (10) 8تطىر تُيح أسؼار انحهية )1996-1986( 8**

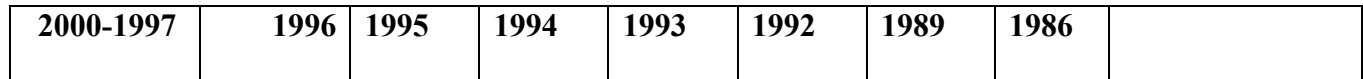

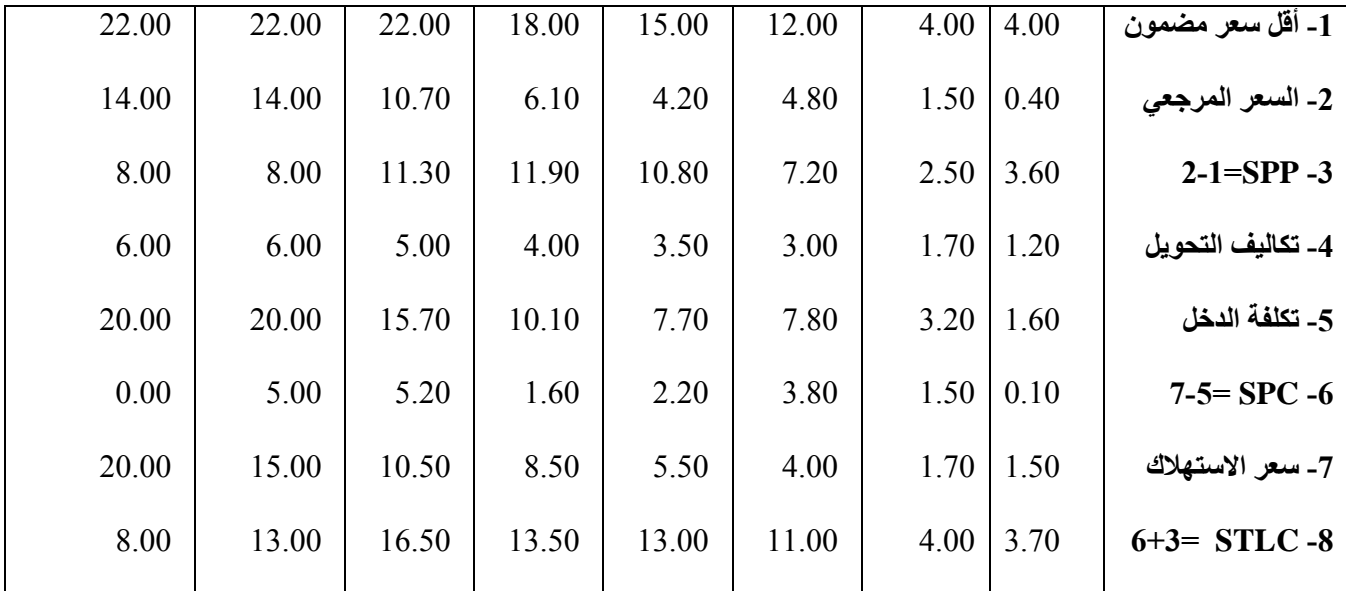

SPP: إعانات أسعار اإلنتاج.

SPC: إعانات أسعار الاستهلاك =الاعانات الكلية للحليب المشكل.

STLC: الاعانات الكلية للحليب الطبيعي وتحوي " 4 دج علاوة للمنتجين ".
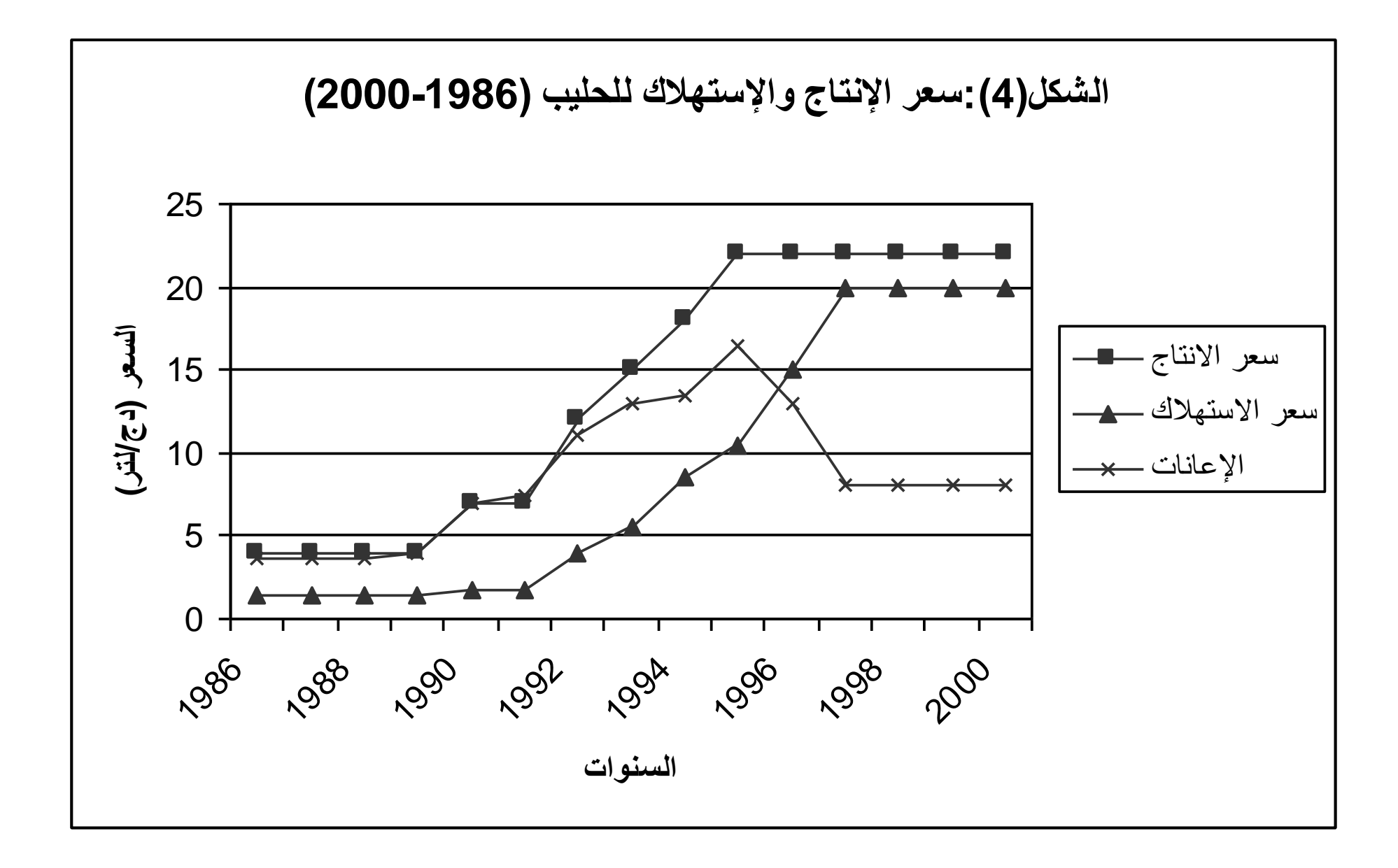

بداية من سنة 1995 ، النظام الجديد للأسعار يخص تدعيم عند الإنتاج، والتخلّي المتواصل للتدعيم عند الاستهلاك، لكن انعدم هذا كليا في جانفي 1997 ، السعر عند الاستهلاك وصل لغاية 20 دج/لتر

والأن الارادة بإلغاء الإعانات على الاستهلاك وتحديد الاعانات على الإنتاج بدون السماح بالارتفاع المتواصل لأسعار الاستهلاك عرقل منتجى الحليب الطازج وأيضا المحولين، بينت دراسات حالية أن أسعار إنتاج الحليب الطازج لا تؤيد هذا الإنتاج الذي يعتبر كمنتوج أولى، في الواقع يعتبر النشاط في ميدان الحليب ذات مردودية أقل بالنسبة للمنتجين حيث تمثل نشاط ثانوي بعد انتاج اللحوم .

**الجدول (11): تكلفة اإلنتاج فً تعاونٌات الشرق الجزائري**

| مجموع التعاونيات | المزارع الخاصة | المزارع النموذجية |      |
|------------------|----------------|-------------------|------|
| 25.46            | 24.60          | 27.56             | 1988 |
| 25.17            | 24.66          | 27.49             | 1999 |

**ITEL-SYFEL :المصدر**

في سنة 1997 المجلس الوطني المهني للحليب CNIF وضع ملفات تقنية تقوم بحساب تكلفة الحليب الطازج من خلال تقدير التكاليف وبواسطة مردودية الحليب .

**الجدول(12): تكلفة انتاج الحلٌب الطازج حسب المردودٌة:**

| 4500  | 4000  | 3500  | 3000  | المردودية   |
|-------|-------|-------|-------|-------------|
|       |       |       |       | لتر اسنة    |
| 33.28 | 37.44 | 42.79 | 49.90 | تكلفة الدخل |
|       |       |       |       | دج/لتر      |

**المصدر: البطاقة التقنٌة ل LAIT CNIF**

سعر الاستهلاك معد بتقدير تكاليف التحويل ب 8دج . الأسعار المحددة إداريا تقع تحت التكلفة الحقيقة وبالتالي ينجر عنها عجز هيكلي هام. مصالح GIPLAIT قدرت الخسائر ب 4 دج للحليب محفوظ في زجاجات بلاستيكية، و بـ 6 دج/لتر للحليب المحفوظ في العلب.

تزايد المديونية للمجمع الصناعي عرقلت سياسة التطهير وتوجيه المؤسسات تغطية هذه المديونية والمصاريف المالية تأتى عن طريق تغطية بنكية وتحويل متدرج للمديونية على المدى المتوسط إلى ديون حتمية .

المبلغ السنوي للتكاليف المالية وصلت 3 مليار دينار مساويا للقيمة المضافة للسنتين الأخبر تين 1999-1998.

تعرضنا في هذا الفصل كيفية تطور إنتاج الحليب على المستوى العالمي أين رأينا أن هناك اهتمام كبير لبعض الدول المنتجة للحليب بتربية المواشى من بقر وغيره لرفع من مردودية هذه الأخيرة، كما رأينا أيضا تطور الإنتاج في الجزائر من خلال عملية استيراد كميات من الخارج لإعادة التحويل إلى حليب الاستهلاك، وأيضا رأينا تطور جمع الحليب الذي كان قليل جد ا مقارنة مع المستورد وهذا على المستوى الوطني. كما سجلنا غياب بعض المتعاملين في توزيع الحليب مع دخول الجزائر اقتصاد السوق، وهذا ما سيدفع بالمؤسسات إلى إيجاد آليات تسيير جديدة من أجل اكتساح السوق بعد أن تشبع زبائنها الحاليين، لذلك سنتطرق في الفصل القادم بتعريف المؤسسة ومدى فعالية التنبؤ بالنسبة لعملية البيع وبالتالي تسويق منتجها لضمان بقائها.

**المؤسسة و التنبؤ**

**II-المؤسسة والتنبؤ**

سنحاول في هذا الفصل التطرق إلى تعريف مختلف أنواع المؤسسات الممكن تواجدها في المحيط الاقتصادي، كما سنتعرض للوظائف التي تقوم بها هذه المؤسسات من إنتاج للسلع وبيعها، كما نتطرق إلى أهمية استخدام التقنيات الإحصائية في التسبير داخل المؤسسة، وبالأخص عملية التنبؤ التي تساعد في تخطيط السياسات المستقبلية من خلال التعرف على احتياجات المستهلكين وحجمهم، ومن ثم التخطيط للإنتاج الواجب لسد هذه الحاجيات من ناحية الكم والجودة. كما سنتطرق لعرض مختلف طرق التنبؤ ومعايير اختيار ها.

- **II-1 وظٌفة البٌع فً المؤسسة**
	- **II1-1 تعرٌف المؤسسة**

للمؤسسة تعاريف متعددة ومختلفة نذكر منها ما يلي:

- المؤسسة هي الوحدة الاقتصادية التي تمارس النشاط الإنتاجي والنشاطات المتعلقة به من تخزين وشراء وبيع من أجل تحقيق الأهداف التي وجدت المؤسسة من أجلها [16] .
- المؤسسة عبارة عن مجموعة من الوسائل وضعت لتحقٌق مهام معٌنة وللوسائل هذه أنواع : الوسائل البشرية، المادية، ووسائل التمويل[15].
- المؤسسة هي كل تنظيم اقتصادي مستقل ماليا في إطار قانوني واجتماعي معين هدفه دمج عوامل الإنتاج من أجل الإنتاج أو تبادل سلع أو خدمات مع أعوان اقتصاديين أخرين بغرض تحقيق نتيجة ملائمة وهذا ضمن شروط اقتصادية تختلف باختلاف الحيز المكاني والزماني الذي توجد فيه وتبعا لحجم ونوع نشاطها[15].

# **II2-1- خصائص المؤسسة**

من التعار بف السابقة للمؤسسة بمكن استخلاص الخصائص التالية :

- للمؤسسة شخصية قانونية مستقلة من حيث امتلاكها لحقوق وصلاحيات أمن حيث و اجباتها و مسؤولباتها.
	- القدرة على اإلنتاج أو أداء الوظٌفة التً وجدت من أجلها.
- المؤسسة وحدة اقتصادية أساسية في المجتمع الاقتصادي فبالإضافة إلى مساهمتها في الإنتاج ونمو الدخل الوطني فهي مصدر رزق الكثير من الأفراد.
	- تصنف المؤسسة حسب نوعٌن :
	- **أ- التصنٌف حسب القطاعات االقتصادٌة**

هذا التصنيف سهل وبسيط فمن خلاله نميز المؤسسات الصناعية و التجارية والفلاحية ومؤسسات الخدمات.

**ب- التصنٌف حسب الشكل القانونً**

من ناحية ملكية المؤسسة نميز نوعين:

**\* المؤسسات العامة**

المؤسسات العامة هي التي تعود ملكيتها للدولة وتهدف هذه المؤسسات من خلال نشاطها االقتصادي إلى׃

- تحقيق مصلحة المجتمع.
- تلبية حاجيات المستهلكين.
- رفع مستوى معيشة الأفراد.
- تحقٌق عائد مناسب على رأس المال المستثمر.
	- التكامل االقتصادي على المستوى الوطن.ً
- تقليل الصـادرات من المواد الأولية و تشجيع الصـادرات من الفائض في المنتجات.
	- الحد من الواردات.

 **\* المؤسسات الخاصة** المؤسسات الخاصة هي التي تعود ملكيتها إلى الأفراد أي المقاولين والمساهمين الذين يملكون رؤوس الأموال ولهم السلطة التامة في التسيير.

# **II3-1- تعرٌف وظٌفة البٌع**

نتمثل وظيفة البيع في خلق الطلب على سلعة ما ثم ايجاد مشتري لهذه السلعة وبعد ذلك تفاوض البائع مع المشتري على السعر وشروط البيع، و أخيرا نقل ملكية السلعة وهناك عدة تعاريف لهذه الوظيفة:

وظيفة البيع هي العملية الخاصة بإيجاد الطلب على المواد التي تقوم بتوزيعها المؤسسة والمحافظة على هذا الطلب وتطويره والقيام بكل ما تحتاجه هذه العملية من مهام ومسؤوليات[19].

هى ذلك النشاط المتعلَّق بالتعريف على تحديد احتياجات المستهلكين ورغباتهم في تقديم السلعة بطريقة تؤدي بالمستهلك المرتقب إما اتخاذ قرار بالشراء وإما زيادة درجة اقتناعه بالسلعة.

# **II4-1- أهمٌة وظٌفة البٌع**

تتجلَّى أهمية البيع في عدة أوجه يمكن إبراز ها فيما يلي[19]:

- تحقيق أهداف المشروع البيعية والتسويقية وذلك من خلال مسؤولياتها عند زيادة مبيعات المشروع وأرباحه وبالتالي المساهمة في تحقيق استقراره ونموه.
- ارتفاع تكالٌف أداء وظٌفة البٌع: تتمٌز تكلفة أداء وظٌفة البٌع باالرتفاع واحتلالها نسبة كبيرة من ميزانية التسويق في معظم الشركات.
- تحقيق أهداف المسؤولية الاجتماعية للمشروع: تبدو أهمية تحقيق مثل هذه الأهداف الاجتماعية في تحقيق أهداف المشروع من حيث الاستقرار والنمو
- توفير فرص عمل لأفراد المجتمع: إن وظيفة البيع من الوظائف الأساسية للمشروع وجميع المشروعات تحتاج إلى كفاءات بشرية للعمل في مجال وظيفة البيع، الشَّيء الذي أدى إلى إيجاد فرص عمل.

#### **II2- التنبؤ بالمبٌعات**

يعتبر التنبؤ من التقنيات الحديثة في مجال التسيير الفعال لما له من أهمية بالغة في المجال الاقتصادي، وباعتباره طريقة جيدة في عملية اتخاذ القرارات، فالقيام بعملية التنبؤ

بشكل صحيح بوصلنا إلى الهدف المطلوب وذلك من خلال الاعتماد على الأسس العلمية والطرق الإحصائية لعملية التنبؤ على ضوء الإمكانات المتاحة وذلك باتباع الشروط التالية: - توافر المعلومات اللازمة والكافية بعملية التنبؤ. - الدقة في استخدام الوسائل الإحصائية. - المعرفة التامة لرجال الإدارة للوسيلة المستخدمة للتنبؤ بالمبيعات( لكي يتمكنوا من تطبيق نتائجها).

## **II1-2- أهمٌة التنبؤ بالمبٌعات**

إن الغرض الأساسي من إجراء عملية التنبؤ بالمبيعات هو الوصول إلى رقم المبيعات التقديرية، سواء كان هذا الرقم يعبر عن كمية أو قيمة لفترة زمنية قادمة. كما يعطي التنبؤ بالمبيعات مؤشرا عن حجم المبيعات المتوقعة الذي يمكن تحقيقه من سلعة أو مجموعة سلع في فترة زمنية.[9]

تهدف عملية التنبؤ بالمبيعات إلى :

- الكشف عن ميول المستهلكين المحتملين عند شراء سلعة ما والتعرف على القوى الشرائية لديهم من أجل تحديد احتياجات الأسواق خلال فترات معينة .

- تحديد الطلب المحتمل على السلع الجديدة للتأكد من الأرباح المراد تحقيقها.
	- تحديد مر اكز البيع.
	- تحديد مناطق التوزيع الفعالة.

- كما تكمن أهمية التنبؤ أيضا في جداول الإنتاج، المخزون، الشراء، تقدير احتياجات المؤسسة من الأيدي العاملة والاحتياجات المالية من اجل تحديد الأرباح.

**II2-2- العوامل المحددة للتنبؤ بالمبٌعات** 

هناك عوامل عدة تؤثَّر في حجم المبيعات المتوقع، منها عوامل داخلية ومنها ما هي خارجٌة**[19]** :

**العوامل الداخلٌة** 

العوامل الداخلية هي التي يمكن أن تتحكم فيها المؤسسة :

- طرح سلع جديدة وتطوير القديمة<u>.</u>
	- استخدام أساليب توزيع جديدة.
		- التسعير .
		- اإلعالن .
		- الموارد المالية .
		- ا**لعوامل الخارجية :** تتمثل في :
- **-1 عوامل البٌئة التجارٌة:** تتركب من

## **1-1 العوامل السٌاسٌة**

تعتبر الحروب والخلافات الدولية وتقلبات الأوضاع السياسية الناتجة عن خلافات الكتل السياسية، ذات أثر كبير على عملية التخطيط والتنبؤ بالمبيعات.

## **2-1 العوامل االقتصادٌة**

تتأثر المشاريع بالتقلبات الاقتصادية العامة من حيث مردودها في فترات رواج أو كساد والتي تتأثر إيجابا أو سلبا على عملية التنبؤ بالمبيعات.

# 3-1 الرقابة الحكومية على النشاط البي*عى*

تفرض الحكومة أحيانا إجراءات وأنظمة على نوعية السلعة المنتجة ومواصفاتها وأسعارها مما يؤثر على عملية التنبؤ بالمبيعات.

#### **4-1 السكان**

تتأثَّل عملية التنبؤ بالمبيعات بعدد السكان وتوزيعهم حسب فئات الأعمار، الجنس ونسبة النمو السكاني والعادات الاستهلاكية.

#### **5-1 العوامل االجتماعٌة**

تؤثِّر القيم والعادات الاجتماعية السائدة على عملية التنبؤ بالمبيعات. **6-1 العوامل التقنٌة**  تؤثر هذه العوامل على التنبؤ بالمبيعات نتيجة التطور التكنولوجي المستمر والذي يؤدي إلى خفض الأسعار نتبجة انخفاض التكاليف.

- القدرة الشرائٌة.
- الدخل الوطن.ً
- مستوى المنافسة فً السوق.
	- نسبة الضرائب.
	- تقلبات األسعار.

# **II3-2- متطلبات التنبؤ بالمبٌعات**

تتمثل متطلبات التنبؤ بالمبيعات في العناصر التالية[19]:

- الاهتمام و الإلمام بمختلف السجلات الماضبة المتعلقة بعملية التنبؤ .
	- حصر العوامل المؤثرة على حجم المبٌعات.
	- مراجعة وتصحيح التنبؤات والتقييم في المستقبل.
		- المعرفة التامة للسلع المنافسة والبدٌلة.
- معرفة مرونة الطلب التي يعبر عنها بأنها نسبة التغير في المبيعات الناتجة عن تغير أحد العوامل التي تؤثر على الطلب (السعر، الدخل، الإشهار).

## **II3- طرق التنبؤ ومعاٌٌر اختٌارها**

# **II1-3- الطرق التنبئٌة**

تميزت فترة الستينات بالتطور المعتبر في مجال التنبؤ بالنسبة للمؤسسات الاقتصادية وتولدت القناعة التامة بضرورة تطبيق واستعمال طرق التنبؤ كوسيلة لتجنب الخسائر والتخفيض من درجة الضرر المستقبلي غير المتوقع، والمساهمة في اتخاذ أفضل القرارات وأحسنها، ويمكن عموما أن نميز نوعين لطرق التنبؤ وهي : \* طرق التنبؤ الكمية. \* طر ق التنبؤ الكيفية. أ**.طرق التنبؤ الكمية** 

هذا النوع من الطرق يعتمد أساسا على سلسلة المشاهدات المسجلة في الماضى بدلالة الزمن بهدف التنبؤ بالتطورات التي ستحدث في المستقبل وهو الأكثر تطور أو بالنسبة لطرق التنبؤ الأخرى حيث أنه يحمل في رصيده عددا كبير ا من طرق التنبؤ التي تتجاوب مع مختلف الحالات، ويعود سبب استعمال الطرق المختلفة لهذا النوع إلى سببين رئيسيين هما:[18]

- مكانتها وسهولة المناهج التي تتبعها بالإضافة إلى دقة النتائج المتحصل عليها .
- التطور السريع للإعلام الآلي واستعماله الواسع في المؤسسات حيث أن الحاسوب يسمح بتخزين وجمع المعطيات مهما كان حجمها كما أنه يتميز بسرعة وفعالية تنفيذ العمليات المختلفة.

ومن الطرق التي تنتمي إلى هذا النوع، نذكر بعض الطرق التي تعتمد على السلاسل الزمنية مثل : طرق التمهيد بالمتوسطات المتحركة، طرق التمهيد الأسي، وطريقة بوكس جيكنز، بالاضافة إلى بعض الطرق الأخرى التي تعتمد على النماذج الانحدارية مثل : طرق الانحدار والارتباط البسيط أو المتعدد وتستعمل طرق التنبؤ الكمية عموما وغالبا في حالات التنبؤ على المدى القصير والمتوسط.

#### ب **طرق التنبؤ الكيفية**

تسمى أيضا بالطرق التكنولوجية التي بدأت الدراسات الأولى حولها في الخمسينات حيث كانت تطبق إلا على المستويات الحكومية أو على مستوى المجمعات نظرا لتكاليفها الباهضة ولكن في السنوات الأخيرة بدأت بعض المؤسسات الكبرى في استعمال طرق هذا النوع، والذي توصلت بموجبها إلى نتائج إيجابية وملموسة وهذا النوع يستعمل على الخصوص في الحالات التي نقدم فيها المعطيات الزمنية (أي سلسلة المشاهدات المسجلة عبر الزمن)، كما يستعمل في حالات التنبؤ على المدى الطويل، كما أنه يعتمد عموما إما بالمدة الزمنية القصوى لاعتماد منتوج جديد أو منهج جديد من خلال عدد من الاكتشافات العلمية التي لم تطبق بعد، وإما بالتنبؤ بالاختراعات والاكتشافات التي من الممكن أن تكتشف في ميادين معينة حيث أن الكثير من المؤسسات الكبرى تجري دراسات وتنبؤات حول التكنولوجيا الجديدة والمناهج التي يمكن أن تكتشف في ميدان نشاطها حتى تتمكن من مواكبة التطور وتسهل عملية البرمجة والتخطيط والمساهمة في اتخاذ القرارات وأحسنها.[25]

#### **II 2-3- معاٌٌر اختٌار طرق التنبؤ**

ٌعتقد الكثٌر أن اختٌار طرٌقة معٌنة بهدف التنبؤ تعتمد على معٌار واحد ٌتمثل فً دقة النتائج التي تعطيها كل طريقة، بينما الكثير من المؤسسات لا تستطيع استعمال الطرق الأكثر دقة بسبب تكاليفها الكبيرة أو لعدم توافقها مع طبيعة المعطيات، حيث أنه لا توجد طريقة يمكن استعمالها لدراسة كل الحالات ومن أجل ذلك سنحاول تقديم أهم المعايير التي تساعد كثيرا في عملية الاختيار[19].

## **أ.مدى التنبؤ**

يعتبر هذا المعيار ذو أهمية كبيرة في عملية اختيار طريقة من طرق التنبؤ حيث نجد اختلافات كبير ة بين المؤسسات فيما يخص مدى التنبؤ فمنها التي تعتمد على المدى القصير جدا ومنها التي تعتمد على المدى القصير، كما نجد التي تعتمد على المدى المتوسط أو المدى الطويل، بالإضافة إلى اختلاف مفهوم نفس المدى من مؤسسة إلى أخرى ولمعرفة الطرق التي تتناسب مع كل مدى نعرض بعض المفاهيم التوضيحية للمدى. **1( المدى الجد قصٌر**

يهتم هذا المدى بمختلف النشاطات الضرورية لسير مؤسسة ما بهدف تحسين أدائها عن طريق إدخال تغييرات وتعديلات طفيفة، ويعتبر التنبؤ على المدى الجد قصير سهل وبسيط نظرا لتوفر المعطيات اللازمة فمثلا : يمكن التنبؤ بمبيعات سلعة معينة للأسبوع القادم من خالل معرفة الطلبٌات المتوفرة.

#### **2( المدى القصٌر**

يهتم فيه المختص بوضع برنامج انطلاقا من معطيات شهرية أو ثلاثية للتنبؤ بالطلب ، ويعتبر التنبؤ على المدى القصير الأكثر تلاؤما في حالة توفر المعطيات على شكل سلسلة زمنية، كما يفترض وجود نوع من الاستقرار في الميدان الاقتصادي حيث يكون تأثير العوامل الخار جية ضعيف جدا، ومن بين الطرق استعمالا على المدى القصير نذكر ، طرق التمهيد، وطرق الانحدار البسيط والمتعدد، وكذلك طريقة بوكس جيكنز .

**3( المدى المتوسط** 

يهتم فيه المتخصصون بالتنبؤ بقيم الموارد المخصصة لمختلف النشاطات الاقتصادية بالتعاون مع مصلحة تحضير الميزانيات على أساس معطيات سنوية مثل : المبيعات والتكاليف، كما أنه يعطي أهمية كبيرة لكل من المركبة الدورية ومركبة الاتجاه العام من خلال الكشف عن نقاط الانعطاف وبالمقابل يهمل تماما المركبة الفصلية، ومن بين الطرق الأكثر تلاؤما واستعمالا على المدى المتوسط نذكر ( طرق السلاسل الزمنية، وطرق االنحدار).

## **4)المدى الطوٌل**

يستعمل التنبؤ على المدى الطويل في الميادين الإستراتيجية لأجل تحديد مستوى تحويل واستعمالات رؤوس الأموال وكذلك لأجل معرفة الطريقة المثلى التي تسمح بتحديد الأهداف الموجودة بالاعتماد على العوامل والمتغير ات التي بمكن التحكم فيها، والتي تلعب دورا فعال ومؤثرا فيما يخص اتخاذ القرارات، ويتميز التنبؤ على المدى الطويل بنسبة خطر كبيرة، وأضرار غير متوقعة بسبب الفاصل الزمني الكبير بين لحظة إجراء عملية التنبؤ ولحظة المتنبأ بها في المستقبل وبالمقابل يمكن التدخل في أي لحظة تتوفر فيها معطيات جديدة لها تأثير ات معتبر ة بهدف إدخال تعديلات على التنبؤ .

#### **ب. المركبات األساسٌة التً تتمٌز بها المعطٌات**

تحتوي أي سلسلة معطيات على مركبات تحكم سيرها وتلعب دورا أساسيا في عملية التنبؤ، وعادة ما نجد المركبات التالية:

مركبة الاتجاه العام، المركبة الفصلية، المركبة العشوائية، المركبة الدورية. وتعتبر عملية الكشف عن هذه المركبات في سلسلة المعطيات مرحلة أولية ذات أهمية كبيرة فيما يخص طريقة التنبؤ الملائمة حيث أننا نجد طرق تتميز بمرونة أكثر من طرق أخرى وقادرة على معالجة المعطيات حسب طبيعة المركبة التي تحتويها وإعطاء أفضل النتائج.

**ج.دقة الطرٌقة وسهولة استعمالها** 

يعتبر معيار دقة الطرق من أهم المعايير السالفة الذكر للمختصين في مجال التنبؤ ويمكن أن نعرف دقة طريقة ما باستعمال كل المعطيات المسجلة لقياس نسبة الخطأ بين القيم الحقيقية والقيم المتنبأ بها عن طريق حساب مربع الخطأ المتوسط أو عن طريق حساب الانحراف المطلق المتوسط، كما يمكن تقسيم سلسلة المشاهدات إلى قسمين وتطبيق إحدى الطرق التنبئية على القسم الأول من أجل التنبؤ بقيم القسم الثاني وبالتالي نقارن النتائج المتنبأ بها مع قيم القسم الثاني الذي يمثل القيم الحقيقية لسلسلة المشاهدات ، وتعتبر طريقة الحساب الثانية الأكثر استعمالا من أجل معرفة دقة النتائج، أما فيما يخص سهولة استعمال طريقة ما من طرق التنبؤ يمكننا الاعتماد على:

- المدة الزمنية التي يجب أن تجري فيها عملية التنبؤ كذلك عدد المواد أو المتغيرات التي نريد أن نتنبأ بقيمتها مستقبلا
- درجة التعقيد التي تتميز بها الطريقة وسهولة فهمها بسرعة من طرف المستعمل دون اللجوء إلى إجراء تربص أو تكوين في الميدان.

بعد تعرضنا للتنبؤ ودوره في المؤسسة، سنتطرق إلى تعرف المؤسسة قيد الدراسة ونشاطها.

**II-2-دراسة حالة ملبنة األمٌر**

**II-1-4- بطاقة فنٌة حول المؤسسة** 

التعريف بالمؤسسة: وحدة تيزي(معسكر) لإنتاج الحليب ومشتقاته أو كما تسمى اليوم- ملبنة الأمير عبد القادر- كانت إحدى وحدات الديوان الجهوي للغرب لإنتاج الحليب والذي كان يضم تسعة وحدات هي كاتالي: وحدة تلمسان ن وحدة وهران ، وحدة مستغانم ، وحدة سيدي بلعباس ، وحدة تيارت ، وحدة سعيدة ، وحدة ايقلي )بشار( ، وحدة غلٌزان، وحدة معسكر.

 $^2$  بدأت وحدة الإنتاج في 13-05-1985 وهي تتربع على مساحة تقدر ب $1000$  م بدأت الوحدة إنتاجها بالحليب فقط، أما المشتقات فكانت تحصل عليها من الوحدات

الأخرى لتقوم ببيعها في منطقة توزيعها والتي كانت منحصرة في الولاية وضواحيها المتمثلة في الدوائر التالية (تيغنيف، سيق، غريس، محمدية ، بوحنيفية )، كانت الوحدة تتحمل تكاليف نقل المنتوج إلى منطقتي سيق والمحمدية نظرا لبعد المسافة نوعا ما.

وفي عام 1992 بدأت الوحدة في انتاج نوع من مشتقات الحليب وهو منتوج الراشيدية –dessert crème- وبدأ التبادل بٌن الوحدة والوحدات األخرى بمعنى أصبحت تمول جميع الوحدات بهذا المنتوج وتحصل مقابله على منتوجات الوحدات الأخرى.

وفي سنة 1997 تمت إعادة هيكلة المؤسسة الأم لإنتاج الحليب ومشتقاته وتم خلق مجمع وطني يضم كل الوحدات على مستوى الوطن وأصبحت كل الدواوين للحليب

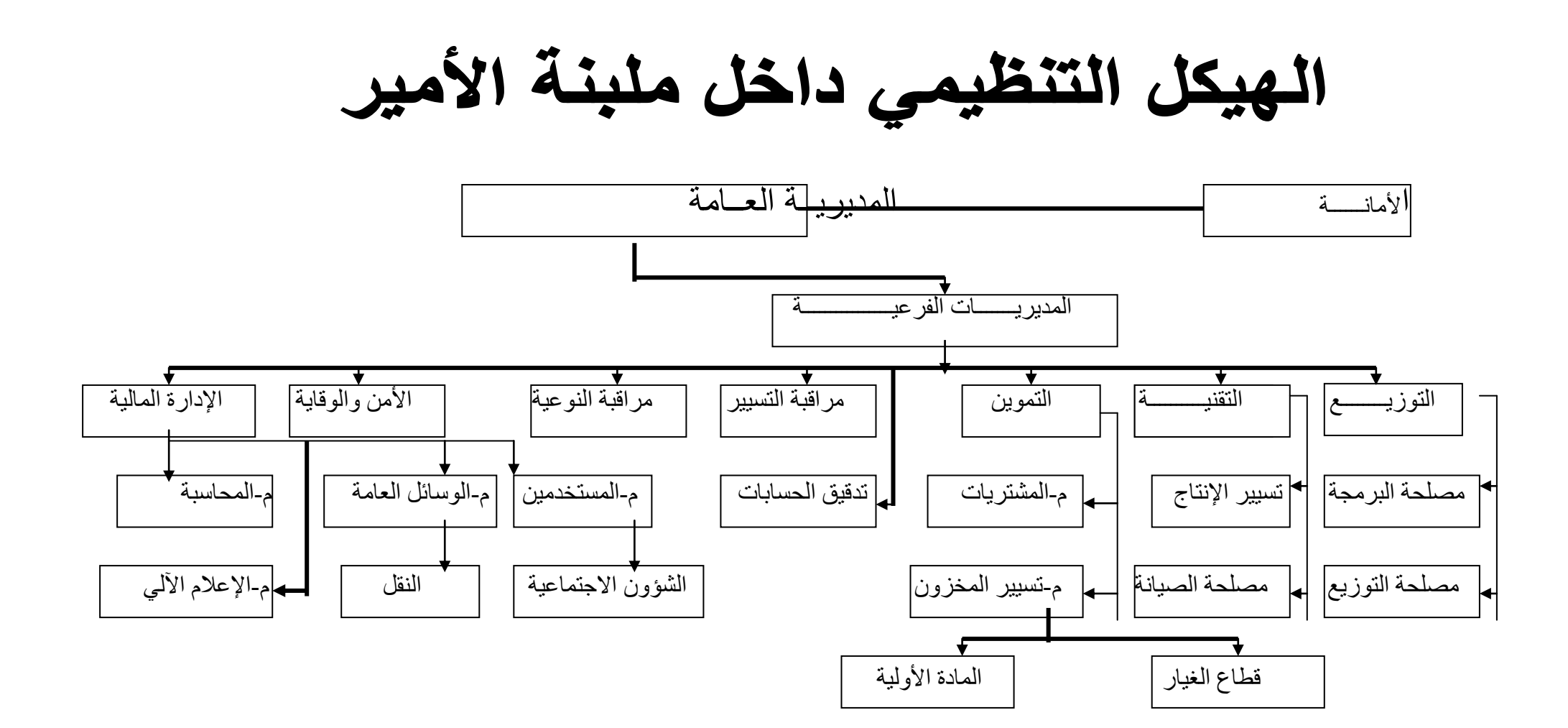

شرق وغرب ووسط ، تابعة لهذا المجمع وأطلق علٌه اسم Groupe : GIPLAIT Industriel de Production du Lait المجمع الصناعي لإنتاج الحليب وهذا المجمع هو عبارة عن مؤسسة ذات أسهم (SPA) تساهم كل وحدة برأسمال معين فمثلا وحدة تٌزي رأسمالها ب 120000000 دج وانطالقها كان برأس مال قدره 1000000دج . والمجمع التنظيمي تابع ل HOLDING AGRO-ALIMENTAIRE.

# **II-2-4- الهٌكل التنظمً للمؤسسة**

من خلال الهيكل التنظيمي يظهر لنا التدرج في المناصب ، فالمؤسسة لها مدير عام ويليه المدير المساعد ثم مدراء المصالح والأقسام ، وهذا التدرج في المناصب برفقه تدرج في السلطة لكن هذا لا يمنع وجود بعض المرونة في اتخاذ القرارات حيث يستطيع كل مدير مصلحة اتخاذ القرار المناسب في حدود مسؤولياته واختصاصه في حين أن بعض القرارات الأخرى يتم اتخاذها بالرجوع إلى المدير العام ومناقشتها معه.

المصـالح التي تتكون منها الوحدة هي كالتالي :

مصلحة الادارة العامة والمالية ، مصلحة مراقبة التسيير، مصلحة التسويق، القسم التقني، مراقبة النوعية ، مصلحة النظافة والأمن.

-المصلحة التجارية (التسويق) : تتفرع الى ثلاث وظائف التموين ، التوزيع ،النقل. 1- وظيفة التموين : تختص هذه الوظيفة بشراء أو توفير كل ما تحتاجه الأقسام الأخرى (من مواد اولية وقطع غيار وغيرها ، وهذه المواد بتم الحصول عليها إما من السوق مثل المواد المتوفرة محليا ( السكر، بعض قطع الغيار) وإما تستورد من الخارج كغبرة الحلّبب والمواد الدسمة.

2-وظيفة التوزيع: تقوم المؤسسة بتوزيع ما ينتج على مستوى الوحدة ما تجلبه الوحدة من وحدات أخرى ن وتقوم هذه المصلحة بإعداد برامج لإلنتاج حسب الطلب للزبائن بمعنى أنها تتحكم في الإنتاج حسب الطلب.

3- النقل : تختص هذه الوظيفة بإعداد برنامج لنقل المواد الأولية والمواد المصنعة من والى الوحدة .

## **II-3-4-أهداف المؤسسة**

تتمثل أهداف المؤسسة فٌما ٌل:ً - مواصلة سٌطرتها على السوق الوطنٌة فٌما ٌخص انتاج الحلٌب. - البحث عن المردودٌة. - رفع رقم األعمال. - المحافظة على الحصة السوقٌة . - البحث المستمر من أجل التجدٌد فً إنتاجها وقدرته على المنافسة فً األسواق الداخلٌة . - القضاء على كل النفقات الزائدة ومحاربة كل أنواع تبذٌر موارد المؤسسة. سنتطرق اآلن إلى بعض األرقام من خالل جداول وبٌانات نبٌن من خاللها نشاط المؤسسة .

# **II-5- تقٌٌم نشاط المؤسسة**

 **II-1-5- تقٌٌم عدد العمال** 

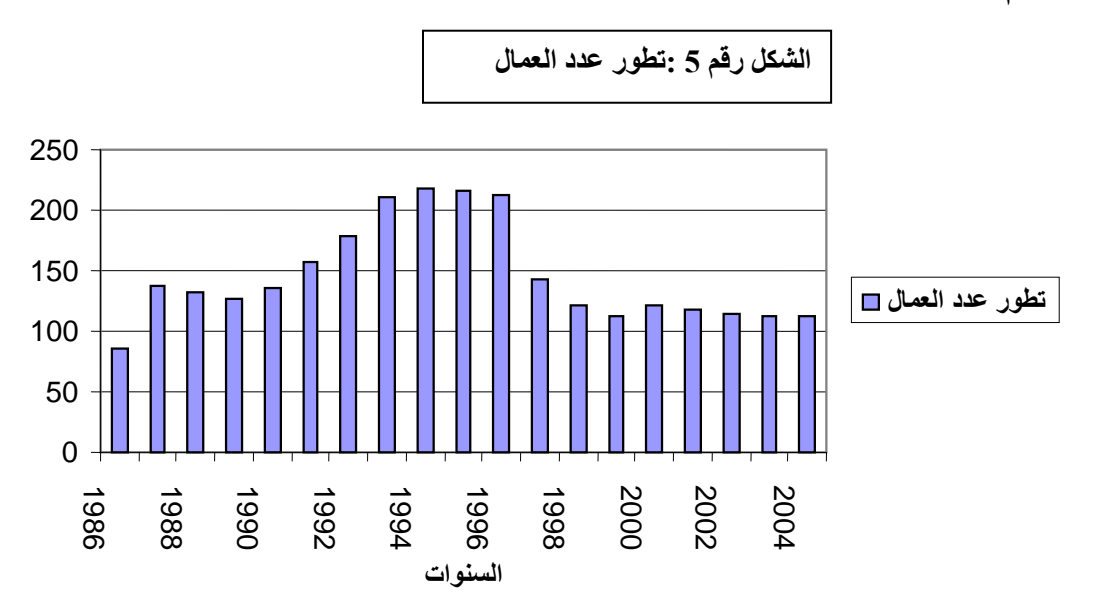

نلاحظ من خلال البيان أن السنوات التي عرفت أكبر تطور لعدد العمال هي سنوات 1994-1993-1996-1995 وبعد سنة 1996 بدأ تناقص عدد العمال وهذا بعد الخضوع لشروط المنظمة الدولية (صندوق النقد الدولي ). نشير إلى أن مصدر المعطيات التي بحوزتنا من مصلحة مراقبة التسيير.

**II-2-5- تقٌٌم جمع الحلٌب** 

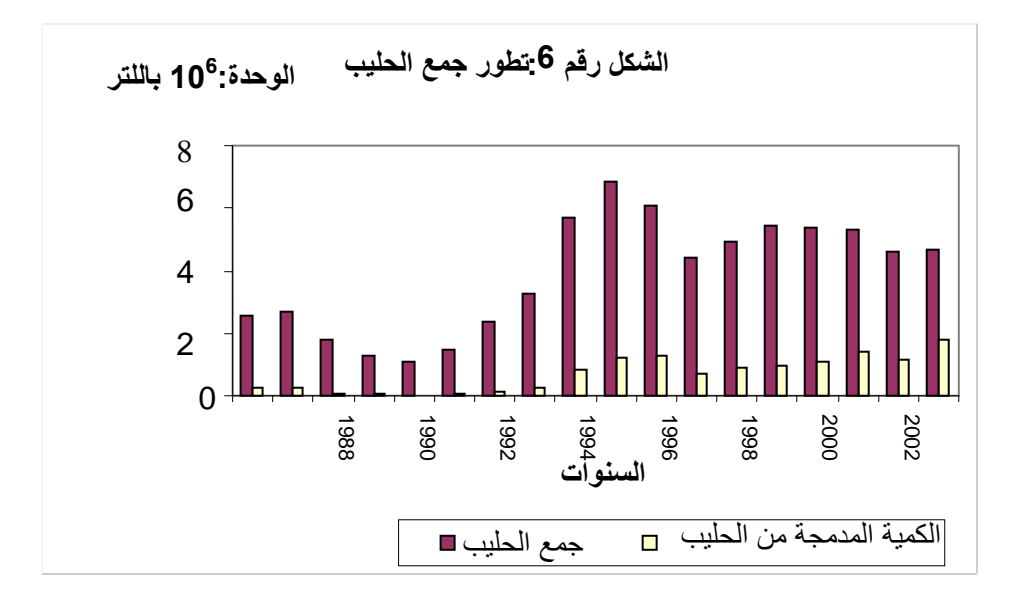

عرف جمع الحليب انخفاضا بداية من سنة 1989 الى 1991 ثم بدأ بعد ذلك في الارتفاع للوصول الى ما يقارب 7 ملايين لتر ثم انخفض بمليونين لتر واستقر عندها إلى غاية 2004 ، في حين أن نسبة الحليب المدمجة في الإنتاج عرفت تطور متواصل بداية من . سنة 1992 الى غاية 2004 ماعدا سنة 1998

**II-3-5- تقٌٌم إنتاج حلٌب االستهالك :**

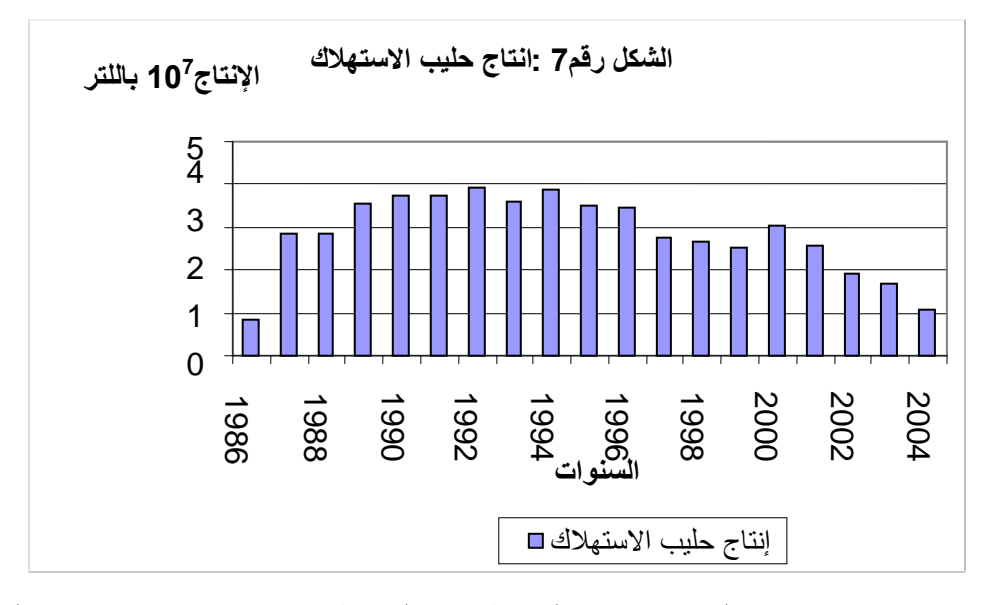

عرف إنتاج حليب الاستهلاك تطورا ملحوظا بداية من سنة 1986 إلى غاية سنة 1997 أين بدأ في الانخفاض وهذه الفترة كانت مرحلة إصلاحات والدخول في هيكل جديد . **II-4-5- إنتاج مشتقات الحلٌب:**

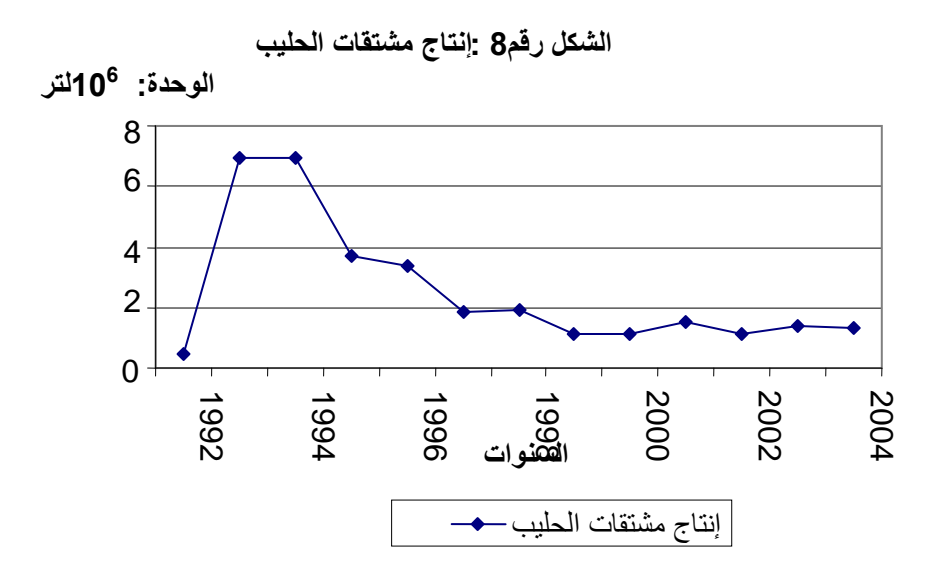

فيما يخص إنتاج مشتقات الحليب عرفت تطورا في بداية إنتاجها إلا أنه بعد سنة 1995 بدأت في الانخفاض و هذا للمنافسة الشديدة بالنسبة لهذا النوع من المنتجات.

**II-5-5-تطور رقم األعمال:**

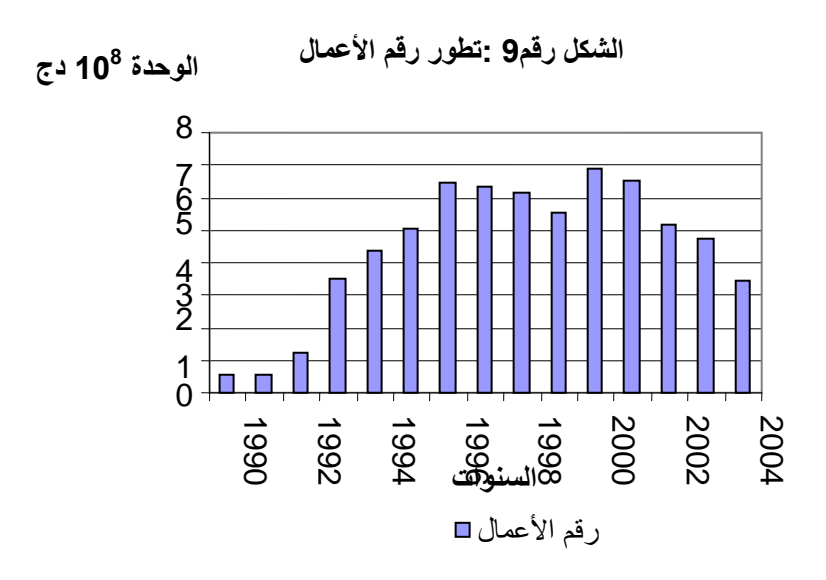

من خلال البيان يتبين لنا أن رقم الأعمال كان في تطور متواصل إلى غاية سنة 2000 أين بدأ في الانخفاض وهذا راجع لنقص انتاج حليب الاستهلاك وكذا مشتقاته. **II-6-5- تطور المبٌعات:**

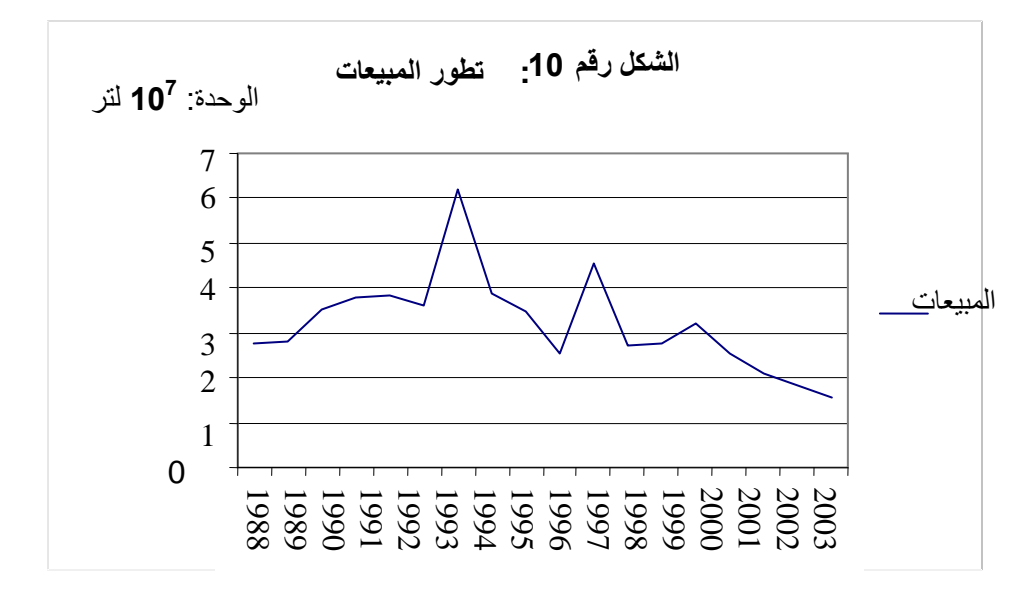

ما يمكن استنتاجه هو تسجيل أكبر كمية للمبيعات سنة 1994 ثم بداية الانخفاض وهذا يمكن إرجاعه إلى تغير سعر الحليب من خمسة دنانير إلى عشرين دينار جزائري .

من خلال ما تطرقنا إليه في تحليلنا لنشاط المؤسسة ٍ يتبين أن المؤسسة لم تواكب الإصلاحات وإيجاد سياسة جديدة للإنتاج كما لسياسة التسويق لأن انفتاح الاقتصاد ودخول مؤسسات خاصة في هذا الميدان سوف يزيد من المنافسة وبالتالي الغير قادر على المنافسة سيندثر . سنتطرق بعد هذا إلى الدراسة الأولية للمعطيات في الفصل القادم.

# **دراسة أولٌة للمعطٌات**

سنقوم في هذا الفصل بدراسة أولية للمعطيات التي تخص جدول المعطيات الذي سنقوم بتحليله في الفصل القادم، حيث سنتطرق إلى ما يلي :

- جمع المعطٌات.
- اختٌار فترة الدراسة.
- الكشف عن القيم الخاطئة وتعديلها .
	- التوزٌع الطبٌعً واختبار المطابقة
		- اختبار التجانس.
		- تقدير المعطيات الناقصة.

لتقدير هذه المعطيات استعملنا نموذج الانحدار الخطى البسيط،والذي من خلاله نسعى إلى اختيار أحسن نموذج والقيام بالتنبؤ بقيم المعطيات الناقصة.

**III- دراسة أولٌة للمعطٌات** 

تتعلّق معطياتنا بإنتاج المؤسسة من الحليب والعوامل الممكن ان تدخل في عملية الإنتاج،كانت المتغير ات التي تحصلنا على معطياتها ممثلة في الإنتاج الكلِّي للحليب، مسحوق الحليب المستعمل في الإنتاج، الحليب الطبيعي، عدد العمال.

أول عمل نقوم به في أي بحث إحصائي هو جمع المعطيات حول ظاهرة ما في فترة زمنية محددة ، ومكان محدد ثم القيام بمعالجتها والخروج بخلا صات واستنتاجات . **III-1- جمع المعطٌات**

قمنا بالحصول على المعطيات المذكورة في الفقرة السابقة المراد دراستها من الوثائق التي منحت لنا من طرف مديرية المراقبة والتسيير بوحدة GIPLAIT لإنتاج الحليب بتيزي ولاية معسكر ، وتتمثل المعطيات في الإنتاج الكلّي للحليب، كميات الحليب الطبيعي المستعملة في الإنتاج، وكذا كميات مسحوق الحليب التي كانت معطياتها ناقصة بالنسبة لسنوات الدر اسة. ما يمكن الإشارة إليه هو الغياب الكبير للمعطيات بالنسبة لهذه المؤسسة وبالتالي أي تحليل خال من مؤشرات إحصائية من خلال معطيات متوفرة يؤدي إلى اتخاذ قرارات غير مبنية على أسس علمية صحيحة وبناءة، وبالتالي تكون هذه

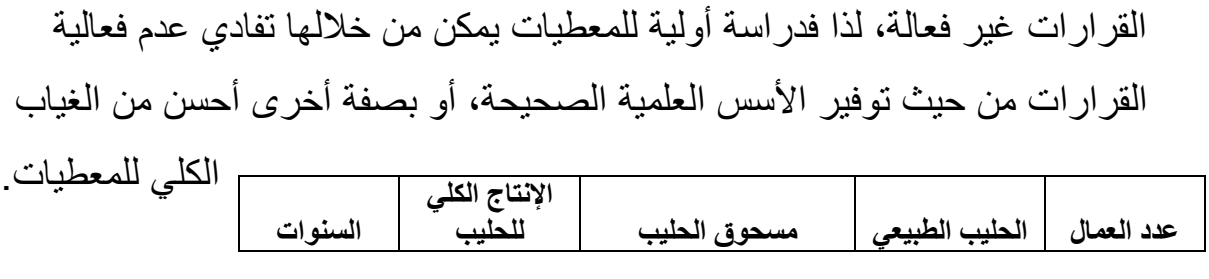

**اختٌار فترة** 

**الدراسة** 

 االختٌار كان سببه واضحا جدا وهو بداٌة عمل هذه الوحدة الذي كان سنة 1986 إلى غاية سنة2004. قمنا بدراسة أولية للمعطيات التي تظهر في الجدول التالي في الصفحة الموالية وهذا لمحاولة سد ثغرات المعطيات الناقصة أو الخاطئة.

# **III-2- الكشف عن القٌم الخاطئة وتعدٌلها**

إن التحليل الإحصائي لا يمكن أن يكون إلا في حالة كثافة المعطيات، فالإحصائيات المستعملة السلاسل الزمنية، تكون ذات عدد كبير من المشاهدات للوصول إلى مستوى ثقة مرتفع، وواحد من أهداف الدراسة الأولية للمعطيات هو غلق الفجوات للحصول على سلسلة كاملة قابلة للدراسة وموثوق بعناصرها إذ لا ينبغي استعمال قيم خاطئة، حيث من الممكن أن تؤثر سلبا على الدراسة. قبل القيام بالدراسة الإحصائية يجب التحقق مسبقا من أن المعطيات المتحصل عليها غير خاطئة. يمكن الكشف عن القيم الخاطئة بواسطة عدة طرق.

## **III-1-2- القٌم الخاطئة**

تظهر خلال معالجة المعطيات بعض القيم كقيم غير عادية بالنسبة لبقية عناصر السلسلة الزمنية، يمكن أن يرجع ذلك إلى خطا في التسجيل، أو خطأ في التصفيف عند إدخال المعطيات أو لظاهر ة نادر ة.

# جدول المعطيات رقم(13):

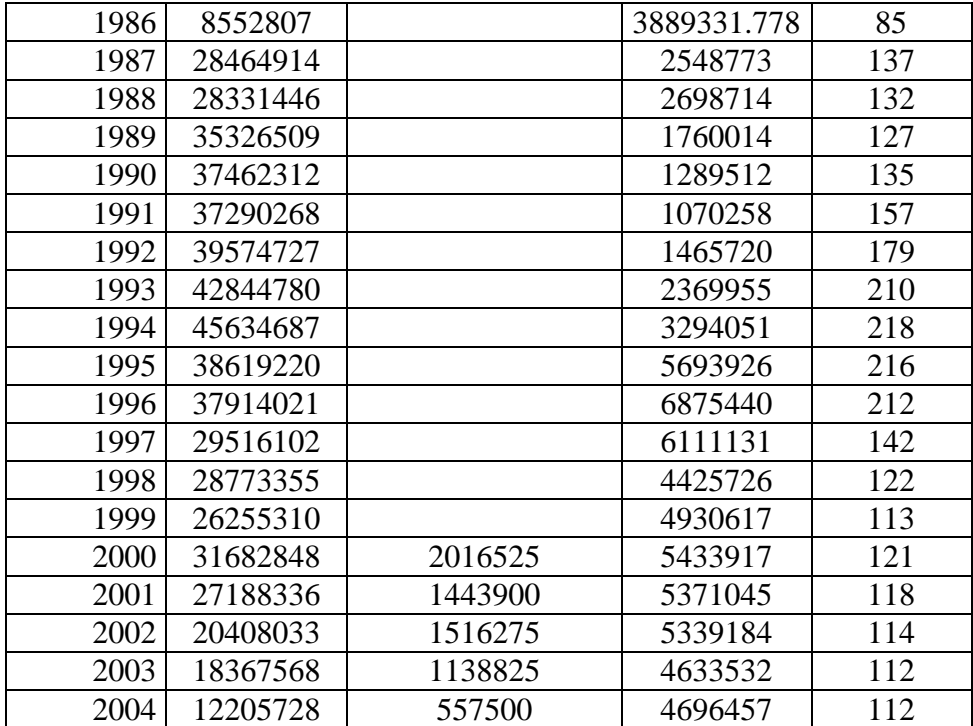

# **III-3-طرق معالجة القٌم الخاطئة**

# **III-1-3- طرٌقة مجال الثقة**

للكشف عن القيم الخاطئة اقترح ديكورت[25] مجال ثقة I حيث:

 $\sum (x_i - x)$  $=\frac{\sum x_i}{s}$ ;  $S = \sqrt{\sum (x_i - \overline{x})^2/n - 1}$   $\overline{\phantom{a}}$ L  $\mathbf{r}$  $=\int x - z_{1-\frac{a}{2}} S_{x}, x + z_{1-\frac{a}{2}}$  $I = \left[ x - z \int_{1-\frac{\alpha}{2}}^{1-\frac{\alpha}{2}} S_x, x + z \int_{1-\frac{\alpha}{2}}^{1-\frac{\alpha}{2}} S_x$ *n x*  $x = \frac{\sum x_i}{x_i}$ ;  $S_x = \sqrt{\sum x_i}$ *i* : هي القيمة المقروءة من جدول التوزيع الطبيعي المعياري عند مستوى معنوية α%.<br>-2 تعتمد هذه الطرٌقة على حساب االنحراف المعٌاري والمتوسط الحسابً للسلسلة الإحصائية، حيث:  $\overline{x}$  و ي يمثلان المتوسط الحسابي والانحراف المعياري للمشاهدات.

كل قيمة خارجة عن هذا المجال تقارن بقيم مشاهدة في مراكز مجاورة، فإذا ظهرت هذه القيمة غير عادية بالنسبة لباقي السلسلة، تعتبر قيمة خاطئة.

# **III-2-3- طرٌقة غروبس Grubbs**

 تفترض طرٌقة غروبس**[27]** أن المشاهدات تتبع التوزٌع العادي ومن أجل اختبار : نطابق للمشاهدة  $_{\rm X_{t}}$  نستعمل اختبار المتوسط الذي يعتمد على شكل عينتين

- العينة الأولى متكونة من المشاهدة التي نريد اختبارها. ولتكن  $_{\rm X_{t}}$  هذه المشاهدة حيث ر n و n يمثل عدد المشاهدات . $=1,2,...,n$
- العٌنة الثانٌة متكونة من -1n مشاهدة متبقٌة . ثم نقوم بحساب إحصائٌة ستودنت : التجريبية لكل مشاهدة  $_{\rm X_{t}}$  بالعلاقة التالية

$$
t_{\text{cal}} = \frac{\left|x_{\text{r}} - \overline{x}\right|}{\sqrt{\sum_{j \neq t}^{n} \left(x_{\text{r}} - \overline{x}\right) \left(n - 1\right)\left(n - 2\right)}}
$$

حيث :

: ٌمثل المتوسط الحسابً للعٌنة الثانٌة والمتكونة من -1n مشاهدة . *x*  $\alpha$  ويعتمد هذا الاختبار على إحصائية ستودنت بدرجة حرية  $-2$ n عند مستوى معنوية % . يكون القرار على النحو التالي :

> إذا كانت :  $t_{\text{cal}} > t_{\text{adv}}$

نعتبر المشاهدة  $_{\rm X_{t}}$  مشاهدة خاطئة.

بينما في الحالة :  $t_{\text{cal}} \leq t_{\text{tab}}$ 

نعتبر المشاهدة في هذه الحالة مشاهدة صحيحة.

: هي قيمة t التي يؤتى بها من جدول ستودنت.

**III**-**4- التوزٌع الطبٌعً واختبار المطابقة** 

كل طرق الكشف عن القيم الخاطئة تعتمد على افتراض أن المعطيات تتبع التوزيع الطبيعي فما هو هذا التوزيع ؟

## **III1-4- التوزٌع الطبٌعً**

إذا كان x متغير عشوائي يتبع القانون العادي دالة كثافته تساوي

$$
f(x) = \frac{1}{\sqrt{2\pi\sigma^2}} e^{-\frac{1}{2}\left(\frac{x-\mu}{\sigma}\right)^2}
$$

إن معالم التوزيع الطبيعي تتمثل في التوقع الرياضي μ والانحراف المعياري σ . إن القيم المحتملة لهاتين المعلمتين تختلف من حالة لأخرى وأن حالات الاختلاف هذه متعددة وغير محددة، لذلك فإن الأمر يؤدي إلى حصول توزيعات طبيعية غير محددة الأشكال وبناء على ذلك يتم تحويل قيم التوزيع الطبيعي إلى ما يدعى بالتوزيع الطبيعي المعياري ويصبح متوسطه الحسابي μ مساويا للصفر و الانحراف المعياري σ مساويا ل .1

يتم احتساب القيم المعيارية للمتغير العشوائي x باستخدام الصيغ التالية :

$$
Z = \frac{X - \mu}{\sigma}
$$

حيث : ن متغير عشوائي يتبع القانون العادي.  ${\bf X}$ z: هي القيمة لمتغير عشوائي يتبع القانون العادي المعياري .  $\bf{X}$ التوقع الرياضي ل $\bf{u}$ σ: االنحراف المعٌاري للمتغٌر العشوائً X.

بعد إعطاء لمحة خاطفة عن التوزيع الطبيعي ، سنتعرض إلى كيفية اختبار المعطيات إن كانت تتبع هذا التوزيع وذلك باستعمال اختبار حسن المطابقة الذي يعتمد على اختبار كاي تربيع[12].

#### **III-2-4- اختبار حسن المطابقة**

يقوم هذا الاختبار على حساب مقياس يعبر عن مدى الفرق بين أعداد المشاهدات والأعداد المتوقع مشاهدتها فيما إذا كان هذا النموذج الإحصائي أي التوزيع العادي صحيحا، فإذا كان هذا المقياس صغيرا كان النموذج مقبولا أما إذا كان هذا المقياس كبيرا فإنه لا يمكن قبول هذا النموذج.

يعتمد هذا الاختبار على اتباع الخطوات التالية :

- تبويب البيانات وتفريغها في جدول توزيع تكراري ذي فئات متساوية ويستحسن أن يكون عددها من 8 إلى20 فئة إلا أنه يمكن إيجاد عدد الفئات عن طريق الصيغة التالبة:

241 = 
$$
3.3+1
$$
 =  $3.3+1$ 

بحيث n تمثل عدد المشاهدات ولغ بمثل اللوغاريتم العشري.

- التحقق من أن التكرار المتوقع لكل فئة أكبر أو ٌساوي خمسة فإذا كان هذا التكرار لبعض القيم أقل من خمسة فإننا ندمج الفئة التي تكرارها أقل من خمسة مع الفئة السابقة لها أو الفئة الالحقة لها.
	- تقدير كل من المتوسط الحسابي والتباين بالصيغ التالية:

$$
\hat{\mu} = \frac{\sum_{i=1}^{l} o_i c_i}{\sum_{i=1}^{l} o_i}
$$

$$
\hat{\sigma} = S = \sqrt{\frac{\sum_{i=1}^{l} o_i (c_i - \bar{x})^2}{n - 1}}
$$

حيث : : تمثل التكرارات المطلقة  $_{\rm O_i}$ : تمثل مراكز الفئات  $\rm c_i$ l : تمثل عدد األسطر) عدد الفئات (.

ـ نحسب الاحتمالات  ${\rm P_i}$  ( احتمال أن يكون  ${\rm X}$  أصغر أو مساويا للحد الأعلى للمجال  ${\rm I_i}$  ) . وذلك باستعمال العلامات المعيارية التالية :

 $\frac{(X - \mu)}{\sigma}$ تا أحسن تة $\frac{(X - \bar{x})}{s}$ إلى المجال $\frac{1}{s}$  : التالية :<br>التالية :<br> $E_i = nP$  المحسن ته المحسن ته .<br>( تالية : المحسن .<br>( تالية : من المحسن .<br>( من المحسن .<br>( فان من 5 .  $\sigma$  $- \mu$  $=$ *X Z*  ${\bf S}$ و  ${\bf \sigma}$  غير معروفتين نستعمل أحسن تقدير لهما عند النقطة وهما  ${\bf \chi}$  و  $(X - x)$ *S X x Z*  $\overline{a}$  $=$  ${\rm I_i}$  لحسب احتمال أن يكون  ${\rm X}$  ينتمي إلى المجال  ${\rm I}$  $p(X \in I_i) = p_i - p_{i-1}$ - نحسب القيم المتوقعة  $_{\rm r}$  بالصيغة التالية  $_{\rm r}$  $E_i = nP(X \in I_i)$ حيث : n : تمثل حجم العينة ( عدد المشاهدات ). -أخير ا نحسب قيمة الإحصـاء لكا*ي مر*بع المحسوبة  $_{c_{\mathit{cl}}}^{\text{2}}$  بالصيغة التالية :  $\chi$   $_{cal}^{^{2}}$  =  $\sum$   $\left(o_{_{i}}-E_{_{i}}\right)^{^{2}}$  /  $E_{_{i}}$ ثم نقارنها بكاي مربع المجدولة 2  $\chi$   $_{\scriptscriptstyle{tab}}$ 

 $\chi$ <sup>2</sup><sub>tab</sub>  $\left[1-\alpha\;,l-m-1\right]$ حبث : : تمثل مستوى المعنوية وفي اغلب الحالات نأخذها 5 % .  $\sigma$  : تمثل عدد المعالم المقدرة، وفي هذه الحالة قدرنا  $\mu$ و  $_{\rm H}$ : تمثل عدد األسطر. *l*

2 2 *cal tab* نرفض فرضٌة اتباع المشاهدات للتوزٌع الطبٌعً والعكس صحٌح.

بعد معرفة توزيع المعطيات يمكن استعمال مجال الثقة ومن ثم معرفة القيم الخاطئة خارج مجال الثقة، فإذا كانت أقل من 5 %، فيمكن اعتبار هذه الملاحظات عادية ، وبمكن استعمالها.

**III-5- مراقبة التجانس**

دراسة السلسلة الزمنية تظهر أحيانا تغيرا مفاجئا في القيم ويتحكم فيه لاحقا بواسطة تغيير تتابعي منظم لهذه القيم. التحليل الإحصائي للسلاسل المشاهدة يلزم تجانس مركبات هذه السلاسل.

# **طرق المراقبة**

 توجد عدة طرق الختبار التجانس نذكر منها: - طرٌقة التراكم المضاعف. - طريقة تراكم البواقي. - اختبار فبشر سنتعرض لشرح طريقتي تراكم البواقي واختبار فيشر لأن طريقة التراكم المضاعف تستعمل عامة لقياس الحرارة. [44]

# **III-1-5- طرٌقة تراكم البواقً**

هدف طريقة تراكم البواقي هو التحقق والتأكد من صلاحية السلسلة التي لدينا بمقارنتها بسلسلة أخرى متجانسة. لتكن لدينا معادلة الانحدار التالية:

 $y_i = \alpha + \beta x_i + \zeta_i$  ;  $i = 1, 2...n$ 

لبكن :

n: عدد المشاهدات. *i* : السلسلة المراد اختبار تجانسها. *y i* : السلسلة المرجعٌة المتجانسة. *x* : معامل الانحدار يمثل ميل مستقيم الانحدار  $\beta$ :ثابت $\cdot_\alpha$  $_{\hat{y}}$  ) : الباقي يمثل الفرق بين القيمة المقاسة  $_{y}$  والقيمة المقدرة  $_{\hat{y}}$  $\zeta_i = y_i - \hat{y}$ 

$$
\hat{y} = \hat{\alpha} + \hat{\beta}x_i
$$

يعتمد مبدأ هذه الطريقة عل إنشاء بيان تكون فيه البواقي <sub>،</sub> ِ ِ من 1 إلى n متراكمة بدلالة الزمن.

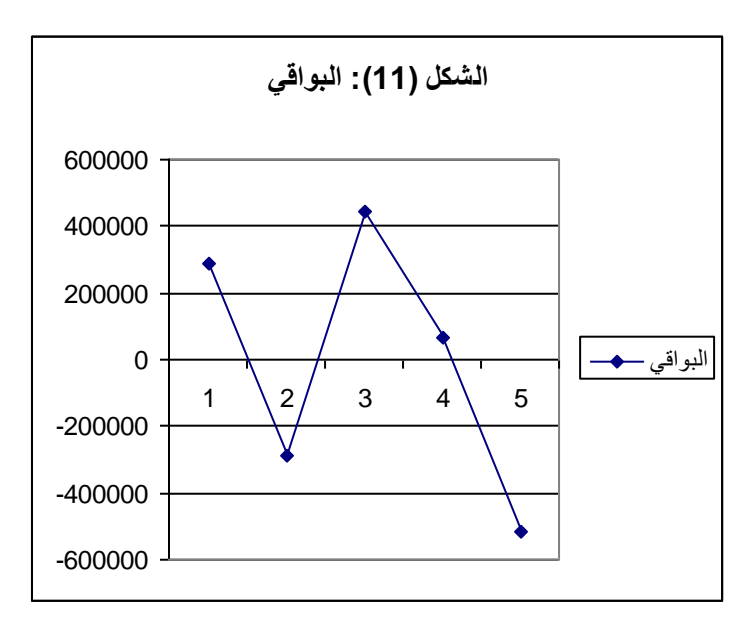

إذن يمكن الاستنتاج أن البواقي تتوزع حول محور الفواصل. يبدو أن الوحدتين متجانستين تقريبا حسب الشكل (11).

# **III-2-5-اختبار فٌشر**

المبدأ الأساسي هو إذا كانت المعطيات الناقصة لمتغير ة ما لو حدة إنتاجية خلال فتر ة ز منية ، يجب إذن تقدير القيم الناقصة لهذه الفترة، والطريقة البسيطة لفعل ذلك هي استعمال قيم متغير ة أخرى لوحدة إنتاجية ما المتوفر ة لدينا، و هذا لا يمكننا القيام به إلا إذا كانت الوحدتين متجانستين، من وجهة نظر القطاع الاقتصادي والوصاية والحجم، بما أن الوحدتين يبدو لهما نفس الخصائص، سنقوم باختبار التجانس[3] .

نعتمد أغذ عينتين من مجتمعين موزعين طبيعيا ولهما نفس التباين يمكن أن نثبت إذا كان 2 1 و *S* 2 : متغيرين مستقلين عشوائيا لمهما درجات حرية $\rm k_1$  و $\rm k_2$  معرفين كما يلي  $\rm s^{\,2}_{\,2}$ 

$$
S_{1}^{2} = \frac{\sum_{i=1}^{n_{1}} (x_{i} - \overline{x_{1}})^{2}}{k_{1}}
$$

حيث : *i* : مشاهدات العٌنة)كمٌة مسحوق الحلٌب وحدة معسكر(. *x*

: متوسط العينة. <sup>1</sup>n: عدد المشاهدات. درجة الحرية:  ${\rm k}_1$ =1 ${\rm k}_1$ 

$$
S_{2}^{2} = \frac{\sum_{i=1}^{n^{2}} (x_{i} - \overline{x_{2}})^{2}}{k_{2}}
$$

$$
x_1
$$
 مشاهدات العيية (كمية مسحوق الحليب وحدة سيدي بلعباس).  
\n
$$
x_2
$$
 1  
\n
$$
x_3
$$
 2  
\n∴ مند المشاهدات.  
\n
$$
K_1 = \sum_{i=1}^{n} x_i
$$
 2  
\n
$$
K_2 = n_2 - 1
$$
  
\n
$$
K_1 = \sum_{i=1}^{n} x_i
$$
 2  
\n
$$
K_2 = n_2 - 1
$$
  
\n
$$
K_1 = \sum_{i=1}^{n} x_i
$$
 2  
\n
$$
K_2 = \sum_{i=1}^{n} x_i
$$
  
\n
$$
K_1 = \sum_{i=1}^{n} x_i
$$
  
\n
$$
K_2 = \sum_{i=1}^{n} x_i
$$
  
\n
$$
K_1 = \sum_{i=1}^{n} x_i
$$
  
\n
$$
K_2 = \sum_{i=1}^{n} x_i
$$
  
\n
$$
K_1 = \sum_{i=1}^{n} x_i
$$
  
\n
$$
K_2 = \sum_{i=1}^{n} x_i
$$
  
\n
$$
K_1 = \sum_{i=1}^{n} x_i
$$
  
\n
$$
K_2 = \sum_{i=1}^{n} x_i
$$
  
\n
$$
K_1 = \sum_{i=1}^{n} x_i
$$
  
\n
$$
K_2 = \sum_{i=1}^{n} x_i
$$
  
\n
$$
K_1 = \sum_{i=1}^{n} x_i
$$
  
\n
$$
K_2 = \sum_{i=1}^{n} x_i
$$
  
\n
$$
K_1 = \sum_{i=1}^{n} x_i
$$
  
\n
$$
K_2 = \sum_{i=1}^{n} x_i
$$
  
\n
$$
K_1 = \sum_{i=1}^{n} x_i
$$
  
\n
$$
K_2 = \sum_{i=1}^{n} x_i
$$
  
\n
$$
K_1 = \sum_{i=1}^{n} x_i
$$
  
\n
$$
K_2 = \sum_{i=1}^{n} x_i
$$
  
\n

**القرار:** إذا كانت قيمة  $_{\rm F_c}$  المحسوبة المشاهدات أقل من قيمة  $_{\rm F}$  النظرية نقول أن وحدتي معسكر وسيدي بلعباس متجانستين فيما يخص كميات مسحوق الحليب المستعملة وتكون غير متجانستين إذا حدث العكس.

# **III-6- تعدٌل المعطٌات الخاطئة**

بعد الكشف عن القيم الخاطئة يجب التطرق إلى تعديلها وذلك بواسطة عدة طرق [20]، نذكر منها التدخل الإنساني، مجال الثقة،طريقة الانحدار البسيط، الانحدار المتعدد، قيمة تنبئٌة.

# **III-1-6- التدخل اإلنسانً**

هى الطريقة الأبسط والأكثر منطقية بحيث تسمح للمستعمل فقط مسؤولية التغيير وهذا لموقعه الجيد ومعرفته بوزن الخطأ الذي تحتويه المشاهدة.

#### **III2-6- مجال الثقة**

يتكون هذا المجال من حدين أعلى وأدنى، كل حد مكون من المشاهدة إضافة إلى عدد الانحرافات عن المتوسط الحسابي لسلسلة المشاهدات بمستوى معنوية α، تعوض المشاهدة الخاطئة بمركز مجال الثقة.

# **III3-6- قٌمة تنبئٌة**

تعوض المشاهدة الخاطئة بقيمة تنبئية بواسطة نموذج تنبئي أو عن طريق المحاكاة وهذا نجده في استعمال سلاسل ماركوف.

# **III-4-6- طرٌقة االنحدار البسٌط**

تعتمد هذه الطريقة على نعامل الارتباط الذي يوضح العلاقة التي تربط ما بين متغيرين ) ظاهرتٌن ( وتقدٌر المعطٌات المفقودة عن طرٌق معطٌات وحدة مجاورة باستعمال الانحدار الخطّي البسيط ، وهذا ما سنتطرق إليه في دراستنا هذه ويرجع هذا إلى شح المعطيات المحصل عليها.كما لدينا معطيات وحدة واحدة يمكن إدراج معطياتها لتفسير معطياتنا

#### **III-5-6- طرٌقة االنحدار المتعدد**

تعتمد هذه الطريقة نفس مبدأ الطريقة السابقة بحيث تكتب المتغيرة المدروسة بدلالة معطيات الوحدات المجاورة أي بدلالة مجموعة من المتغيرات وباستعمال الانحدار الخطي المتعدد[33].

#### **III-7- تقدٌر المعطٌات الناقصة**

منذ فترة طويلة تحليل المشاهدات كان محدود بالاستعمال الرياضي البسيط : حساب المتوسط ، حساب التكر ارات ، لكن حاليا مع توفر الحواسيب فهي تسمح لنا بحساب الارتباط بين عدة متغيرات في عدة أزمنة أو الانحدار بين هذه السلاسل.

#### **III-1-7-غلق الفجوات أو الثغرات بالنسبة للمعطٌات الناقصة :**

بالنسبة لنا لدينا السلسلة القصيرة لمنتج مسحوق الحليب، تبدأ فقط من سنة 2000 ولكن فترة الدراسة تبدأ من سنة 1986 ، إذن ٌوجد عدد كبٌر من المشاهدات الغائبة ، لذا عمدنا للاستعانة بمعطيات من وحدة سيدي بلعباس وهذا باستعمال الانحدار على السنوات حيث كل المشاهدات متوفر ة لدينا من كلا الوحدتين ، وبعدها استعمال انحدار قيم مشاهدات وحدة GIPLAIT لإنتاج الحليب بسيدي بلعباس لتقدير الجهة المقابلة لها من المشاهدات لوحدة تيزي بمعسكر .

نستعمل طريقة الانحدار الخطى البسيط لإتمام هذا النقص في المعطيات ، واستعملنا هذه الطريقة لعدم استطاعتنا الحصول على معطيات من وحدات أخرى ، حيث كلما كان عدد كبير ٍ من الوحدات -انحدار خطي متعدد-كان النموذج جيد لتقدير المعطيات الناقصة، لذا سنقوم بالتطرق لهذه الطريقة بالعرض الدقيق.

# **III-1-1-5- طرٌقة االنحدار الخطً البسٌط:**

يستخدم النموذج الخطى ذي المتغيرين ، أو تحليل الانحدار البسيط[3] لاختيار الفروض حول العلاقة بين متغير تابع y ومتغير مستقل أو مفسرx، وللتنبؤ ويبدأ الانحدار الخطى البسيط عادة برسم مجموعة قيم (x, y) في شكل انتشار ، ثم التحديد بالنظر ما إذا كانت هناك علاقة خطية تقريبية .

$$
\text{Yi} = \mathbf{b}_0 + \mathbf{b}_1 \text{Xi} \quad (1)
$$

ومن حيث أنه من غير المتوقع أن تقع النقاط تماما على الخط ، فإن العلاقة الخطية التامة في المعادلة (1) تعدل لكي تضم عنصر عشوائي :

 Yi =b0+b1Xi+u<sup>i</sup> (2) وٌفترض فً حد الخطأ أنه : -5 موزع طبٌعٌا -2 قٌمته المتوقعة أي وسطه صفر. -3 تباٌنه ثابت. -4 حدود الخطأ غٌر مترابطة بعضها ببعض. ,ui -5 أن المتغٌر المفسر ٌأخذ قٌما ثابتة فً المعاٌنات المتكررة)حتى تكون مترابطة (. نستعمل طرٌقة المربعات الصغرى العادٌة وهً أسلوب لتوفٌق أفضل خط مستقٌم

لعينة مشاهدات( x,y )، وهو يتضمن تصغير مجموع المربعات لانحرافات النقاط ) ( الر أسية ) عن الخط إلى أدنى حد ممكن :

غير

 $Min \sum (y_i - \hat{y}_i)^2$ 

حيث تشير y<sub>i</sub> إلى المشاهدات الفعلية ، وتشير <sub>ب</sub>ر إلى القيم ( الموافقة ) المناظرة ، حيث : كون <sub>، c ،</sub>  $\dotsc$  و » ) من من البواقي ، ويعطينا هذا الأسلوب ما يلي

$$
\hat{b}_0 = \overline{y} - \hat{b}_1 \overline{x}
$$
\n
$$
\hat{b}_1 = \frac{n \sum x_i y_i - \sum x_i \sum y_i}{n \sum x_i^2 - n(\sum x_i)^2}
$$

حيث  $\ln$  عدد المشاهدات و  $\delta_{_0}\delta_{_1}$  مقدرات المعلمتين  $\rm b_0~b_1$  وبالتالي تكون معادلة الانحدار المقدرة :

$$
\hat{\textbf{y}}_i = \hat{b}_0 + \hat{b}_1 \textbf{x}_i
$$
1  
1 - **كتبارات معئوية تقدیرات المعالم** :
$\hat{\rho}_{_0}$ ختبار المعنوية الإحصـائية لتقديرات معاملات الانحدار ،بلزمنا معرفة تباين

$$
\operatorname{var} \left( \hat{b}_0 \right) = \sigma_u^2 \frac{\sum x_i^2}{n \sum (x_i - \overline{x})^2}
$$

$$
\operatorname{var} \left( \hat{b}_1 \right) = \sigma_u^2 \frac{1}{\sum (x_i - \overline{x})^2}
$$

وحيث أن  $\sigma^2_{\phantom{2}u}$  غير معلومة ، فإن تباين البواقي  $\mathrm{s}^2$  يستخدم كتقدير غير متحيز للتباين  $s^2 = \frac{a^2}{g} = (\sum e_i^2/n-k)$ k : عدد المعالم المقدرة

 $\hat{b}_{_0}$  والمعادلات التالية تعطي تقديرات غير متحيزة لتباين

$$
s_{\hat{i}_0}^2 = (\sum e_i^2/n-k) \frac{\sum x_i^2}{n \sum (x_i - \bar{x})^2}
$$

$$
s_{\hat{i}_1}^2 = (\sum e_i^2/n-k) / \sum (x_i - \bar{x})^2
$$

 $_{\rm y}$  وي  $_{\rm s}$  وهي الأخطاء المعيارية للتقدير وكانت  $_{\rm u}$  موزعة طبيعيا فإن وبالتال*ي في أوأهي الأخرى موزعة طبيعيا ، ومن ثم يمكنن*ا استخدام توزيع ستودنت بدرجات حرية n-k لاختبار الفروض عن كل من مقدري  $\rm{b}_{0}$  وعمل فترات ثقة لها.

$$
b_{\phi}b_{\phi}
$$
 
$$
b_{\phi}b_{\phi} = \sigma_{\phi}^{2} \sum_{n} x_{\phi}^{2}
$$
 
$$
\text{var}(\hat{b}_{\phi}) = \sigma_{\phi}^{2} \sum_{n} x_{\phi}^{2}
$$
 
$$
\text{var}(\hat{b}_{\phi}) = \sigma_{\phi}^{2} \sum_{n} x_{\phi}^{2}
$$
 
$$
\text{var}(\hat{b}_{\phi}) = \sigma_{\phi}^{2} \sum_{n} x_{\phi}^{2}
$$
 
$$
\text{var}(\hat{b}_{\phi}) = \sigma_{\phi}^{2} \sum_{n} (x_{\phi} - \overline{x})^{2}
$$
 
$$
\text{var}(\hat{b}_{\phi}) = \sigma_{\phi}^{2} \sum_{n} (x_{\phi} - \overline{x})^{2}
$$
 
$$
\text{var}(\hat{b}_{\phi}) = \sigma_{\phi}^{2} \sum_{n} (x_{\phi} - \overline{x})^{2}
$$
 
$$
\text{var}(\hat{b}_{\phi}) = \sigma_{\phi}^{2} \sum_{n} (x_{\phi} - \overline{x})^{2}
$$
 
$$
\text{var}(\hat{b}_{\phi}) = \sigma_{\phi}^{2} \sum_{n} (x_{\phi} - \overline{x})^{2}
$$
 
$$
\text{var}(\hat{b}_{\phi}) = \sigma_{\phi}^{2} \sum_{n} (x_{\phi} - \overline{x})^{2}
$$
 
$$
\text{var}(\hat{b}_{\phi}) = \sigma_{\phi}^{2} \sum_{n} (x_{\phi} - \overline{x})^{2}
$$
 
$$
\text{var}(\hat{b}_{\phi}) = \frac{1}{n} \sum_{n} (x_{\phi} - \overline{x})^{2}
$$
 
$$
x_{\phi}^{2} = \frac{1}{n} \sum_{n} (x_{\phi} - \overline{x})^{2}
$$
 
$$
x_{\phi}^{2} = \frac{1}{n} \sum_{n} (x_{\phi} - \overline{x})^{2}
$$
 
$$
\text{var}(\hat{b}_{\phi}) = \frac{1}{n} \sum_{n} (x_{\phi} - \overline{x})^{2}
$$
 
$$
\text{var}(\hat{b}_{\phi}) = \frac{1}{n} \sum_{n} (x_{\phi} - \overline
$$

$$
\sum (y_i - \overline{y})^2 = \sum (\hat{y}_i - \overline{y})^2 + \sum (y_i - \hat{y}_i)^2
$$
  
TSS = ESS + RSS

وبقسمة الطرفين على TSS نحصل على

$$
1 = (ESS/TSS + RSS/TSS)
$$

ومن هنا يمكن تعريف معامل التحديد R2 بأنه النسبة من التغير الإجمالي (الذي يفسره ) . *x* على *y* انحدار

 $R^2 = ESS/TSS = 1-(RSS/TSS)$ 

إذن :

$$
R^2 = \sum (\hat{y}_i - \overline{y})^2 / \sum (y_i - \overline{y})^2
$$

وتتراوح قيمته بين 0 عندما لا تفسر معادلة الانحدار أي من التغير في Y و 1 عندما تقع كل النقاط على خط الانحدار ونشير إلى أن قيمة R2 تساهم في المفاضلة بين نماذج الانحدار وعلى أساسها يمكن اختيار النموذج الأصلح والجيد للتنبؤ ، وكلما اقتربت قيمته من الواحد كان أفضل .

R2 معامل الارتباط r هو الجذر التربيعي ل

$$
r = \frac{\left(\sum (x_i - \overline{x})(y_i - \overline{y})\right)}{\sqrt{\left(x_i - \overline{x}\right)^2} \sqrt{\left(y_i - \overline{y}\right)^2}}
$$

تتراوح قيمة r من 1-إلى +1 ، في غالب الأحيان لا تكون العلاقة بين متغيرين أو أكثر خطية ، كثيرا ما توحى النظرية أو شكل الانتشار بوجود علاقة غير خطية ، ومن الممكن تحويل بعض الدوال الغير خطية إلى دوال خطية حتى يمكن تطبيق طريقة المربعات الصغرى ويوضح الجدول التالي بعض من أكثر هذه الدوال شيوعا وتحويلاتها ، وتطبيق طريقة المربعات الصغرى على العلاقات الخطية المحولة بعطى تقديرات غير متحيزة للميل في المعادلة الأولى في الجدول 1b هي مرونة Y بالنسبة إلى X .

الجدول رقم (14):

| الدالة                                | التحويلية                 | الشكا           | المعادلة |
|---------------------------------------|---------------------------|-----------------|----------|
| $Y=b_0x$ <sup>bl</sup> e <sup>u</sup> | $Y^* = b^* + b_1 X^* + u$ | لوغاريتمي مزدوج |          |
| Ln Y= $b_0 + b_1x + u$                | $Y^* = b_0 + b_1x + u$    | نصف لوغاريتمي   |          |

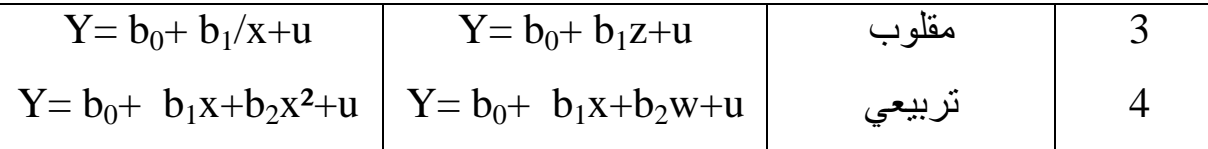

 $Y^*$ =ln Y - $.b *_{0} = ln b_{0}$  $\cdot$  x\*=ln x  $u = \ln e^u$  $z = 1/x$  $w = x^2$  $e = 2.718$ . اللو غار بتم الطبيعي الأساس ، 18.

معادلة الانحدار التي لدينا متغير اتها هي كالتالي : Yi: كمية مسحوق الحليب (كغ)لوحدة تيزي بمعسكر في الفترة (2000-2004) Xi: كمية مسحوق الحليب (كغ)لوحدة سيدي بلعباس في الفترة (2000-2004)

- بعد استعمال برنامج SPSS تحصلنا على النتائج التالية : هذه النتائج تخص استعمال نموذج الانحدار البسيط بين متغيرة كميات مسحوق الحليب لوحدة معسكر (LPODMAS) ومتغيرة كميات مسحوق الحليب بوحدة سيدي بلعباس(LPODSBA) كانت النتائج كالتالي :

## 1- النموذج الخطي

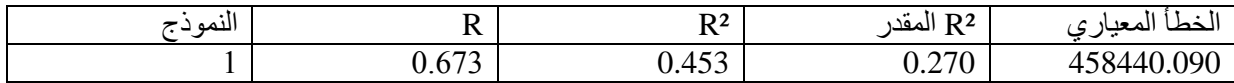

بما أن 45. 0 = ° R هذا يعني نسبة شرح قليلة وبالتالي ارتأينا إلى تقدير منحنيات أخرى.

### 2- النموذج الأسي

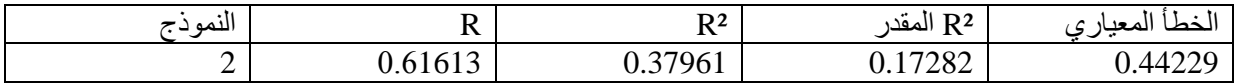

حصلنا على 0.37  $R^{\, 2} = 0.37$  وبالتالي غير كافي.

**-1 النموذج العكسً )inverse)**

| $\cdot$ T<br>マコ<br>اللمه | ∽<br>$\bm{v}$ | $\mathbf{r}$<br>.,<br>$\overline{\phantom{a}}$<br>11 | $\mathbf{r}$<br>$\cdot$<br>المقدر<br>R 4<br>v | المعنار<br>''حطب<br>- پ     |
|--------------------------|---------------|------------------------------------------------------|-----------------------------------------------|-----------------------------|
| - -                      | 0.6728c       | 0.45278                                              | 0.27037                                       | 458440<br>$\Omega$<br>TV.VO |

حصلنا على 0.45 وبالتالي غير كافي أيضا.

**-2 النموذج التربٌعً**

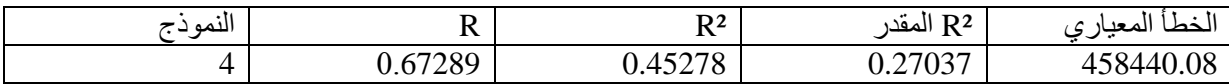

وبالتالً غٌر كافً أٌضا. *R* ² 0 .45 حصلنا على

**-5 النموذج أللوغارٌتمً**

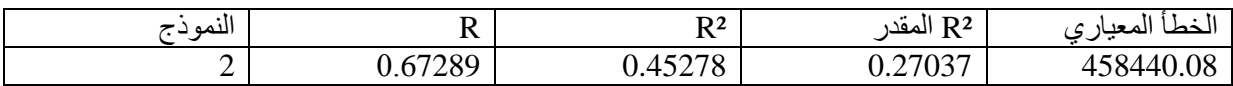

حصلنا على 0.45  $R^{\, 2} = 0.45$  وبالتالي غير كافي أيضا.

الجدول 15**: معامل التحديد لكل نموذج** 

| الدالة                       | الشكا     | $\mathsf{R}^2$ |
|------------------------------|-----------|----------------|
| $Y = b_0 + b_1 X i + u_i$    |           | 0.45           |
| $Y = b_0 + b_1$ Ln $x_i + u$ | لوغاريثمي | 0.45           |
| Yi= $b_0 + b_1/x_i + u$      | مقلوب     | 0.45           |

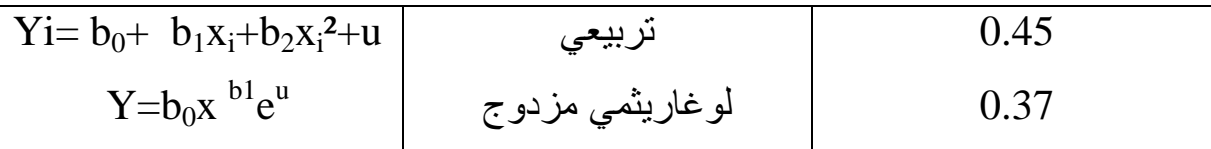

من الجدول يتبين لنا أن قيمة R2 لا تتجاوز 45% وبالتالي لا تبدو العلاقة جيدة بما فيه الكفاية لأخذ نموذج من هذه النماذج والتنبؤ بالمعطيات الناقصة فيما يخص كمية مسحوق الحليب بوحدة تيزي بمعسكر . لذا سنلجأ إلى طريقة أخرى، حيث سنعمد إلى قسمة كمية مسحوق الحليب لخمس سنوات التي لدينا على كمية الإنتاج الكلي المقابلة لها ، لنجد نسب وسنقوم بتطبيق طريقة إحصائية والتي نريد من خلالها تقدير متوسط هذه النسب أي إيجاد قيمة واحدة فقط ، وعلى أساسها نكمل المعطيات الناقصة بالنسبة للسنوات المتبقية.

### **الجدول رقم )14(: حساب نسبة مسحوق الحلٌب لالنتاج الكلً**

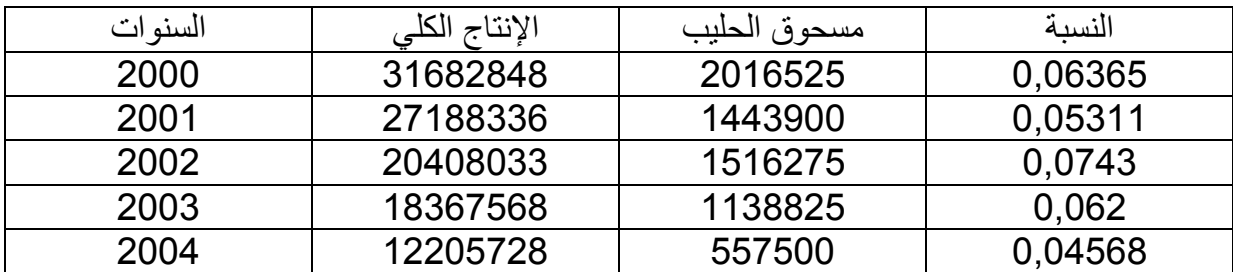

 لتكن لدٌنا القٌم التالٌة : 0.0456-0.0620-0.0742-0.0531-0.0636 متوسطها كالتالي هو 0.0597 ، لنقوم الآن باختبار قيمة متوسط قيم جميع السنوات من سنة 1986 إلى  $0.06$  وهي  $2004$ 

$$
H_0: \mu = 0.06
$$

 $H_1$ :  $\mu \neq 0.06$ 

بما أن 30 >n فإن اإلحصائٌة :

$$
t_c = \frac{\overline{x} - \mu}{\sigma_{\frac{1}{x}}} \rightarrow t_{(n-1, \alpha/2)}
$$

$$
t_c = \frac{0.0597 - 0.06}{0.01087 / \sqrt{5}} = -0.0617 \rightarrow t_{(n-1,\alpha/2)} = 2.77
$$

**اتخاذ القرار:** 

$$
\mathrm{H}_0 \; \dot{\mathcal{F}}_c \, > \, t_{\frac{1}{(n-1, \alpha/2)}} \; \dot{\mathcal{F}}
$$

إذن من خلال النتيجة المتحصل عليها يمكننا إتمام معطيات كمية مسحوق الحليب وهذا بضرب قيم مشاهدات الإنتاج الكلي لسنوات 1986-1999 في نسبة 6% وبالتالي نحصل على خانة الجدول كما يلي :

الجدول 17: إتمام المعطيات فيما يخص مسحوق الحليب

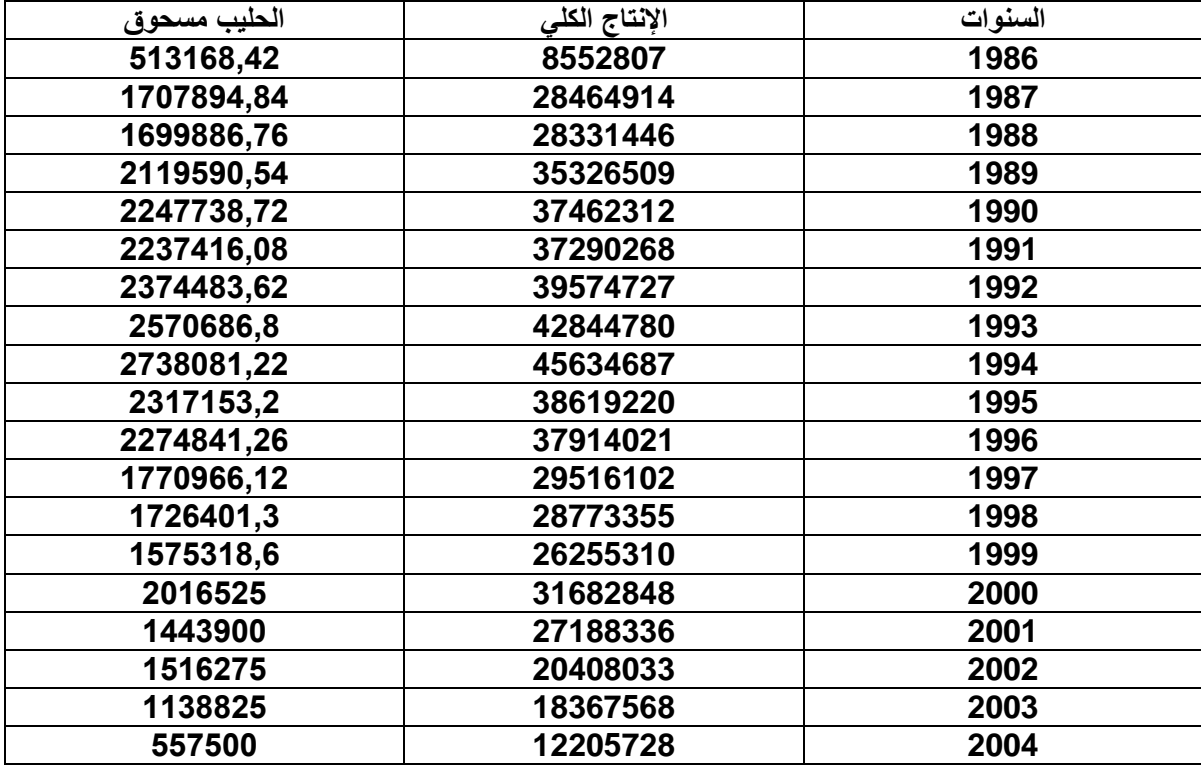

تطرقنا في هذا الفصل إلى دراسة أولية للمعطيات وذلك بإتمام المعطيات الناقصة، فاستعملنا الطريق العلمية والمتمثلة في اختيار أحسن نموذج انحدار، لكن في الأخير وبعد تطبيق التقنيات اللازمة لم توصلنا هذه الطريقة إلى المرغوب فيه من دراستنا الأولية، فلجأنا إلى استعمال طريقة عملية، ثم قمنا بعدها بإتمام معطياتنا الناقصة، بعد هذا كله سنضيف إلى جدولنا الأخير متغيرتين آخرتين لنقم بتحليل جدول المعطيات هذا والخروج بنتائج حول تطور الإنتاج والمتغيرات المؤثرة فيه، ومن ثم المبيعات. حيث أنه استعلمنا من المؤسسة أن كلما ينتج يباع وبالتالي في تحليلنا للإنتاج نفسه للمبيعات. وكل هذا سنتطرق إليه في الفصل القادم .

# **تحلٌل المعطٌات**

في هذا الفصل سنتعرض لاستكمال تحليلنا لنشاط المؤسسة وذلك باستعمال " تحليل المعطيـات " اللغـة المهنيـة للإحصـائي ، ونقـوم بعـرض مفـاهيم تحليـل المعطيـات الضرورية في دراستنا خاصة طريقة التحليل بواسطة المركبات الأساسية ، وسنعطى شرح لهذه التقنية لتبيان مفهومها وإطار تطبيقها ، ثم نقوم بتطبيقها على معطياتنا ، فنستخلص في الأخير نتائج يتم بعد ذلك تفسيرها لتكون دراستنا واضحة.

سنقوم بدراســة حول تطور الإنتاج للفترة الممتدة بين 1986-2004، فالمتغيرات التي نريد دراستها كانت كالتالً :

LPOT: الإنتاج الكلِّي للحليب

LPOD: مسحوق الحلٌب.

LCRU: الحليب الطبيعي.

EFFC: عدد العمال.

### **مفهوم تحلٌل المعطٌات**

للقيام بعملية التحليل استعملنا أداة إحصائية ألا وهي تحليل المعطيات والتي هي عبارة عن أداة وصف معمق لعدة مشاهدات عندما تكون أو تدخل عدة متغيرات في هذه المشاهدات وذلك في أن واحد ، وهذه الأداة هي مجموعة من التقنيات التي تسمح بالكشف عن مميزات أساسية لظاهرة مستمرة تحت غطاء المعطيات . **الـمـعـطـٌـــــــــات** 

 هً نتائج المشاهدات لعدة متغٌرات أو مٌزات على عناصر مجتمع والتً نسمٌها أفرادا. الصفة أو المتغٌرة : هو مصطلح ٌستعمل لوصف مجتمع وتكون : \* كمٌة : وزن ـــ طول ــــ عمر . \* كٌفٌة : المستوى العلمً ــ الجنس ــ لون الشعر ــ الجنسٌة . جــــــــدول المعطٌات : نسمً جدول المعطٌات المصفوفة p.n X . n : عدد األسطر = عدد األفراد المكونٌن لمجتمع أو عٌنة مدروسة . p : عدد األعمدة = عدد المتغٌرات المعتبرة 1......j.......p . *n p p n j n n p i j i i j p X x x x x x x x x x* 1 1 1 1 1 1 ..... ..... ..... ..... ..... ..... i x<sup>j</sup> للفرد i . ij أٌن ٌكون x = نتائج أو نتٌجة المشاهدة للمتغٌرة n.....1= i،i = n إلى 1 من المرقمة األفراد مجوعة هو :i j :هو مجموعة المتغٌرات = <sup>1</sup>x p <sup>1</sup> ...... 1 x ،j=1.....p = x j j=1......p x<sup>i</sup> i=1.....n <sup>j</sup> X (n.p) = مختلف أنواع جداول المعطٌات المستعملة فً تحلٌل المعطٌات . p إذا كانت المتغٌرات x ...... 1 x كمٌة إذن p..n X ٌسمى جدول كمً . p إذا كانت المتغٌرات x ...... 1 x نوعٌة إذن p.n X ٌسمى جدول كٌفً أو نوعً . xi j p1......=j : كمٌة جدول كمً x<sup>i</sup> i=1.....n <sup>j</sup> X (n.p) = xi j :رمز جدول كٌفً

مختلف طرق تحليل المعطيات[37] : طرق عاملٌة factorielles methode ٌوجد نوعان من الطرق

 تصنٌف آلً automatiques classification طرق عاملية ــــــــالتحليل بالمركبات الاساسية (ACP ) :يستعمل لتحليل جداول كمية . التحلٌل العملً التطابقً)AFC )تستعمل لتحلٌل جداول كٌفٌة. التحليل العملي التطابقي المتعدد (AFCM) وكل واحدة من هذه الطرق توافق جدول المعطيات الخاص بها ،وتكون عادة هذه الجداول من مجموع مشاهدات لعدة متغيرات حول مجموعة من الأفراد . طرِ يقة التحليل بواسطة المركبات الأساسية : التحليل بهذه الطريقة يسمح بالحصول على نظرة شاملة على المعطيات التي يمكن ان تكون غير متجانسة. هدف هذه الطرٌقة :هو وصف مجتمع مكون من n فرد ،بواسطة P صفة كمٌة  $X^1$ .............. $X^p$ مأخوذة فً آن واحد . تسمح هذه الطريقة بإيضاح الأفراد الذين يتشابهون والذين يختلفون . ـ الصفات المسؤولة عن التشابه أو الاختلاف بين الأفراد . ـ الار تباطات الخطية بين الصفات : ـ صفات مرتبطة بينها بالموجب ( ارتباط قوي>0،y > 1) ـ صفات فيما بينها بالسلب ( ارتباط قوي<0 ،y، ( ) - -1) ـ الصفات المستقلة فيما بينها (لا يوجد ارتباط M = 0) إطار ACP يطبق على جدول كمي  $_{{\bf n}}$  الجدول يحتوي على مجموع ملاحظات لــ P صفة كمية  $_{{\bf X}}^{\rm P}$ ........... $_{{\bf X}}^{\rm P}$  لمجتمع مكون من فرد .

$$
X_{n_p} = \begin{bmatrix} x_1^1 \dots x_1^j \dots x_1^p \\ x_1^1 \dots x_i^j \dots x_i^p \\ x_1^1 \dots x_i^j \dots x_i^p \end{bmatrix} \quad j = 1 \dots p
$$

 **شروط التطبٌق:**  - مجموعة الأفراد يجب أن تكون متجانسة ومن نفس الطبيعة - يمكن أن يكون للصفات أو المتغيرات وحدات قياس مختلفة

 $1$ ..... $X_n$   $\vdots$ ...... $X_n$   $\uparrow$ 

# **: A C P الــ أنـــــواع**

.

ــ إذا كانت وحدات القياس لمختلف المتغيرات غير متجانسة نستعمل الـACP المرجح

 ــ إذا كانت المتغٌرات لها نفس وحدات القٌاس نستعمل الـACP الكالسٌكً و)المرجح( . إذا : الـACP الكالسٌكً إذا كانت لدٌنا نفس وحدة القٌاس .

الـACP المرجح إذا كانت وحدة القٌاس نفسها . إذا كانت لدينا وحدات مختلفة لقياس المتغيرات .

$$
\begin{aligned}\n\text{Hence,} \text{ For } \mathcal{I} = \{1, 1\}.\n\end{aligned}
$$
\n
$$
\begin{aligned}\n\text{Hence,} \text{ For } \mathcal{I} = \{1, 1\}.\n\end{aligned}
$$
\n
$$
\begin{aligned}\n\text{Hence,} \text{ For } \mathcal{I} = \{1, 1\}.\n\end{aligned}
$$
\n
$$
\begin{aligned}\n\text{Hence,} \text{ For } \mathcal{I} = \{1, 1\}.\n\end{aligned}
$$
\n
$$
\begin{aligned}\n\text{Hence,} \text{ For } \mathcal{I} = \{1, 1\}.\n\end{aligned}
$$
\n
$$
\begin{aligned}\n\text{Hence,} \text{ For } \mathcal{I} = \{1, 1\}.\n\end{aligned}
$$
\n
$$
\begin{aligned}\n\text{Hence,} \text{Hence,} \text{ For } \mathcal{I} = \{1, 1\}.\n\end{aligned}
$$
\n
$$
\begin{aligned}\n\text{Hence,} \text{Hence,} \text{Hence,} \text{ For } \mathcal{I} = \{1, 1\}.\n\end{aligned}
$$
\n
$$
\begin{aligned}\n\text{Hence,} \text{Hence,} \text{H
$$

2-ترجيح المتغيرات :

نفر ض أن المتغير ات في الأصل غير متجانسة ، إذ يجب وضع كل متغير  $_{\rm X}$  في إطار مقارنة مماثل ، أي يجب أن تكون المتغير ات ذات تباين أحادي ومتوسط ، جعل الجدول متجانس بمركز ة وتنسبط المعطبات كما بلي:

$$
X = \{ \ x_{ij} = ( \ x_{ij} - \overline{x}_j ) / \sigma_i \sqrt{n} \ ; i \in i \ ; j \in j \ \}
$$

$$
x_i \ x_{ij} \cup \{ \ x_{ij} \}
$$
مفئ ل الإنحراف المعياري المتغير

3 - في هذه المرحلة نقوم بحساب المصفوفة V ذات P سطر وP عمود . حيث  $V = (1/n)^t$ xx · V symétrique semi defini positive جدول ممركز ومبسط .  $x$  $\mathbf{x} \sim \mathbf{x}$  مقلوب  $\mathbf{x}$ V : مصفوفة التباين والتباين المشترك (matrice variance – co variance) .

ـ المصفوفةV تقبل قيم ذاتية مكرير ، محقيقية موجبة أو معدومة مرفقة بأشعة ذاتية . $u_1$  ..... [1] (هذه -4 القيم الذاتية ليست مختلفة بالضرورة )أكبر قيمة ذاتية نرمز لها بـــ 1,1 للمصنوفة V ، تعطينا

الشعاع الذاتي  $\rm u_{1}$  الذي يحدد المحور العاملي  $\rm Du_{1}$  يعني المركبة الأساسية الأولى ، هذا المحور يمكن أن نحدده أيضا بواسطة حل مشكل تعظيم تشتت (N(I:

$$
\begin{array}{|c|c|}\n\hline\n\text{max } \text{up}_{p} \text{ up up} & \text{p} \text{ up} \\
\parallel \text{max } \text{up}_{p} \text{ up} = 1 & \text{up} \\
\hline\n\end{array}
$$

يكفي إختيار 11 كشعاع ذاتي الذي ير فق بأكبر قيمة ذاتية 1, للمصفوفة V أيضا القيمة الذاتية 7, التي تكون صغيرة على λ<sub>1</sub> للمصفوفة V وكبيرة على القيم الذاتية الأخرى ، تحدد المركبة الأساسية الثانية

. المحور العملي الثاني Du $_{2}$  ) ، ونفس الكيفية للمحاور الأخرى (

5- في هذه المرحلة النهائية نقوم بتحديد إحداثيات الأفراد والمتغيرات على المحاور العملية المحددة مسبقا : والصيغة التي تعطينا الإحداثيات هي  $F_{\alpha}(I) = xu$  ، والصيغة التي تعطينا الإحداثيات هي  $\alpha$  : شعاع إحداثيات الأفر اد على المحور بن الله على الله على الله عن  $F_{\alpha}$ x : الجدول الممركز والمبسط ( matrice centreé réduite ) .

$$
\alpha
$$
 تمعاعذاتي للمركية من الرتية  $\alpha$  (تية من المحاور وبالصيغة مماثلة تحليل ( N(I) - إحدائيات المتغيرة على ننس المحاور وبالصيغة مماثلة تحليل ( N(I) - 1 / 1 / 2) 3

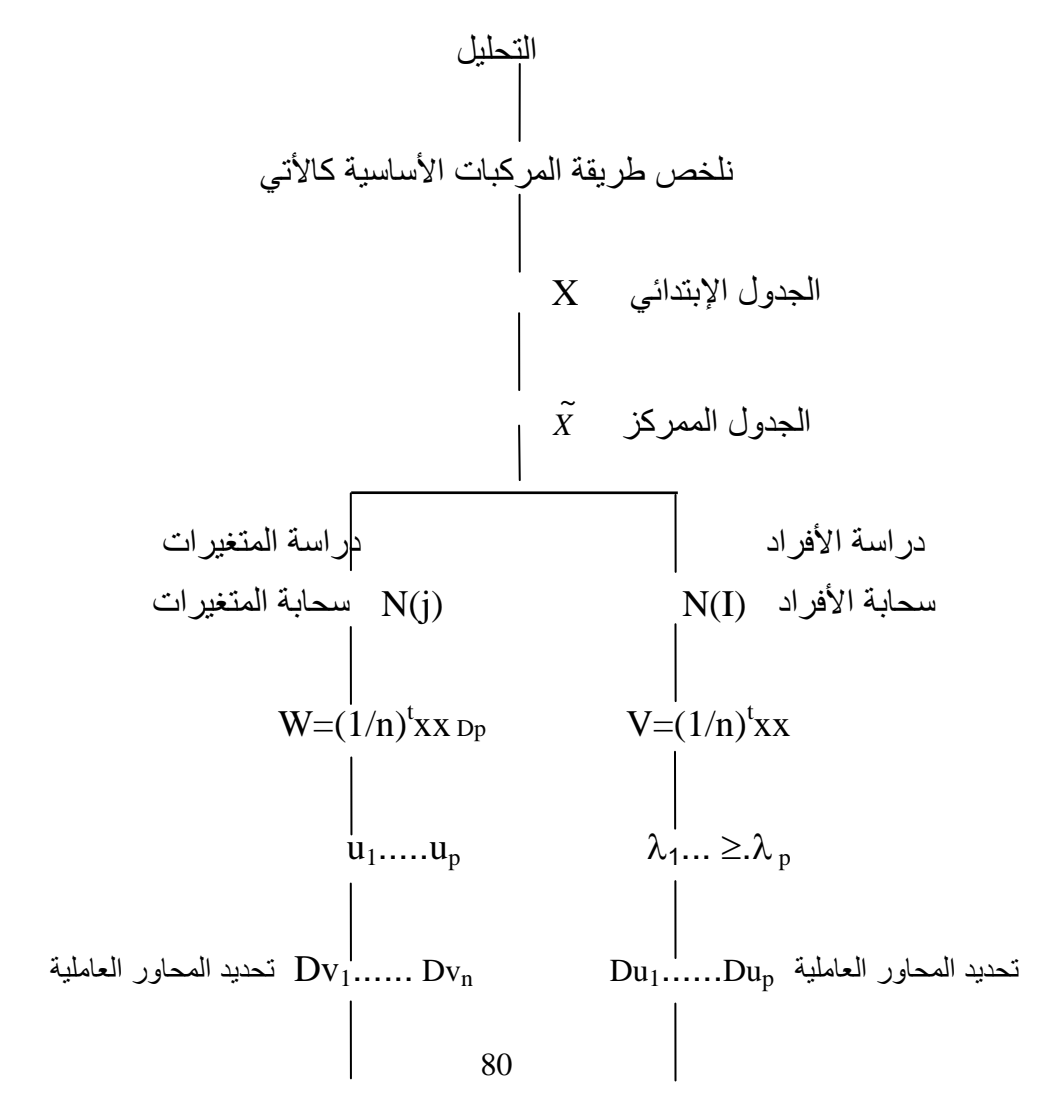

(حساب إحداثيات الأفراد) 
$$
G_{\alpha}(J) = xD_{p}v_{\alpha}
$$
  $F_{\alpha}(I) = xu_{\alpha}(v_{\alpha})$ 

| $N(I) \perp R^n$                                   | $N(I) \perp R^p$             | $N(I) \perp R^p$ |
|----------------------------------------------------|------------------------------|------------------|
| $N(I) \perp R^p$                                   | $N(I) \perp R^p$             |                  |
| $M(I) \perp R^p$                                   | $N(I) \perp N(I) \perp N(I)$ |                  |
| $N(I) \perp N(I) \perp N(I) \perp N(I) \perp N(I)$ |                              |                  |
| $N(I) \perp N(I) \perp N(I) \perp N(I)$            |                              |                  |
| $N(I) \perp N(I) \perp N(I) \perp N(I)$            |                              |                  |
| $N(I) \perp N(I) \perp N(I) \perp N(I)$            |                              |                  |
| $N(I) \perp N(I) \perp N(I)$                       |                              |                  |
| $N(I) \perp N(I) \perp N(I)$                       |                              |                  |
| $N(I) \perp N(I) \perp N(I)$                       |                              |                  |
| $N(I) \perp N(I)$                                  |                              |                  |
| $N(I) \perp N(I)$                                  |                              |                  |
| $N(I) \perp N(I)$                                  |                              |                  |
| $N(I) \perp N(I)$                                  |                              |                  |
| $N(I) \perp N(I)$                                  |                              |                  |
| $N(I) \perp N(I)$                                  |                              |                  |
| $N(I) \perp N(I)$                                  |                              |                  |
| $N(I) \perp N(I)$                                  |                              |                  |
| $N(I) \perp N(I)$                                  |                              |                  |
| $N(I) \perp N(I)$                                  |                              |                  |
| $N(I) \perp N(I)$                                  |                              |                  |
|                                                    |                              |                  |

n تحلٌل النقاط« j « لــ (j(N فً R :

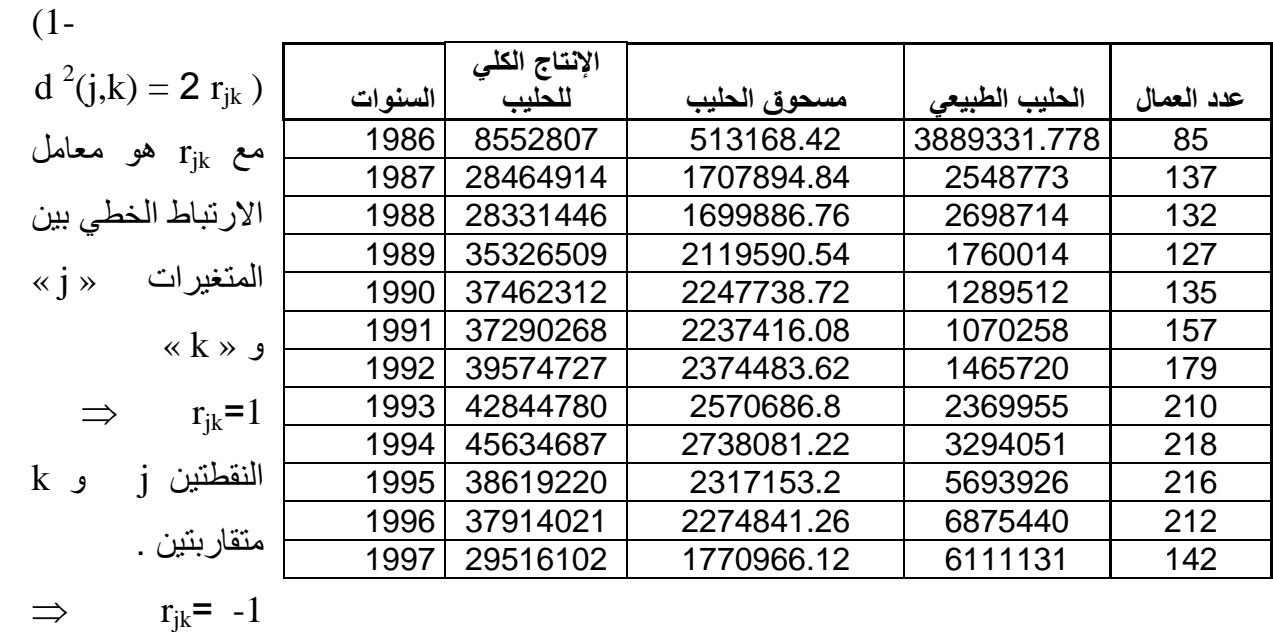

$$
k \quad \text{if} \quad \text{if} \quad k \quad \text{if} \quad \text{if} \quad k \quad \text{if} \quad k \quad \text
$$

في وضع متقابل

ومتضاد .  $\alpha$  مركبات النقاط « j » لـــ (j) على المحور ذو الرتبة  $C_{\alpha}$ ( i) = i<sup>éme</sup> coordonnées du point « j » sur l'axe de rang  $\alpha$  $\mathrm{x'v}_{\,\alpha}$  مركبات النقاط « j » على المحور ذو الرتبة  $\alpha$  هي مركبات الشعاع  $\rm \, C_\alpha($  i)  $\rm \, x \, = \rm X_{(p.n)}V_{\alpha(n-1)}$  ) مع ' $\rm \, x \, = \rm X_{(p.n)}V_{\alpha(n-1)}$  ( متوسطة ومبسطة  $\mathrm{x}'$  a شعاع ذاتي ذو رتبة  $\alpha$  من المصفوفة  $\mathrm{v}_{\ \alpha}$ 

 **تحلٌل نتائج المعالجة : جدول المعطٌات رقم 88**

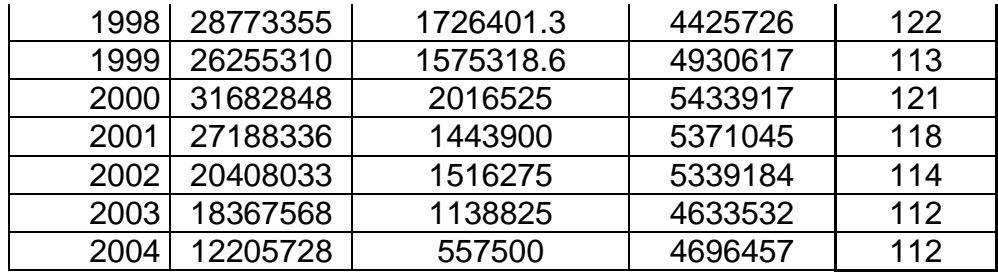

معالجة المعطيات أظهرت لنا مجموعة من الجداول والبيانات ، نحاول تحليلها الواحد تلوى الأخر .

**جدول رقم )89(: الوسط الحسابً واالنحراف المعٌاري للمتغٌرات**

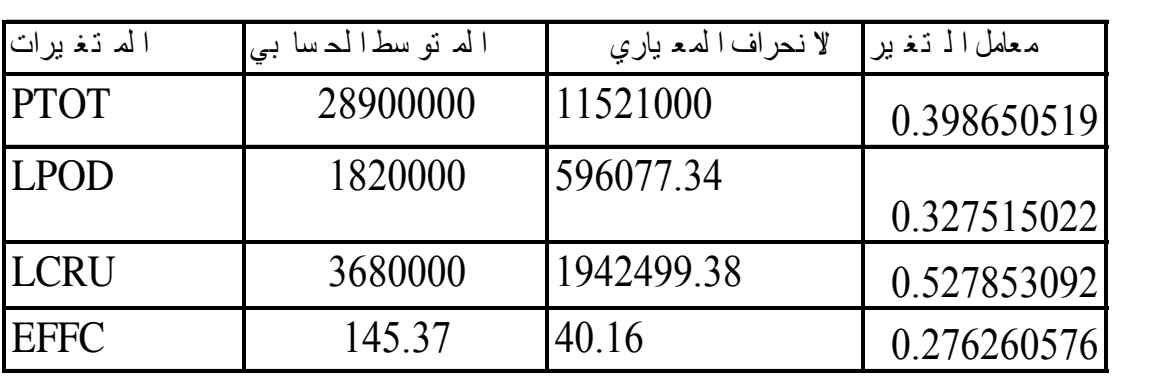

من خلال الجدول الممثل هنا نجد أن أكبر معدل سجله المتغير PTOT ولهذا لكبر قيم السلسلة، ونسجل أن أكبر انحراف معياري سجلته نفس المتغيرة وهذا ما يدل على تشتت قيم السلسلة أي اختلاف تطور الإنتاج من سنة لأخرى ، ثم يليه متغيرة الحليب الطبيعي LCRU التي عرفت أيضا انحراف كبير مايدل كذلك على تشتت قيم هذه السلسلة .

ولمعرفة المتغير المؤثر على تشتت العناصر (Individus) نقوم بحساب معامل

التغير :

$$
Y = \frac{1}{2}
$$

فنجد أن المتغيرة (LCRU) تتميز بأكبر معامل للتغير وهو ما يفسر مسؤولية هذه المتغيرة عن تشتت الميزات بصفة كبيرة، بينما نجد المتغيرة (EFFC) بمعامل أقل بالنسب للمتغير ات الأخر ي

الجدول رقم )20(: **مصفوفة االرتباط**

|             | <b>PTOT</b> | <b>LPOD</b> | <b>LCRU</b> | <b>EFFC</b> |
|-------------|-------------|-------------|-------------|-------------|
| <b>PTOT</b> | 1.00        | 0.86        | 0.02        | 0.72        |
| <b>LPOD</b> | 0.86        | 1.00        | $-0.04$     | 0.80        |
| <b>LCRU</b> | 0.02        | $-0.04$     | 1.00        | 0.11        |
| <b>EFFC</b> | 0.72        | 0.80        | 0.11        | 1.00        |
|             |             |             |             |             |

هذه المصفوفة تعطينا صورة عن درجة الارتباط بين المتغير ات . \* فً العمود األول تظهر لنا مختلف االرتباطات للمتغٌر )PTOT)

أي الإنتاج الكلّي مع بقية المتغيرات، حيث سجل هذا المتغير ارتباط قوي موجب مقداره 86 مع المتغير (LPOD) مسحوق الحليب وهو ما يفسر بطبعة الحال وجود علاقة كبيرة بين « هذين المتغيرين . كما نلاحظ وجود ارتباط نوعا ما قوي مع المتغير (EFFC) عدد العمال مقداره 72% هو ما يفسر وجود علاقة بين الإنتاج الكلي وعدد العمال . كما نلاحظ ارتباط ضعيف موجب مع المتغير (LCRU) الحليب الطبيعي بــ 2% وهذا يفسر بعدم وجود استعمال كبير لكمية الحليب الطبيعي المجمع في عملية إنتاج الحليب .

\* العمو د الثاني ببين حالة المتغير (LPOD)، فنجد أن له علاقة بعدد العمال و مقدار

الارتباط هو%80 ٍ أما فيما يخص ارتباطه بمتغير ( LCRU) يبقى ضعيف جدا وسالب

بقدر ب 4%۔

\* أما فيما يخص العمود الثالث فيظهر لنا عدم وجود ارتباط قوى بين (LCRU ) و ( EFFC ) حيث قدر ب

جدول رقم (21): جدول القيم الذاتية

| $\%$ نسبة التر اكم | نسبة التشتت | القيم الذاتية | الز فم |
|--------------------|-------------|---------------|--------|
| 64.82              | 64.82       | 2.59          |        |
| 90.18              | 25.36       | 1.01          |        |
| 97.05              | 6.87        | 0.27          |        |
| 100.00             | 2.95        | 0.12          |        |

 $TR(R) = p$  لدينا مصفوفة الارتباط R حيث R  $R = (1/n)X^tX$  و  $\Gamma_1$ و P يمثل عدد المتغيرات ويساوي مجموع القيم الذاتية  $\sum_{i=1}^p \lambda_i$  و أن  $TR(R) = I_0(N(J)) = I(N(I))$ فنحد أن نسبة تمثيل سجابة المتغير ات ·  $I_0(N(J)) = I_{DU1} + I_{DU2} + I_{DU3} + I_{DU4}$  $100\% = 64.82\% + 25.36\% + 6.87\% + 2.95\%$ فالنسبة 14.82% = (  $\lambda_1 / \sum \lambda_2$  ) تعطي مقياس نوعية تمثيل المتغيرات على المحور ( AXE(1) ) كما تشرح النسبة 25.36% مقياس نوعية التمثيل على المحور الأو ل التمثيل على المخطط العاملي الأول في الفضاء  $\mathrm{R}^2$  ذو المحورين ( $\mathrm{AXE(1)}$  و  $\mathrm{AXE(2)}$  كما تعطي نسبة 100% في الفضاء  $\mathrm{R}^2$  ذو البعد  $.4$ 

ومنه يمكن القول أن النسبة 90.18 % جيدة وتسمح بإعطاء صورة عن سحابة النقاط في المخطط العاملي الأول في الفضاء الأول .

**جدول رقم)11(: جدول االرتباط بٌن المتغٌرات والمركبات األساسٌة**

|             | AXE(1)  | AXE(2)  | AXE(3)  | AXE(4)  |
|-------------|---------|---------|---------|---------|
| <b>PTOT</b> | $-0.93$ | 0.04    | 0.33    | 0.18    |
| <b>LPOD</b> | $-0.96$ | 0.11    | 0.06    | $-0.27$ |
| <b>LCRU</b> | $-0.05$ | $-1.00$ | 0.06    | $-0.03$ |
| <b>EFFC</b> | $-0.91$ | $-0.09$ | $-0.40$ | 0.11    |

تفسير المحاور :

سنقوم بتفسير المحورين الأول والثاني ونتجاهل المحور الثالث والرابع لضعف قيمة تمثيلهما 9.82 %.

## **جدول رقم)13(: تفسٌر المحور األول**

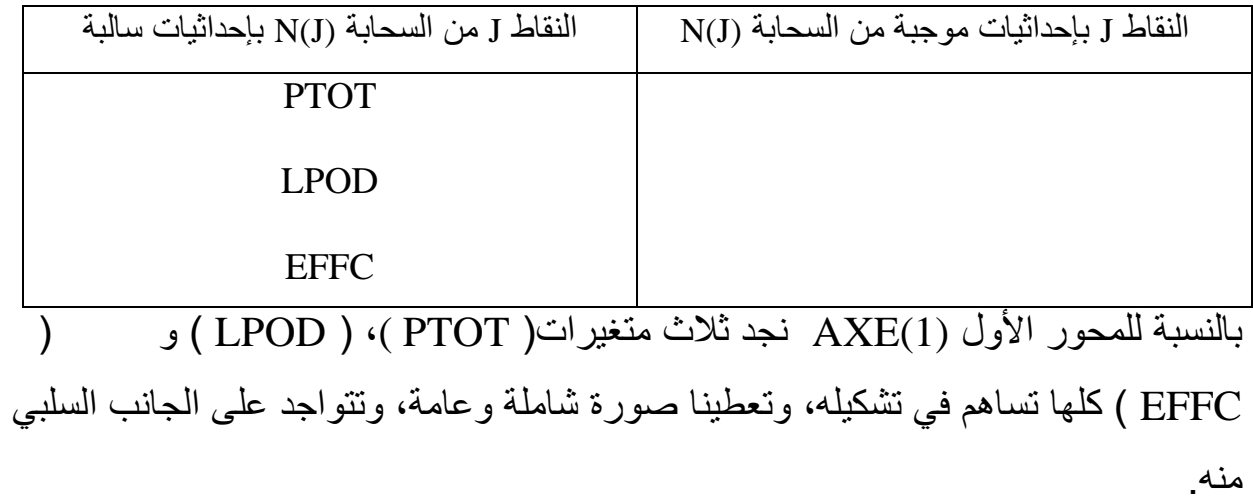

### **جدول رقم )14(:تفسٌر المحور الثانً**

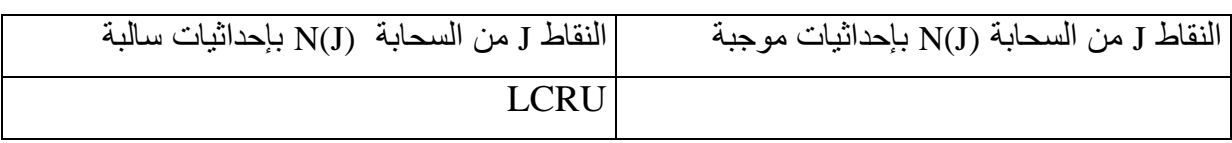

بالنسبة للمحور الثاني (2)AXE نجد أن المتغيرة (LCRU ) هي الوحيدة التي تساهم في تشكيله ، وتتوضع على الجانب السالب منه.

# **جدول رقم )15 (:جدول المركبات األساسٌة**

المحور الأول (AXE(1

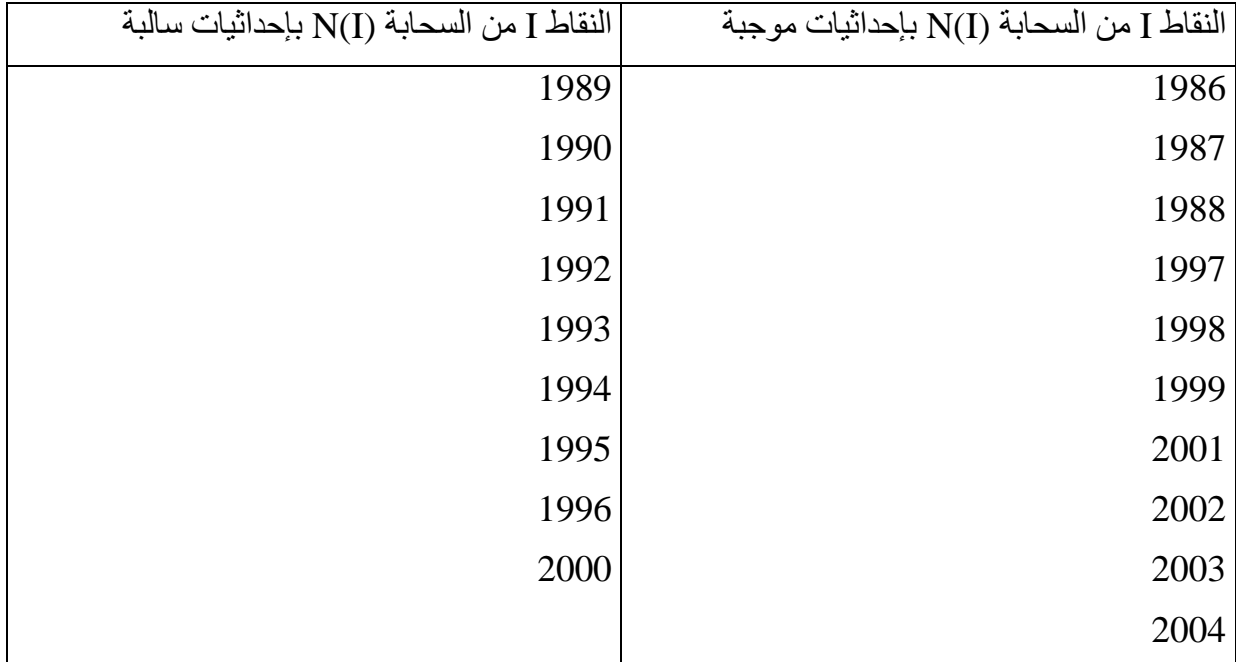

يشرح المحور الأول64.82% من التمثيل العام ، ونجد أنه من خلال الجدول أن المحور الأول (AXE(1 يعطينا نظرة عامة بحيث أنه يتشكل من جميع المتغيرات ، ونجد أن مجموعة العناصر )2000-1996-1995-1994-1993-1992-1991-1990- 1989) تتميز بارتباط قوي مع جميع المتغيرات ، وتتضح في الجانب السالب من المحور الأول ، وتتميز العناصر (-1998-2001-2002-2004-2003-2004 1986-1987-1988) بارتباط أقل قوة ومقاومة مع العناصر التي تتوضع في الجانب الموجب من المحور األول .

### **جدول رقم )16(8انًحىر انثاَي**

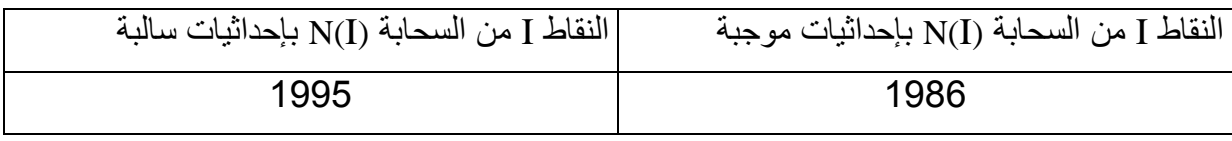

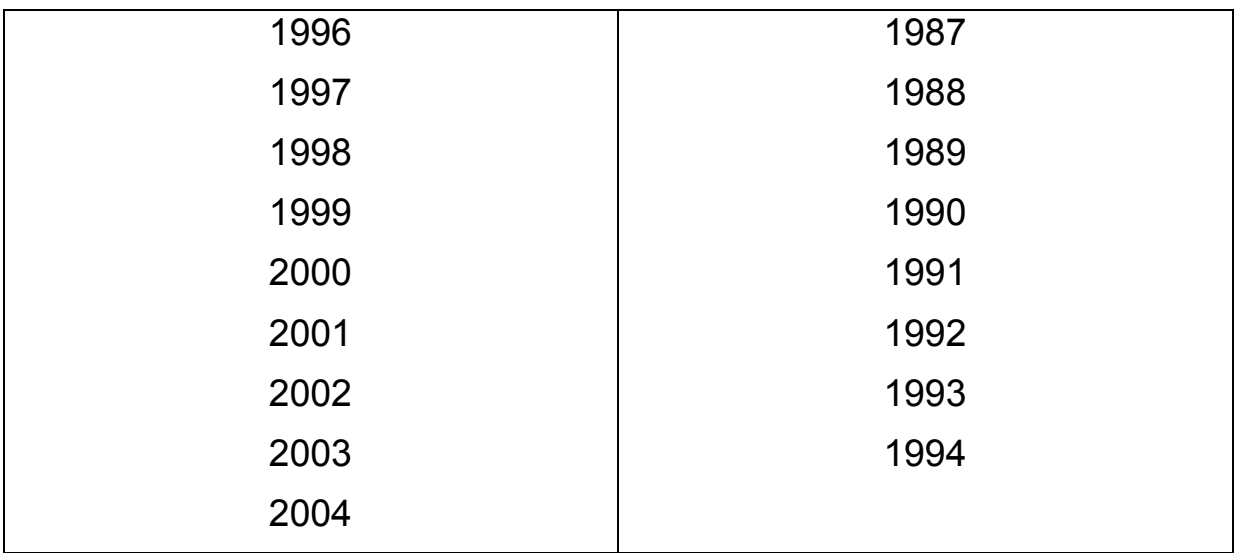

يشرح المحور الثاني 25.36% من التمثيل العام ، ويساهم في تشكيله المغير ( LCRU )، الحليب الطبيعي حيث نجد من خلال الجدول أن مجموعة العناصر (-1998 1997-1996-1995-2004-2003-2002-2001-2000-1999-( تساهم أكثر فً تشكٌل المحور من الجانب السالب، في حين كذلك تساهم العناصر (-1991-1992-1993-1994 1981-1987-1989-1989)في تشكيل المحور من الجانب الموجب، ويعتبر هذا المحور محور تقابل ما بين العناصر المتمثلة في ما قبل 1995 وما بعدها.

### **جدول رقم )17(:التفسٌر الثنائً للمحاور بواسطة نقاط العناصر i لــ (i(N وj) j(N**

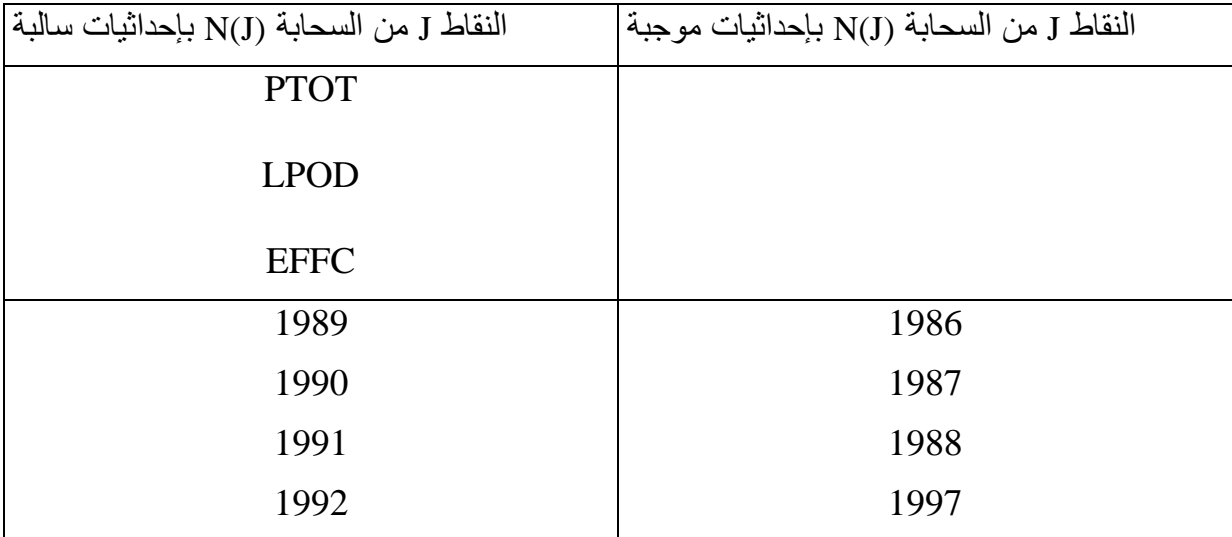

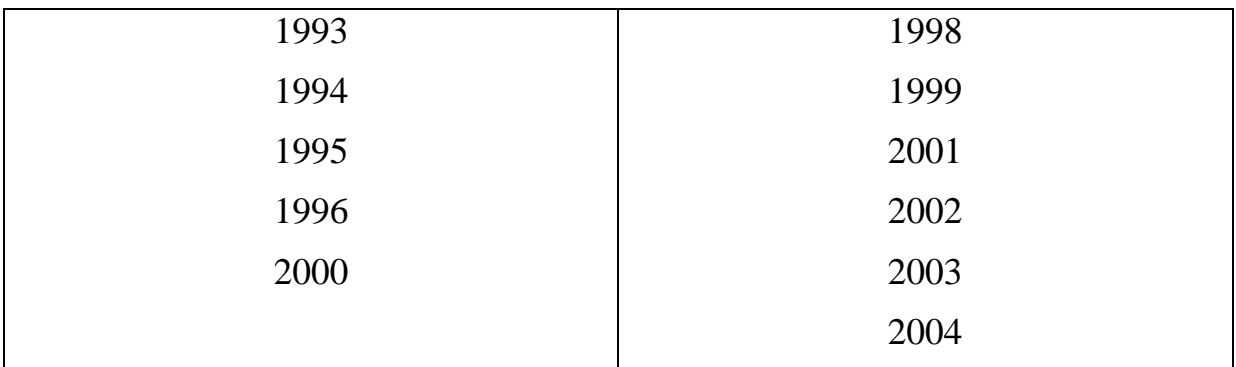

من الجدول نسجل أن مجموعة العناصر (السنوات) المتوضعة في الجهة السالبة مع المتغيرات تتميز بتطور في الإنتاج الكلي ومسحوق الحليب المستعمل وكذا تطور في عدد العمال أكثر من تلك المتوضعة في الجانب الموجب للمتغيرات ، بحيث العناصر (السنوات)من سنة 1986 إلى غاية 2004 ماعدا سنة 2000 كان فيها تطور للانتاج وما عدا ذاك من السنوات كان عكس ذلك.

**جدول رقم)18(**

| إحداثيات سالبة             | إحداثيات موجبة             |
|----------------------------|----------------------------|
| $N(J)$ النقاط J من السحابة | $N(J)$ النقاط J من السحابة |
| <b>LCRU</b>                |                            |
| 1995                       | 1986                       |
| 1996                       | 1987                       |
| 1997                       | 1988                       |
| 1998                       | 1989                       |
| 1999                       | 1990                       |
| 2000                       | 1991                       |
| 2001                       | 1992                       |

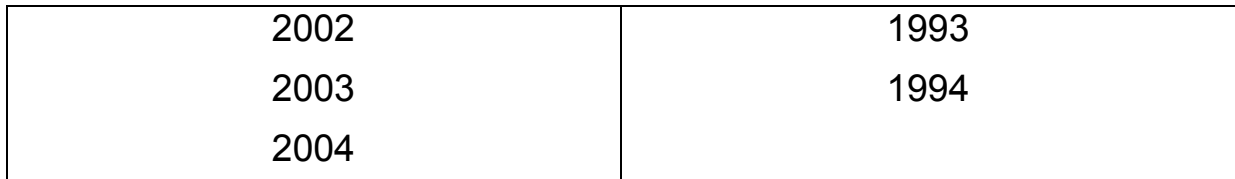

عرفت سنوات ) 2004-2003-2002-2001-2000-1999-1998-1997-1996-1995 )ارتفاع وتطور لجمع الحليب الطبيعي، في حين السنوات المتبقية لم تكن كذلك بنفس الصفة أي لم تعرف نفس التطور.

نوعية التفسي<u>ر</u>

والذي يشرح 90.18 %، حيث نجد أن سحابة النقاط ممثلة تمثيلا جيدا داخل المخطط، وأن هذه النسبة كافية لتمثيل العناصر ( Individus) داخل المخطط. ولدينا تجب الزاوية  $\theta$  حيث :

> . حيث  $\cos\theta=$  تمثل زاوية إسقاط  $\cos\theta=$   $\cos\theta=$ العنصر  $\rm{X}_{i}$  مع المحور (Axe(i أما:  $Qlt_{\alpha\beta}(i) = \cos^2\theta_1 + \cos^2\theta_2 + \cos^2\theta + \cos^2\theta$  (1)

> > (1*)* ٌبٌن تمثٌل العنصر (i (على المحورٌن (2Axe et 1Axe(

ومنه نجد أن كل العناصر (individus) ممثلة تمثيلا جيدا .

**) AXE(1) et AXE(2) ( ًالعامل المخطط** 

**التمثٌل البٌانً للمخطط العاملً للمتغٌرات (2Axe et 1Axe(**

من الرسم البياني لمخطط المتغيرات يظهر أنه هناك تشكل سحابة النقاط المتكونة من المتغيرات ممثلة جيدا ، وهذا ما يفسر ارتباط معتبر ، حيث نستنتج أن هناك ارتباط قوي بين الإنتاج الكلي للحليب ومسحوق الحليب في حين نسجل ارتباط ضعيف بين الإنتاج الكلي والحلّبب الطبيعي.

> **التمثٌل البٌانً لمخطط العناصر (2Axe et 1Axe(** بالنسبة للمخطط العاملي الأول فإن التمثيل البياني للأفراد ببرز ثلاث مجموعات :

- المجموعة الأولى المتكونة من السنوات (1993-1995-1996) . المجموعة الثانية المتكونة من السنوات ( 1986-1991-1992 ). المجموعة الثالثة المتكونة من السنوات )2004 (. حيث أن المحور الأول يساهم في تشكيله بصفة جيدة السنوات 1986-1994-2004 في حين المحور الثاني يساهم في تشكيله السنوات 1990-1996 .

من خلال تحليلنا للمعطيات توصلنا إلى النتائج التالية

\* الإنتاج الكلَّى للحليب مرتبط بصفة كبيرة بمسحوق الحليب المستورد ، حيث تبقى المؤسسة تابعة للمادة الأولية المستوردة مما يكلف الدولة فاتورة الاستبر اد حيث أن الارتباط  $\sim 86$  موجب ، ويقدر ب

\* تكاد تنعدم العلاقة بين الإنتاج الكلي للحليب والحليب الطبيعي المجمع .

\* عرفت المؤسسة تطورا في الإنتاج بداية من سنة 1989 إلى غاية 1996 فقط، ثم بدأ الإنتاج يعرف تناقصا وهذا منذ التحول إلى النظام الجديد GIPLAIT، أي أن المؤسسة لن تساير مرحلة التحول هذه في التسيير والمحافظة على تطور إنتاجها، كما يمكن أن نذكر أسباب أخرى ربما تكون أثرت على ذلك، وهي انفتاح السوق ودخول منتجين جدد في هذه الشعبة أي شعبة الحليب ومشتقاته مما يزيد من حدة المنافسة في السوق.

\* أما ما يخص كمية الحليب الطبيعي المجمعة ما يمكن قوله، هو أنه كانت سياسة محكمة من قبل مؤسسات إنتاج الحليب التي كانت منضوية تحت لواء الديوان الجهوي للحليب بالغرب، بحيث كانت تنظيمات تعمل على جمع الحليب من المزارع النموذجية وغير ذلك، كما كانت هناك تحفيزات لمربي المواشي، مما جعل جمع الحليب الطازج الطبيعي ٌكون على أعلى مستوى مما لحق.

# دراسة قياسية للعوامل المؤثرة

در اسبة قياسية للعوامل الموَثر ة

V - الجانب النظري للانحدار العام 1-V - مفهوم الانحدار الخطى المتعدد تحظى طريقة الانحدار الخطي المتعدد[38] باستعمال واسع لشرح مختلف الظواهر الاقتصادية المرتبطة بعدة متغيرات ، وذلك اعتمادا على التوفيقة الخطية بين المتغير التابع ( : والمتغيرات المستقلة (Xk.......X1)، ويمكن كتابة النموذج على الشكل التالي ( Y  $Y = a_0 + a_1X_1 + a_2X_2 + a_3X_3 + \ldots + a_kX_k + \varepsilon$ 

الحد الثابت :  $a_0$ .  $(i = \overline{1, k})$  and  $i = 1, k$ 

ع : معامل الخطأ Y: المعامل النابع أو الداخلي <sub>.</sub> ..  $i = \overline{1, k}$  المتغيرات المستقلة أو الخارجية  $X_i$ بالنسبة لعدة مشاهدات يمكن عرض النموذج كالتالي :

 $Y_t = a_0 + a_1 X_{1t} + a_2 X_{2t} + a_3 X_{3t} + \dots + a_k X_{kt} + \varepsilon_t$ 

$$
\left(t=1,n\right)
$$

يمكن كتابة هذا النموذج في شكل مصفوفة كالتالي :

$$
\begin{bmatrix}\nY_1 \\
Y_2 \\
\vdots \\
Y_{2n} \\
\vdots \\
Y_n\n\end{bmatrix}\n\begin{bmatrix}\n1 & X_{11} & X_{12} & \dots & X_{1k} \\
1 & X_{21} & X_{22} & \dots & X_{2k} \\
\vdots & \vdots & \vdots & \ddots & \vdots \\
1 & \dots & \dots & \dots & \dots & \dots \\
1 & \dots & \dots & \dots & \dots & \dots & \dots \\
1 & \dots & \dots & \dots & \dots & \dots & \dots & \dots \\
1 & \dots & \dots & \dots & \dots & \dots & \dots & \dots \\
1 & \dots & \dots & \dots & \dots & \dots & \dots & \dots \\
1 & \dots & \dots & \dots & \dots & \dots & \dots & \dots \\
1 & \dots & \dots & \dots & \dots & \dots & \dots & \dots \\
1 & \dots & \dots & \dots & \dots & \dots & \dots & \dots & \dots \\
1 & \dots & \dots & \dots & \dots & \dots & \dots & \dots & \dots \\
1 & \dots & \dots & \dots & \dots & \dots & \dots & \dots & \dots \\
1 & \dots & \dots & \dots & \dots & \dots & \dots & \dots & \dots \\
1 & \dots & \dots & \dots & \dots & \dots & \dots & \dots & \dots \\
1 & \dots & \dots & \dots & \dots & \dots & \dots & \dots & \dots \\
1 & \dots & \dots & \dots & \dots & \dots & \dots & \dots & \dots \\
1 & \dots & \dots & \dots & \dots & \dots & \dots & \dots & \dots \\
1 & \dots & \dots & \dots & \dots & \dots & \dots & \dots & \dots \\
1 & \dots & \dots & \dots & \dots & \dots & \dots & \dots & \dots \\
1 & \dots & \dots & \dots & \dots & \dots & \dots & \dots & \dots \\
1 & \dots & \dots & \dots & \dots & \dots & \dots & \dots & \dots \\
1 & \dots & \dots & \dots & \dots & \dots & \dots & \dots & \dots \\
1 & \dots & \dots & \dots & \dots & \dots & \dots & \dots \\
1 & \dots & \dots & \dots & \dots & \dots & \dots & \dots \\
1 & \dots & \dots & \dots & \dots & \dots & \dots & \dots \\
1 & \dots & \dots & \dots & \dots & \dots & \dots & \dots \\
1 & \dots & \dots & \dots & \dots & \dots & \dots & \dots \\
1 & \dots & \dots & \dots & \dots & \dots & \dots & \dots \\
1 & \dots & \dots & \dots & \dots & \dots & \dots \\
$$

$$
Y = Xa + \varepsilon
$$
  
(n l) (n k+1)(k+1 l) (n

 $\label{eq:1.1} \text{(n,1)} \qquad \qquad \text{(n,k+1)(k+1,1)} \qquad \quad \text{(n,1)}$ 

بحيث :

$$
X = \begin{bmatrix} X_0 & X_1 & X_2 & \cdots & X_{1k} \end{bmatrix}
$$
  
\n
$$
X = \begin{bmatrix} X_0 & X_1 & \cdots & X_{j} \end{bmatrix} \begin{bmatrix} 1 & X_{11} & X_{12} & \cdots & X_{1k} \end{bmatrix}
$$
  
\n
$$
\begin{bmatrix} 1 & X_{21} & X_{22} & \cdots & X_{2k} \end{bmatrix}
$$
  
\n
$$
\begin{bmatrix} 1 & X_{j1} & X_{j2} & \cdots & X_{jk} \end{bmatrix}
$$
  
\n
$$
\begin{bmatrix} 1 & X_{n1} & X_{n2} & \cdots & X_{nk} \end{bmatrix}
$$

2 - فرضيات النموذج - 2 -  $2$ عند تطبيق طريقة المربعات الصغرى ( OLS) لتقدير نموذج الانحدار المتعدد يجب توافر الافتر اضبات التالبة[4] : الفرضية الأولى :

المتغير التابع ( Y ) يكون دالة خطية في المتغير ات المستقلة (  $\rm X_{k}$ ) بحيث تكون قيمة واحدة على الأقل من قيم المتغير المستقل مختلفة عن بقية القيم ، ويمكن وصفها بالصيغة التالبة :

> $\sum_{i=1}^{n} (X_i - \overline{X})^2 \neq 0$  $\overline{X}$ بحيث  $\overline{\overline{X}}$  : متوسط قيم الفرضبة الثانبة : متوسط القيمة للمتغير العشوائي يكون مساويا للصفر ،  $E(\varepsilon) = 0$ الفر ضية الثالثة : ''تجانس التباين'' يكون تباين المتغير العشوائي ثابت أي :

VAR  $(\varepsilon)$  =  $E(\varepsilon^2)$  =  $\delta^2$ 

الفرضية الرابعة : "عدم وجود ارتباط ذاتي بين معاملات الخطأ " المتغير العشوائي لمشاهدة ما لا يرتبط بالمتغير العشوائي لمشاهدة أخرى أي :  $E\left(\varepsilon_{\perp}\varepsilon_{\perp}\right)=0$   $t'=t^{-2}$ حيثُ  $t'=t^{-3}$ الفرضية الخامسة : استقلالية المتغير العشوائي عن المتغير ات المستقلة أي :  $COV$   $(\varepsilon X) = 0$ " MCO" - 3- تقدير المعاملات بطريقة المربعات الصغرى " MCO : لدينا النموذج الخطى المتعدد ب ${\rm k}$  متغيرات شارحة و  ${\rm n}$  مشاهدة  $Y = Xa + \varepsilon$  $\hat{Y} = X \cdot \hat{a}$  $a$  : شعاع مقدر ل  $\hat{a}$ 

نعلم أن الشعاع a المركب من المعاملات  $a_0,a_1,\ldots a_k$  عند تقديره بطريقة المربعات الصغرى[26] نحصل على :

$$
\sum_{i=1}^n \varepsilon_i^2 = \varepsilon' \varepsilon = (Y - Xa)(Y - Xa) = S
$$

حيث  $\varepsilon$  هو منقول الشعاع ع نحصل على

 $S = (Y - Xa)(Y - Xa) = Y'Y - Y'a - a'X'Y + a'X'Xa$  $= Y'Y - 2a'X'Y + a'X'Xa$ 

باشتقاق المعادلة S بالنسبة ل a نحصل على :

$$
\frac{\partial S}{\partial a} = 0 \Rightarrow \hat{a} = (X \, \overline{X})^{-1} \, X \, \overline{Y}
$$
\n
$$
\text{(} X \, \overline{X} \text{)} \quad \text{(} X \, \overline{X} \text{)} \quad \text{(} \text{I} \text{)} \quad \text{(} \text{I
$$

1- 3- V- خصائص المعاملات المقدرة [26]

-1-1-3. المعاملات  $_{\hat{a}}$  غير منحازة  $\bf{1}$ -1-3.  $\bf{V}$ 

: الدينا المصفوفة X  $\chi$  قابلة للقلب مع العلم أن

$$
Y = Xa + \varepsilon
$$
  

$$
\hat{Y} = X\hat{a}
$$
  

$$
e = Y - \hat{Y}
$$

: بتعويض Y في القيمة المقدرة  $\hat{a}$  نجد

$$
\hat{a} = (X'X)^{-1}X'Y = (X'X)^{-1}X'(Xa + \varepsilon)
$$
  
=  $a + (X'X)^{-1}X' \varepsilon$ 

حيث :

$$
E(\hat{a}) = a + (X'X)^{-1} X' E(\varepsilon) = a
$$
  

$$
E(\hat{\varepsilon}) = 0
$$
  

$$
E(\hat{a}) = a
$$

$$
V(\hat{a}) = \hat{\delta}^{2} (X X)^{-1} = S^{2} (X X)^{-1}
$$

4- V- معاملات التحديد

#### $\mathbf{R}^2$  -1-4. حساب معامل التحديد المتعدد 1-4.  $\mathbf{V}$

بما أن R2 هو قياس إجمالي لنسبة شرح النموذج من طرف المتغيرات المفسرة يمكن حسابه انطلاقا من الشرطين التاليين :

$$
\sum_{i} Y_{i} = \sum_{i} \hat{Y}_{i}
$$

$$
\Rightarrow \overline{Y} = \overline{\hat{Y}}
$$

$$
\sum_{i} e_{i} = 0
$$

نتحصل على ما يلي :

| $\sum (Y_i - \overline{Y})^2 = \sum (\hat{Y} - \overline{Y})^2 + \sum e_i^2$                                                                   | $SCT = SCE + SCR$                                           | $\vdots$ |
|----------------------------------------------------------------------------------------------------|-------------------------------------------------------------|----------|
| $\sum (Y_i - \overline{Y})^2 = \sum (\hat{Y} - \overline{Y})^2 + \sum e_i^2$                                                                   | $\vdots$                                                    |          |
| $\sum (Y_i - \overline{Y})^2 = \sum (Y_i - \overline{Y})^2 + \sum (Y_i - \overline{Y})^2$                                                      | $\sum (Y_i - \overline{Y})^2 = \sum (Y_i - \overline{Y})^2$ |          |
| $R^2 = \frac{\sum (\hat{Y}_i - \overline{Y})^2}{\sum (\hat{Y}_i - \overline{Y})^2} = 1 - \frac{\sum e_i^2}{\sum (\hat{Y}_i - \overline{Y})^2}$ |                                                             |          |
| $\sum (Y_i - \overline{Y})^2 = \sum (Y_i - \overline{Y})^2$                                                                                    | $\sum (Y_i - \overline{Y})^2 = \sum (Y_i - \overline{Y})^2$ |          |
| $\sum (Y_i - \overline{Y})^2 = \sum (Y_i - \overline{Y})^2$                                                                                    |                                                             |          |
| $\sum (Y_i - \overline{Y})^2 = \sum (Y_i - \overline{Y})^2$                                                                                    |                                                             |          |
| $\sum (Y_i - \overline{Y})^2 = \sum (Y_i - \overline{Y})^2$                                                                                    |                                                             |          |
| $\sum (Y_i - \overline{Y})^2 = \sum (Y_i - \overline{Y})^2$                                                                                    |                                                             |          |
| $\sum (Y_i - \overline{Y})^2 = \sum (Y_i - \overline{Y})^2$                                                                                    |                                                             |          |
| $\sum (Y_i - \overline{Y})^2 = \sum (Y_i - \overline{Y})^2$                                                                                    |                                                             |          |
| $\sum (Y_i - \overline{Y})$                                                                                                    |                                                             |          |

 $\langle R^2 \overline{R}^2 \rangle$ حيث

 $\bf R^2$  -3-4. العلاقة بين معامل الارتباط الخطي  $\bf r$  ومعامل التحديد -2 لدينا :

$$
r = \frac{\sum (x_i - \overline{x})(y_i - \overline{y})}{\sqrt{\sum (x_i - \overline{x})^2 \sum (y_i - \overline{y})^2}}
$$
  
 
$$
\therefore R^2 \quad \text{if } R^2 \quad \text{if } R^
$$

J -5- اختبار النموذج الخطى المتعدد لدينا النموذج التالي :

 $Y_i = a_0 + a_1 X_{1i} + a_2 X_{2i} + \ldots + a_k X_{ki} + \varepsilon_i$  $\rm H_{0}$  نعتبر العلاقة بين كل المتغيرات المستقلة  $\rm X$  والمتغير التابع Y ، وذلك بوضع الفرضية التي تنص على عدم وجود علاقة بينهما فتكون الفرضية البديلة H1 .

"student" اختبار ستيودنت "student"

 $H$  .  $\hat{a}_i = 0$  : فتبار دلالة كل متغير مستقل على حدي ، نختبر الفرضية التالية $\hat{a}_i = 0$  $H_{\perp}$ :  $\hat{a}_{i} \neq 0$ 

نحسب قبمة T كما بل*ي* :

$$
T_i^* = \left| \frac{\hat{a}_i}{S_{\hat{a}_i}} \right|
$$

 $\alpha$  نقارن قيمة T مع القيم المجدولة لدرجة حرية (1-k-1) ، وبمستوى معنوية  $\alpha$  .  $\mathbf{u}_{T_{(n-k-1)}^{\alpha}}$ اًي :

- . إذا كان (  $T^* > T^*$ ) نر فض الفر ضية H0 .
- ما إذا كان (  $T$  <  $T$  ) فإننا نقبل الفرضية  $\rm{H_{0}}$  ، أي أن المتغير  $\rm{X}$  ليس له تأثير على - $Y$

" Fisher " اختبار فيشر " Fisher "

الهدف من اختبار فيشر " Fisher " هو معرفة دلالة النموذج بصورة عامة وذلك باختبار الفر ضبة التالبة :

- ا كل المعاملات معدومة  $\rm H_{0}$
- : يوجد على الأقل معامل يختلف عن الصفر . [

$$
\begin{cases}\nH_0: a_1 = a_2 = \dots = a_k = 0 \\
H_1: \forall i \exists a_i \neq 0\n\end{cases}
$$

$$
F^* = \frac{\sum_{i=1}^n (\hat{Y}_i - \overline{Y})^2 / k}{\sum_{i=1}^n e_i^2 / (n - k - 1)}
$$

نعوض بقيمة R2 المحسوبة مع القيم للنموذج المتعدد في صيغة َ F نجد :  $(1 - R^2)/(n - k - 1)$ \*  $R^2/$  $- R^2)/(n - k =$  $R^{2})/(n-k$ *R k F* نقارن القيمة <sup>. .</sup> F مع القيمة المجدولة بدرجة حرية k و(n-k-1) ، وبمستوى معنوية a ، أي

- $\alpha$  **II**<br> $(k, n-k-1)$  $F^{\alpha}_{(k,n-k-1)}$
- ـ إذا كانت( ° ° F  $_F$  ) فإننا نرفض الفرضية  $\rm H_{0}$  ، ومنه النموذج ذو دلالة بصورة عامة .
	- إذا كانت ) α <F \* ( فإننا نقبل الفرضٌة 0H ، ومنه هناك اختالف فً الداللة بٌن *F* المعاملات
		- **V -6- المشاكل التً تعترض نموذج االنحدار المتعدد**

عند تطبيق طريقة المربعات الصغرى "MCO" لتقدير نموذج الانحدار المتعدد نتعرض لمشكلتين هما : اختلاف التباين والارتباط الذاتي بين الأخطاء .

**V -1-6- اختالف التباٌن "تباٌن الخطأ ")Hétéroscédasticité)**

فً حالة عدم تحقق فرضٌة تباٌن الخطأ**[4]** التالٌة :

 $E\left(\varepsilon_{i}^{2}\right)=\delta^{2}$ 

تظهر لنا الأخطاء المعيارية لمعامل الخطأ التي ليس لها نفس التباين لكل المشاهدات ، وهذا ما نسمبه بمشكلة تبابن الخطأ .

**V-1-1-6- أسباب تباٌن الخطأ** 

تتمثل أسباب تباين الخطأ فيما يلي :

- تباين الخطأ يتناقص خلال الفترة الزمنية .
- ـ يتزايد تباين الخطأ  $_{\rm 8}$  لتباين وتعدد الاختبارات .

- طريقة جمع البيانات واختلافهما تؤثر في تغير تباين الخطأ .

#### **V -2-1-6- اختبار اختالف التباٌن**

من أجل اختبار اختلاف التباين نطبق اختبار " Gold Feld Quant " كما يلي : لدٌنا :

 $n = n_1 + n_2 + c$ *n*  $c =$  $n_1 = n_2$ SCR  $1 = \sum$  $\frac{n}{2}$  2 *j t* إذا كان *e*  $SCR$  2 =  $\Sigma$  $\frac{n}{2}$  2  $\int\limits_i^1 e_i$ 

فإنه لدينا ما يلي :

$$
F^* = \frac{SCR \ 2}{SCR \ 1}
$$

\* ٌتبع قانون " فٌشــر " بدرجة حرٌة ) k1-n ) و ) k2-n ) ، حٌث نقارن *F* \* مع *F*  $(n_1-k, n_2-k)$  $\alpha$  $F^{\alpha}_{(n_1-k,n_2-k)}$ 

- $\sum_{(n_{i}-k,n_{i}-k)}^{\alpha}$  إذا كان  $F$   $^*$ هذا يعني تحقيق فرضية تجانس التباين . $F_{\binom{n}{r-1-k,n_{2}-k}}^{\;a}$
- إذا كان \* < *F* هذا يعني تحقيق فرضية اختلاف التباين . $F_{\binom{a}{r_1-k, n_2-k}}^{\; \; \alpha}$

### **V -2-6- االرتباط الذاتً ) Autocorrélation )**

يظهر الارتباط الذاتي في تحليل السلاسل الزمنية عندما ترتبط القيمة المقدرة للمتغير العشوائي في فترة زمنية معينة بالقيمة المقدرة للمتغير العشوائي في الفترة الزمنية السابقة، هذا ما يسمى بالارتباط الذاتي **[4] (** الخطى ) من الدرجة الأولى، يعتمد أساسا على الفرضية التالية :

$$
E\left(\varepsilon_{t} \varepsilon_{t}^{\prime}\right) \neq 0 \qquad t \neq t^{\prime}
$$

**V -1-2-6- أسباب االرتباط الذاتً** 

تتلخص هذه الأسباب في النقاط التالية :

إهمال متغير أو متغيرات مستقلة من النموذج ، يتعين إضافة ذلك المتغير أو المتغيرات إلى النموذج.

الصياغة الغير الدقيقة تستوجب إعادة صياغة النموذج المراد دراسته من واقع العلاقة . وجود علاقة فعلية بين قيم الخطأ أو المتغير العشوائي ، فنلجأ إلى تحويل المتغيرات المستقلة

# **V -2-2-6- اختبار فرضٌة االرتباط الذاتً**

.

يجب القيام بعملية التقدير لمعرفة وجود أو عدم وجود الارتباط الذاتي ، لذلك نستعمل طريقة المربعات الصغرى، وبعد ذلك نختبر الفرضية الأساسية الدالة على عدم وجود الارتباط الذاتي، حيث تبين فرضية العدم غياب الارتباط الذاتي بين الأخطاء ، أي أن معامل  $\left(\rho=0\right)$ الارتباط الذاتي معدوم

> $H_0: \rho = 0$  ) فرضٌة العدم (  $H_1: \rho \neq 0$  الفرضية البديلة )

ٌمكن التحقق من وجود االرتباط الذاتً بٌن األخطاء بتطبٌق إحصائٌة " DURBIN . " WATSON

 **" DURBIN WATSON " اختبار**

$$
D^* = \frac{\sum_{i=2}^n (e_i - e_{i-1})^2}{\sum_{i=1}^n e_i^2} \approx 2(1 - \rho)
$$

$$
\rho = \frac{\sum\limits_{t=1}^n e_t e_{t-1}}{\sum\limits_{t=1}^n e_t^2} \colon \mathbf{\dot{c}_{12}}
$$

نعلم أن قيمة p محصورة بين (-1) و ( +1) ، وبعد تقدير قيمة DW أي \* *D* المحصورة  $\rm D_{U}$  بين 0 و 4 ، نقارنها مع القيمتين المجدولتين  $\rm D_{L}$  القيمة الدنيا لوجود ارتباط ذاتى  $\rm o$  و القيمة العليا لانعدام وجود ارتباط ذاتي حسب مجموع المشاهدات n وعدد المتغيرات المستقلة
في النموذج ومستوى الدلالة  $\alpha$ (5%) ، يتم قبول أو رفض احدى الفرضيتين باتباع ا $\rm{k}$ المخطط التالً :

مخطط الفرضية <u>.</u>

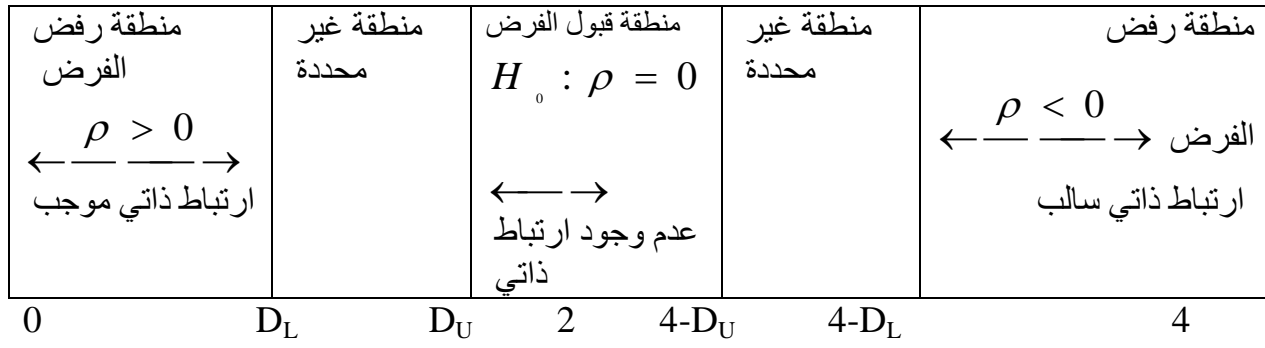

نستخلص من المخطط الفرضية التالية :  $\int$  $\left\{ \right.$  $\begin{matrix} \end{matrix}$  $\overline{\mathfrak{l}}$ ₹  $\int$  $\neq 2 \Rightarrow \rho \neq$  $= 2 \Rightarrow \rho =$  $: d \neq 2 \Rightarrow \rho \neq 0$ :  $d = 2 \Rightarrow \rho = 0$ 1  $\mathbf{0}$  $\rho$  $\rho$  $H_+$  :  $d$  $H$ <sub>*a</sub>* : *d*</sub> ويمكن رفض أو قبول الفرضية كما يلي : - *O < D <sup>\*</sup> <*D<sub>L</sub> زوجود ارتباط ذاتي موجب . >D<sup>U</sup> - \* <D<sup>L</sup> : ِٕطمت غُش ِسذدة أٌ هٕان شه فٍ وخىد أو أؼذاَ االسحباغ اٌزاحٍ . *D* >4-D<sup>U</sup> - \* <D<sup>U</sup> : اعخمالٌُت اٌخطاء أٌ ػذَ وخىد اسحباغ راحٍ . *D*

- . منطقة غير محددة أي شك .  $4$ -D<sub>U</sub> $<$   $D^*$   $<$ 4-D<sub>L</sub> .
	- 4> \* U-D<sub>L</sub> : وجود ارتباط ذاتي موجب .

#### **VI** -**7- تصحٌح الفرضٌات**

**V-1-7- تصحٌح اختالف التباٌن**

بعد اختبار فرضية تجانس التباين التالي :

$$
H_0: \hat{\delta}_1^2 = \hat{\delta}_2^2 = \dots = \hat{\delta}_k^2
$$
  
ونجد أن الفرضية غير محقة، فان النموذج ذو تباين مختلف[26] ونلجا إلى تصحیحه کما

• إذا كان التباين من الشكل :

 $\hat{\delta}^2 = \delta^2.X^2$ : نطبق الانحدار المرجح بالمعامل  $\frac{1}{X}$  حيث نحصل على تجانس في التباين  $\frac{Y_j}{X_j} = \frac{a_0}{X_j} + a_1 + \frac{e_j}{X_j}$  $E\left(\frac{e_j}{X}\right)^2 = \frac{1}{X^2} \cdot \hat{\delta}_j^2 = \delta^2$ حيث :

إذا كان التبابن من الشكل :

 $\hat{\delta}^2 = \delta^2.X$ نطبق الانحدار المرجح على المعطيات الأولية بقسمة النموذج على  $\sqrt{X_{\perp}})$  كما يلي :  $\frac{Y_j}{\sqrt{X}} = \frac{a_0}{\sqrt{X}} + a_1 \frac{X_j}{\sqrt{X}} + \frac{e_j}{\sqrt{X}}$  $E\left(\frac{e_j}{\sqrt{X}}\right)^2 = \frac{1}{X} \cdot \hat{\delta}_j^2 = \delta^2$ أي :

حالة عامة : عموما عندما يظهر مشكل اختلاف التباين من الشكل  $\delta_{_j}=\delta^{\,2}.f(X)$  نقوم بقسمة المعطيات على  $\sqrt{f(X)}$  للحصول على نموذج مع تجانس التباين ، حيث :

لمتغير التابع ، و 
$$
\frac{1}{\sqrt{f(X)}}
$$
  و
$$
\frac{Y_j}{\sqrt{f(X)}}
$$

#### V -7-7- تصحيح الارتباط الذاتي

لدينا نموذج الانحدار المراد تقديره ، والذي يجب معالجته من الارتباط الذاتي بالطريقة التالية[4] :

$$
Y_{t} = aX_{t} + b + \varepsilon_{t}
$$
 (1)

طريقة التحويل : " طريقة كوكران – أوكارت ":

هذه الطريقة من أكثر الطرق استعمالا لسهولة استخدامها ، فهي تقوم على الخطوات التالية

• نفرض أن المتغير العشوائي (¿e) يخضع للارتباط الذاتي من الدرجة الأولى أي :  $\varepsilon_{\perp} = \rho \varepsilon_{\perp \perp} + e_{\perp}$  $|\rho| \leq 1$ حيث:

 $E(e_i^2) = \delta^2$ ,  $E(e_i^2) = 0$  $E(e_{i})=0$  $e \longrightarrow N(0, \delta^2)$ 

نقوم بتحويل البيانات في النموذج باستعمال التخلف الزمني للمتغير التابع والمتغير المستقل مع المتغير العشوائبي :

$$
Y_{t-1} = aX_{t-1} + b + \varepsilon_{t-1}
$$
........(2)  
نضرب المعاد**ل**ة (2) بمعامل الار تياط الناتي من الدر جة الأولى (p)نجد :

$$
\rho Y_{t-1} = \rho a X_{t-1} + \rho b + \rho \varepsilon_{t-1} \dots \dots \dots \quad (3)
$$
\n
$$
\vdots \qquad \qquad (3)
$$
\n
$$
Y - \rho Y_{t-1} = a (X_{t-1} - \rho X_{t-1}) + b (1 - \rho) + (\varepsilon_{t-1} - \rho \varepsilon_{t-1})
$$
\n
$$
\varepsilon_{t-1} = e_{t-1}
$$

$$
\varepsilon_{i} = \rho \varepsilon_{i-1} + e_{i} \qquad \qquad
$$

و بما أن قيمة p مجهولة نلجأ إلى الخطوة التالية :

\* تقدير معاملات النموذج المراد دراسته باستخدام طريقة المربعات الصغرى فنحصل على :  $\hat{Y}_i = \hat{a}X_i + \hat{b} + e_i$ 

ومنه نكشف عل الأخطاء العشوائية الناتجة بين قيمة المشاهدة والقيمة الحقيقية للمتغير كما يلي :

$$
Y_{i} - \hat{Y_{i}} = e_{i}
$$
  
و\_{i} is each'  $(\hat{\rho})$ ا  $l$ èl $(\hat{\rho})$ ا  $l$ l $(\hat{\rho})$ ا  $l$ èl $(\hat{\rho})$ ي :  
 $e_{i} = \hat{\rho} \varepsilon_{i-1} + \varepsilon_{i}$ 

$$
\hat{\rho} = \frac{\sum e_i e_{i-1}}{\sum e_i^2}, \qquad t = \overline{1, n}
$$
\n
$$
\hat{\rho} = \frac{\sum e_i e_{i-1}}{\sum e_i^2}, \qquad t = \overline{1, n}
$$
\n
$$
\hat{\rho} = \frac{\sum e_i e_{i-1}}{\sum e_i^2}, \qquad t = \overline{1, n}
$$

حيث :

$$
Y_i^* = Y_i - \hat{\rho} X_{i-1}
$$
  
\n
$$
X_i^* = X_i - \hat{\rho} X_{i-1}
$$
  
\n
$$
b^* = b(1 - \hat{\rho})
$$
  
\n
$$
\varepsilon_i^* = (1 - \hat{\rho})\varepsilon_i
$$

**V-8- تمذير انًُىرج واختثار انفرضياخ** 

#### **V-1-8- خًغ انًتغيراخ**

تنقسم المتغيرات إلى كمية وكيفية ، عموما تكون كمية ، أما بالنسبة للمتغيرات الكيفية فيجب التعبير عنها بقيم عددية لتسهيل در استها ، وتتعدد المتغير ات من حيث الصفة إلى منفصلة ومتصلة حيث تتفرع المتغيرات المكونة للنموذج الاقتصادي من حيث طبيعتها إلى تابعة ومستقلة إلا أن هذه الطبيعة ليست ثابتة في أغلب النماذج ، بل يمكن، أن يكون المتغير التابع في نموذج ما، متغير مستقل في نموذج وهذا حسب منطلق البحث .

### **V2-8- اَتماء انًتغيراخ انًفسرج نهظاهرج انًذروسح**

إن هدف الاقتصاد القياسي هو تحديد المتغيرات الأكثر تفسيرا لظاهرة ما ، وهذا من أجل نمذجتها واختبار الفرضيات للحصول في النهاية على أحسن نموذج اقتصادي نعتمد عليه في تحليل تغير وتطور الظاهرة المدروسة ، ويتم تحديد هذه المتغيرات بتحقق الشرطين الأساسيين ، المتغيرات الأكثر ارتباطا مع الظاهرة والأقل ارتباطا مع بعضها البعض ، للوصول إلى هذا الهدف هناك عدة طرق نتبع من بٌنها " Stepwise " .

#### **V-8- 1-2 –طرٌقة االنحدار خطوة بخطوة ) regression Stepwise )**

تعتمد هذه الطر بقة على تحديد المتغير الذي له أكبر معامل ارتباط جزئي مع المتغير التابع ونقوم بنفس العملية مع اختبار كل متغير منتقى بتطبيق إحصائية Student ، حيث نرفض المتغير الذي قيمته المحسوبة \* r أقل من القيمة المجدولة  $\,$  7 .[26]  $\,$ 

#### **V-3-8- تقدٌم النموذج**

المتغٌر التابع : اإلنتاج الكلً للحلٌب PTOT.

المتغٌرات المستقلة :

LPOD : مسحوق الحلٌب المستعمل .

LCRU : الحليب الطبيعي المستعمل .

EFFC : عدد العمال .

ومنه الشكل العام للنموذج الخطى يكون كالتالي :

 $PTOT = a_{0} + a_{1}LPOD + a_{2}LCRU + a_{3}EFFC$ 

#### **V-8- 1-3 تقدٌر النموذج**

بعد اتباع طريقة الانحدار خطوة بخطوة « Stepwise » في انتقاء المتغيرات المفسرة ،

وباستعمال النظام اإلحصائً « SPSS » حصلنا على النموذج التالً :

 PTOT = 827770.2 + 16.172 .LPOD  $(1187910)+(0.621)$ 

حيث كانت النتائج كالتالي :

ا**لجدول رقم29**:

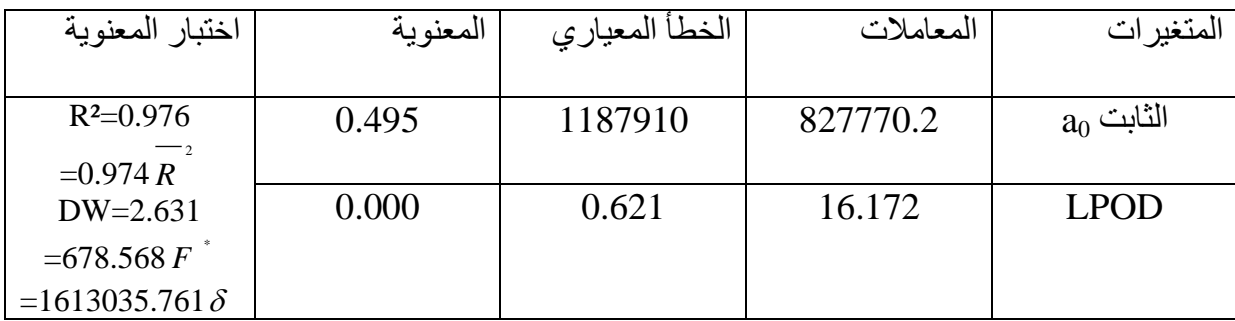

#### **V-4-8-انتؼهيك ػهى انُتائح**

#### **V-1-4-8-يؼايم انتحذيذ ²R**

كلما كانت قيمة R2 كبيرة كان النموذج أفضل ، بالنسبة لهذا النموذج فإن 97% من المشاهدات حول المتغير التابع ( PTOT )مفسر بالمتغيرة المستقلة ( LPOD ).

## **V-2-4-8- اختثار دالنح انًُىرج ) Fisher )**

لمعرفة سلامة النموذج وتأثير المتغيرات المستقلة على المتغير التابع ، نختبر الفرضية التالية :

$$
\begin{cases}\nH_{\circ}: a = 0 \\
H_{\circ}: a \neq 0\n\end{cases}
$$

لدينا القيمة المحسوبة لإحصائية " فيشر " \* 678.568=، والقيمة المجدولة F<sup>a</sup> مع مستوى معنوية 5%  $\delta_{\rm r,1.77}^{\rm 0.05} = 4.45 \;$  ودرجة حرية ( k,n-k-1 )أي :

نلاحظ أن  $F^{^{a}} < F^{^{*}}$  نرفض الفرضية  $H^{^{a}}_{\;o}$  ، ومنه النموذج ذو دلالة كلية والمتغير المستقل له تأثير على المتغير التابع ( PTOT ) .

#### **V-3-4-8- اختثار دالنح انًؼايالخ 8"student de test"**

بما أن النموذج به متغير ة مستقلة و إحدة فنفس النتيجة سنحصل عليها كما فعلنا في اختبار  $\overline{T}$  و عند مقارنة القيمة المحسوبة الدلالة بو اسطة إحصائبة فبشر ، ِ<br>مع القيمة المجدولة نحصل على للمسعوق الطيب<br>513168.42  $T^{\alpha}_{(n-k-1)} = T^{\,0.025}_{(19-1-1)} = 2.11$ α ترتيب كميات **اإلنتاج الكلً** ترتيب كمية مسحوق الحليب 8552807 513168.42 12205728 557500 18367568 1138825

 $T^* = 26.049$ 

. القرار : بما أن  $\tau^{\alpha} < \tau^{\ast}$  نرفض  $_{\rm H_0}$  وبتالي LPOD له تاثير على PTOT . أَما ما يخص الثابت فهو معنوي حيث وجدنا 0.495< 0.05.

**" GOLD FELD QUANT" 8 ٍانتثاي اختالف اختثار 4-4-8-V**

مبدأ هذا الاختبار هو التأكد من اختلاف التباين أو تجانسه ، حيث يعتمد على تقسيم العينة إلى مجموعتين :  $n_1$ =n-c/4 ،  $n_1$ =n<sub>2</sub> c =n/4 **}** المجموعة تضم 7 مشاهدات إذن 5= c ونطبق طرٌقة المربعات الصغرى على كلتا المجموعتين وهذا بعد ترتيب قيم السلسلتين للمتغيرين كمية مسحوق الحليب وكمية الإنتاج الكلّي فنحصل على الجدول التالي :

#### **الجدول رقم 30** ترتيب قيم السلسلتين

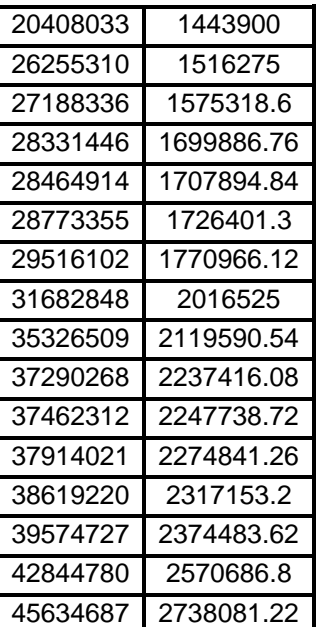

ثُم بعد تطبيق طريقة MCO نحصل على:

الجدول(31):حساب الأخطاء لعي**نتين** 

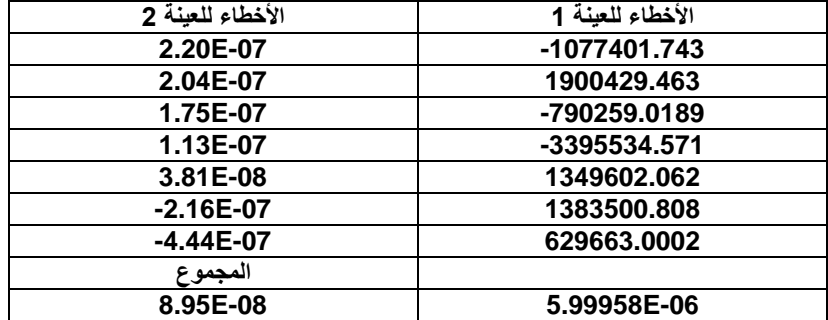

$$
SCR \ 1 = \sum_{j=1}^{7} e_i^2 = 5.99958E - 06
$$
\n
$$
SCR2 \ = \sum_{j=12}^{19} e_i^2 = 8.95E - 08
$$

$$
F^* = \frac{SCR \ 2}{SCR \ 1} = 1.49E - 02 \quad \text{: } 2
$$

يتبع قانون فيشر بدرجه حرية (n<sub>1</sub>-k-1,n<sub>2</sub>-k-1) ومستوى معنوية 5% أي  

$$
F_{(5,5)}^{0.05} = 5.05
$$

نلاحظ أن \* *F |* إذن نرفض فرضية اختلاف التباين ومنه يوجد تجانس في التباين .

#### **V-5-4-8- اختبار االرتباط الذاتً**

7 يتيم قائون فيشر بدرجة هرية (1-k<sub>1,0</sub>-k يتيم قائون فيشر بدرجة هرية (1-k<sub>2</sub>,1,1<br>1.7 يتيم قائون فيشر بدرجة هرية (1-k2,1)<br>1.8 -5-4-8 - اختيار الارتباط الذاتي<br>نيمن الحصول عليه بعد تغدير البواقي <sub>10</sub> وجلزيا<br>يتمكن الحصول عليه نقوم بحساب الإحصائية DW للتحقق من وجود ارتباط ذاتي أو انعدامه بين الأخطاء ويمكن الحصول عليه بعد تقدير البواقي <sub>ei</sub> بطريقة المربعات الصغرى <sub>.</sub> يوضح الجدول(32) هذا مجمل النموذج من إحصـائيات تتعلق ب R2 وقيمة فيشر المحسوبة ودرجات الحرية التي من خلالها نقبل أو نرفض النموذج.

**الجدول)32(: متضمن إلحصائٌة DW**

| <b>DW</b> | الاحصائيات |     |       |                | الخطا     | المقدر $\mathbb{R}^2$ | $R^2$ |       | النموذج |
|-----------|------------|-----|-------|----------------|-----------|-----------------------|-------|-------|---------|
|           | $2z$ ے     | دح1 | تغيرF | تغير           | المعياري  |                       |       |       |         |
|           |            |     |       | R <sup>2</sup> |           |                       |       |       |         |
| 2.631     | 17         |     | 678.5 | 0.976          | 1613035.7 | 0.974                 | 0.976 | 0.988 |         |

زبث:

دح: در جة حرية

حيث نجد 2 .631  $_D^*$  وبالمقارنة مع القيم المجدولة نجد أن :

 $D_n=1.40$   $D_1=1.18$   $k=1$   $n=19$ 

اعتمادا على مخطط الفرضية نستنتج أن :

$$
4-Du < p^* < 4-D_L
$$

إذن لا يمكننا الجزم بأي شيء لا بوجود أو انعدام الارتباط الذاتي، بعد هذا يمكن أن نعتمد على النموذج المتحصل عليه في التنبؤات المستقبلية .

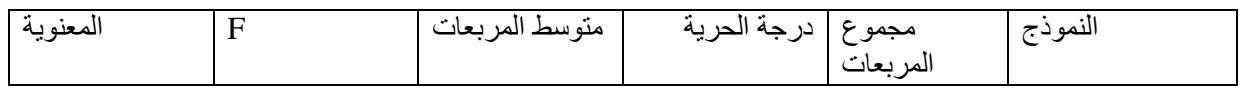

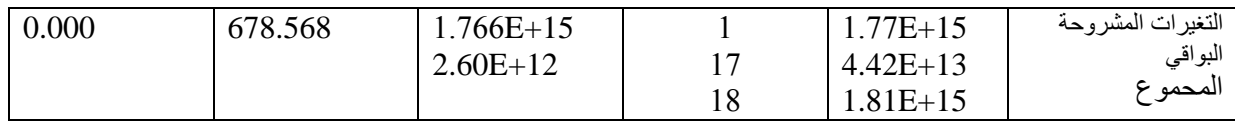

#### **جدول)33(: تحلٌل التباٌن**

LPTOT: المتغيرة التابعة LPOD: المتغٌرة الشارحة

#### **جدول(34): تقدير معاملات النموذج وحساب الأخطاء المعيارية**

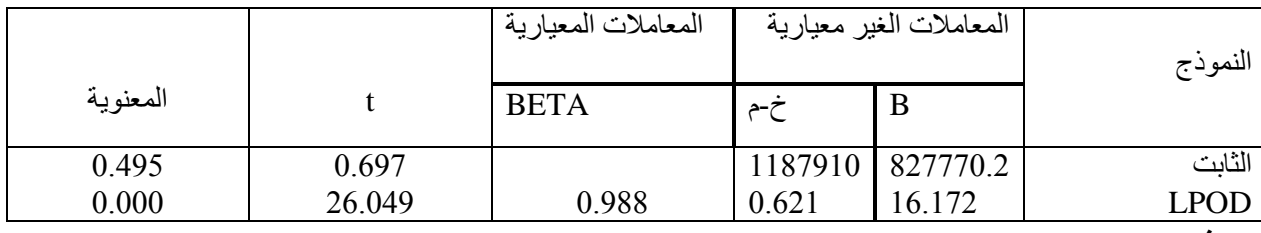

**حٌث:**

خ-م: الخطأ المعياري

LPTOT: المتغيرة التابعة

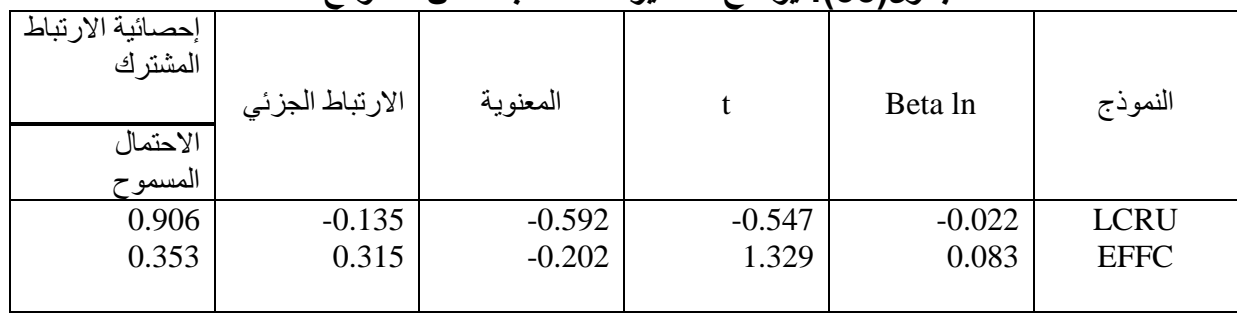

#### **جدول)35(: ٌوضح المتغٌرات المستبعدة من النموذج**

LPTOT: المتغيرة التابعة LPOD: المتغيرة الشارحة

قمنا في هذا الفصل بتطبيق الانحدار الخطى المتعدد واتبعنا طريقة " stepwise " لتقدير المعاملات لهذا النموذج المتكون من ثلاث متغيرات مستقلة ،انحصل على متغيرة مستقلة

واحدة وهي LPOD التي تشرح PTOT الإنتاج الكلي للحليب ، وهذا بعد تطبيق الطريقة المشار إليها ويمكن استعمال هذا النموذج للتنبؤ مستقبلا.

**PTOT = 827770.2 + 16,1719 LPOD** 

# التنبؤ باستعمال السلاسل الزمنية

التنبؤ باستع*م*ال السلاسل الزمنية في هذا العنصر سنقوم أولا بدراسة أولية لمعطيات السلسلة الزمنية للإنتاج، ثم يليه دراسة مركبات السلسلة الزمنية من اتجاه عام ومركبة فصلية، وذلك باستعمال اختبارات إحصائية وبيانية، ثم نبحث بعد الكشف عن وجود الاتجاه العام عن شكل هذه المركبة هل هو خطى أم من الدرجة الثانية أو الثالثة، بعدها للكشف عن المركبة الفصلية نقم أولا بنز ع أثر الاتجاه العام، ثم القيام بالاختبار، يلي ذلك معرفة شكل السلسلة هل هو تجميعي أم جدائي أم مختلط، نعرف ذلك من خالل انحدار التشتت لألشهر بالنسبة لمتوسطها.

ٌلٌه معرفة نوع السلسة (Stationary Difference(DS أو (Stationnary Trend(TS وذلك من خلال إجراء اختبار Dickey-Fuller للجذور الأحادية لمعرفة استقرار السلسلة. وفي الأخير بعد معرفة السلسة المستقرة يمكن تقدير ها والمقارنة بين النماذج المتحصل عليها بواسطة ²R وأقل AIC.

ا**لجدول رقم36:** الإنتاج الشهري للحليب خلال الفترة 1987-2004

| جانفي   | فيفري   | مار س   | فريل    | مای     | جوان    | جويلية  | او ت    | سبنمبر  | اكتوبر  | نوفمبر  | ديسمبر  | الأشهر /السنوات |
|---------|---------|---------|---------|---------|---------|---------|---------|---------|---------|---------|---------|-----------------|
| 2899846 | 2876504 | 3277512 | 3098803 | 2335474 | 2661417 | 1901589 | 1466786 | 1915287 | 2437988 | 2561101 | 2555117 | 1987            |
| 2948621 | 2229600 | 2609443 | 3161212 | 2495250 | 1654717 | 1165429 | 1057091 | 2761750 | 2845907 | 2480925 | 1921497 | 1988            |
| 2366002 | 2676968 | 3286737 | 3121460 | 3241962 | 3689503 | 3005505 | 3093482 | 2485531 | 2890890 | 2894016 | 2604453 | 1989            |
| 2835088 | 3055658 | 3375843 | 2979941 | 3693361 | 3534394 | 2912463 | 2683482 | 3006752 | 3296902 | 3053926 | 3034706 | 1990            |
| 3257236 | 3081856 | 3677366 | 3138745 | 3518410 | 3328329 | 3297832 | 3092223 | 2979409 | 2841390 | 1840767 | 3299705 | 1991            |
| 3260527 | 3323510 | 3905264 | 3564895 | 3286438 | 3027459 | 3214550 | 3407922 | 3182569 | 2997849 | 3098067 | 2914121 | 1992            |
| 2757527 | 2756468 | 3037366 | 3384478 | 3699578 | 3218345 | 3200017 | 2750098 | 2635120 | 2773422 | 2851350 | 2822627 | 1993            |
| 3185073 | 3205339 | 3382856 | 3253019 | 3464018 | 3356617 | 3499687 | 3239353 | 2898114 | 3087453 | 3050223 | 3046365 | 1994            |
| 2978488 | 2841551 | 2892643 | 3458646 | 3614609 | 3026778 | 2775280 | 2434330 | 2508136 | 2795036 | 2633806 | 2783114 | 1995            |
| 3042380 | 2785927 | 3172690 | 2933532 | 2875415 | 2282906 | 2490732 | 2183748 | 1981439 | 2084333 | 2141001 | 2149274 | 1996            |
| 2704803 | 2399337 | 2912581 | 2289350 | 2529615 | 2428908 | 2103263 | 1870827 | 1990505 | 2123883 | 2179595 | 2208000 | 1997            |
| 2649824 | 2030764 | 2800381 | 2226392 | 3258135 | 2285477 | 1964547 | 1828185 | 1818741 | 2101801 | 2678499 | 1514600 | 1998            |
| 2485432 | 2437152 | 2979582 | 2507920 | 2455159 | 2271535 | 2085643 | 1640859 | 1981650 | 2332815 | 2552498 | 2218200 | 1999            |
| 2274133 | 2623330 | 2505910 | 2782000 | 2723239 | 2537879 | 2603402 | 2917086 | 2892656 | 2781209 | 2194678 | 1514600 | 2000            |
| 2218161 | 2352777 | 1825221 | 2357074 | 2640648 | 2624825 | 1860801 | 2001522 | 2130291 | 2521956 | 2521956 | 2218200 | 2001            |
| 1965694 | 1677978 | 1948033 | 1980835 | 1920626 | 1776468 | 1555501 | 1349156 | 1373501 | 1896561 | 1896561 | 1514600 | 2002            |
| 1598523 | 1439619 | 1754004 | 1788914 | 1796063 | 1755306 | 1572381 | 1352894 | 1222024 | 1434881 | 1434881 | 1128768 | 2003            |
| 1034579 | 888431  | 1064665 | 1011943 | 1003394 | 981497  | 860555  | 688228  | 676628  | 1086986 | 835216  | 740588  | 2004            |

المصدر: المجمع الصناعي لإنتاج الحليب ومشتقاته GIPLAIT وحدة تيزي معسكر

#### **VI- دراسة أولٌة للمعطٌات VI 1- الكشف عن القٌم الخاطئة وتعدٌلها**

قبل القيام بعملية التنبؤ يجب التحقق مسبقا من أن المعطيات المتحصل عليها غير خاطئة، يمكن الكشف عنها بعدة طرق سبق ذكرها في فصل الدراسة الأولية للمعطيات. سنقوم باستعمال مجال الثقة المضاعف.

#### **VI 1-1- مجال الثقة المضاعف والقٌم الخاطئة**

نفترض أن المعطيات تتبع القانون الطبيعي، فبإمكاننا استعمال مجال الثقة المضاعف عند مستوى معنوية 5%. والتي تقابلها القسمة المقروءة في الجدول الطبيعي 1.96 وهذا لمعالجة المعطيات والتحقق من أنها ليست خاطئة مثلا نجد مجال الثقة لشهر جانفي بالطريقة التالية:

$$
\begin{bmatrix}\n-\frac{1}{x_{i1} - z_{i2} s_{i1}; x_{i1} + z_{i2} s_{i1}}\n\end{bmatrix} =\n\begin{bmatrix}\n2581219 - 1.96 * 595269.42 581219 + 1.96 * 595269.4\n\end{bmatrix}\n=\n\begin{bmatrix}\n1414491;37 & 47947\n\end{bmatrix}
$$

حيث: *i* 1 : المتوسط الحسابً إلنتاج شهر جانف.ً *x i* 1 : االنحراف المعٌاري إلنتاج شهر جانف.ً *s*

مثلا بالنسبة لمجال الثقة لسنة 1987 نجده بالطر بقة التالبة:

 $\begin{array}{c} |1 \text{ } i \end{array}$  = [2498952 - 1.96 \* 530519,984  $;2498952$  + 1.96 \* 530519,984 ]  $=$  [1459132,83 ;3538771,1 7] 1 j  $\begin{array}{c} \begin{array}{c} \n\lambda \\
\lambda \\
\lambda\n\end{array}$  1  $\begin{array}{c} \n\lambda \\
\lambda\n\end{array}$  1  $\begin{array}{c} \n\alpha \\
\alpha \\
\alpha\n\end{array}$  $\sum_{1 \leq j \leq 2} z_{1j}$ ;  $x_{1j} + z_{1 \leq \alpha \leq s_{1j}}$  $\overline{\phantom{a}}$  $\overline{\phantom{a}}$ L L L  $z = z$   $s_{1,i}$ ;  $x_{1,i} + z$   $s_{1,i}$  | = 2498952 - 1.96 \* 530519,984 ; 2498952 +  $x_{1j} - z_{1-\frac{\alpha}{2}} s_{1j}$ ;  $x_{1j} + z_{1-\frac{\alpha}{2}} s_{1j}$ 

حيث: *j x* 1 : المتوسط الحسابً إلنتاج سنة .5987 *j s* 1 : االنحراف المعٌاري إلنتاج سنة .5987

وبإتباع نفس الطريقة نحصل على الجدول(37 )التالي:جدول لمجال الثقة المضاعف

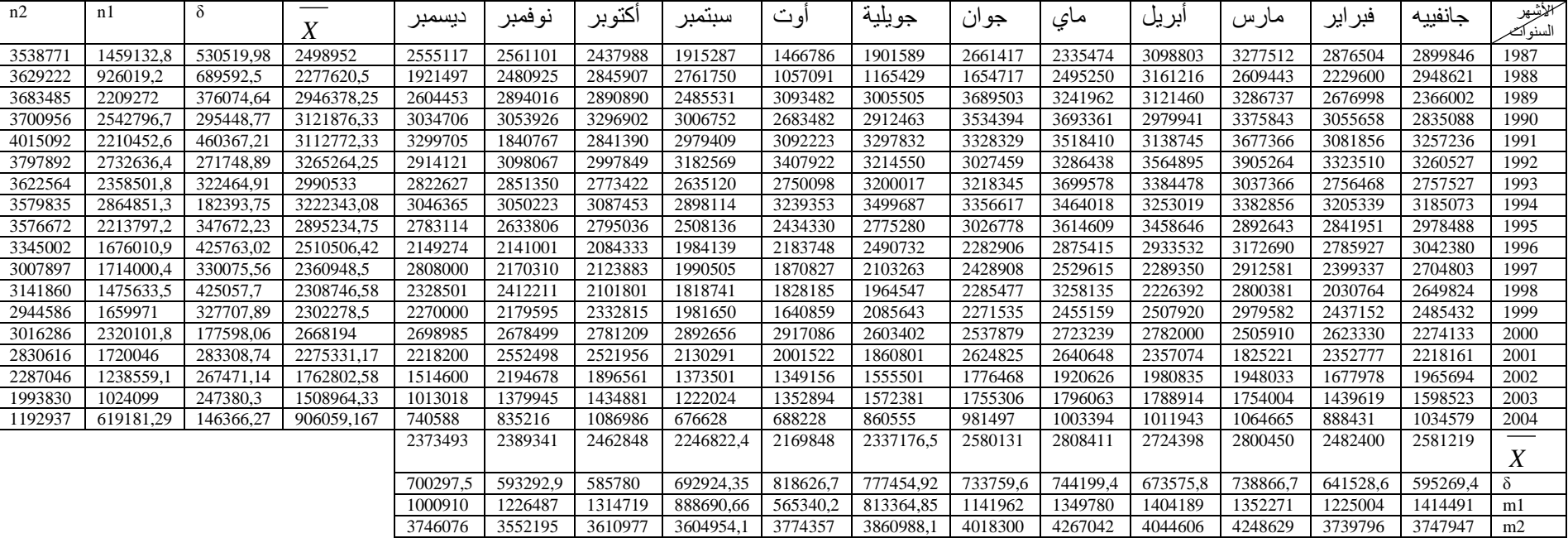

- الحد الأدنى لمجال الثقة للسنة :n2، n1: الحد الأعلى لمجال الثقة للسنة
- الحد الأدنى لمجال الثقة للشهر :m2، m1: الحد الأعلى لمجال الثقة للش

من خلال مقارنة القيم الحقيقية لمجال الثقة المضاعف الموضوع في الجدول2 نستنتج أن هناك 7 مشاهدات فقط خارج هذا المجال والتي يمكن اعتبار ها كقيمة خاطئة.

**جدول رقم )16(: القٌم الخاطئة:**

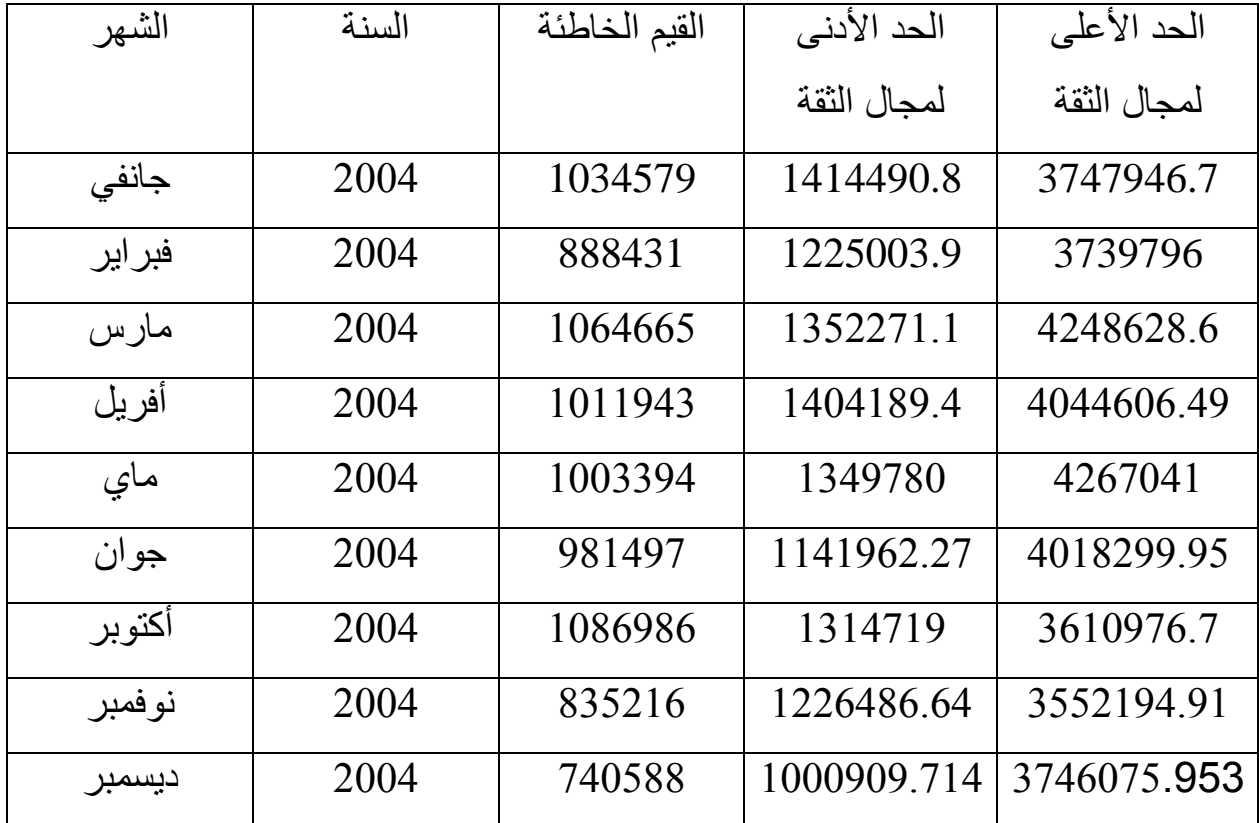

- بما أن عدد المشاهدات الخارج عن مجال الثقة ال ٌتجاوز %5 فٌمكن اعتبارها ملاحظات عادية.

**VI 0-1- تعدٌل القٌم الخاطئة**

**الجدول رقم)17(:تعدٌل القٌم الخاطئة**

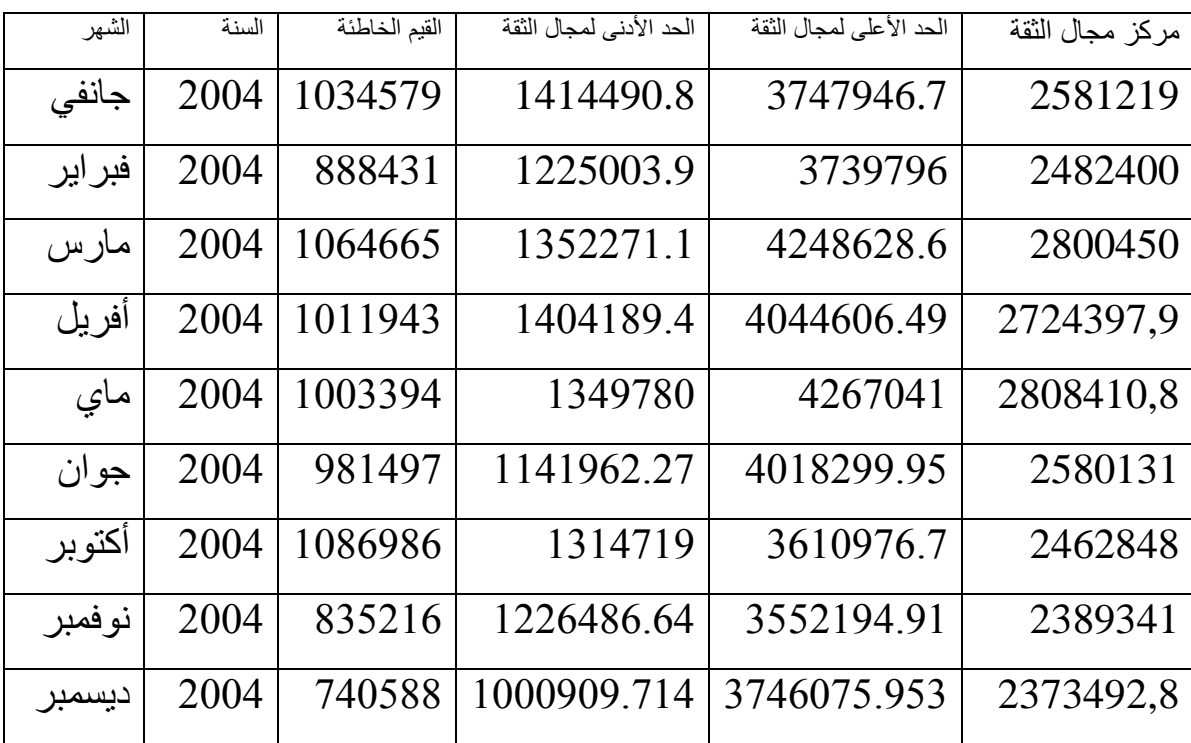

# تكليل السلسة الزمنية

**VII- تحلٌل السلسلة الزمنٌة**

كثير ا من الظواهر الاقتصادية تتغير ًمع الزمن كقيمة صادر ات بلد ما أو وار داته، أو إير ادات الدولة أو نفقاتها، ولكن تغبرها قد لا يكون منتظما أي أنه لا يأخذ بالزيادة باستمرار أو بالنقصان باستمرار . بل يتأرجح بين الزيادة أو النقصان من فترة زمنية لأخرى، وهكذا فإذا ما أخذنا ظاهرة ما من هذه الظواهر واستعرضنا سلوكها زمنيا في المدى القصير يظهر خاصة نمو ها أو نقصها في ذلك المدى، ويمكن عمل ذلك بإنشاء ما يعر ف باسم السلسلة الز منية.

#### **VII -1- تعرٌف السلسلة الزمنٌة**

السلسلة الزمنية عبارة عن عدد من المشاهدات الإحصائية تصف الظاهرة مع مرور الزمن أو هي البيانات التي تجمع أو تشاهد أو تسجل لفترات متتالية من الزمن.[21] كذلك تعني سلسلة من الأرقام ذات القيم المسجلة حسب الزمن كالسنين أو الفصول أو الأشهر أو الأيام أو أي وحدة زمنية معينة <u>.</u>

**VII -0- مركبات السلسلة الزمنٌة**

على العموم هناك أربع مركبات للسلسلة الزمنٌة[26]:

#### **VII 1-0- مركبة االتجاه العام**

هي الاتجاه الذي تأخذه السلسلة الزمنية عبر الزمن سواء كان ذلك بميل موجب أو سالب، حبث إذا كان المبل موجب تكون السلسلة تصـاعدية، وإذا كان سالبا تكون تناز لبة. وبر مز لـها بالحرف (T).

#### **VII 2-0- المركبة الفصلٌة**

تمثل المركبة الفصلية التدفقات والأحداث المنتظمة التي تتكرر بنفس الشكل تقريبا في فترة ز منية محددة( بالنسبة للسلاسل الشهرية المدة هي 12 ، أما بالنسبة للسلاسل الفصلية فالمدة هي 4. كما يمكن تسميتها بالمركبة الموسمية ويرمز لها بالرمز (S).

#### **VII 1-0- المركبة الدورٌة**

تظهر المركبة الدورية على إثر تغير الحالة الاقتصادية مثلا: من الكساد إلى الانتعاش، فالرواج ثم الركود وهكذا دواليك. كما تتمثل كذلك في تأثير العوامل الخارجية على

السلسلة. وتنعكس جليا هذه المركبة الدورية في السلاسل الزمنية طويلة الأجل ويرمز لها بالرمز(C(.

#### **VII 2-0- المركبة العشوائٌة**

هى الاضطرابات غير المنتظمة ذات الفترة القصيرة والتي يتعذر قياسها نظرا لعدم توقعها وانتظار حدوثها وكما تسمى كذلك بالمركبة الاعتراضية ويرمز لها بالرمز(I).

#### **VII -1- أشكال السلسلة الزمنٌة**

ٌمكن للسلسلة الزمنٌة أن تأخذ ثالثة أشكال وه:ً[18]

#### **VII 1-1- الشكل التجمٌعً**

يمثل علاقة تجميعية بين مركبات السلسلة الزمنية  $\mathrm{X}_\mathrm{t}$  مع اعتبار أن هذه المركبات مستقلة عن بعضها البعض، فيمكن لهذا الشكل أن يكون كالتالي:

#### $X_t = T + S + C + I$

يعني الشكل التجميعي للسلسلة أن هناك استقرارية للظاهرة الاقتصادية عبر الزمن. فمثلا إذا كانت سلسلة الإنتاج تأخذ الشكل التجميعي فهذا يعني أن هناك استقرار في الإنتاج من فتر ة لأخر ي.

#### **VII 0-1- الشكل الجدائً**

يمثل علاقة جدائية بين مركبات السلسلة  $\mathrm{X}_\mathrm{t}$  مع وجود ارتباط بين هذه المركبات. ويقصد به عدم استقرار الظاهرة الاقتصادية عبر الزمن فهي إما أن تكون متزايدة أو متناقصة عبر فترة زمنية وعليه فشكل السلسلة هو كالتالي:

#### $X = T.C.S.I$

#### **VII 1-1- الشكل المختلط**

هو ذلك الشكل من السلاسل الز منية الذي يكون جزء منه تجميعي والجزء الآخر جدائي ويمكن كتابته كالتالي:

#### $X_t = L + C.S + I.L$

#### **VII 2- الكشف عن مركبات السلسلة الزمنٌة**

بِمكننا في كثير من الأحيان كشف المركبات الأساسية من خلال المنحنيات أي عن طريق التحليل البياني لمتغير اقتصادي ما. لكن هذه العملية تتميز بنوع من الصعوبة في بعض الحالات لذلك يجب الاستعانة ببعض الطرق الإحصائية المعروفة.

# **VII 1-2- الكشف عن مركبة االتجاه العام**

هناك طريقتان للكشف عن مركبة الاتجاه العام[18]: الطريقة البانية وطريقة الاختبارات الإحصائية.

#### **VII 1-1-2- الطرٌقة البٌانٌة**

نتقدم بتمثيل هذه المعلومات الرقمية في شكل بياني، يعكس مركبات السلسلة الزمنية بشكل أوضح، فيتمثل الاتجاه العام في تلك المركبة التي تدفع بالمنحنى نحو الزيادة، إذا كان ميلها موجبا. أو إلى الأسفل إذا كان ميلها سالبا.

#### **VII 0-1-2- طرٌقة االختبارات اإلحصائٌة**

في كثير من الأحيان لا يكون الاختبار البياني كافيا لوحده، حيث لا تسمح هذه الطريقة البيانية بكشف مركبات السلسلة الزمنية بشكل دقيق مما يستلزم استعمال طرق إحصائية لهذا الغرض. من ببنها اختبار دانبال[13].

#### **-اختبار دانٌال**

ينتمي إلى عائلة الاختبارات الحرة صيغته العامة كالتالي:

- سلسلة عشوائية: $\rm H_{0}$
- <sup>1</sup>H: وجود اتجاه عام

يعتبر هذا الاختبار من أقوى الاختبارات التي تستعمل في الكشف عن مركبة الاتجاه العام وهو يعتمد على معامل الارتباط لسبيرمان الذي يقيس الارتباط الخطى بين الترتيب الزمني(t) للسلسلة الزمنية(Xt) والترتيب التصاعدي (Rt) لتغير السلسلة والذي يمثل العلاقة التالية:

$$
E(t) = E(R_{i}) = \frac{n+1}{2}; v(R_{i}) = v(t) = \frac{n^{2} - 1}{12} : \underbrace{\underbrace{\underbrace{\text{cov}(R_{i}, t)}_{\text{var}(R_{i})v(t)}}_{n}
$$
\n
$$
= \frac{\text{cov}(R_{i}, t)}{\sqrt{v(R_{i})v(t)}}
$$
\n
$$
= \frac{\text{cov}(R_{i}, t)}{\sqrt{v(R_{i})v(t)}}
$$
\n
$$
= \frac{\text{cov}(R_{i}, t)}{\sqrt{v(R_{i})v(t)}}
$$
\n
$$
= 1 - r < +1
$$
\n
$$
= 1 - \frac{\sum_{i=1}^{n} a_{i}^{2}}{n(n^{2} - 1)}
$$
\n
$$
= 1 - \frac{\sum_{i=1}^{n} a_{i}^{2}}{n(n^{2} - 1)}
$$
\n
$$
= 1 - \frac{\sum_{i=1}^{n} a_{i}^{2}}{n(n^{2} - 1)}
$$
\n
$$
= \frac{\sum_{i=1}^{n} a_{i}^{2}}{n(n^{2} - 1)}
$$
\n
$$
= \frac{\sum_{i=1}^{n} a_{i}^{2}}{n(n^{2} - 1)}
$$
\n
$$
= \frac{\sum_{i=1}^{n} a_{i}^{2}}{n(n^{2} - 1)}
$$
\n
$$
= \frac{\sum_{i=1}^{n} a_{i}^{2}}{n(n^{2} - 1)}
$$
\n
$$
= \frac{\sum_{i=1}^{n} a_{i}^{2}}{n(n^{2} - 1)}
$$
\n
$$
= \frac{\sum_{i=1}^{n} a_{i}^{2}}{n(n^{2} - 1)}
$$
\n
$$
= \frac{\sum_{i=1}^{n} a_{i}^{2}}{n(n^{2} - 1)}
$$
\n
$$
= \frac{\sum_{i=1}^{n} a_{i}^{2}}{n(n^{2} - 1)}
$$
\n
$$
= \frac{\sum_{i=1}^{n} a_{i}^{2}}{n(n^{2} - 1)}
$$
\n
$$
= \frac{\sum_{i=1}^{n} a_{i}^{2}}{n(n^{2} - 1)}
$$
\n
$$
= \frac{\sum_{i=1}^{n} a_{i}^{2}}{n(n^{2} - 1)}
$$
\n

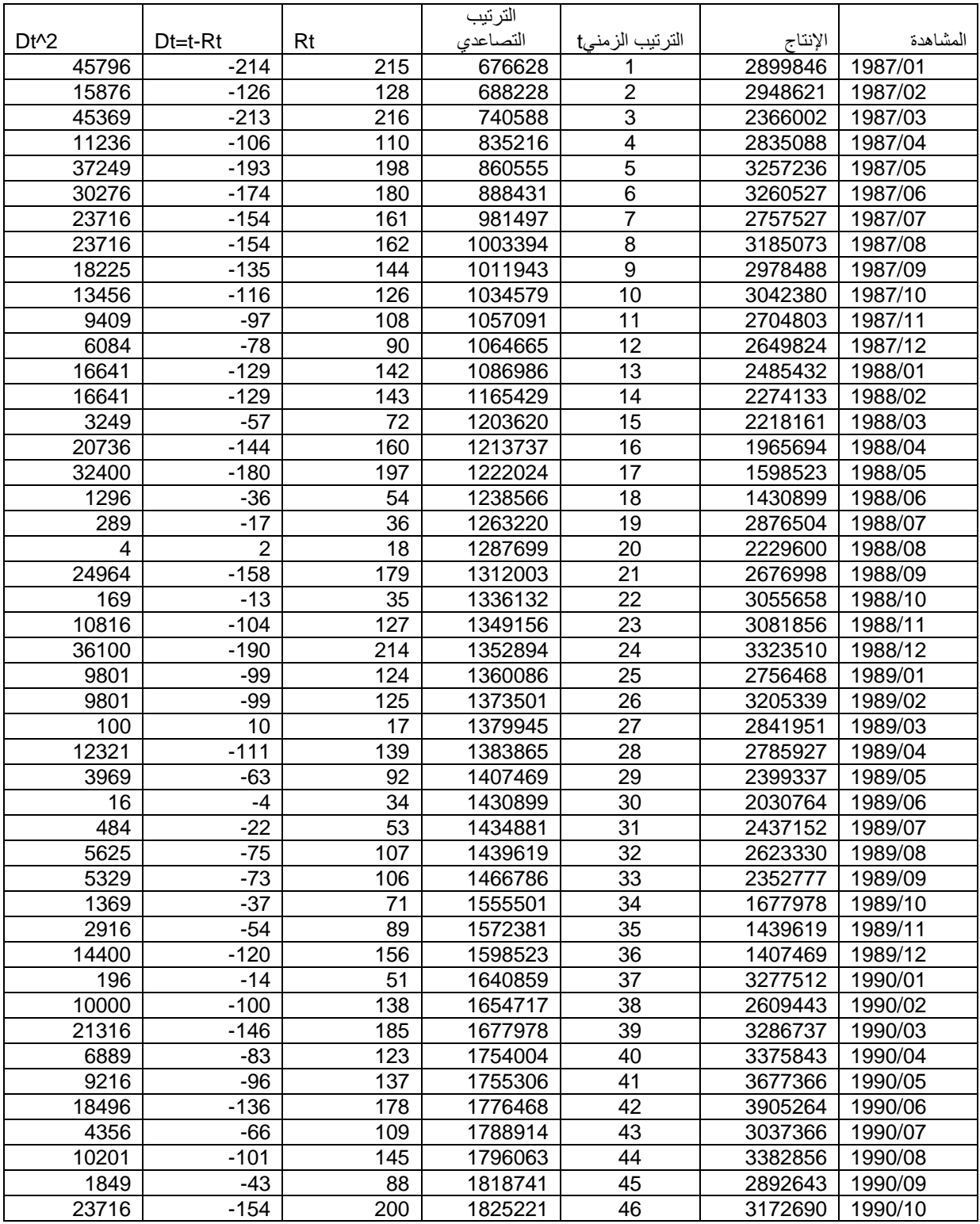

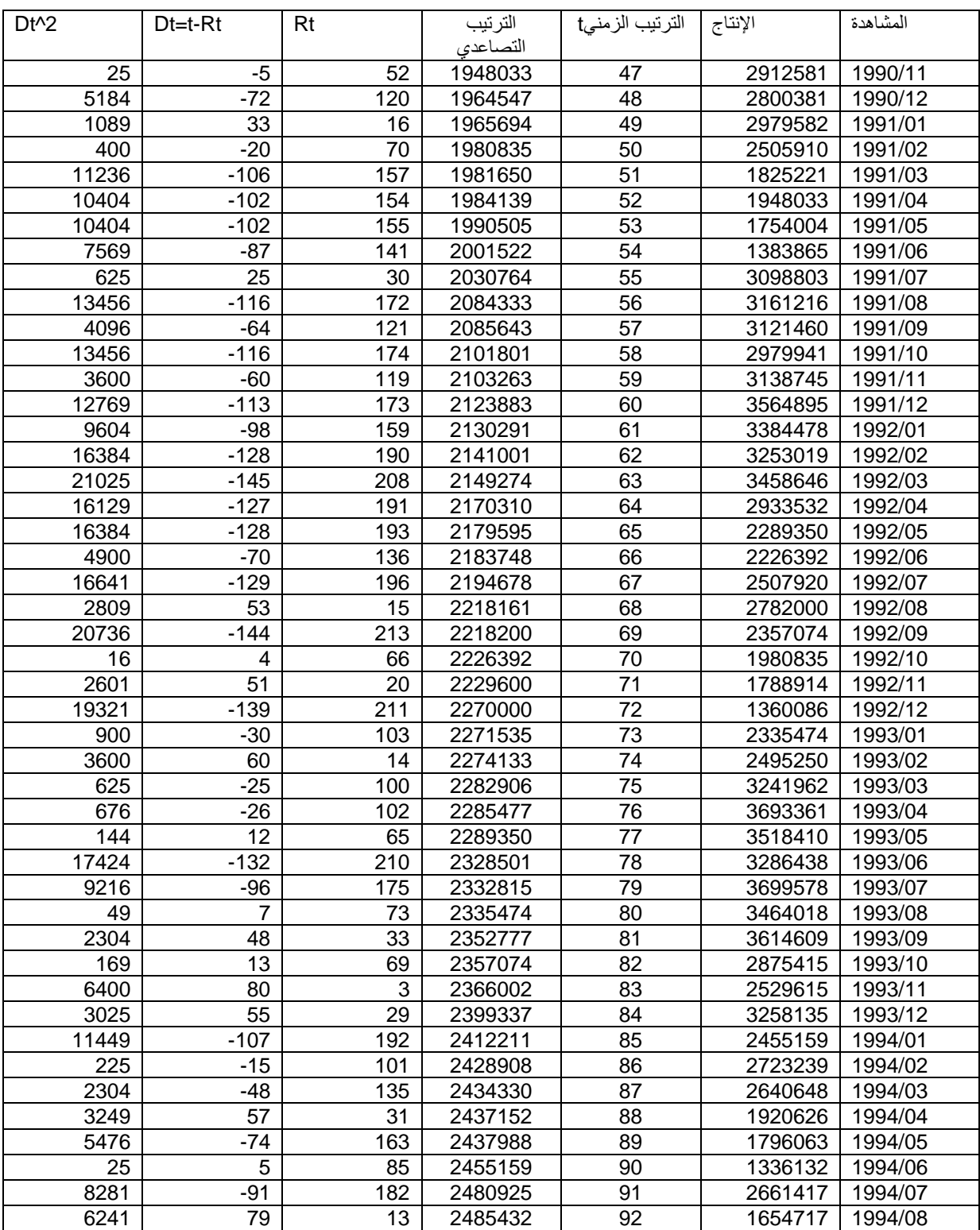

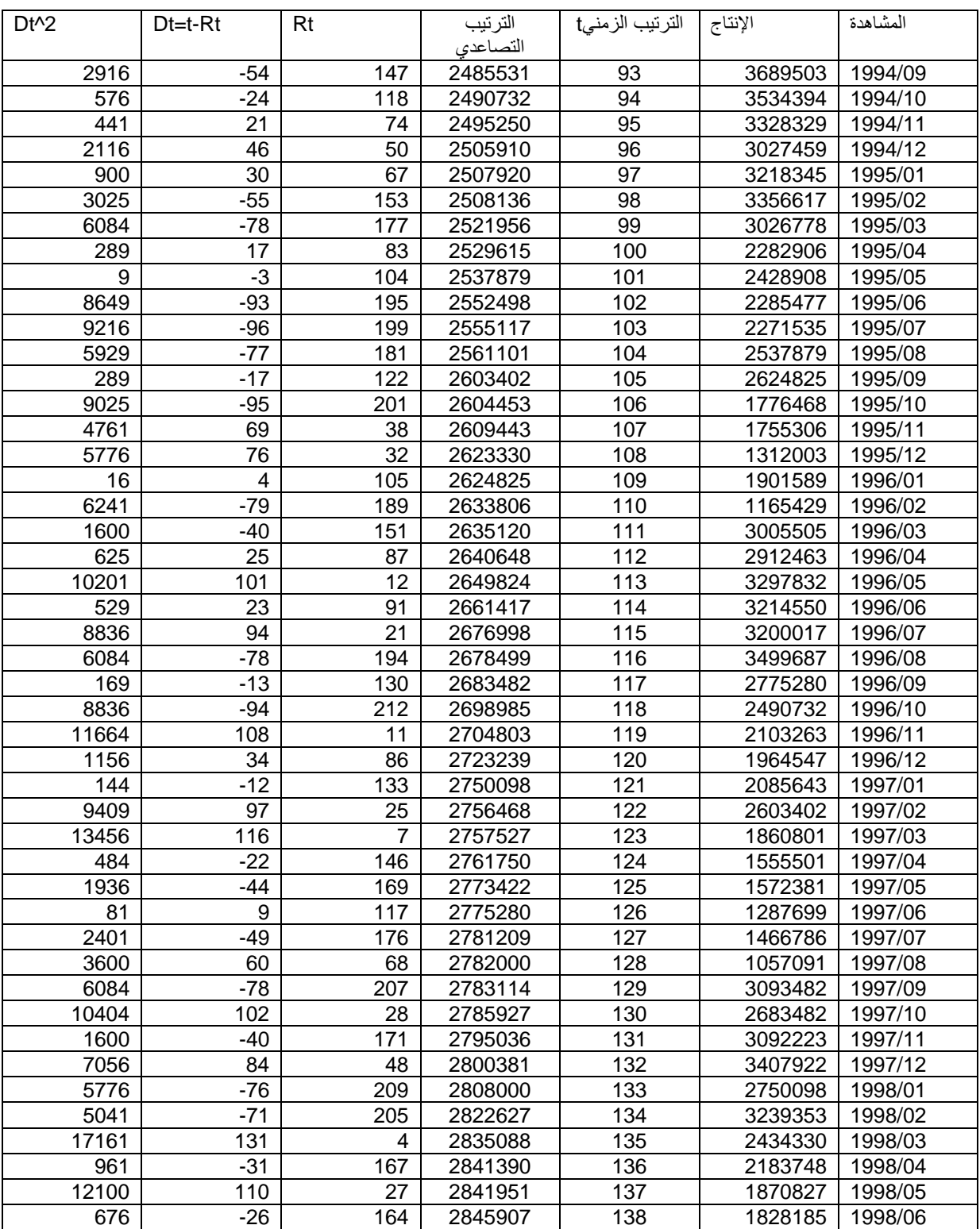

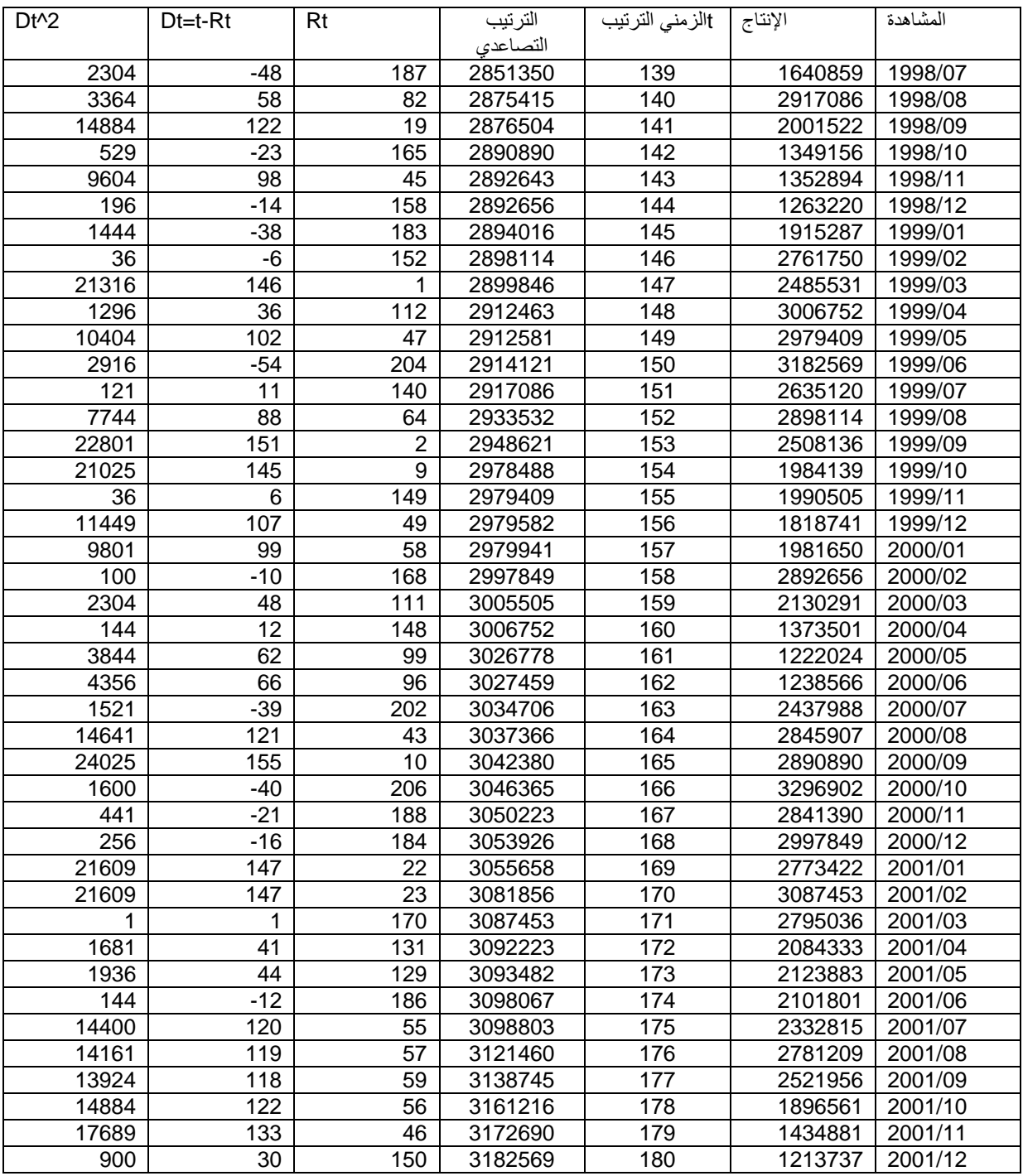

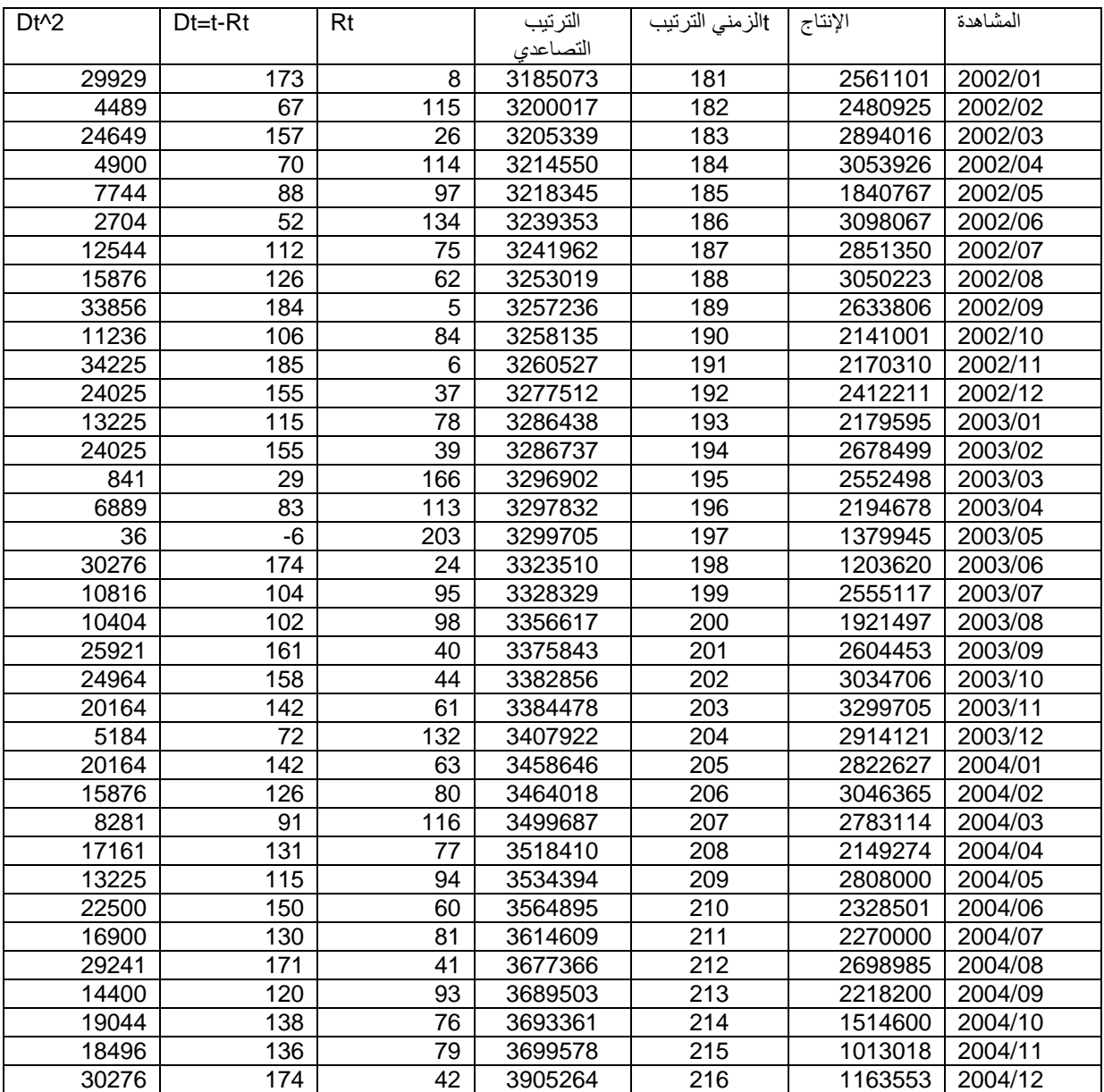

أما حساب d يكون كالتالي: لدينا  $\sum_{i=1}$  $=$ 216 1  $\frac{2}{1}$  = 2074978 *i t d*  $6\sum_{i=1}^{216} d_i^2 = 12449868$  وهنه 1  $\sum_{i=1}^{\infty} d_i^2 =$ *t d* إذن يكون حساب معامل دانيال كالتالي: -0,23541 216 ( 46656 - 1)  $r_s = 1 - \frac{12449868}{214444868}$ بما أن 30<n فإن: *s s r*  $r_{\rm s}$  –  $\mu$ *Z*  $\sigma$  $- \mu$  $=$ بحبث:  $\mu$ <sub>r<sub>s</sub></sub> = 0 1 1  $\overline{a}$  $=$  $\sigma$ <sub>r<sub>s</sub></sub> =  $\frac{1}{\sqrt{n}}$ تحسب Z كالتال:ً  $Z = r_s \sqrt{n-1} = -3,45186$ عند مستوى معنوية 5% وبمقارنة Z المحسوبة ب Z المجدولة يكون القرار كالتالي:  $Z_{\frac{\alpha}{1-\alpha}} = 1.96$  $|Z| > Z_{\frac{a}{1-\frac{\alpha}{2}}} \Leftrightarrow$   $\mid$  - 3,45186  $\mid$  > 1.96 2 2 ومنه تتميز السلسلة الزمنية  $\mathrm{X}_\mathrm{t}$  بوجود مركبة الاتجاه العام.

**VII0-2- شكل مركبة االتجاه العام وطرٌقة تقٌٌمه**

يعتمد تقييم مركبة الاتجاه العام على نماذج منها النموذج الخطي، نماذج كثيرات الحدود. 1-2-4-VII نموذج الاتجاه العام الخطي تكتب معادلة الاتجاه العام الخطى [6] بالصبغة التالية:  $X_t = a + bt$ 

حيث:

: تمثل المشاهدة رقم t من السلسلة الأصلية :  $\rm X_{t}$ t: هو دليل الوقت يأخذ القيم 1 كشهر الأساس،2،3،.....n ويكوم هذا الرقم الأخير هو نفسه عدد المشاهدات بينما b.a معالم بر اد تقدير ها. ويمكن تقدير b,a بطريقة المربعات الصغرى بحيث تعتمد هذه الطريقة على مبدأ تصغير مربعات البواقي وباستعمالها نتحصل على الصيغ التالية لمقدرات a و b.  $\hat{a} = \overline{X} - \hat{h}t$  $\hat{b} = \frac{\text{cov}(-X \cdot t)}{v(t)} = \frac{\sum (X - X)(t - t)}{\sum (t - \bar{t})^2}$ بعد تقدير معالم النموذج بالمربعات الصغرى باستعمال برنامج الإعلام الألمي المتعلق بالسلاسل الزمنية (TSP) نكتب مركبة الاتجاه العام على الشكل التالي:  $\hat{X} = 3210261 - 6364.59 t$ بعد تقدير معالم النموذج يجب علينا تقييم مركبة الاتجاه العام من حيث جودة التوفيق و المعنوبة

1-2-4-VII-أ جودة التوفيق

هي مربع معامل الارتباط الخطي ويعرف كنسبة الانحرافات المشروحة إلى الانحرافات الكلبة وبعطى بالعلاقة التالبة[4]:

$$
R^2 = 1 - \frac{\sum e_i^2}{\sum (X_i - \overline{X})^2}
$$

ىجىت:

 $0 < R^2 < 1$ 

 $e_{i} = X_{i} - \hat{X}$ 

يكون هذا النموذج مقبولا كلما اقترب R2 من الواحد وتقل الرغبة في النموذج كلما ابتعد R2 عن الواحد واقترب من الصفر

1-2-4-VII-ب اختبار المعنوية

لاختبار معنوية المعالم كل واحدة على حدا نلجأ إلى إحصائية ستودنت الشهيرة التي يمكن كتابتها كالتالي:

$$
t = \frac{\hat{a} - a}{SE(\hat{a})} \to t_{(1-\frac{\alpha}{2};n-2)}
$$

$$
t = \frac{\hat{b} - b}{SE(\hat{b})} \to t_{(1-\frac{\alpha}{2};n-2)}
$$

بحيث ( SE (â), SE (bُ) تمثِّل تقدير الانحرافات المعيارية للمعلمتين وتعطي بالصيغ التالية:

$$
SE(\hat{b}) = \sqrt{\frac{\sigma_{\hat{c}}^2}{\sum_{t=1}^{n} (t - \hat{t})^2}}
$$

$$
SE(\hat{a}) = \sqrt{\sigma_{\hat{c}}^2 (\frac{1}{n} + \frac{\hat{t}}{\sum_{t=1}^{n} (t - \hat{t})^2})}
$$

ولدينا  $\sigma_z^z$  غالبا ما تكون مجهولة يتم تقدير ها بالصيغة التالية:

$$
\hat{\sigma}_e^2 = \frac{\sum_{t=1}^n e_t^2}{n-2}
$$

نلاحظ أن القيمة n منقوص منها العدد 2 وذلك لوجود معلمتين للتقدير وصيغة الاختبار تكون كالتالي:

> $H<sub>0</sub>: b = 0$  $H_i : b \neq 0$

بحيث نريد من هذا الاختبار معرفة معنوية المعلمة b وتصبح الإحصائية في هذه الحالة على النحو التالي:

 $(\hat{b})$ ˆ *SE b b*  $t_{\textit{cal}} =$  $|t_{\rm \scriptscriptstyle cal}| > t_{\rm \scriptscriptstyle (1-\frac{\alpha}{2};n-2)}$  تكون المعلمة b معنوية إذا كانت نفس الطريقة نسلكها لاختبار معنوية <sub>a</sub> :  $H_{1}$  :  $a \neq 0$  $H_{0}$  :  $a = 0$ فتصبح الإحصائية في هذه الحالة على النحو التالي:  $(\hat{a})$ ˆ *SE a a*  $t_{\text{cal}} =$ معنوٌة إذا كانت: *a* تكون  $t_{\text{cal}} \geq t_{(1-\frac{\alpha}{2}; n-2)}$ حيث  $\cdot_{t_{cal}}$ : قيمة ستودنت المحسوبة. ; 2 ) 2 ( 1 *n t* : هً قٌمة ستودنت المجدولة عند مستوى معنوٌة α،% وعادة ٌكون .%5 باستعمال اختبار ستودنت تحصلنا على النتائج التالٌة: الجدول رقم(41):اختبار معنوية معالم مركبة الاتجاه العام من الدرجة الأولى القرار ستودنت المجدولة ستودنت المحسوبة المعلمة معنوي معنوي 1.96 1.96 44.08 -10.93  $a\tilde{\circ}$ b من خلال الجدول نلاحظ أن معالم النموذج معنوية تختلف عن الصفر ومعامل التحديد يساوي .%35

> **VII0-0-2- مركبة االتجاه العام من الدرجة الثانٌة** ٌكتب هذا النموذج[4] على الشكل التال:ً 2  $X_{t} = a_{0} + a_{1}t + a_{2}t$

يمكن تقدير معالم النموذج باستعمال المصفوفات على النحو التالي:

$$
\hat{A} = \begin{bmatrix} a_{0} \\ a_{1} \\ a_{2} \end{bmatrix} \begin{bmatrix} t & \sum t & \sum t^{2} \\ \sum t^{2} & \sum t^{3} \\ \sum t^{4} & \sum t^{5} \\ \sum t^{6} & \sum t^{7} \end{bmatrix} \begin{bmatrix} \sum X_{1} \\ \sum tX_{2} \\ \sum t^{7} \\ \sum t^{8} \\ \sum t^{9} \\ \sum t^{10} \\ \sum t^{11} \\ \sum t^{12} \\ \sum t^{13} \\ \sum t^{14} \\ \sum t^{15} \\ \sum t^{16} \\ \sum t^{17} \\ \sum t^{18} \\ \sum t^{19} \\ \sum t^{10} \\ \sum t^{11} \\ \sum t^{12} \\ \sum t^{13} \\ \sum t^{14} \\ \sum t^{15} \\ \sum t^{16} \\ \sum t^{17} \\ \sum t^{18} \\ \sum t^{19} \\ \sum t^{10} \\ \sum t^{11} \\ \sum t^{12} \\ \sum t^{15} \\ \sum t^{16} \\ \sum t^{17} \\ \sum t^{18} \\ \sum t^{19} \\ \sum t^{10} \\ \sum t^{11} \\ \sum t^{12} \\ \sum t^{15} \\ \sum t^{16} \\ \sum t^{17} \\ \sum t^{18} \\ \sum t^{19} \\ \sum t^{10} \\ \sum t^{10} \\ \sum t^{11} \\ \sum t^{12} \\ \sum t^{15} \\ \sum t^{16} \\ \sum t^{17} \\ \sum t^{18} \\ \sum t^{19} \\ \sum t^{10} \\ \sum t^{11} \\ \sum t^{12} \\ \sum t^{13} \\ \sum t^{14} \\ \sum t^{15} \\ \sum t^{16} \\ \sum t^{17} \\ \sum t^{18} \\ \sum t^{19} \\ \sum t^{10} \\ \sum t^{11} \\ \sum t^{12} \\ \sum t^{15} \\ \sum t^{16} \\ \sum t^{17} \\ \sum t^{18} \\ \sum t^{19} \\ \sum t^{10} \\ \sum t^{10} \\ \sum t^{10} \\ \sum t^{17} \\ \sum t^{18} \\ \sum t^{19} \\ \sum t^{10} \\ \sum t^{10} \\ \sum t^{10} \\ \sum t^{10} \\ \sum t^{10} \\ \sum t^{10} \\ \sum t^{10} \\ \sum t^{10} \\ \sum t^{
$$

تسمى هذه المعادلات بالمعادلات العادبة بعد عملية التقدير بواسطة برنامج الإعلام الألى المنعلق بالسلاسل الزمنية تحصلنا على النتائج التالية:

$$
\hat{X} = 2505714 \quad .5 + 13026 \quad .59 \ t - 89 \ .36 \ t^2
$$

باستعمال اختبار ستودنت تحصلنا على النتائج التالية:

جدول(42) :اختبار معنوية معالم مركبة الاتجاه العام من الدرجة الثانية

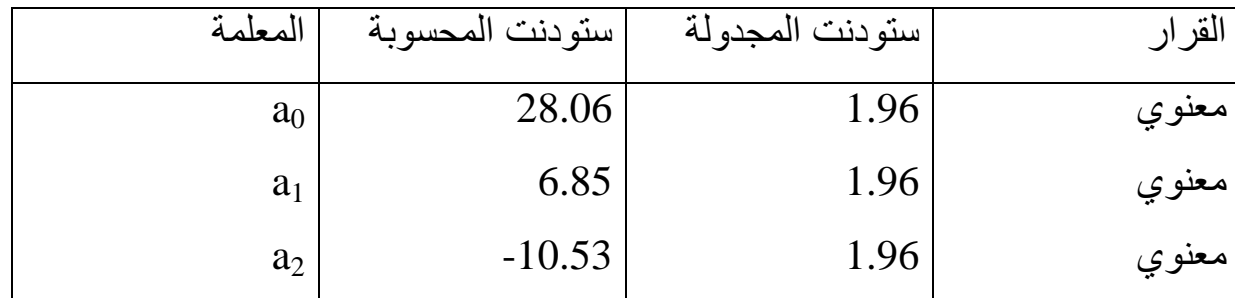

من خلال الجدول نلاحظ أن معالم النموذج معنوية تختلف عن الصفر ومعامل التحديد يساوي 57%، أي ارتفع بمقدار 22%.

3-2-4-VII مركبة الاتجاه العام من الدرجة الثالثة

يكتب هذا النموذج بالصيغة التالية:

$$
X_{t} = a_{0} + a_{1}t + a_{2}t^{2} + a_{3}t^{3}
$$

بعد عملية التقدير تحصلنا على المعادلة التالية:

$$
\hat{X} = 2317820 + 23298.64 t - 207.42 t^2 + 0.36 t^3
$$

باستعمال اختبار ستودنت تحصلنا على النتائج التالية:

جدول(43) :اختبار معنوية معالم مركبة الاتجاه العام من الدرجة الثالثة

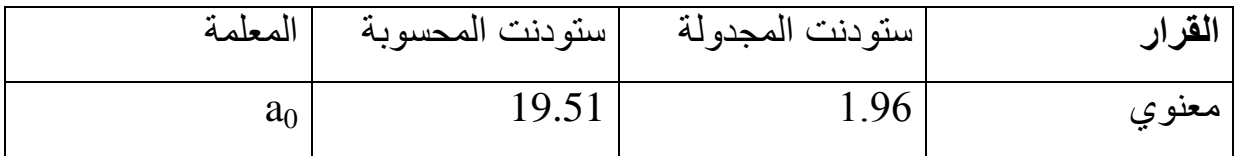

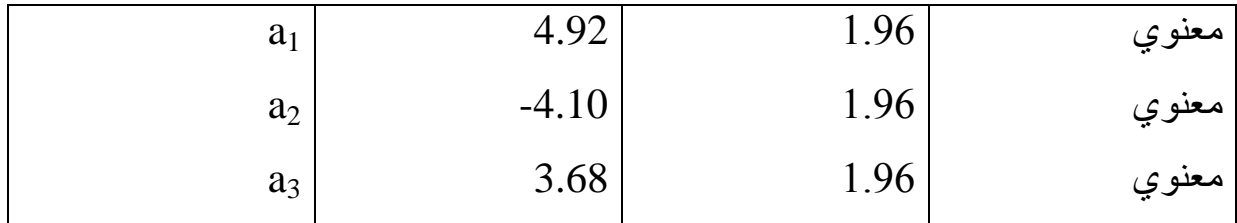

من خلال الجدول نلاحظ أن معالم النموذج معنوية تختلف عن الصفر ومعامل التحديد يساوي 58% أي أنه ارتفع ب 1% فقط.

4-2-4-VII اختيار شكل مركبة الاتجاه العام

نقوم بالاختيار بيم مركبات الاتجاه العام من الدرجة الأولى، من الدرجة الثانية، ومن الدرجة الثالثة، ولاختيار الشكل المناسب لمركبة الاتجاه العام نعتمد على الجدول التالي والذي يبين مقدار الارتفاع في معامل التحديد من نموذج لآخر .

جدول (44): التغير في معامل التحديد بين مختلف مركبات الاتجاه العام

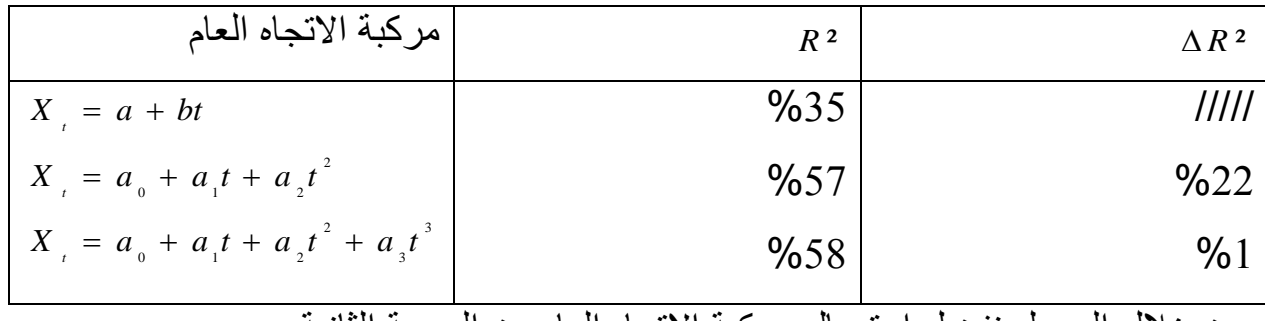

من خلال الجدول نفضل استعمال مركبة الاتجاه العام من الدرجة الثانية.

#### 3-4-VII الكشف عن المركبة الفصلية

من بين الاختبارات التي تستعمل للكشف عن هذه المركبة.[13]

- الاختبار البياني.
- الاختبار ات الإحصائية.

#### 1-3-4-VII الاختبار البياني

يعتمد هذا الاختبار على معامل الار تباط الذاتي من خلال تمثيله البياني يسمى (corrélogramme)، إذ أنه في حالة وجود المركبة الفصلية يظهر البيان قمم تصاعدية واضحة في نفس الفترات.

2-3-4-VII الاختبار ات الاحصائية

تتمثّل في اختبار تحليل التباين واختبار Kruskall-Wallis و هذا الأخير الذي قمنا بتطبيقه يتمثل فيما يلي: شكل الاختبار : لا توجد فصلية  $\rm H_0$ H1: توجد فصلبة علاقته معطاة في الشكل الرياضي التالي:

$$
KW = \frac{12}{T(T+1)}\sum_{i=1}^{p}\frac{R_i^2}{n_i} - 3(T+1) \to \chi^2_{(p-1)}
$$

حيث: : تمثل مجموع رتب المشاهدات المقابلة للشهر لكل سنة .  $\rm R_i$ n; عدد السنوات(عدد المشاهدات المقابلة لكل شهر). P: الدورة و هي تساوي (4) في المشاهدات الفصلية و(12) في الشهرية. T: عدد المشاهدات الكلبة. : توزيع كاي تربيع  $\chi^2_{\rm min}$ p-1: درجة الحرية ملاحظة: حتى لا يكون هذا الاختبار مغلطا يجب إزالة مركبة الاتجاه العام من السلسلة قبل محاولة الكشف عن المر كبة الفصلية. وبما أن شكل مركبة الاتجاه العام من الدرجة الثانية يجب إزالة مركبة الاتجاه العام بإجراء الفروقات من الدرجة الثانية على النحو التالي:

$$
\Delta X_{i} = X_{i} - X_{i-1}
$$

$$
\Delta^2 X_{i} = \Delta X_{i} - \Delta X_{i-1}
$$
# **الجدول23(: حساب الرتب للكشف عن الفصلٌة**

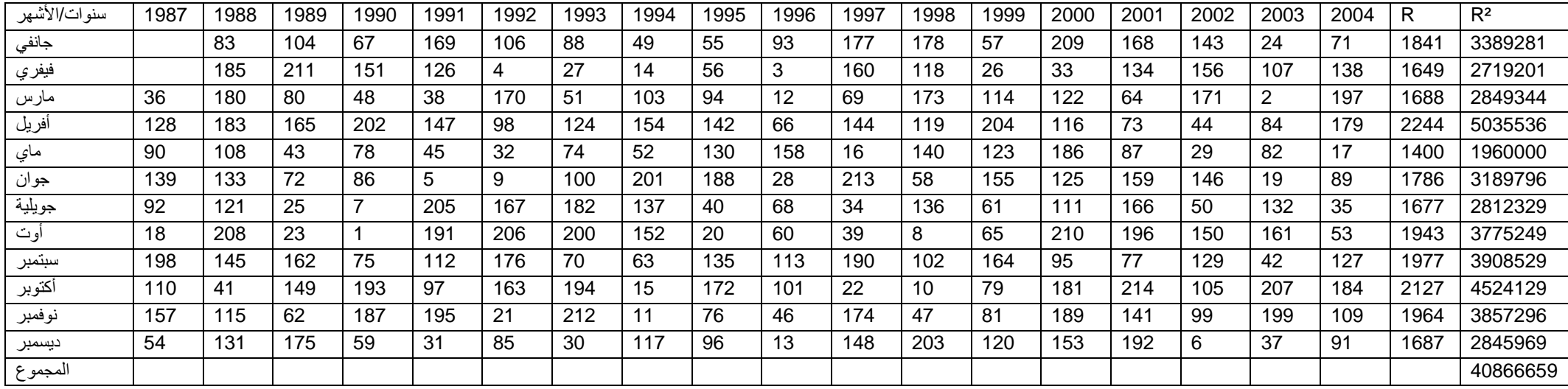

لدينا :

$$
KW = \frac{12}{T(T+1)} \sum_{i=1}^{p} \frac{R_i^2}{n_i} - 3(T+1)
$$
\n
$$
KW = \frac{12}{216 (216 + 1)} \left[ \frac{R_i^2}{n_1} + \frac{R_2^2}{n_2} + \frac{R_3^2}{n_3} + \dots + \frac{R_n^2}{n_n} \right] - 3(216 + 1)
$$
\n
$$
n_1 = 17 \text{ if } n_2 = 17 \text{ if } n_2 = 17 \text
$$

18

$$
214 (214 + 1) \begin{bmatrix} 17 & 17 & 1 \end{bmatrix}
$$

$$
= \frac{12}{214 (215)} [2579618, 2] - 645 = 27.79
$$

*KW*

 $KW = 27.79$ 

للبحث عن الفصلية يجب مقارنة الإحصائية المحسوبة أعلاه مع تلك المجدولة ب5%، وبما 19 .675 أن ( 0 .95 ;11 ) فإننا نرفض فرضٌة العدم 0H التً تنص على عدم وجود *KW* الفصلية في السلسلة الزمنية وبالتالي السلسلة الزمنية <sub>، ∆ ´</sub>x تتميز بوجود الفصلية والتي يجب أخذها بعين الاعتبار .

## **VII3- طرق تحدٌد شكل السلسلة الزمنٌة**

18

 $\overline{\phantom{a}}$ 

يمكن تصنيف الطرق التي يتم على أساسها تحديد شكل السلسلة الزمنية إلى صنفين: - الأسلوب البياني - األسلوب االنحداري

**VII1-3- األسلوب البٌانً**

وفق هذه الطريقة البيانية[13] تكون السلسلة الزمنية ذات عناصر تجميعية لما تنحصر ذبذباتها بين خطين متوازيين أما إذا كانت بين خطين منفرجين تكون ذات شكل جدائي. **VII0-3- األسلوب االنحداري**

> يعتمد هذا الأسلوب على تقدير المعادلة التالية:  $\sigma_i = a + bX_i$  $i=1.2.3\dots n$

> > حيث:<sub>n</sub>:تمثل عدد السنوات. . الانحراف المعيار*ي* للسنة i . *i* : المتوسط الحسابً للسنة i. *X*

باستعمال طريقة المربعات الصغرى نتحصل على المقدرة التالية:

$$
\hat{b} = \frac{\sum (\sigma_i - \overline{\sigma})(\overline{X_i} - \overline{X})}{\sum (\overline{X_i} - \overline{X})^2}
$$

$$
\frac{1}{X} = \frac{\sum_{i=1}^{n} X_i}{n} : \mathcal{L} \longrightarrow \mathcal{L}
$$

بواسطة *â* يتم تحديد شكل السلسلة على النحو التالي:

- 0 .05 سلسلة تجمٌعٌة لما: ˆ *b*
- 0 .1 سلسلة جدائٌة لما: ˆ *b*
- $\hat{b} \big| \leq 0.1$  ف شكل مختلط لما:  $\hat{b}$

 $_X$  من أجل الكشف عن السلسلة اتبعنا الطريقة الانحدارية وذلك بانحدار  $_\sigma$ بالنسبة ل والتي تعتمد على المتوسط الحسابي والانحراف المعياري لمشاهدات كل سنة فتحصلنا على الجدول التال:ً

# **الجدول24(:اإلنتاج الشهري،المتوسط الحسابً واالنحراف المعٌاري لكل سنة**

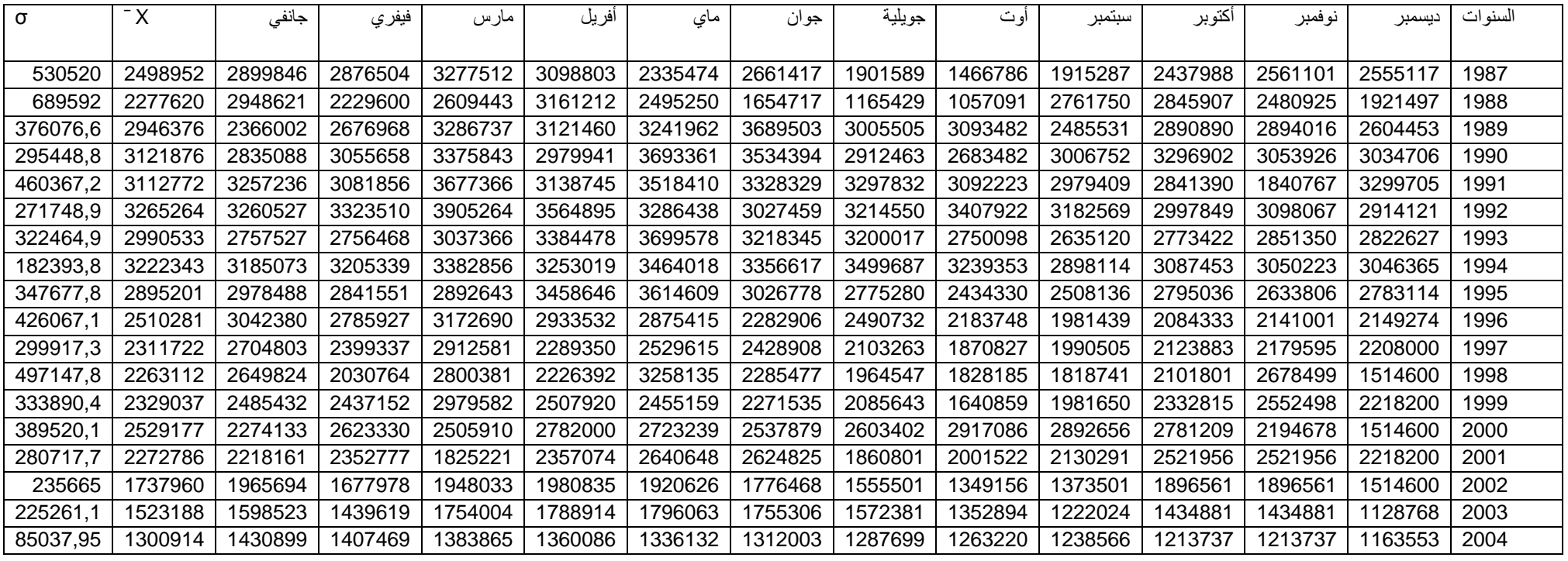

بعد عملية التقدير تحصلنا على المعادلة التالية:

$$
\sigma_{i} = 229915 + 0.0421 \overline{X}_{i}
$$
\n  
\n $|\hat{b}| = 0.0421 < 0.05$    $\text{inj} \cdot \text{m} \cdot \text{m} \cdot \text{m}$ 

عرض طريقة بوكس جيكينز

خصائص الارتباط الذاتي

146

اذن من الملاحظ أن الإرتباط الناتي يقيس درجة الإرتباط بين متغيرات السلسلة (k)  
\n( k) وبين السلسلة الأصلية 
$$
\left\{ \begin{array}{ccc} x_{t+1}, & y_{t+2} \\ & & \end{array} \right\}
$$
 المنحازة بدرجة (k)

صياعه الارنباط الداي پدلاله اسابين والنباين المسدرك :  

$$
\rho(k) = \frac{COV(y_i, y_{i+k})}{\sqrt{VAR(y_i, VaR(y_i)})}
$$

$$
\frac{\sum_{i=1}^{N-k} (y_i - \bar{y})(y_{i+k} - \bar{y})}{\sum_{i=1}^{N} (y_i - \bar{y})(y_{i+k} - \bar{y})^2}
$$

$$
\sum_{i=1} (y_i - y)^2
$$
صياغة الإ, نياط الأداني بدلاية التبابن والتبابن المشترك :

للسلسلة الزمنية ِ لتكن (Y1) سلسلة زمنية مستقرة و $\rm{k}$  معامل تأخير ، يحدد الإرتباط الذاتبي بالعلاقة[24] ·

1-VIII دالة الارتباط الذاتي تهتم هذه الدالة بدراسة العلاقة بين السلسلة ذاتها، أي الكشف عن الإرتباطات الداخلية

الإرتباط الذاتي وإستخدام مبدأ المتوسطات المتحركة ومبدأ الإنحدار الذاتي، هذا التحليل يخضع السلسلة الزمنية إلى العشوائية نموذج عشوائي(S)ARIMA): التسمية S)ARIMA) هي إختصارلم: Seasonal) Auto Regresive Integrated Moving Average ، لكن قبل الخوض في تحليل النماذج العشوائية يجب التطرق إلى الإرتباط الذاتي (Autocorrélation) والإرتباط الذاتي الجزئي (Autocorrélation Partielle) :

سنة 1970 توصل BOX-JENKINS في الولايات المتحدة الإمريكية إلى نشر عملهما

المتعلق بمعالجة السلاسل الزمنية وكيفية إستعمالها في مجال التنبؤ وذلك بالإعتماد على دالة

VIII- عرض طريقة بوكس جيكينز

$$
y_{t+k}^* y_{t}^* (y_{t+k}) = \frac{\text{cov } [(y_t - y_t^*)(y_{t+k} - y_{t+k}^*)]}{\text{VAR } (y_t - y_t^*)}
$$
\n
$$
\text{VAR } (y_t - y_t^*)
$$
\nif  $(y_t - y_t^*)$  and  $(y_t - y_t^*)$  are

\n
$$
\text{Var}(y_{t+k-1}, \dots, y_{t+k-1}, y_{t+k})
$$
\n
$$
\text{Var}(y_{t+k-1}, \dots, y_{t+k-1}, y_{t+k})
$$
\n
$$
y_t^* = \sum_{j=1}^{k-1} a_j y_{t+j}
$$
\n
$$
\text{Q'} \text{ Q } y_{t+k-1}^*
$$
\n
$$
\text{Q } y_{t+k-1}^*
$$
\n
$$
\text{Q } y_{t+k-1}^*
$$
\n
$$
\text{Q } y_{t+k-1}^*
$$
\n
$$
\text{Q } y_{t+k-1}^*
$$
\n
$$
\text{Q } y_{t+k-1}^*
$$
\n
$$
\text{Q } y_{t+k-1}^*
$$
\n
$$
\text{Q } y_{t+k-1}^*
$$
\n
$$
\text{Q } y_{t+k-1}^*
$$
\n
$$
\text{Q } y_{t+k-1}^*
$$
\n
$$
\text{Q } y_{t+k-1}^*
$$
\n
$$
\text{Q } y_{t+k-1}^*
$$
\n
$$
\text{Q } y_{t+k-1}^*
$$
\n
$$
\text{Q } y_{t+k-1}^*
$$
\n
$$
\text{Q } y_{t+k-1}^*
$$
\n
$$
\text{Q } y_{t+k-1}^*
$$
\n
$$
\text{Q } y_{t+k-1}^*
$$
\n
$$
\text{Q } y_{t+k-1}^*
$$
\n
$$
\text{Q } y_{t+k-1}^*
$$
\n
$$
\text{Q } y_{t+k-1}^*
$$
\n
$$
\text{Q } y_{t+k-1}^*
$$
\n
$$
\text{Q } y_{t+k-1}^*
$$
\n
$$
\text{Q } y_{t+k-1}^*
$$
\n
$$
\text{Q } y_{t+k-1}^*
$$

*N i i*  $\hat{\rho}^{\,}(k)\approx\frac{1}{-1} \left[1+2\sum_{i=1}^{k} \hat{\rho}^{\,2}(i)\right]$  $\overline{a}$  $\mathbb{I}$ وباعتبار أن  $\rho(k)$  تتبع في توزيعها القانون الطبيعي فإن  $\frac{1}{N}\left[ \frac{1}{n} + 2\sum\limits_{i=1}^k \hat{\rho}^2 \right]$  $\overline{a}$ 1  $_{{\bf R}}$  1, 96  $\sqrt { {\rm{var}}\left[\begin{array}{l|l} \hat{\rho}\end{array}(k)\right]}$  . محدد بـ :  $\alpha=$   $\infty$   $\infty$   $\infty$   $\mathrm{p}(\mathrm{k})$  محدد بـ :  $\alpha=$ وذلك بوجود كل قٌم )k) بداخل هذا *E* **(** *y <sup>t</sup>* **) 0** وبالتالً ٌمكن إختبار عشوائٌة السلسلة المجال.  $V_{AB} \mid \hat{r}$ ( a)  $\mid \ast \rangle_{T}$  فإنها أيضا تتبع توزيعا طبيعيا ذو تباين مقدر بـ :  $\mid \uparrow_{T} \mid \ast$  / p( a) . **1, <sup>96</sup>** *VAR r***(** *k* **)** وٌحدد مجال الثقة بـ:

**VIII 1- كثـٌرات الـحدود الممكن استعمالها فً تحلٌل بوكس جٌكٌنز**

SARIMA(p, d, q)  $(P, D, Q)$ <sub>S</sub>, ARIMA(p, d, q), ARMA(p, q),  $MA(q)$ ,  $AR(p)$ 

 $\begin{align*} \mathbf{v}_{\mathcal{A}}(\mathbf{y}) = \mathbf{v}_{\mathcal{A}}\mathbf{v}_{\mathcal{A}}\math$ **VIII 1-1- كـثٌر الحـدود (p(AR**  $y$  ,  $f(y_{t-1})$  : فان العاضر هو امتداد للماضي فإن  $f(y_{t})$  سلسلة زمنية، وباعتبار أن الحاضر هو وبافتراض أنه توجد عالقة *y t f* **(** *y <sup>t</sup>* **<sup>1</sup> ,** *y <sup>t</sup>* **<sup>2</sup> , . . . ) ,** *t* **1,** *N* وبصفة شمولٌة نكتب : خطية تحكم هذه المتغيرات الشارحة حتى الفترة (p)، نكتب العبارة السابقة بالشكل  $y_{i} = \phi_{i} y_{i-1} + \phi_{i} y_{i-2} + ... + \phi_{p} y_{i-p}$  حيث  $\phi_{i}$  ,  $\forall i = 1, p$  معالم حقيقية مستقلة عن الزمن.

فـالسلسلة <sub>، y</sub> في شكلها الأخير تعبر عن الظاهرة المدروسة بدقة، وهذا غير ممكن لعدم احتوائها على الحد العشوائي الذي يجمع أخطاء القياس والتأثيرات التي لم تؤخذ بعين الاعتبار، فإذا رمزنا لهذا الحد بالرمز(d z ) ، فإ*ن ( , y ) تصبح بالشكل:*  $y_{t} = \phi_{1} y_{t-1} + \phi_{2} y_{t-2} + \ldots + \phi_{p} y_{t-p} + \varepsilon_{p}$ 

وبـتطبيق معامل التأخر (Opérateur de retard) نعرف هذا المعامل ألتأخري بالعلاقـة  $y_{i-i} = B^i y$ ِ *y <sub>l = i</sub> = B ٰy* ) وإتخاذ المتغيرة ( *z* ) كطرف مشترك ينـتج :

وبوضع  $\phi_{i}B^{i}$  =  $(1 - \sum_{j}^{p} \phi_{i}B^{i})$  وبوضع  $\phi_{i}B^{i}$  =  $(1 - \sum_{j}^{p} \phi_{i}B^{i})$  وبوضع ( $1 - \sum_{j}^{p} \phi_{i}B^{i}$ ) ذاتي الانحدار ذو الدرجة (p) :  $\Phi$   $(B)y = \varepsilon$ .

#### $MA(q)$ كثيرالحدود 2-3- VIII

على نفس النمط التحليلي السابق يمكن تعريف كثير الحدود(MA(q ذو الدرجة (q) على  $\Theta$  (B) = 1 -  $\sum^q \theta_i B^i$ : أن : محيث أن :  $y_i = \Phi$  (B)  $\varepsilon_i$ ,  $\forall t$  ;  $\Theta$ معالم حقيقية مستقلة عن الزمن.  $\left\{\theta_{i}\text{ , }\forall\text{ }i=1,q\right\}$ 

ARMA(p , q) كثير الحدود (3-3-3 ARMA كثير الحدود ARMA(p , q) هو مزيج من (AR(p و (MA(q ، لكن الأخطاء به مرتبطة في وحدة الزمن، الأمر الذي يسمح بكتابة السلسلة الزمنية المدروسة بالشكل التالي :  $y_i = \phi_1 y_{i-1} + \phi_2 y_{i-2} + \dots + \phi_p y_{i-p} + u_i + \dots + \dots + \dots$  (\*) (\*) وتوحيد المتغيرات المتشابهة في طرف بإستخدام العامل المشترك نتحصل على : كثير الحدود (B) (B) و (B) و (B) (B) و هذا مهمـا تكون قيمة وحدة الزمن

إذا كانت لدينا سلسلة زمنية تضم بين طياتها مركبة الاتجاه العام ومركبة الموسمية فيجب استبعاد ذلك (نظر ا لتأثير ه على استقر ار السلسلة) بو اسطة استخدام الفر و ق، و يختبر ِ استقر ار السلسلة بإحدى الطلاق التالبة:

- 1- تجزئة السلسلة المعدلة إلى جزئين متساويين، ونحسب لكل منهما المتوسط الحسابي والتباين فإذا كان هذين الأخيرين متساويين بالقيمة، وكان منحنى دالة AC لكل سلسلة منهما متطابق على الآخر، فالسلسلة مستقرة في وحدة الزمن[29].
- تناقص منحنى دالة AC كلما تزايدت قيمة k حتى القيمة الموافقة لـ:N/4 بحيث يجب أ يكون المنحني ضمن مجال ثقته.
- 3- إذا كان الخطأ العشوائي يشكل تشويشا أبيضا (Bruit Blanc)، بمعنى أن & موز ع توز بعا طبيعيا ويحقق شروط الفر ضيات الكلاسيكية، ويسمح بالحصول على متتالية من المتغير ات العشوائية ذات متوسط معدوم وتباين ثابت، وعند رسم دالة ارتباطه الذاتً(résidus des corrélogramme (ٌكون المنحنى محصورا بكامله داخل مجال ثقته.

فإذا كانت السلسلة المعدَّلة ناتجة عن عدد من الفروقات يتحول كثير الحدود من ARMA(p  $SARIMA(p, d, q)$  (P, D, Q)<sub>S</sub> إلى  $\langle q, q \rangle$ 

$$
\Phi(B)\Gamma(B^s)\Delta^d\Delta^p_{s}y_{r} = \Theta(B)\Omega(B^s)\varepsilon_{r}
$$
\n
$$
\mathbf{D}^{\mathbf{C}}\text{ Let }\mathbf{D}^{\mathbf{C}}\text{ and }\mathbf{D}^{\mathbf{C}}\text{ and }\mathbf{D}^{\mathbf{C}}\text
$$

$$
B \circ \Delta_s^D = (1 - B^s)^D
$$
 :=  $\Delta_s^D$  =  $\Delta_s^D$  =  $\Delta_s^D$ 

*d* : معامل الفروق المطبق d مرة والمع َّرف بـ: *d d* و Bمعامل تأخٌر. **( 1** *B* **) (** *B* **)** *s* : كثٌر حدود (p(AR متأخر بدرجةs.

- **(** *B* **)** *s* كثٌر حدود (q(MA متأخر بدرجة .s :
	- s : درجة دورٌة مركبة الموسمٌة.

و الخطأ العشوائي المشكِّل للتشويش الأبيض المميز بـ:

$$
E(\varepsilon, \varepsilon_{t+ks}) = \begin{cases} \sigma_{\varepsilon}^2 & \text{si } k = 0 \\ 0 & \text{si } k \neq 0 \end{cases}
$$

لكن في حالة غيـاب الموسميـة فإن كثير الحدود المضاعـف , SARIMA(p, d , q) (P, D .  $\Phi$  (B)  $\Delta^d y_i = \Theta$  (B) $\varepsilon_i$  : ARIMA(p, d, q) يتحول إلى كثير الحدود. 4- VIII -4 خطـوات النمذجة

تبدأ طريقة العمل وفق بوكس جيكينز باختيار سلسلة المعطيات التاريخية <sub>. ٧</sub> حيث يتم تحليلها اقتصاديا وإحصائيا، ثم نختبر استقرار السلسلة[29] بالاعتماد على منحنى كل من (AC) و (ACP) ، فإذا كانت غير مستقرة يجب العمل على استقرار ها، بعد ذلك تأتي مرحلة تحديد وسائط النموذج SARIMA، وهذا يتطلب الإجابة على السؤال: - مانوع كثير الحدود ؟ ومـاهي درجـتـه ؟. الإجـابـة تكمن في تحليل منحني دالـة الإرتباط (Corrélogramme) الملخص في الجدول التالي :

**الجدول 25(:طبـٌعة كثٌر الحدود وفقاً لمنحنى اإلرتباط الذاتً**

| الدالة (ACP)                                               | (AC) الدالة                           | كثير الحدود                               |
|------------------------------------------------------------|---------------------------------------|-------------------------------------------|
| يضمحل المنحنى البياني بسرعة                                | المنحنى البياني يضمحل                 | :AR(p)                                    |
| عند الدرجة (p) وينعدم عنـدما :                             | ببطء داخل مجال ثقته                   | $\Phi$ ( <i>B</i> ) $y_t = \varepsilon_t$ |
| $\left(\bigcup_{k=1}^{n} r(k) = 0 \leftarrow k > p\right)$ | (لايبتر) :                            |                                           |
|                                                            | $\rho$ (k) $\rightarrow$ 0            |                                           |
|                                                            | $k \rightarrow \infty$                |                                           |
| المنحنى البياني يضمحل ببطء داخل                            | يضمحل المنحنى البياني                 | : $MA(q)$                                 |
| مجال ثقته (لايبتر) :                                       | بسرعة عند الدرجة (q)                  | $y_i = \Theta(B) \varepsilon_i$           |
| $r(k) \rightarrow 0$                                       | وينعدم عندما(يبتر) :                  |                                           |
| $k \rightarrow \infty$                                     | $\rho$ (k) = 0 $\leftarrow$ k > q     |                                           |
| المنحنى يضمحل بداخل مجال ثقتـه                             | المنحنى يضمحل بداخل                   | : ARMA $(p,q)$                            |
|                                                            | مجال ثقته :                           | $\Phi(B)y_t = \Theta(B)\varepsilon_t$     |
| $r(k) \rightarrow 0$ : $k > p - q$                         | $\rho(k) \rightarrow 0$ : $k > p - q$ |                                           |
| $k \rightarrow \infty$                                     | $k \rightarrow \infty$                |                                           |

المصدر [28]

الآن بعد تحديد طبيعة كثير الحدود ، تبقى كيفية تحديد درجته، ففي حالة كثير الحدود (q (MA،) p (AR تحدد الدرجـة p أو q وفقا ألكبر معامل تأخٌر )k )إستقرت عنده السلسلة، أما في حالة كثير الحدود (ARMA (p , q ) فيحدد بنفس الأسلوب السابق على أساس التجزئة، أو عن طريق التجربـة وملاحظة منحنى دالة الارتباط )Corrélogramme). بعد ذلك ٌجب تقدٌر معـالم النمـوذج المحدد بطرٌقة )MCO])21 [، ثم نختبر مدى صلاحية النموذج عن طريق الإحصائيات المعروفة في هذا المجال، منهـا :

**VIII -4-**أ **اختبار التشوٌش األبٌض** 

ٌهدف هذا اإلختبار إلى التأكد من أن بواقً النموذج المشكل تحاكً تشوٌشا أبـٌضاً )سلسلة مستقرة( واإلحصائٌة المستعملة فً هذا الغرض هً اإلحصائٌة Q لـ BOX-Ljung والمعرفةبـ [21] : *Q N N N i i i k* **( <sup>2</sup> ) ( ) ( ) 1 1 2 ( )** ، حٌث أن N عدد المشاهدات و **2** مربع اإلرتباط *i* الذاتً بدرجة تأخر )i )للخطأ . - تتبع Q تـوزٌع كاي-مربع **2** بدرجة حرٌة )q-p-k)، وبدرجة ثقة )95%=). فإذا كانت : *Q cal <sup>K</sup> <sup>p</sup> <sup>q</sup>* **( . ) ( ) 2** ٌجب إعـادة النظـر فً تحدٌد النموذج بإضافة مركبات نظامٌة ) AR MA , )إلٌه. *Q cal <sup>K</sup> <sup>p</sup> <sup>q</sup>* **( . ) ( ) 2** السلسلة عشوائٌة، وهذا دلٌل على قوة النموذج المختار. 

نستعمل إحصـائية Q بدلا من إحصـائية Durbin-Watson (لكون هذه الأخيرة تحسب فقط الإرتباط الذاتي للأخطاء من الدرجة الأولى)، وقد أدخل عليها تعديل من طرف (-Box Pierce )فأصبحت بالشكل :

$$
Q = N \sum_{i=1}^{k} \hat{\rho}_s^2(i)
$$

**VIII -2-ب اختبار جودة المعالـم** 

لهذا الغرض نستخدم الإحصائية (t) لـ :Student ، بافتراض أن المقدرات تقبل توزيعا طبـيعيا فإن الإحصـائية تؤكد أو تنفي جودة المقدر ومدى مساهمته في تفسير النموذج بإحتمال  $\cdot$   $\%$ قيمته  $a=6^\circ$  :

$$
t_c = \frac{\left| \hat{\Phi}_{_{p}} \right|}{\sqrt{VAR(\hat{\Phi}_{_{p}})}} \rightarrow N(0,1) \quad : AR(p) \quad \text{if} \quad \text{if} \quad \text{
$$

وبالنسبة لـ (MA(q :

$$
t_{c} = \frac{\left| \hat{\Theta}_{q} \right|}{\sqrt{VAR_{c}(\hat{\Theta}_{q})}} \to N(0,1)
$$

فإذا كانت قيمة ( 1. 96 \_ 1 ) نقبل المقدر ونرفض فرضية إنعدامه والعكس صحيح ؛ بالإضافة إلى إعتمـاد الإحصـائيات التقليدية (,, R , F, ...).

عند الحصول على عدة نماذج قياسية للظاهرة المدروسة، نختار النموذج المنــاسب للواقع على أساس إختبار صحة التمثيل بالإعتمــاد على المعــابير التالـبة[35] :

1- أن يكون تباين النمـوذج ذو قيـمـة ضعيفـة. 2- أن يكون مجموع مربع البواقي ضئيلاً 3-أن يكون الفارق بـين كثافة النموذج وبـين الكثافة الحقيقية للمشاهدات ضئيلة أي بعبارة أخرى تدنـئة تباين النموذج مقارنة بزيـادة عدد المعـالم المقدرة، هذا المعيار هو معيار 24]AKAIKE] المعرف رياضياً بالعلاقة :

حيث  $\frac{2}{r}$  تباين النموذج. (Akaike Information Criterion.)  $ABC = \log \hat{\sigma}^2 + \frac{2(p+q)}{N}$ في الحالة التي يكون فيها عدد المشاهدات غير متساو، يجب قسمة AIC على عدد

المشاهدات N

تتم المفاضلة على أساس القبمة الدنبا لـ : AIC.

#### 5-VIII عملية التنبو:

بعد أن تعرفنا على النموذج في المرحلة الأولى وتقدير معالمه في المرحلة الثانية واختبار قوته ومدى تلاؤمه مع السلسلة في المرحلة الثالثة نأتي إلى المرحلة الأخيرة والمتمثلة في إجراء عملية التنبؤ[32] وتشكيل مجال ثقة لهذه القيم.  $\frac{1}{2}$ لتكن  $\frac{1}{y_{t}}$  نموذج مستقر معرف كما يلي

$$
y_{i} = \varepsilon_{i} + \theta_{i} \varepsilon_{i-1} + \theta_{i} \varepsilon_{i-2} + \dots + \theta_{k} \varepsilon_{i-k-1}
$$
  

$$
y_{i} = \sum_{i=0}^{k-1} \theta_{i} \varepsilon_{i-i}
$$

حيث على المسجلة حيث من الله عشوائية بنباين  $\sigma^2$  ولكي نتنبأ بقيم مسلم بدلالة المشاهدات المسجلة  $[\varepsilon_{\cdot},\varepsilon_{\cdot\cdot},\varepsilon_{\cdot\cdot},......]$  قبل اللحظة(t) أ $[\;y_{\cdot},y_{\cdot\cdot},y_{\cdot\cdot},...,y_{\cdot\cdot},......]$  $\,{\rm k}$  فإننا ننطلق في اللحظة المعرفة (t)، ونحسب القيم التنبؤية على الفترة الزمنية المستقبلية  $\,{\rm k}$ وبالنالي يمكن كنابة مسلم يلي:

- $y_{i+k} = \varepsilon_{i+k} + \theta_i \varepsilon_{i+k-1} + \dots + \theta_{i-1} \varepsilon_{i+1} + \theta_{i+1} \varepsilon_{i-1} + \dots$ والتي تتكون من قسمين :
	- $\theta_{k} \varepsilon_{k} + \theta_{k+1} \varepsilon_{k+1} + \dots$ فسم مرتبط بالماضي:
- $\varepsilon_{_{_{t+k}}}$  +  $\theta_{_{1}}\varepsilon_{_{_{t+k-1}}}$ + ...... +  $\theta_{_{k-1}}\varepsilon_{_{t+1}}$  ..... +  $\theta_{_{t+k}}$

ومنه يمكن حساب  $\hat{y}_{\perp}(k)$  التي تمثل القيم التنبؤية لـ  $y_{\perp}$  بدلالة القسم المرتبط بالماضى حتى اللحظة(t) كما يلي:

$$
\hat{\mathbf{y}}_{i}(k) = \theta_{k} \varepsilon_{i} + \theta_{k+1} \varepsilon_{i-1} + \dots
$$

أما خطأ التنبؤ فيحسب باستعمال العلاقة التالية:

$$
e_{i}(k) = y_{i+k} - \hat{y}_{i}(k) = \varepsilon_{i+k} + \theta_{i}\varepsilon_{i+k-1} + \dots + \theta_{k-1}\varepsilon_{i+1}
$$

$$
e_{i}(k) = \sum_{i=1}^{k-1} \theta_{i}\varepsilon_{i+k-1} \quad \text{if}
$$

وهكذا يمكن حساب تباين خطأ التنبؤ (  $e_{\perp}(k)$  بسهولة عن طريقة العلاقة:  $V(e_{n}(k)) = \sigma^{2}(1 + \theta^{2}_{n} + \dots + \theta^{2}_{n})$ فمثلا خطأ التنبؤ على فترة زمنية مستقبلية k=1 يساوى

$$
e_{i}(1) = y_{i+1} - y_{i}(1) = \varepsilon_{i+1}
$$

حساب مجال الثقة

إذا افترضنا أن الصدمات العشوائية طبيعية فإن خطأ التنبؤ ( e (k ) يتبع التوزيع الطبيعي، أي أن :

$$
e_{i}(k) \rightarrow N\left(0, \sigma^{2} \sum_{i=1}^{k-1} \theta_{i}^{2}\right)
$$
\n
$$
e_{i}(k) \rightarrow N\left(0, \sigma^{2} \sum_{i=1}^{k-1} \theta_{i}^{2}\right)
$$
\n
$$
y_{i+k} = \hat{y}_{i}(k) \pm z_{1-\alpha/2} \sigma (1 + \theta_{1}^{2} + \dots + \theta_{k-1}^{2})^{\frac{1}{2}}
$$
\n
$$
\alpha \Delta t
$$
\n
$$
\alpha \Delta t
$$

6- VIII -6 قياس جودة التنبو [39] يعتمد هذا المقياس على الخطـأ النسبي (ER) المعرف بالعلاقة التالية :  $ER_i = \frac{|X_i - F_i|}{|X|} .100$ حيث  $\rm X_i$  : القيمة المحققـة مسمع :  $\rm F_i$  : القيمة المتوقعة  $\rm X_i$ 

إن مقياس الخطأ النسبي هو مفهوم بسيط و تقليدي متجدد في كل مرة عند الحصول على إنجازات جديدة، و هذا ما يسمح بحساب الفارق بين المنجز و المتوقع، غير أن النظرة المركبة لهذا المفهوم ترتكز على حساب متوسط الخطأ النسبي المعرف علاقة بـ :

$$
EM = \frac{\sum_{i=1}^{N} ER_i}{N} \qquad \qquad \text{if } N
$$

وتتم المفاضلة بين نموذج وأخر على أساس أدنى قيمة للمقياس (EM)، لكن إذا أردنا منح ثقل أكثر لأخطاء القياس فإنه يتوجب علينا حساب الخطأ التربيعي المتوسط المعطى بالعلاقة t

$$
E = \frac{\sum_{i=1}^{N} (X_i - F_i)^2}{N}
$$

وبالرغم من هذا فإن هذا المقياس لن يكون حاسما إلا إذا جعلنا منه ديناميكيا على النحو التالي t

$$
t = h + 1, h + 2, ... \stackrel{\text{def}}{=} \sum_{i=1-h}^{t+h} (X_i - F_i)^2
$$
  

$$
E'_i = \frac{\sum_{i=t-h}^{t+h} (X_i - F_i)^2}{(2h+1)}
$$

#### معياراThiel [15]

هذا المعيار هو عبارة عن إحصائية Thiel المرموز لها بالرمز (U) و المعرفة كما يلي:

$$
U = \begin{bmatrix} \sum_{i=1}^{N-1} (FPE_{i+1} - APE_{i+1})^2 \\ \sum_{i=1}^{N-1} (APE_{i+1})^2 \end{bmatrix}^{1/2}
$$

### حيث أن :

$$
FPE_{i+1} = \frac{F_{i+1} - X_{i}}{X_{i}}
$$
\n
$$
APE_{i+1} = \frac{X_{i+1} - X_{i}}{X_{i}}
$$
\n
$$
APE_{i+1} = \frac{X_{i+1} - X_{i}}{X_{i}}
$$

: بتعويض الله عليه عليه عليه بقيمتيهما في العلاقة السابقة لله ينتج

$$
u = \left[ \frac{\sum_{i=1}^{N-1} \left( \frac{F_{i+1} - X_{i+1}}{X_i} \right)^2}{\sum_{i=1}^{N-1} \left( \frac{X_{i+1} - X_{i}}{X_i} \right)^2} \right]^{1/2}
$$

فالنتائج المحصل علٌها بهذه الطرٌقة مكافئة لنتائج الطرق البسٌطة. *u* **1** \* إذا كانت \* إذا كانت 1 < " فالنتائج المحصل عليها بهذه الطريقة غير مر غوب فيها<sub>.</sub> \* إذا كانت 1 > *u* فالنتائج المحصل عليها جيدة.

## **VIII5**- **تطبٌق طربق بوكس جٌكٌنز عل سلسلة اإلنتاج**

في هذ الجزء سنقوم بتطبيق طريقة بوكس جيكينز باتباع الخطوات التالية وذلك باستعمال برنامج اإلعالم اآللً(TspEviews(.

### **VIII1-5- مرحلة التعرف على النموذج**

من أجل تحديد النموذج الملائم للسلسلة الزمنية نقوم بما يل<u>ي</u>:

#### **VIII1-1-5- دراسة تطبٌقٌة للسلسلة الزمنٌة**

إن الشكل البياني للسلسلة الزمنية والذي يبين تطور الإنتاج الشهري من جانفي 1987 إلى ديسمبر 2004 لمنتج الحليب يبين عدم استقرارية هذه السلسلة. كذلك الشكل البياني لدوال الارتباط الذاتي والارتباط الذاتي الجزئية والتي تسمى (corrélogramme (ٌبٌن أن السلسلة غٌر مستقرة: حٌث نالحظ وجود أعمدة على مختلف الدالتين كما يمثله البيان في الصفحة الموالية، ولمعرفة السياق هل هو DS أم TS نستخدم اختبار الجذور الأحادية(Dickey-Fuller) .

#### **الجدول26(:بٌان دالة االرتباط الذاتً واالرتباط الذاتً الجزئٌة لسلسلة plait**

#### 2004:12 1987:01 :العٌنة 216 :المالحظات المحتواة

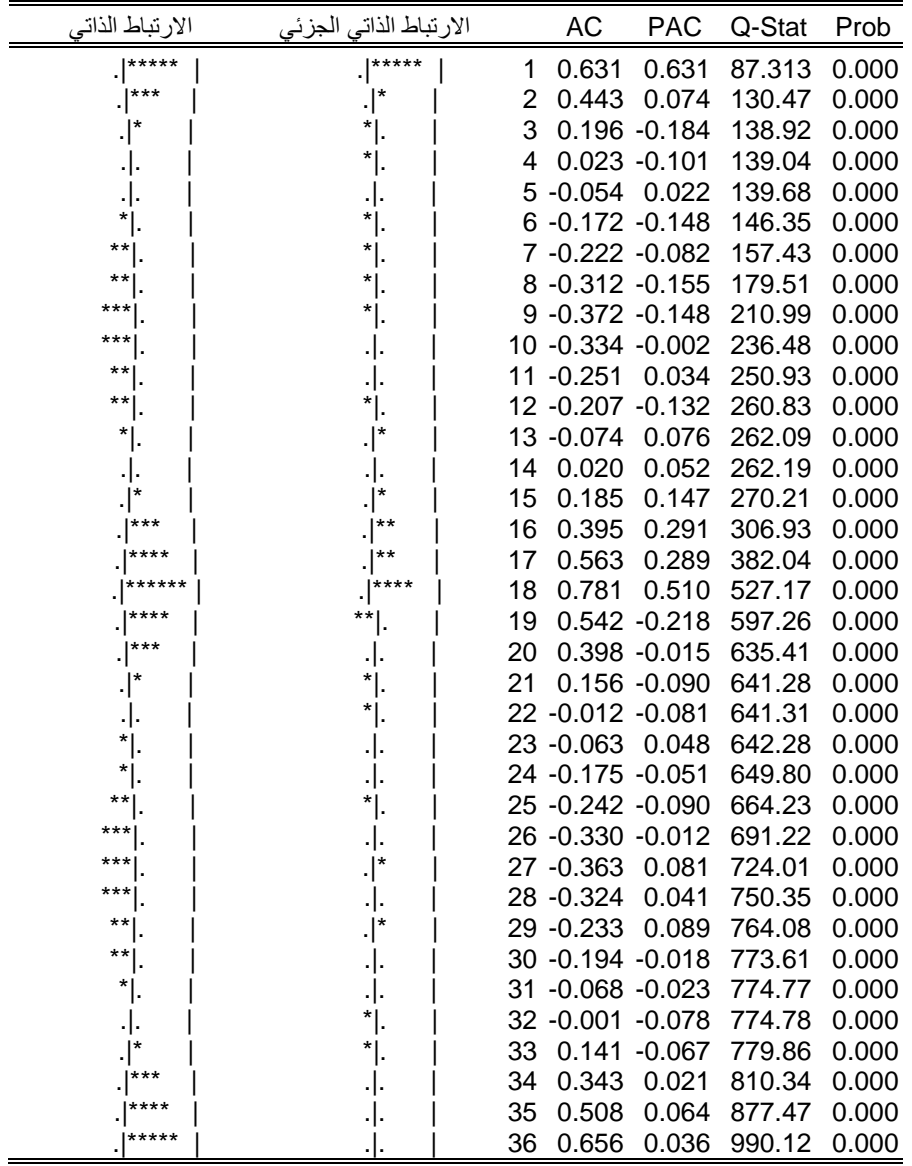

**• اختبار الجذور الأحادية** 

هذا الاختبار يسمح بالكشف عن مركبة الاتجاه العام، وزيادة على ذلك يوضح لنا أيضا الطريقة المثلى لاستقرار السلسلة الزمنية يعتمد هذا الاختبار على ثلاثة نماذج:  $y_i = \phi_i y_{i-1} + \varepsilon_i$  النموذج $(1)$ :  $y_{i} = \phi_{i} y_{i-1} + c + \varepsilon_{i}$  : (2) $\zeta$ النموذج  $y_{t} = \phi_{1} y_{t-1} + c + bt + \varepsilon$  : (3) $\tau$ النموذج حيث: c: ثابت<sub>.</sub> bt: مركبة الاتجاه العام فرضية الاختبار هي كالتالي:  $H_0$  :  $\phi_1 = 1$  $H_{+}: |\phi_{+}| < 1$ 

ونقار ن القيم الحر جة مع مختلف قيم ستودنت المتحصل عليها عن طريق تقدير العو امل، ومنه نقبل الفرضية الصفرية إذا كانت القيمة t لستودنت أكبر من القيمة المجدولة. وفي هذه الحالة تكون السلسلة في وضع عشوائي.

### ملاحظة1·

- سياق من النوع Differency stationary)DS): يتميز هذا السياق بأمله ا**لرياضي** المتعلق بالزمن وكذلك التباين، كما يأخذ هذا السياق الشكل التالي:

$$
y_{t} = y_{t-1} + \beta + \varepsilon_{t}
$$
  
=  $c + \beta t \cdot \forall t$   

$$
y_{t} = y_{t-1} + \beta + \varepsilon_{t}
$$
  

$$
y_{t} = y_{t-1} + \beta + \varepsilon_{t}
$$

$$
E(y_i) = c + \beta t \cdot \forall t
$$
  
\n
$$
VAR(y_i) = t\sigma_i^2 \cdot \forall t
$$
  
\n
$$
COV(y_i, y_s) = min(t, s)\sigma_i^2 \cdot \forall t, s \neq t
$$
  
\n
$$
QV(y_i, y_s) = min(t, s)\sigma_i^2 \cdot \forall t, s \neq t
$$

- سياق من النوع Trend Stationary)TS): والذي يتميز بالاستقرارية المنظمة و الحنمية.

$$
y_{t} = \alpha_{0} + \alpha_{1}t + \varepsilon_{t} \quad \text{if } \alpha \in \mathbb{Z}
$$
\n
$$
E(y_{t}) = \alpha_{0} + \alpha_{1}t, \forall t
$$
\n
$$
VAR(y_{t}) = \sigma_{\varepsilon}^{2}, \forall t
$$
\n
$$
COV(y_{t}, y_{s}) = 0, \forall t, s \neq t
$$

 $\alpha$ و الطريقة المثلي لاستقر ار هذا النوع هو تقدير العوامل  $\alpha_0$  و  $\alpha_1$  بو اسطة (MCO)  $\hat{a}$ والقيمة المقدرة هي

ملاحظة2: اختبار Dickey-Fuller المطور : في الحالة السابقة فرض بأن البواقي صدمات عشوائية. لإصلاح هذا Dickey-Fuller أدخلا عامل التأخر.

$$
\begin{cases} H_{\circ} : \phi_{\circ} = 1 \\ H_{\circ} : |\phi_{\circ}| < 1 \end{cases}
$$

والنماذج هي كالتالي:

$$
\Delta y_{t} = (\phi_{1} - 1) y_{t-1} - \sum_{j=2}^{p} \phi_{j} \Delta y_{t-j+1} + \varepsilon_{t} \quad (4) \varepsilon
$$
  
\n
$$
\Delta y_{t} = (\phi_{1} - 1) y_{t-1} - \sum_{j=2}^{p} \phi_{j} \Delta y_{t-j+1} + c + \varepsilon_{t} \quad (5) \varepsilon
$$
  
\n
$$
\Delta y_{t} = (\phi_{1} - 1) y_{t-1} - \sum_{j=2}^{p} \phi_{j} \Delta y_{t-j+1} + c + bt + \varepsilon_{t} \quad (6) \varepsilon
$$
  
\n
$$
\Delta y_{t} = (\phi_{1} - 1) y_{t-1} - \sum_{j=2}^{p} \phi_{j} \Delta y_{t-j+1} + c + bt + \varepsilon_{t} \quad (6) \varepsilon
$$
  
\n
$$
\Delta y_{t} = \sum_{j=2}^{p} \phi_{j} \Delta y_{t-j+1} + \varepsilon
$$
  
\n
$$
\Delta y_{t} = \sum_{j=2}^{p} \phi_{j} \Delta y_{t-j+1} + \varepsilon
$$
  
\n
$$
\Delta y_{t} = \sum_{j=2}^{p} \phi_{j} \Delta y_{t-j+1} + \varepsilon
$$
  
\n
$$
\Delta y_{t} = \sum_{j=2}^{p} \phi_{j} \Delta y_{t-j+1} + \varepsilon
$$

| القرار           | $\hat{b}$ فَيمةً $\hat{\phi}$ و     | إحصاءة ستودنت                    | النموذج        |
|------------------|-------------------------------------|----------------------------------|----------------|
| النموذج من النوع | $\hat{\phi} = 1$                    | $t_{\hat{\phi_1}} > t_{\alpha}$  | $(4)$ أو $(1)$ |
| DS               | $\hat{\phi} = 1$                    | $t_{\hat{\phi_1}} > t_{\alpha}$  | (2)أو(5)       |
|                  | $\hat{b} \neq 0$ , $\hat{\phi} = 1$ | $t_{\hat{\phi}_1} > t_{\alpha}$  | $(6)$ أو $(3)$ |
|                  |                                     | $t_{_{\hat{b}}} < t_{_{\alpha}}$ |                |
| النموذج من النوع | $\hat{\phi} = 1$                    | $t_{\hat{\phi}_1} > t_{\alpha}$  | (1)أو(4)       |
| DS               | $\hat{\phi} = 1$                    | $t_{\hat{\phi}_1} > t_{\alpha}$  | $(5)$ أو $(2)$ |
|                  | $\hat{b} = 0, \hat{\phi} < 1$       | $t_{\hat{\phi}_1} < t_{\alpha}$  | $(6)$ أو $(3)$ |
|                  |                                     | $t_{\hat{b}} > t_{\alpha}$       |                |
| النموذج من النوع | $\hat{\phi}$ < 1                    | $t_{\hat{\phi_1}} < t_{\alpha}$  | $(4)$ أو $(1)$ |
| <b>TS</b>        | $\hat{\phi}$ < 1                    | $t_{\hat{\phi}_1} < t_{\alpha}$  | $(5)$ أو $(2)$ |
|                  | $\hat{b} \neq 0$ , $\hat{\phi} < 1$ | $t_{\hat{\phi_1}} < t_{\alpha}$  | $(6)$ أو $(3)$ |
|                  |                                     | $t_{\hat{h}} < t_{\alpha}$       |                |
| النموذج من النوع | $\hat{\phi} = 1$                    | $t_{\hat{\phi_1}} > t_{\alpha}$  | $(4)$ أو $(1)$ |
| <b>TS</b>        | $\hat{\phi} = 1$                    | $t_{\hat{\phi}_1} > t_{\alpha}$  | $(5)$ أو $(2)$ |
|                  | $\hat{b} \neq 0, \hat{\phi} < 1$    | $t_{\hat{\phi}} < t_{\alpha}$    | (3)أو(6)       |
|                  |                                     | $t_{\hat{h}} < t_{\alpha}$       |                |
| لا توجد مركبة    | $\hat{\phi}$ < 1                    | $t_{\hat{\phi}} < t_{\alpha}$    | $(4)$ أو $(1)$ |
| الاتجاه العام    | $\hat{\phi}$ < 1                    | $t_{\hat{\phi}_1} < t_{\alpha}$  | $(5)$ أو $(2)$ |
|                  | $\hat{b} = 0, \hat{\phi} < 1$       | $t_{\hat{\phi}_1} < t_{\alpha}$  | $(6)$ أو $(3)$ |
|                  |                                     | $t_{\hat{b}} > t_{\alpha}$       |                |

**الجدول27(: ٌوضح مختلف الحاالت الممكنة الختبار** (DF (و (ADF(

**مالحظة:** توجد النماذج )5(،)2(،)3( فً اختبارات Fuller-Dickey البسٌط(DF( بٌنما توجد النماذج )4(،)5(،)6( عندما نستعمل اختبار Fuller-Dickey المطور أو المعدل.

ولإثبات وجود مركبة الاتجاه العام نقوم بتقديم النماذج الثلاثة (4)،(5)،(6)، باتباعنا لمنهجية اختبارات Dickey-Fuller بتأخر 4 فترات فتكون النتائج كمايلي:

$$
\Delta y_{t} = (\phi_{1} - 1) y_{t-1} - \sum_{j=2}^{p} \phi_{j} \Delta y_{t-j+1} + \varepsilon_{t} \cdot (4) \sum_{j=2}^{p} \phi_{j} \Delta y_{t-j+1}
$$

$$
\Delta y_{t} = (\phi_{1} - 1) y_{t-1} - \sum_{j=2}^{p} \phi_{j} \Delta y_{t-j+1} + c + \varepsilon_{t} \cdot (5) \xi_{t-j+1}
$$

$$
\Delta y_{t} = (\phi_{1} - 1) y_{t-1} - \sum_{j=2}^{p} \phi_{j} \Delta y_{t-j+1} + c + bt + \varepsilon_{t} \cdot (6) \sum_{j=2}^{r} \phi_{j} \Delta y_{t-j+1}
$$

 $(0,\sigma_{_s}^{^{2}})$  كما أن مع كل نموذج  $\rho-1-\rho_{_{\rm F}}=0$  و نختبر فرض العدم .  $\varepsilon_{_I}\rightarrow$  *BB*  $(0,\sigma_{_E}^2)$ عدم الاستقرارية) ضد الفرض البديل  $\phi\,<\,0$ استقرارية السلسلة) وهذا  $\phi\,=\,0$ بالرجوع للقيم الجدولية لDickey-Fuller (أنظر الملحق رقم1 )، أين تكون القيم الحرجة سالبة.[39]

قاعدة أخذ القرار هي كالتالي:

م إذا كانت قيمة إحصـائية t المرتبطة بـ  $\phi$  أقل من القيمة الحرجة، وبالتالي نرفض  $\Box$ فرض العدم القائل بغياب الاستقرارية. أما إذا كانت الإحصائية المحسوبة t المرتبطة بـ  $\phi$  أكبر من القيمة الحرجة، نقبل فرض العدم.

في الواقع لإجراء هذا الاختبار يجب تطبيقه على نموذج واحد من النماذج المذكورة سابقا بتبني إستراتيجية تتابعية على ثلاث مراحل:

- إذا كان الاتجاه العام معنوي، نختبر فرض العدم للجذر الأحادي بمقارنة إحصائية t لـ ۾ بالقيم المجدولـة لـDickey-Fuller (الجدول1)، لدينا حالتين:
- نا قبلنا فرض العدم، <sub>y ,</sub> غير مستقرة، في هذه الحالة نقوم بالتفاضل ونعيد الاختبار **\*** على السلسلة المفاضلة.
- ما إذا رفضنا فرض العدم فإن  $_{\rm y}$  مستقرة وفي هذه الحالة بنتهي الاختبار وتكون هذه $\bullet$ .  $\boldsymbol{y}_{_{t}}$  السلسلة التي يتم العمل عليها أي على

**المرحلة الثانٌة:** ال تطبق هذه المرحلة إال إذا كان االتجاه العام غٌر معنوي فً النموذج السابق)3(. نقدر النموذج)2(ونبدأ باختبار معنوٌة الثابت بالرجوع لجدول-Dickey Fuller الثاني(الملحق رقم1)، لدينا هنا أيضا حالتين:

- إذا كان الثابت غير معنوي، نمر للمرحلة الثالثة.
- $_{\phi}$  ـ إذا كان الثابت معنوي، نختبر فرض العدم للجذر الأحادي بمقارنة إحصـائية t لـ  $_{\phi}$ بالقيم المجدولة لـDickey-Fuller (الجدول1(الملحق رقم1))، لدينا حالتين:
	- غٌر مستقرة. فً هذه الحالة، ٌجب مفاضلتها وإعادة *y t* إذا قبلنا فرض العدم، االختبار على السلسلة المفاضلة.
- مستقرة، فً هذه الحالة ٌنتهً االختبار ونعمل مباشرة *y t* أما إذا رفضنا فرض العدم، . *y t* على السلسلة

ا**لمرحلة الثالثة:** لا تطبق هذه المرحلة إلا إذا لم يكن الثابت معنوي في النموذج السابق(2). نقدر النموذج(1)، ونختبر فرض العدم للجذر الأحادي باستعمال القيم الحرجة للجدول(1) لـ Fuller-Dickey تنتج حالتٌن:

- إذا قبلنا فرض العدم، <sub>, y</sub> غير مستقرة. في هذه الحالة نفاضلها ونعيد الاختبار على السلسلة المفاضلة.
- إذا رفضنا فرض العدم، <sub>y </sub>مستقرة. في هذه الحالة ينتهي الاختبار ويمكن العمل على السلسلة *t* . *y*

**الجدول)32(**ٌ**:**وضح نتائج تقدٌرات النماذج الثالثة 6،5،4 بطرٌقة (ADF (على سلسلة إنتاج الحليب (plait)

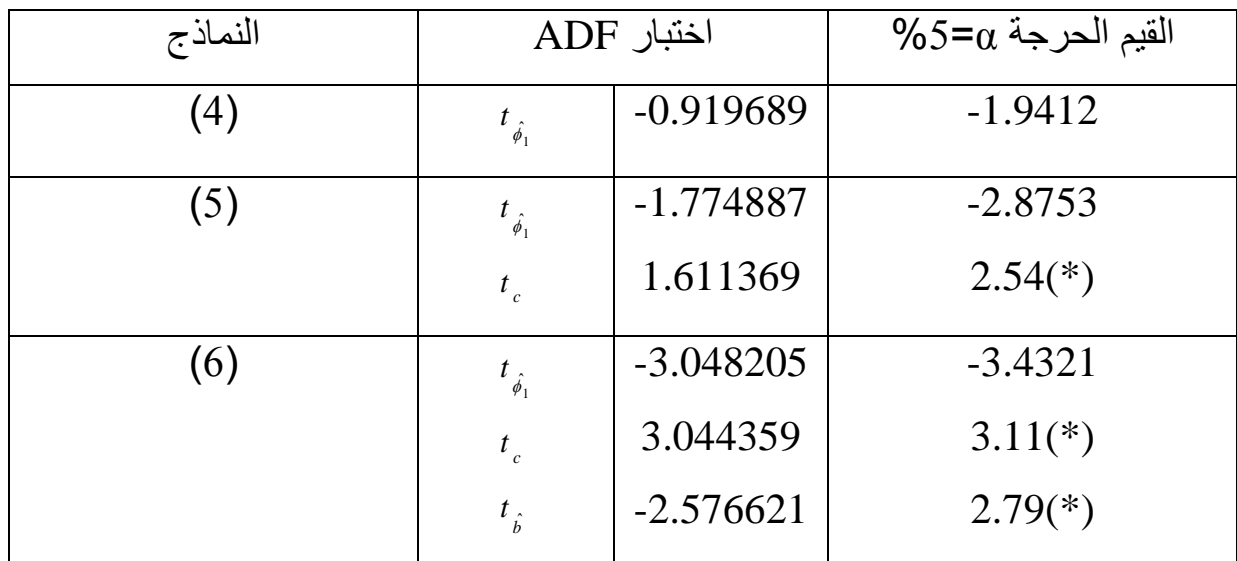

(\*): القٌم الحرجة لجدول Fuller-Dickey أما القٌم الحرجة المتبقٌة فهً نتاج تطبيق ADF باستعمال برنامج الإعلام الألي TspEview ومنه بإتباع المراحل السابقة لإجراء الاختبار يمكن استنتاج ما يلي: - من الجدول نلاحظ بالنسبة للنموذج(6) أن الاتجاه العام غير معنوي (-2.57<2.79)، ومنه نمر للمرحلة الثانية بالنسبة للنموذج(5) فنجد أن الثابت غير معنوي(2.54>1.61)، وبالتالي نمر للمرحلة الثالثة ونقدر النموذج(4) فنجد أننا نقبل فرض العدم (السلسلة غير مستقرة)، إذن بما أن كل إحصـائيات t لـ  $\phi$ كانت أكبر من القٌم المجدولة لـFuller-Dickey بالنسبة للنماذج الثالثة وعلٌه:

 $\Phi_1 = 1$ <br>  $\hat{\phi}_1 < 1, \hat{b} \neq 0$ <br>
فاضلة السلسلة بنفس الدرج<br>
ني الجزئي تظهر أعمدة بعد<br>
ني الجزئي تظهر أعمدة بعد<br>
ني الجزئي تظهر أعمدة بعد<br>
ن المقارات النماذج الذي الثمان<br>
Chickey-Fuller<br>
ت تنائج تقديرات النماذج الذي<br>
Cha  $\hat{\Phi}_{_{-1}} = 1$  : (4)(النموذج  $\hat{\Phi}_{_{1}} = 1$  :(5)(النموذج  $\hat{\phi}_1 < 1, \hat{b} \neq 0$   $\therefore$  (6) تكون السلسلة من النوع DS ٌجب مفاضلتها، وبما انه كان االتجاه العام من الدرجة الثانية فيجب مفاضلة السلسلة بنفس الدرجة، ومن خلال بيان دالتي الارتباط الذاتي والارتباط الذاتي الجزئي تظهر أعمدة بعد مفاضلة السلسلة تدل على وجود الفصلية ٌجب إزالتها بغرض جعل السلسلة مستقرة.وهذا باستعمال البرنامجtspEviews المذكور سابقا.

ثم نقوم بتطبٌق اختبار Fuller-Dickey المعدل عل السلسلة المفاضلة والمنزوعة الفصلية (plait2sa) للتأكد من استقرار هذه السلسلة فنحصل على الجدول التالي: **الجدول31(**ٌ**:**وضح نتائج تقدٌرات النماذج الثالثة 6،5،4 بطرٌقة (ADF (على سلسلة إنتاج الحليب (plait2sa)

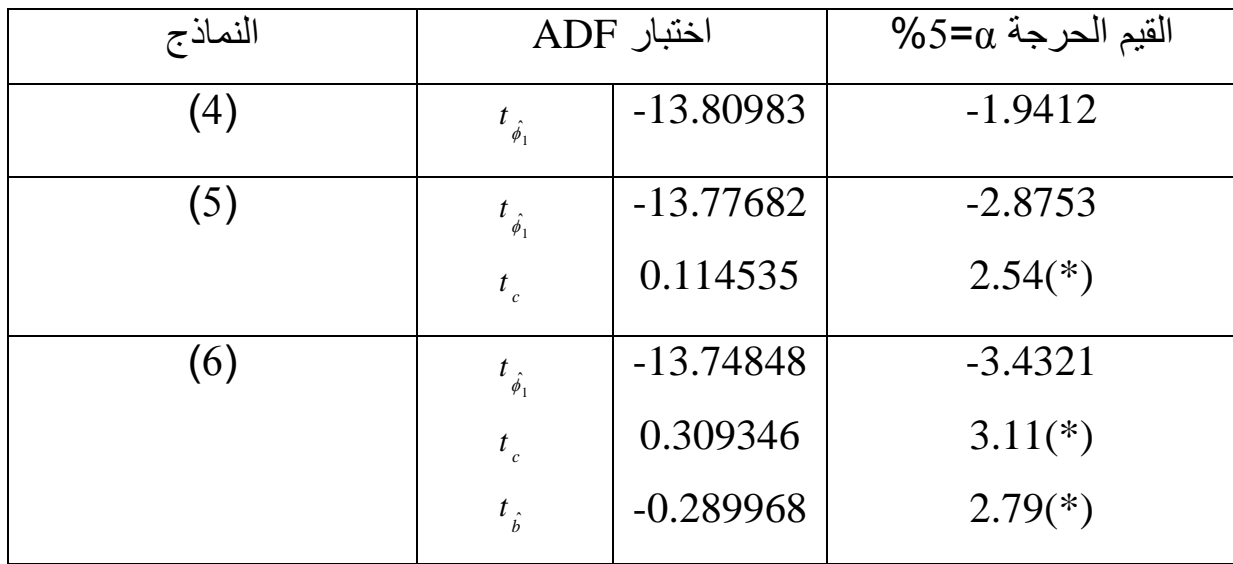

من خلال الجدول وفي النموذج(6) نرى أن الاتجاه العام غير معنوي (-0.28<2.79) وبالتالي نمر للمرحلة الثانية للنموذج(5) نجد أن الثابت معنوي ومنه نختبر فرض العدم وبمقارنة الإحصائية المحسوبة (2.87->13.77) ومنه نرفض فرض العدم وبالتالي السلسلة (plait2sa) مستقرة.

**VIII0-1-5- مرحلة تحدٌد معامالت النموذج p وq واختٌار أحسن نموذج**

بعدما تأكدنا من استقرارية السلسلة نقوم بتحديد الدرجتين p و q وذلك من خلال تفحصنا لبيان دالتي الارتباط الذاتي والارتباط الذاتي الجزئية للسلسلة (plait2sa) نلاحظ من خلال التمثيل البياني خروج معاملات عن مجال العدم وبناءا على هذا استخرجنا ثلاث نماذج، ثم قمنا بالمفاضلة بينها باستعمال معايير منها AIC و (SCHWAETZJ(SC).

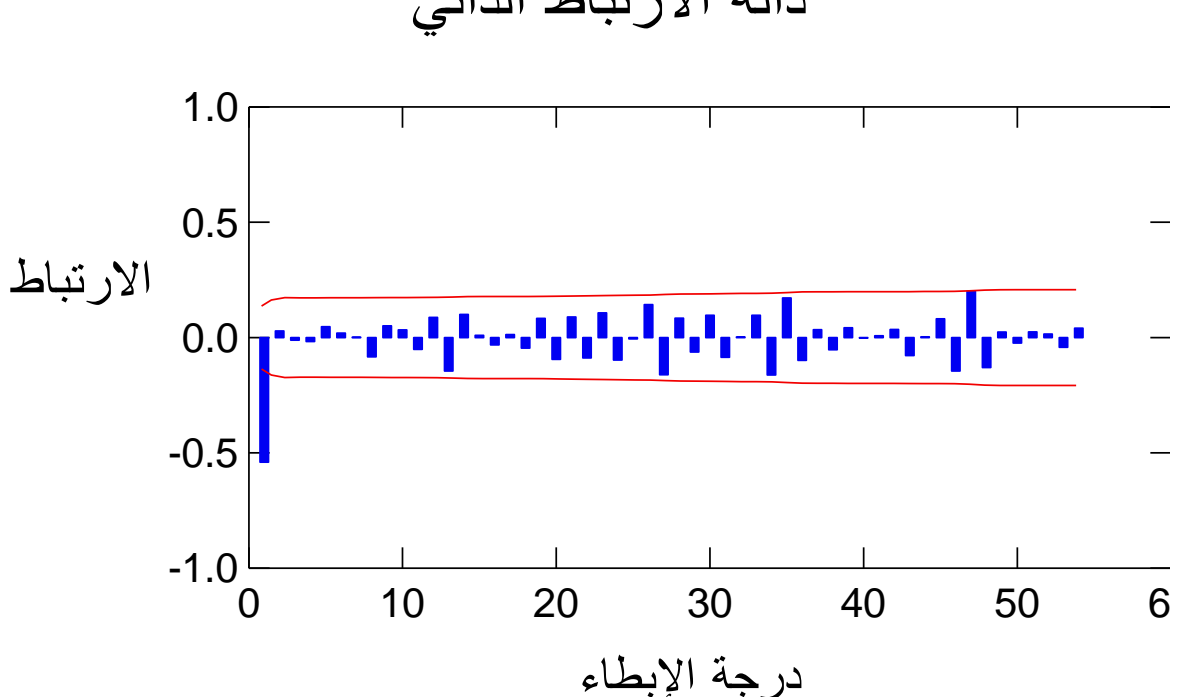

دالة االرتباط الذاتً

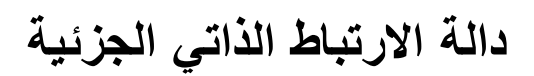

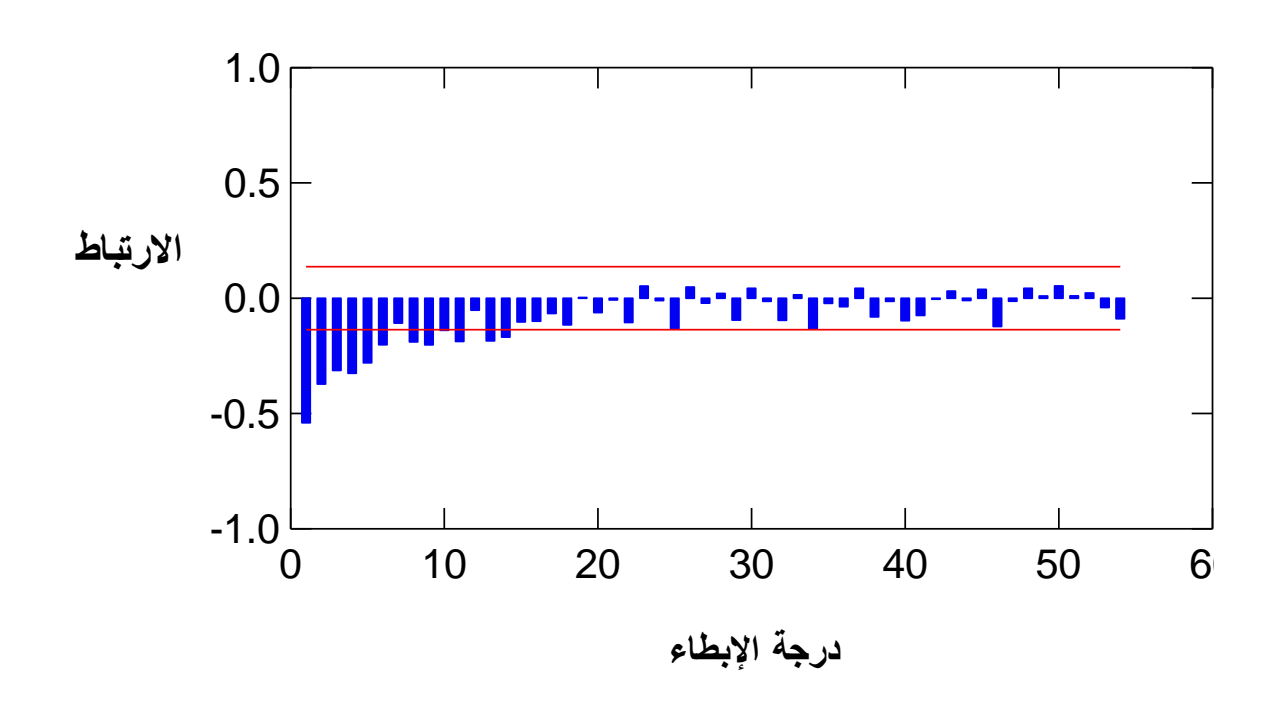

حيت النموذج الأول:  
تكون المتغيرة النابعة فيه هي (plait2sa) و المتغيرات المستقلة هي:  
MA(1),AR(1),AR(2),AR(3),AR(4),AR(5)  

$$
\Delta_{12}^2 y_r = -174.85 - 0.36 \Delta_{12}^2 y_{r-1} - 0.35 \Delta_{12}^2 y_{r-2} - 0.31 \Delta_{12}^2 y_{r-3} - 0.22 \Delta_{12}^2 y_{r-4} - 0.09 \Delta_{12}^2 y_{r-5} - 0.98 \varepsilon_{r-1} + \varepsilon_r
$$

النموذج النثاني:  
تكون المتغير قالتبعة فيه هي (plait2sa) و المتغير اتاسىتقة هي:  
MA(1),AR(1),AR(2),AR(3),AR(4)  

$$
\Delta_{12}^2 y_r = -0.35 \Delta_{12}^2 y_{r-1} - 0.30 \Delta_{12}^2 y_{r-2} - 0.27 \Delta_{12}^2 y_{r-3} - 0.19 \Delta_{12}^2 y_{r-4} - 0.98 \varepsilon_{r-1} + \varepsilon_r
$$

النموذج الثالث: نكون المتغيرة التابعة فيه هي (plait2sa) والمتغيرات المستقلة هي: : MA(1),AR(1),AR(2),AR(3) بعد النقدير تحصلنا على. جدول (52): يوضح معايير المقارنة بين هذه النماذج:

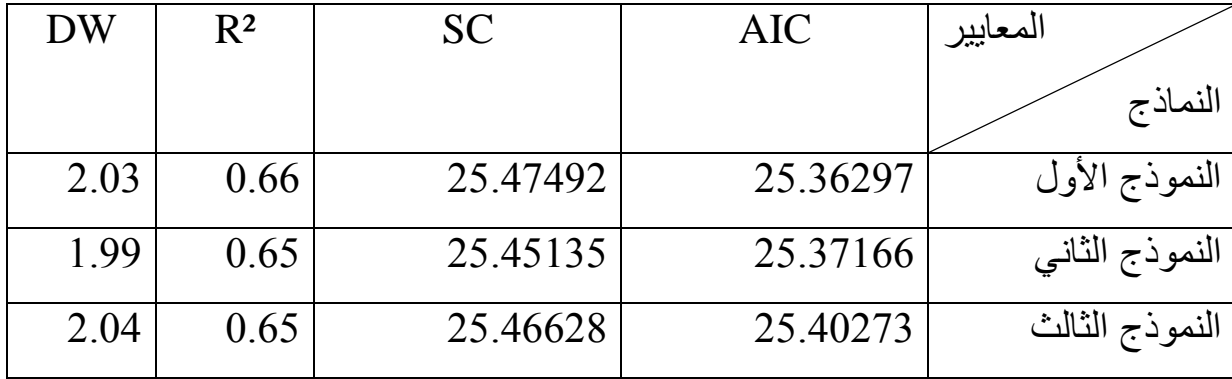

من خلال الجدول سيتم اختيار النموذج الثاني صغر قيمة AIC مقارنة بالنماذج الأخرى، ولأنه أيضا في النموذج الأول لم يكن معامل (AR(5 و C معنوية (أنظر الملحق رقم 6)والآن سنختبر بواقي هذا النموذج لمعرفة ما إذا كانت تشكل صدمات عشوائية أم لا.

من خلال الرسم البياني لدالة الارتباط الذاتي للبواقي سنلحظ أن كل المعاملات داخل مجال  $\mathcal{E}_{\epsilon}$  المعنوية ويحقق المتراجحة  $\left|\rho_{\epsilon}(\hat{\epsilon}_i)\right| < \frac{2}{\sqrt{n}} = 0,136$  حيث  $\left|\rho_{\epsilon}(\hat{\epsilon}_i)\right| < \frac{2}{\sqrt{n}}$ . ومنه نستنتج أن عبار ة عن صدمات عشو ائية BB.

بيان دالة الارتباط الذاتى للبواقى

دالة الإرتباط الذاتى

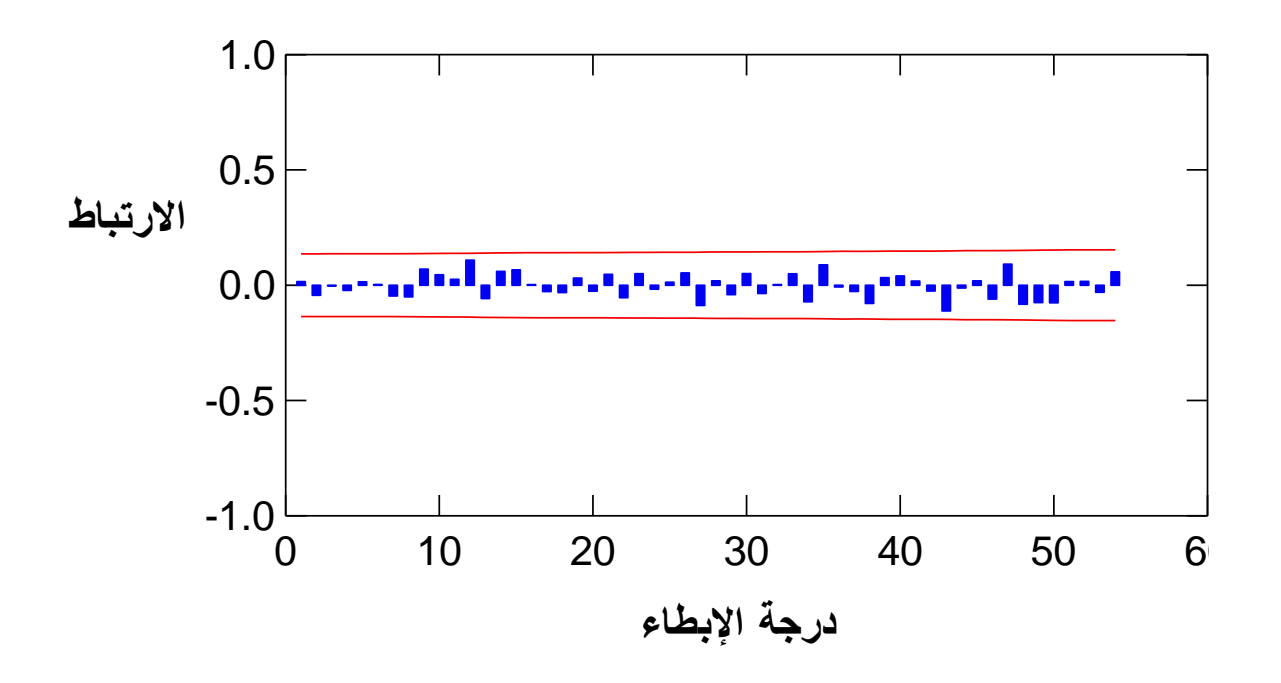

رلدىنا 66,11 = 
$$
\chi^2_{(0.95\,;49\,)} = \frac{(z_{0.95} + \sqrt{2(49) - 1})^2}{2} = 66,11
$$

المحسوبة أقل من المجدولة وبالتالي البواقي تشكل صدمات عشوائية أو تشتت أبيض. نشير إلى أن 49 تمثل درجات الحرية (ddl=k-p-q) حيث k=n/4=54 وp,q درجات النماذج للانحدار وللمتوسطات المتحركة حيث q=1 وp=4 وبما أن 49 >30 نستعمل القيم المقروءة من جدول التوزيع الطبيعي وحساب كاي مربع معطى بالصيغة :

$$
\chi^{2}_{(0.95 \; ; k-p-q)} = \frac{(z_{0.95} + \sqrt{2(k-p-q)-1})^2}{2} = 66,11
$$

#### 2-7-VIII مرحلة التنبو

لقد وجدنا النموذج الأكثر ملائمة للسلسلة الزمنية هو النموذج: AR(1),AR(2),AR(3),AR(4),MA(1) ويكتب بالصيغة التالية: في الجدول التالي قيم التنبؤ لسنة 2005 مع مجال الثقة للتنبؤ وهذا باستعمال النموذج المتحصل علٌه باستعمال برنامج TSPEviews.

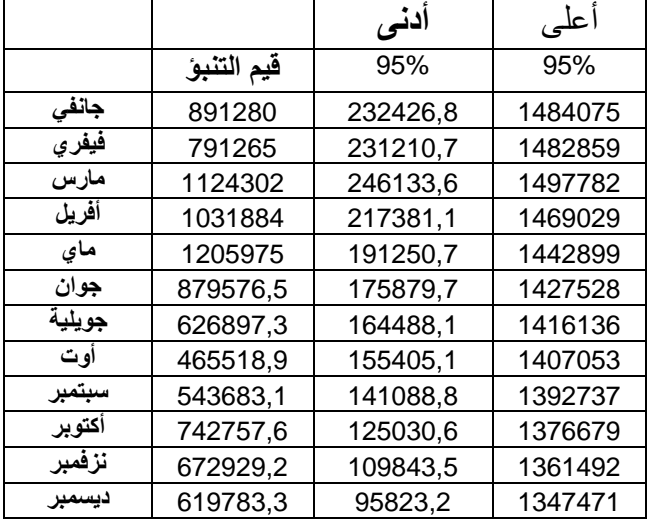

**الجدول31(: قٌم التنبؤ لسنة 0223** 

لقياس دقة التنبؤ نستعمل معيار Theil الذي يعتمد على معيار جذر متوسط البواقي RMSE والذي بعطى بالصبغة التالية:

$$
Theil = \frac{\sqrt{RMSE}}{\sqrt{\frac{1}{k} \sum_{t=1}^{K} X_{t}^{2} + \sqrt{\frac{1}{k} \sum_{t=1}^{k} \hat{X}_{t}^{2}}}}\nRMSE = \sqrt{\frac{1}{k} \sum_{t=1}^{K} (X_{t} - \hat{X}_{t})^{2}}
$$
\n
$$
RMSE = \sqrt{\frac{1}{k} \sum_{t=1}^{K} (X_{t} - \hat{X}_{t})^{2}}
$$
\n
$$
: X_{t}
$$
\n
$$
: \hat{X}_{t}
$$
\n
$$
: \hat{X}_{t}
$$
\n
$$
: \hat{X}_{t}
$$
\n
$$
: \hat{X}_{t}
$$

ولحساب معيار تايل نعتمد على الجدول التالي: جدول رقم54: القيم المتوقعة للأشهر الأربعة لسنة 2005 ومعيار دقة التنبوّ

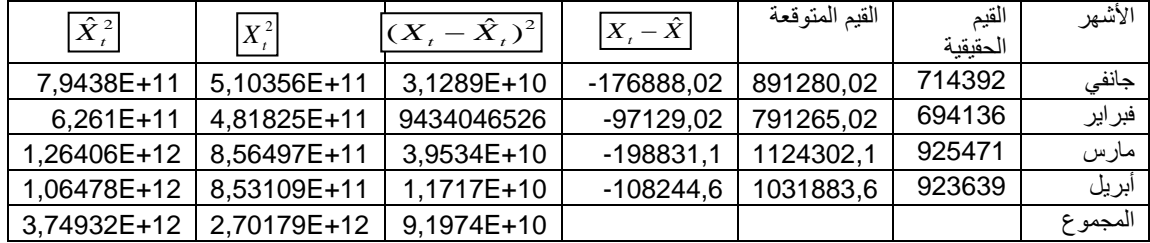

$$
Theil = \frac{\sqrt{\frac{1}{4}(9,1974E + 10)}}{\sqrt{\frac{1}{4}(2,70179E + 12) + \sqrt{\frac{1}{4}(3,74932E + 12)}}} = 0.084
$$

من خلال الدراسة الأولية للمعطيات وجدنا أن المعطيات الخاطئة لا تتعدى 5%، وبالتالي اعتبرنا أن المعطيات صحيحة وغير خاطئة ويمكن استخدامها في الدراسة.

أما عند تحليل السلسلة الزمنية وجدنا أن السلسلة تحوي مركبة اتجاه عام وهذا باستخدام اختبار دانيال، وعرفنا شكل مركبة اتجاه العام الذي كان من الدرجة الثانية وذا باستعمال معيار معامل التحديد للمفاضلة بين أشكال مركبة الاتجاه العام. وبعد نز ع أثر مركبة الاتجاه العام قمنا باستخدام اختبار كريسكال واليس الذي كشف لنا عن الفصلية، كما وجدنا أن شكل السلسلة تجميعي باستعمال الانحدار .

أخيرا طبقنا طريقة بوكس جيكينز للتنبؤ بقيم الإنتاج لسنة 2005 حيث سمحت لنا بالتعرف على ثلاث نماذج وهذا بعد جعل السلسلة مستقرة بعد إزالة أثر الفصلية والاتجاه العام، وتم التعرف على استقرار السلسلة باستعمال اختبار الجذور الأحادية لديكو فولار المطور وبإجراء التقدير لكل نموذج باستخدام برنامج (TSPEviews) استطعنا التعرف على النموذج الأكثر شرحا للظاهرة عن طريق المفاضلة ما بين النماذج وهذا باستعمال معيار معامل التحديد ومعيار AIC كما أجرينا اختبار على بواقي النموذج للتأكد أنها تشكل صدمات عشوائية.وفي الأخير تحصلنا على نتائج جيدة للتنبؤ تساعد المسير في اتخاذ قرارات سليمة.
خـاتمـة

منهجيا كانت الغاية من هذا العمل تقديم دليل مبسط للمسير لاستعمال الطرق الكمية في التسيير، من أجل الخوض في هذا الموضوع تطرقنا إلى ست عناصر أساسية كانت هدف كل عنصر من عناصر البحث من خالل دراسة كل عنصر حاولنا استخراج جملة من االستنتاجات.

عمدت الجزائر إلى استيراد البقر الحلوب وهذا من أجل تطوير الإنتاج المحلي، حيث عرفت الفترة )1992-1985( استٌراد 85000 رأس.

وكان الإنتاج الوطني لسنة 1992 قدر ب1.2 مليار لتر قبل أن يستقر عند 1 مليار لتر إلى غاية 1997، وكان جمع الحليب الطازج منخفض حيث كانت الكميات المجمعة سنة 1999 أقل من سنة 1993 مليون لتر أي بنسبة 7.7% من الإنتاج الوطني، فيما يخص معدل الادماج للكميات المجمعة من الحليب بقى ضعيفا حيث عرف معدل 1911% سنة 1999.

فيما يخص الواردات من الحليب ومشتقاته تستورد الجزائر حوالي 70%، حوالي معدل 3400 مليون لتر خلال الفترة (1996-1999) ومنه السوق العالمي له تأثير هام على نشاط شعبة الحليب في الجز ائر

فيما يخص توزيع الحليب كانت هناك ثلاث قنوات (موازية، رسمية، واسعة)، هذه الأخيرة عرفت تطورا خاصة مع تحرير الاقتصاد وغياب احتكار المؤسسات العمومية، فيما يحص أسعار الحليب تعرف دعم من طرف الدولة على سعر الإنتاج والاستهلاك، أما مشتقات الحليب فتخضع للسوق.

أما العنصر الثالث خاصة بوحدة الدراسة تيزي ، ما يمكن استخلاصه هو انه بعد تحرير الاقتصاد لم تبقى هناك عوائق كثيرة للمؤسسات في اتخاذ سياسات وتدابير خاصة بها، فمؤسسة Giplait فيما يخص تسويق المنتوج لا يوجد أي سياسة للإشهار لمنتوجها بغض النظر عن أهمية المنتوج بالنسبة للمستهلك، كما أنها لا تغطى السوق المحلية حيث توجد منافسة فيما يخص حليب الاستهلاك بغض النظر عن مشتقاته.

عرفت وحدة تيزي منذ نشأتها ليومنا هذا خفض في عدد عمالها وهذا بعد الإصلاحات، أما فيما يخص الإنتاج تطور مستقر لعملية جمع الحليب وإدماجه في العملية الصناعية.

كما تناولنا في هذا العنصر دراسة اولية للمعطيات، حيث عرضنا بعض الطرق الممكن استعمالها لمعالجة المعطيات الناقصة والمعطيات الخاطئة، حيث وهذا باكمال المعطيات الناقصة، واعتمدنا طريقة الانحدار الخطى البسيط،واخترنا متغيرة واحدة لاتمام معطياتنا لوحدة تيزي، ألا وهي كمية المسحوق المستعملة لدى وحدة سيدي بلعباس، ولو كانت لدينا معطيات من وحدات أخرى كوهران وغيرها، لكان ذلك أحسن، حيث نستعمل الانحدار الخطّي المتعدد، وما يمكن انتقاده هو شح المعطيات، لكن لجانا إلى طريقة عملية، وقدرنا نسبة لاتمام معطياتنا الناقصة، وهذا بعدما لم تفلح الطريقة العلمية في إعطائنا نموذج صالح للتنبؤ، حيث تحصلنا على عدة نماذج خطية وغير خطية، كان معامل التحديد فيها لا يتجاوز 45%.

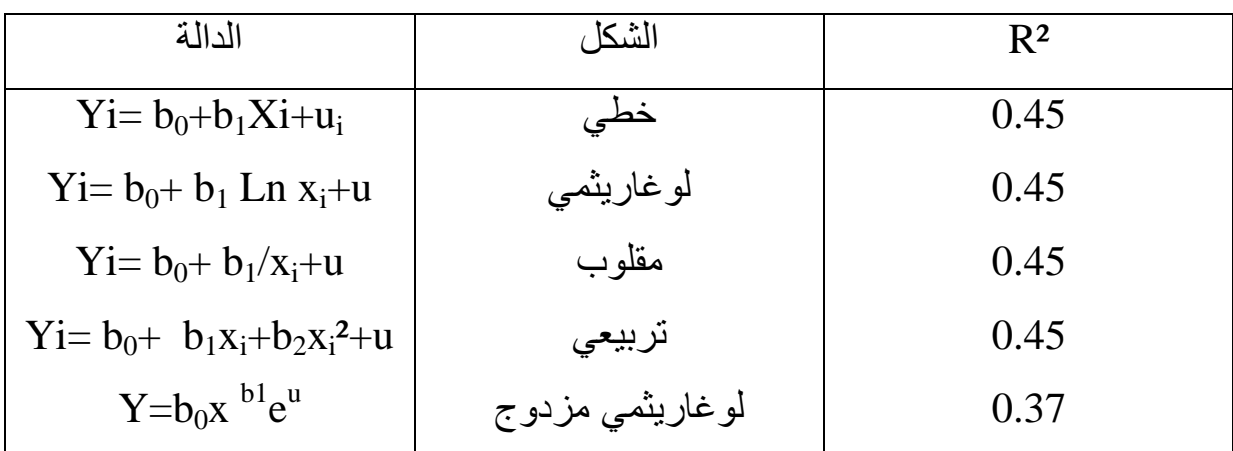

في العنصر الرابع بعد اتمام جدول المعطيات قمنا بتطبيق طريقة التحليل بواسطة المركبات الأساسية لايجاد العوامل المؤثرة في الإنتاج، ومن خلال هذه الطريقة وصلنا إلى ان مسحوق الحليب وعدد العمال لهما تأثير كبير في الإنتاج الكلي، في حين أن الحليب الطبيعي سجل ار تباط ضعيف جدا.

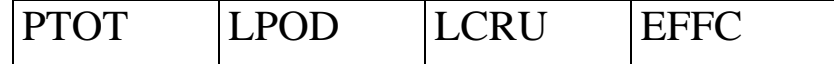

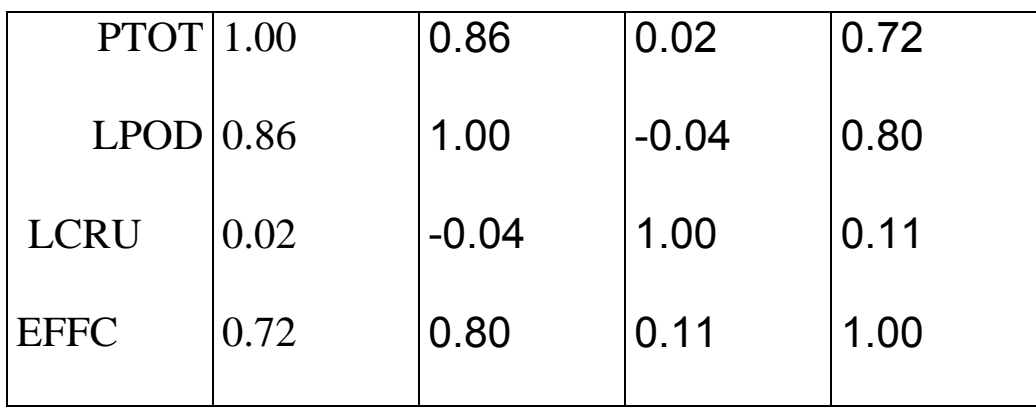

كما مكنتنا هذه الطريقة من معرفة تطور الإنتاج عبر السنوات، وما هي السنوات التي عرفت جمع الحليب الطبيعي بصفة جيدة أو ملائمة، والسنوات عكس ذلك، نفس الشيء بالنسبة لتطور عدد العمال والإنتاج الكلي. كما هو موضح في التمثيلات البيانية التالية:

Graphique des variables :

AXE1 Axe no 1

```
AXE2 Axe no 2
0 individus hors du cadre
 4 individus dans le cadre
0 points superpos, s
```
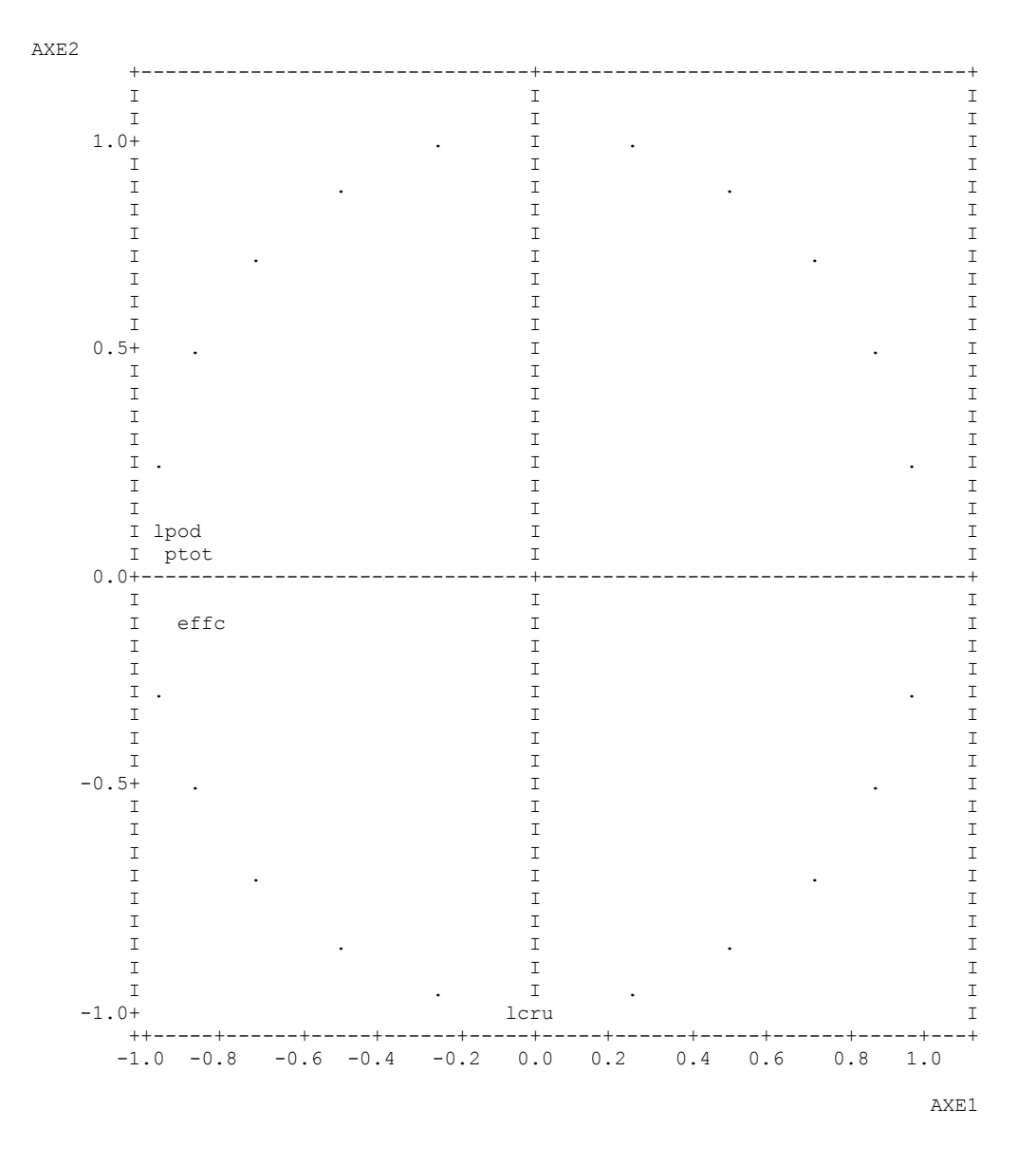

تمثيل األفراد على المخطط العاملي : variables des Graphique ا لأول AXE1 Composante principale no 1 AXE2 Composante principale no 2 0 individus hors du cadre 19 individus dans le cadre 1 points superpos, s points superpos, s : 1991 AXE1 = -0.96 AXE2 = 1.41 AXE2 +--------------------------------+-----------------------------------+  $\begin{array}{ccc} & & \text{I} & & \text{I} & \text{I} &$  $2+$  I I I 1986 I I I I I 1990 I I I 1992 I I I 1989 I  $\begin{array}{cccccccccc} \text{I} & & & & & & \text{I} & & & & & \text{I} & & & & \text{I} & & & & \text{I} & & & & \text{I} & & & & \text{I} & & & & \text{I} & & & & \text{I} & & & & \text{I} & & & & \text{I} & & & & \text{I} & & & & & \text{I} & & & & \text{I} & & & & & \text{I} & & & & & \text{I} & & & & & \text{I} & & & & & \text{I} & & & & & \text{I} & & & & & \text{I} & & & & & \text{I} & & & & & \text{I} & & & & &$  I 1993 I I I I 1988 1987 I I 1994 I I I I I 0+--------------------------------+-----------------------------------+ I I I I I 1998 I I I 1999 2003 I I 2000 2002 2004 I I I 2001 I I 1995 I I I 1997 I I I I I 1996 I I I I I  $-2+$  I I I I I I I I I I I I I I I I I I I I I I I I I +-----+--------+--------+--------+--------+--------+--------+--------+  $-3$   $-2$   $-1$  0 1 2 3

AXE1

فيما يخص العنصر الخامس و من خلاله لجأنا إلى استعمال الانحدار الخطى المتعدد، حيث اتبعنا طرٌقة التقدٌر خطوة بخطوة )Stepwise )باستعمال البرنامج االحصائً SPSS . وتحصلنا على نموذج قياسي ذو دلالة يمكن استعماله في التنبؤ بحجم الإنتاج فالمبيعات. حيث يضم هذا النموذج متغيرة واحدة وهي مسحوق الحليب.

معادلة االنحدار

**PTOT = 827770.2 + 16,1719 LPOD**

 $S = 1613037$  R<sup>2</sup> = 97,6 % R<sup>2</sup> Me = 97,4 %

تحليل التباين

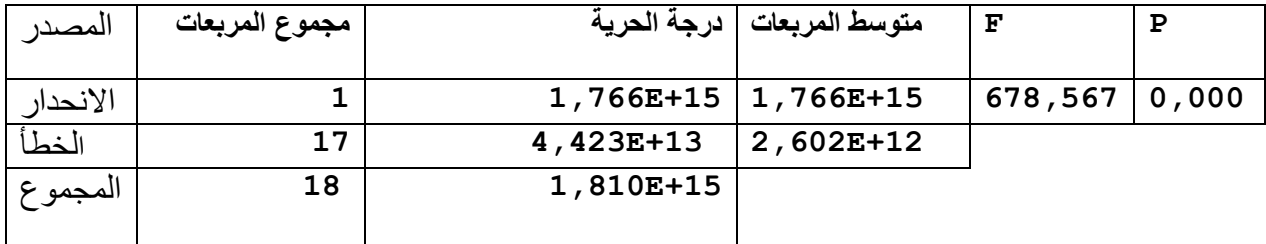

التنبؤ بالقيم

المتغير ة : الإنتاج الكلي للحليب Ptot

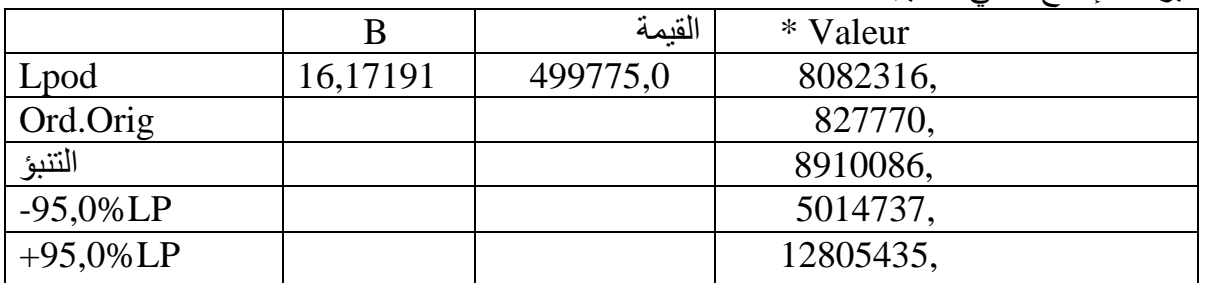

بعد تحديد العوامل المؤثرة في الإنتاج بإمكان الملبنة زيادة هذا الأخير من خلال القيام بدر اسات تنبئية للطلب وتوسيع مجال التوزيع.

في العنصر الأخير تعرضنا فيه بالتنبؤ باستعمال طريقة بوكس جيكينز حيث قمنا بتحليل السلسلة الزمنية وجدنا أن السلسلة تحوي مركبة اتجاه عام وهذا باستخدام اختبار دانيال،

وعر فنا شكل مركبة اتجاه العام الذي كان من الدرجة الثانية وذا باستعمال معيار معامل التحديد للمفاضلة بين أشكال مركبة الاتجاه العام. وبعد نز ع أثر مركبة الاتجاه العام قمنا باستخدام اختبار كريسكال واليس الذي كشف لنا عن الفصلية، كما وجدنا أن شكل السلسلة تجميعي باستعمال الانحدار .

أخيرا طبقنا طريقة بوكس جيكينز للتنبؤ بقيم الإنتاج لسنة 2005 حيث سمحت لنا بالتعرف على ثلاث نماذج وهذا بعد جعل السلسلة مستقرة بعد إزالة أثر الفصلية والاتجاه العام، وتم التعرف على استقرار السلسلة باستعمال اختبار الجذور الأحادية لديكو فولار المطور وبإجراء التقدير لكل نموذج باستخدام برنامج (TSPEviews) استطعنا التعرف على النموذج الأكثر شرحا للظاهرة عن طريق المفاضلة ما بين النماذج وهذا باستعمال معيار معامل التحديد ومعيار AIC كما أجرينا اختبار على بواقي النموذج للتأكد أنها تشكل صدمات عشوائية.وفي الأخير تحصلنا على نتائج معقولة للتنبؤ.

إذن يجب على الملبنة أن تقوم بمراقبة دورية لمستوى المخزون بهدف ضمان الحصول على المواد الأولية طوال السنة، لضمان استمرار الإنتاج. كذلك على الملبنة الاهتمام بالعمال والظروف المحيطة بهم، إذ لابد من التركيز على اليد العاملة المؤهلة وكذا تحسين وتطوير الظروف المحيطة بالعامل وتنظيم مكان العمل.

كما يجب على المؤسسة معرفة شكل السوق وحجمه ومواكبة التطور الحادث خاصنة في مجال مشتقات الحليب من نوعية وتعليب وإشهار.

ضرورة الاعتماد على نظام معلوماتي متطور يضمن جمع تحليل ونشر المعلومات بين مختلف هيئات المؤسسة، من أجل تشديد المنافسة وتسهيل عملية الاتصال بين القمة والقاعدة، وهذا لن يتم إلا بإدخال وسائل الإعلام في المؤسسة نظر الأهميتها البالغة. فهو يبسط ويسهل عمل المسير، وذلك بإعطائه وسيلة سريعة وفعالة للمعالجة وبأقل تكلفة ممكنة.

كما يجب على المؤسسة تشجيع المربين وإنشاء جمعيات خاصة لجمع الحليب الطازج للتقليل من الاعتماد على المادة الأولية المستوردة، إذا كان لا يكلف مقارنة مع الاستيراد .

**المراجــع**

**لائًح انًراخغ**

## المراجع باللغة العر**بي**ة

[1] أبوبكر بعيرة (1991): "التسويق ودوره في التنمية ", منشورات قار بن يونس بنغازي. [2] جميل توفيق (1976): "مبادئ التسويق وإدارة المبيعات" , دار النهضة العربية، بيروت. [3] دومينيك سالفاتور (1993): " نظريات ومسائل في الإحصاء والإقتصاد القياسي ", سلسلة ملخصات شوم ،ديوان المطبوعات الجامعبة. [4] د.مجيد على حسن (1998): "الاقتصاد القياسي النظرية والتطبيق ", دار وائل للطباعة والنشر. [5] مجدي السويرتي(1994):" الاقتصاد القياسي" الدار المصرية اللبنانية. [6] د.محمد مؤمن بطران (1988): "فن البيع والإعلان ", دار الثقافة، بيروت. [7] محمد الحناوي (1984 ): " إدارة التسويق", دار الجامعة المصرية ،الاسكندرية. [8] محمد عبد الله عبد الرحيم (1988): " التسويق المعاصر" , القاهرة. [9] محمد عبيدات (1995): "إدارة المبيعات ", مدخل سلوكي، دار المستقبل للنشر والتوزيع. [10] محمد فريد الصحن (1984): " قراءات في إدارة التسويق "، الدار الجامعية للطباعة والنشر. [11] محمد فريد الصحن (1983): " التسويق ", الدار الجامعية للطباعة والنشر والتوزيع. [12] محمد صبحي أبو صالح (1983) :" مقدمة في الاحصاء" ، دار جوني ويلي وأبنائه. [13] مولود حشمان (1998): " نماذج وتقنيات التنبؤ القصير المدى"،ديوان المطبوعات الجامعية. [14] د/نفٌسة باشري ،د/هناء عبد الحلٌم)5986(: " **إدارة المبٌعات** "، الناشر مكتبة نهضة الشرق. [15] ناصر دادي عدون (1998): " اقتصاد المؤسسة"، دار المحمدية الجزائر. [16] نوادي محمد، فريوع عمور(1996) :" الاقتصاد" ، ديوان المطبوعات الجامعية. [17] عبد العزيز شرابي (2000): " طرق إحصائية للتوقع الإقتصادي"، ، ديوان المطبوعات الجامعية. [18] عبد العزيز فهمي هيكل (1998): " طرق التحليل الإحصائي" ، دار النهضة العربية. [19] على ربايعية، فتحى ذياب (1997): "إدارة المبيعات"، دار الصفاء والتوزيع، الأردن . [20] زياد رمضان (1997): " مبادئ الإحصاء الوصفى والتطبيقي"، دار وائل للنشر والتوزيع.

#### المراجع باللغة الفرنسية

[21] Ansion.G(1990) : « Les Méthodes de Prévision en Economie » , Armand.colin.

[22] Armand Dayan (1987) : « Manuel de la Distribution » les éditions d'organisations .Paris 9 éme edition,

[23] Béatrice Brechignac-Roubaud(1998) « Le Marketing des services » Edition d'organisation, Paris .

[24] Bourbonnais R.Terraza.M(1998) : « Analyse des séries chronologiques en économie »Presse Universitaire de France.

[25] Bourbonnais R.,Usinier (1992): « Pratique de la prévision des ventes »; Economica.

[26] Bourbonnais R.,Usinier (1998) : « Econométrie » ;Ed Dunod ;Paris.

[27] Carletti G (1976): « Détection automatique des valeurs anormales » ;Revue de statistique appliquée ;vol 25 ;N°3.

[28] Jacques et Hillen Meyer (1981) : **«** La pratique Marketing **»**édition Economica ,Paris.

[29] J.MICHAUD et M.DAVID (1989) : « la prévision, Approche empirique d'une méthode statistique ».Ed Masson Paris.

[30] Harari Jean Claud(1974) : « Marketing Bancaire » DALLOZ ,Paris ,1ére édition.

[31] J.Pierre Védrine ,Sylive Martin (1996) : **«** Marketing les concepts clé ».chihab eyrolles.

[32] - Jean-Jacques Croutsche (1997) : « Pratique de l'analyse des données en Marketing et Gestion »Edition ESKA,Paris.

[33] Makridakis S., Wheel Wright S.C(1974): «Choix et valeur des méthodes de prévision » ; ed.Organisation,Paris.

[34] Mohamed Seghir Djitli (1990) : « Comprendre le marketing » Berti édition.

[35] LARDIC Sandrine,MIGNON Valérie(2002) : « Econométrie des séries temporelles macroéconomiques et financières »édition Economica,Paris.

[36] P.Kotler et B Dubois ( 1992 ) : « Marketing Management » ,publi union, Paris,7éme édition ,

[37] - Philippe CHSIN (1999) : « Analyse des données et des panels des données »Perspective Marketing, Edition Boeck Université Belgique.

[38] - R.Arnauld (1998) : « Econométrie,Théorie et Application **»** ,Ed Nathan,Paris,

[39] USINIER J.C (1982) : « Pratique de prévision à court terme »Ed Dunod ,Paris.

[40] Vincent Giard (1995) : « Statistique appliquée à la Gestion »7éme édition ,Economica, Paris.

[41] Yves Chirouze (1991) : « le Marketing » tome 1 Ed chotard et associe ,France 4éme édition.

**المواقع على األنترنت** 

[42] Banque mondiale (www.worldbank.org)

[43] Food and Agriculture Organization (www.fao.org)

[44] www.bib.fsagx.ac.be

[45] www.who.int/health.systems

[46] www.stat.ucl.ac.be/cours

[47] Recueil des communications du séminaire : Stratégie des acteurs de la filière lait en Algérie-SAFLA- Institut technique des Elevages (ITELV) ; Institut National de la Recherche Agronomique (INRA) ; Institut Agronomique de l'Université de Blida ; Institut Agronomique Méditerraniéen de Montpellier (CIHEAM/IAMM). 6 et 7 juin 2000,Blida, Algérie.

[48] http://francesurf.net/search.asp

[49] http://museum.agropolis.fr/pays/savoir/lait

[50]lecontre@stat.ucl.ac.be

[51] www.journaldespm.com

المدحق

## **الملحق رقم 0**

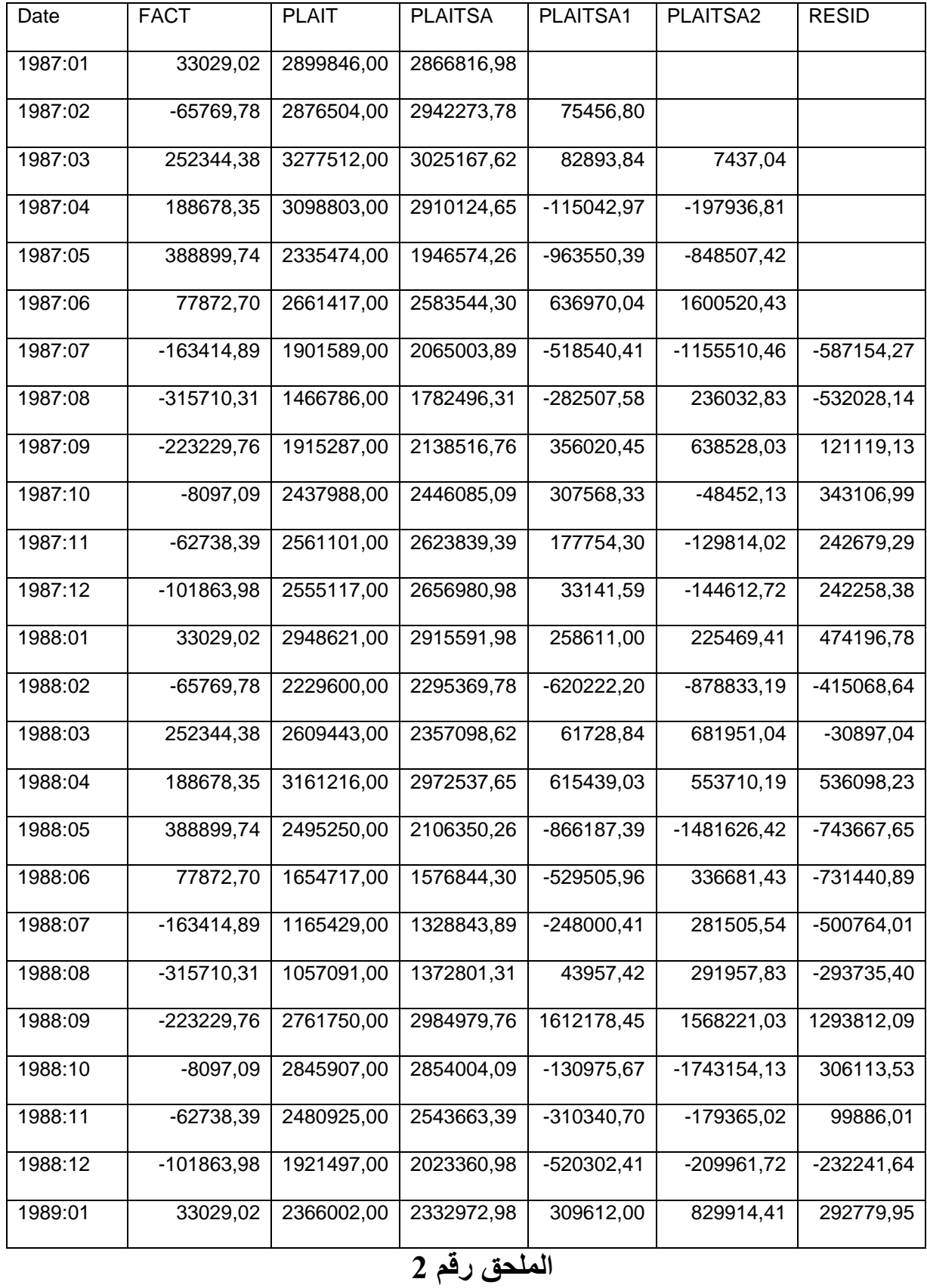

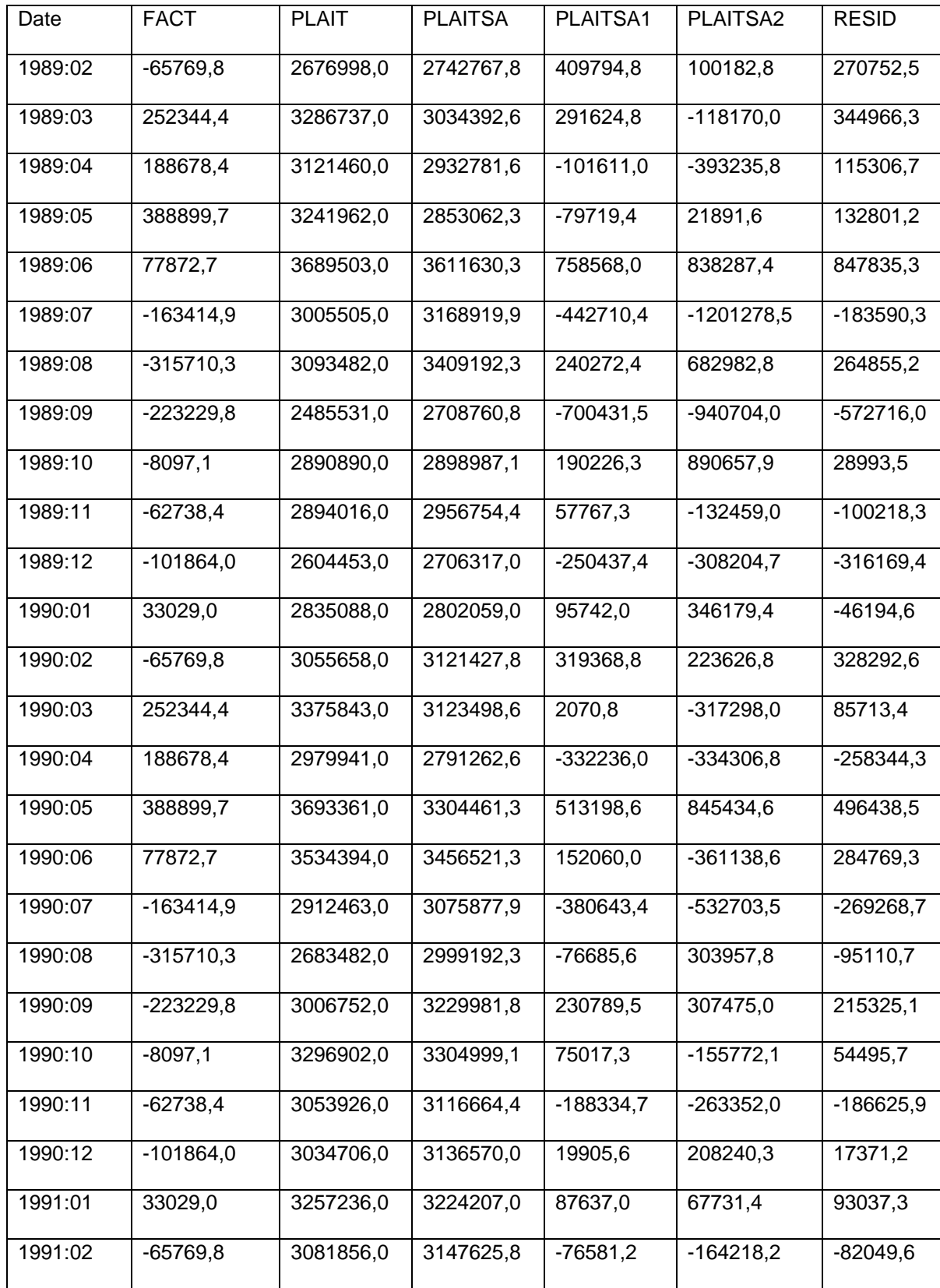

### **الملحق رقم 0**

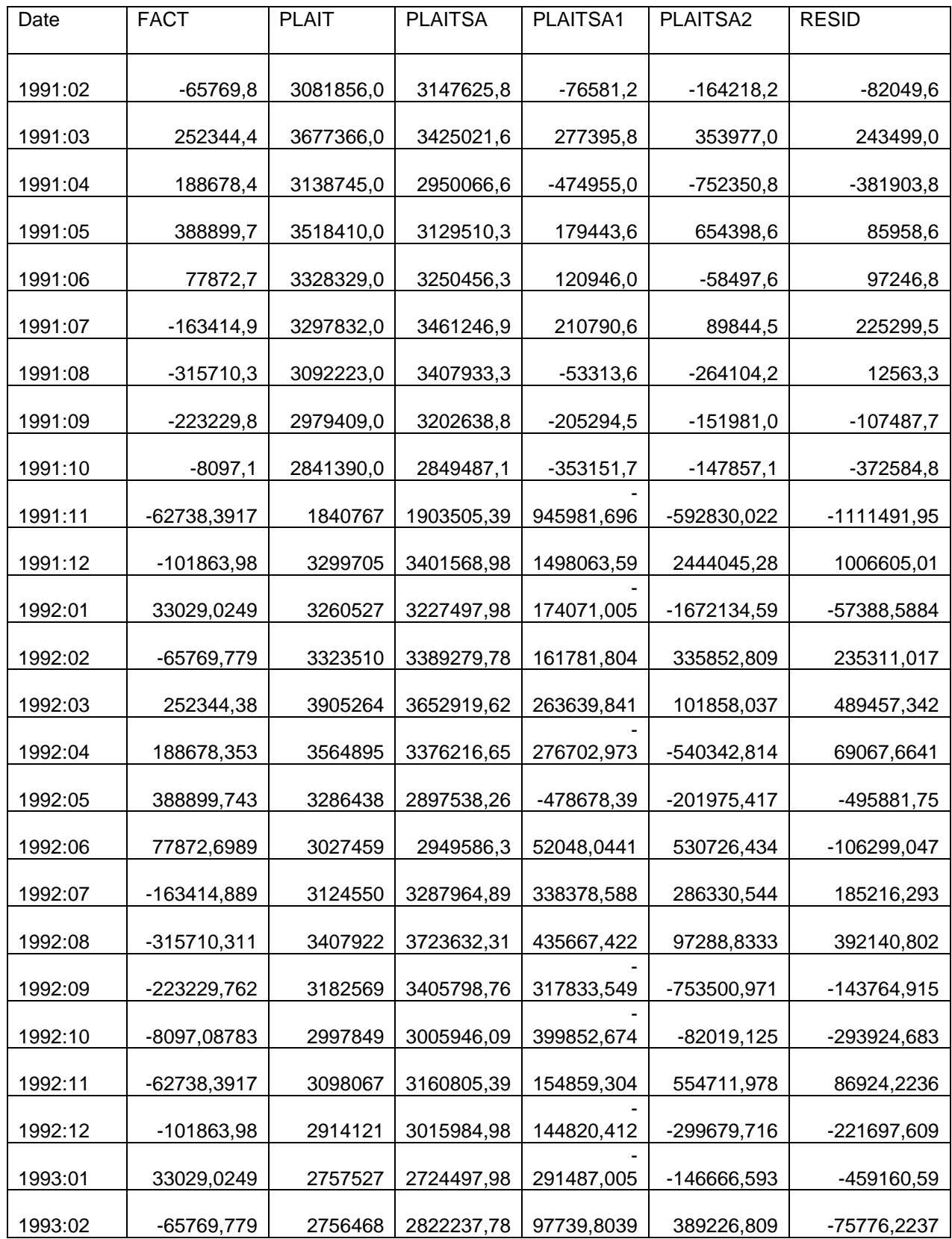

### **الملحق رقم 0**

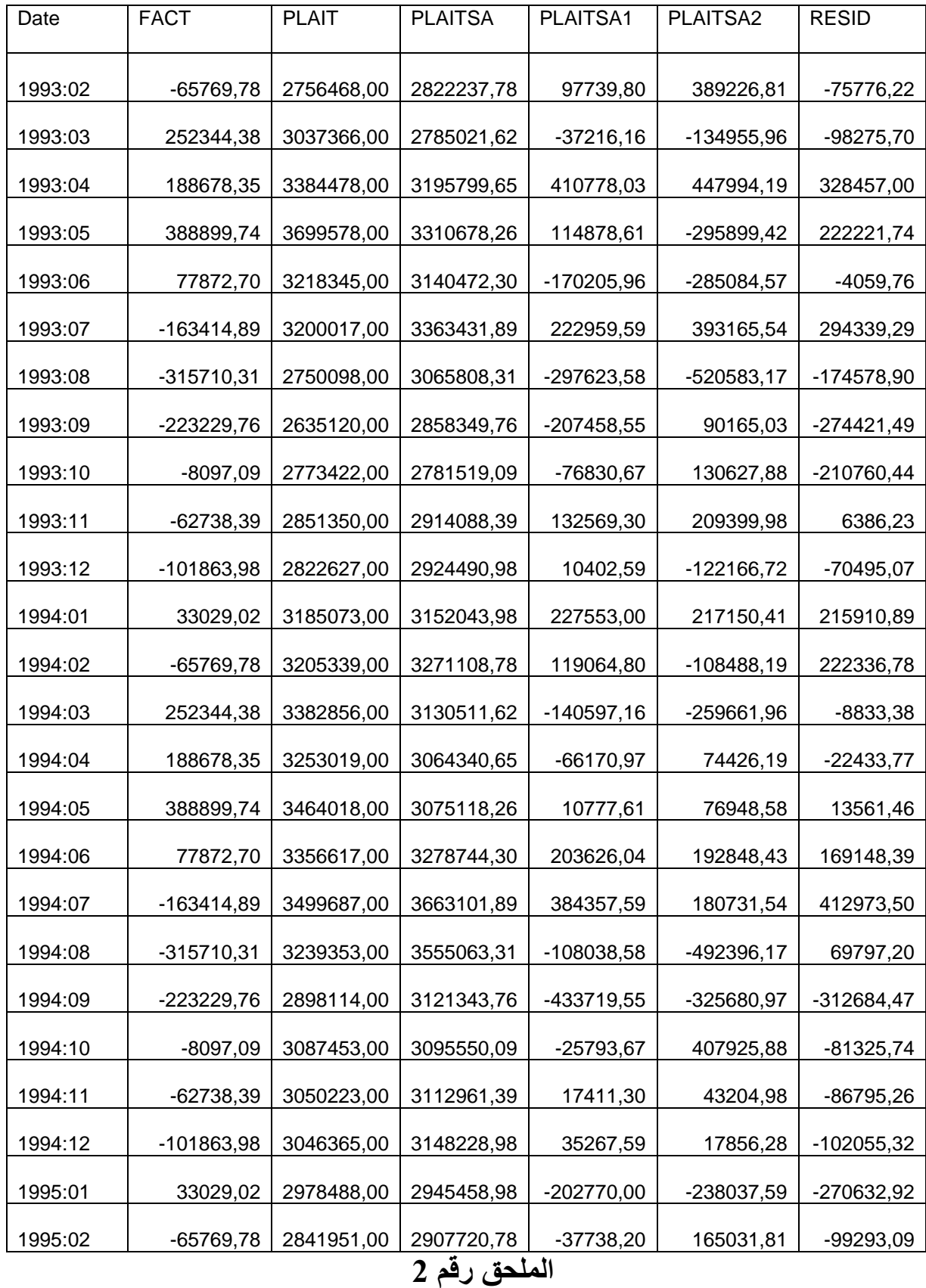

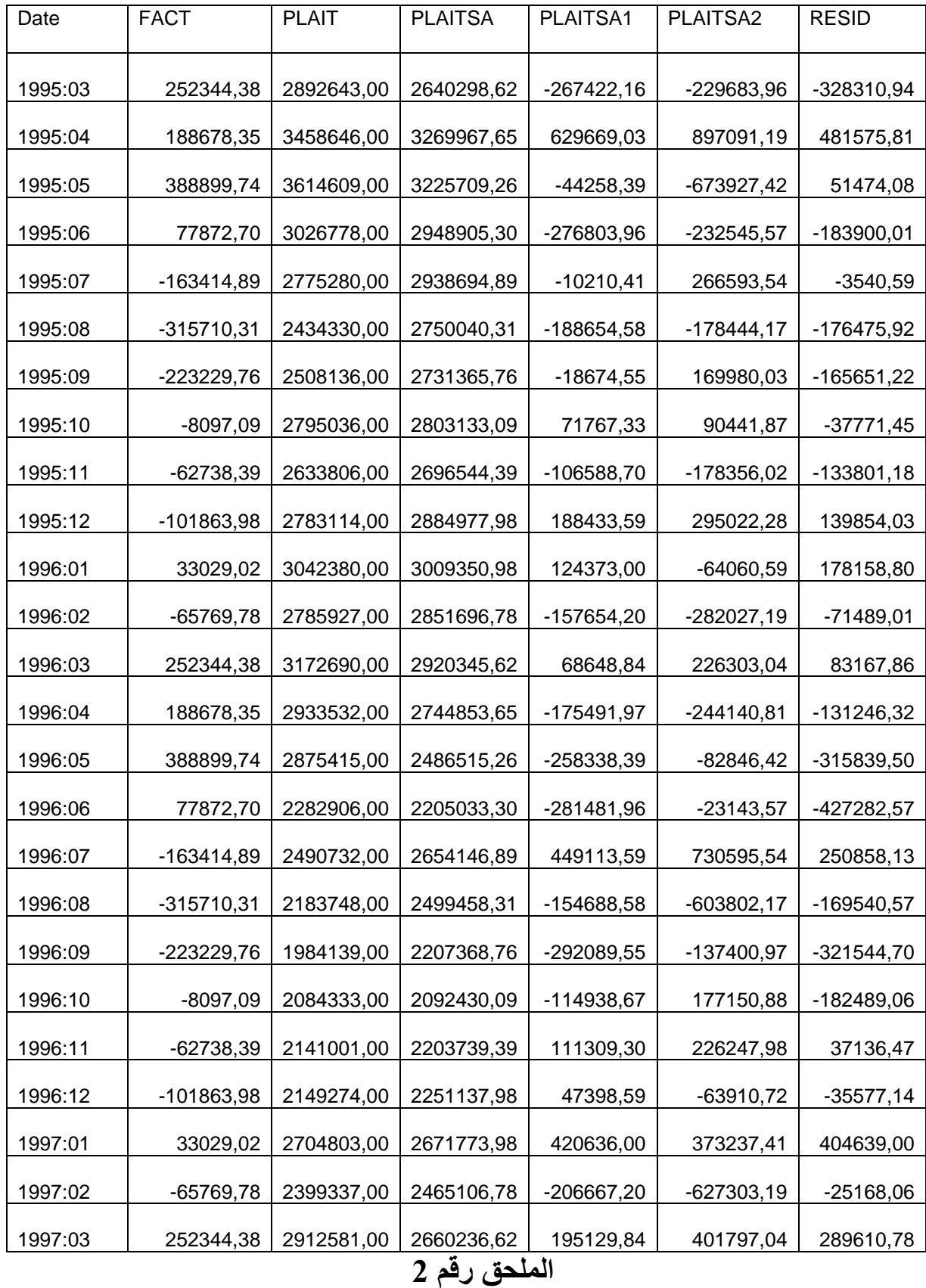

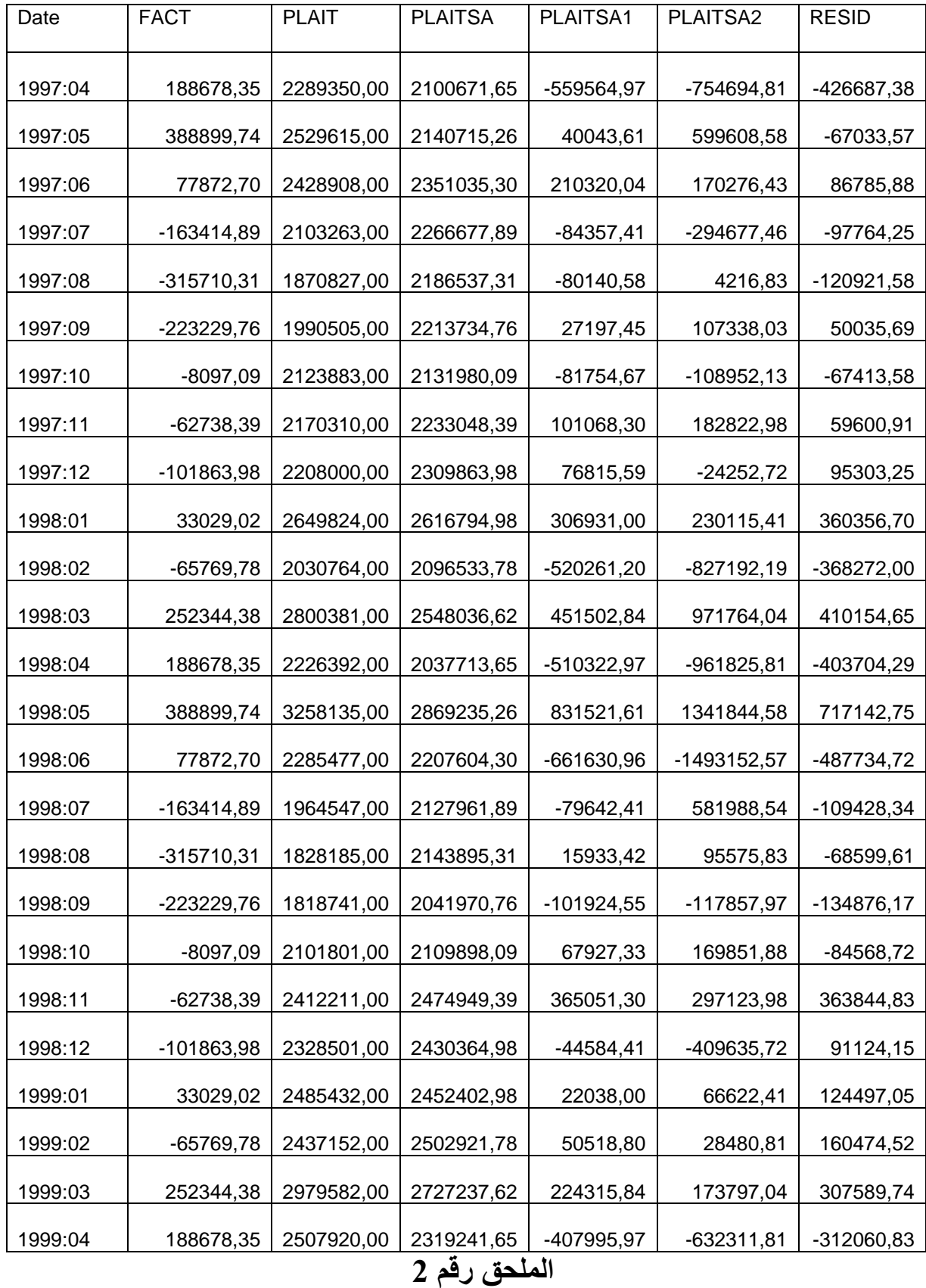

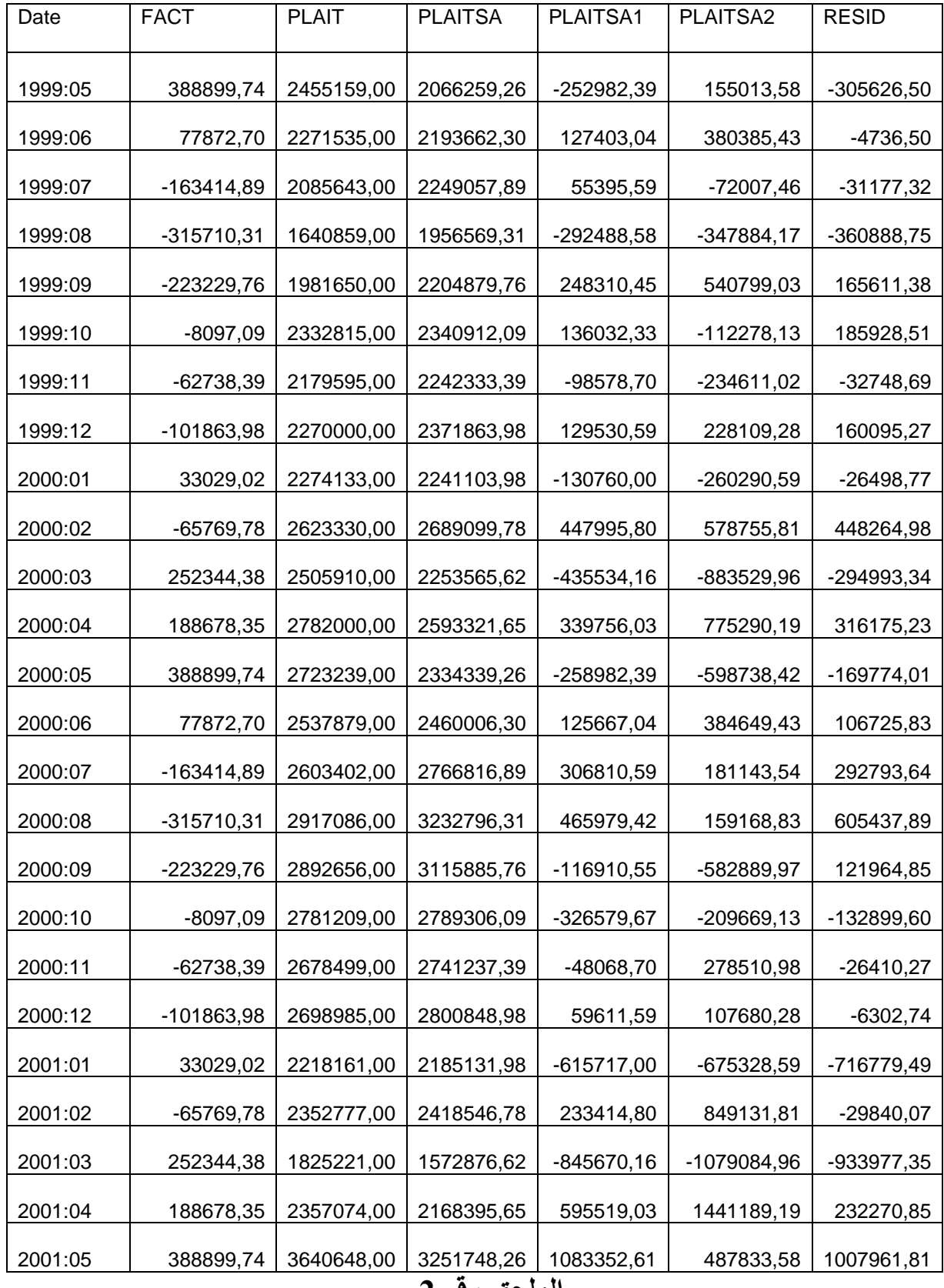

**الملحق رقم 0**

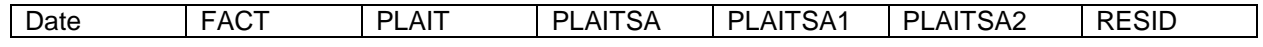

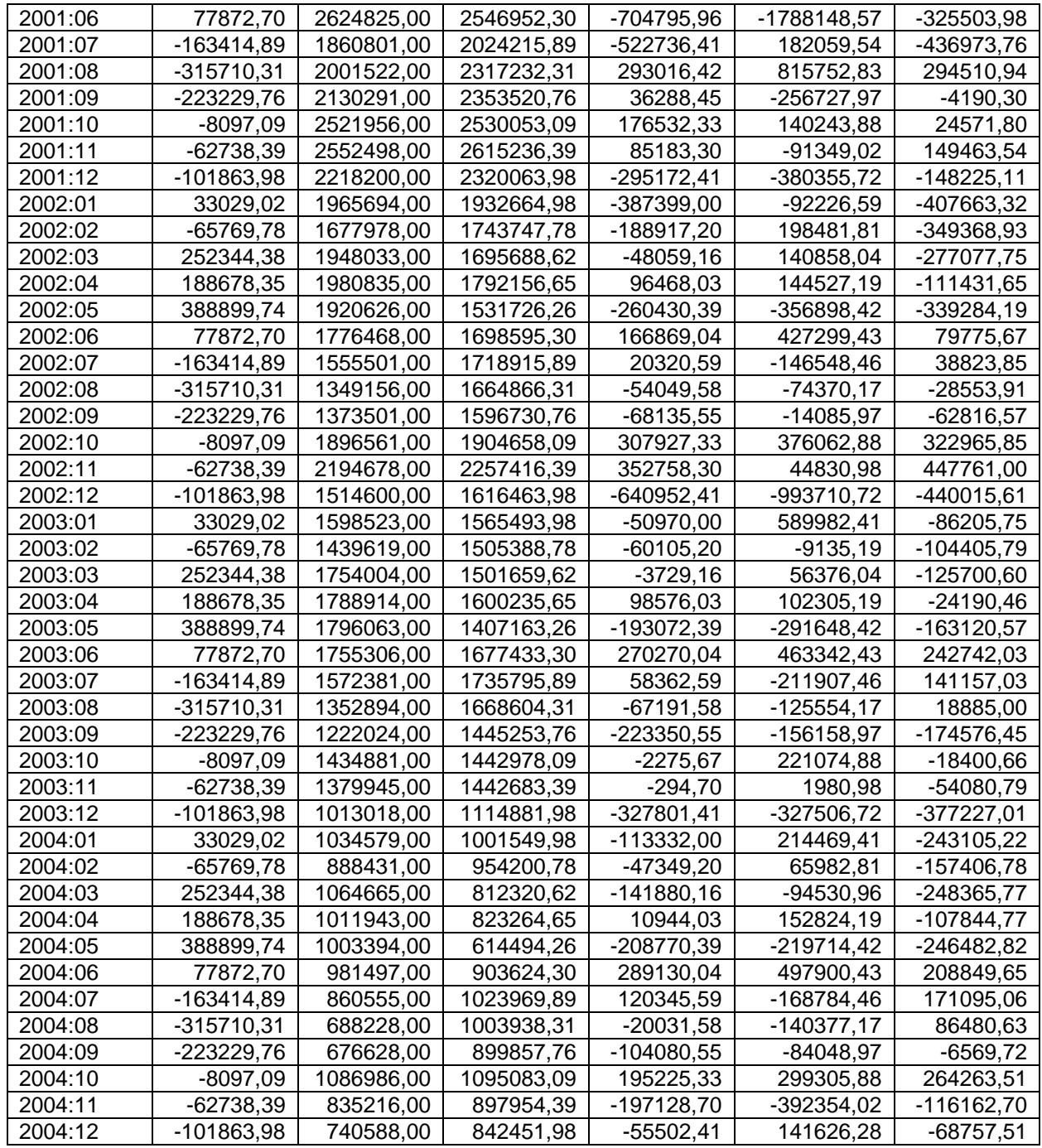

#### **الملحق رقم1**

نتائج استعمال برنامج TspEviews لحساب AIC و ²R للنموذج األول

LS // Dependent Variable is PLAIT2SA Date: 09/10/06 Time: 14:45 Sample(adjusted): 1987:08 2004:12 Included observations: 209 after adjusting endpoints Failure to improve SSR after 20 iterations

Variable Coefficient Std. Error t-Statistic Prob.

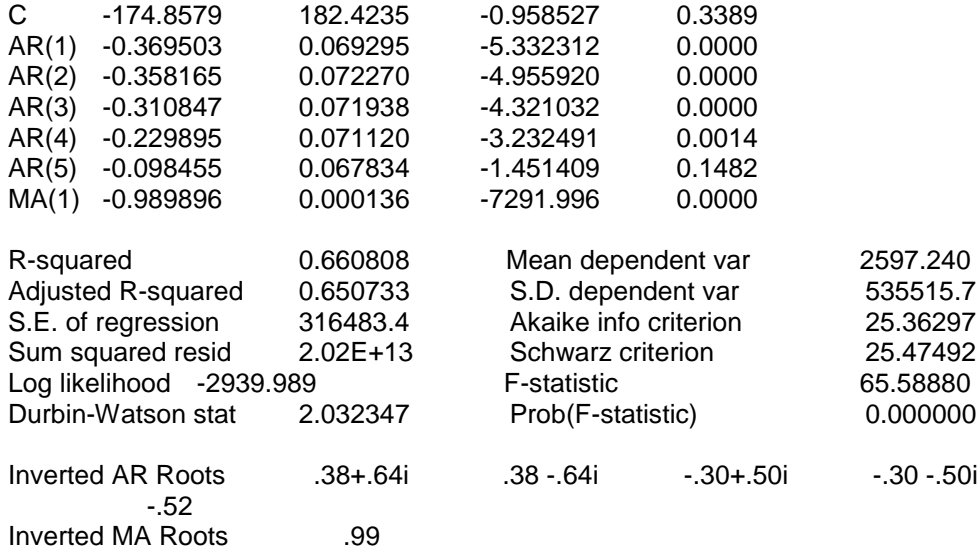

**الملحق رقم1** نتائج استعمال برنامج TspEviews لحساب AIC و ²R للنموذج الثانً LS // Dependent Variable is PLAIT2SA Date: 09/10/06 Time: 14:52 Sample(adjusted): 1987:07 2004:12 Included observations: 210 after adjusting endpoints Convergence achieved after 17 iterations

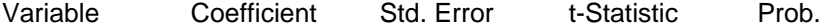

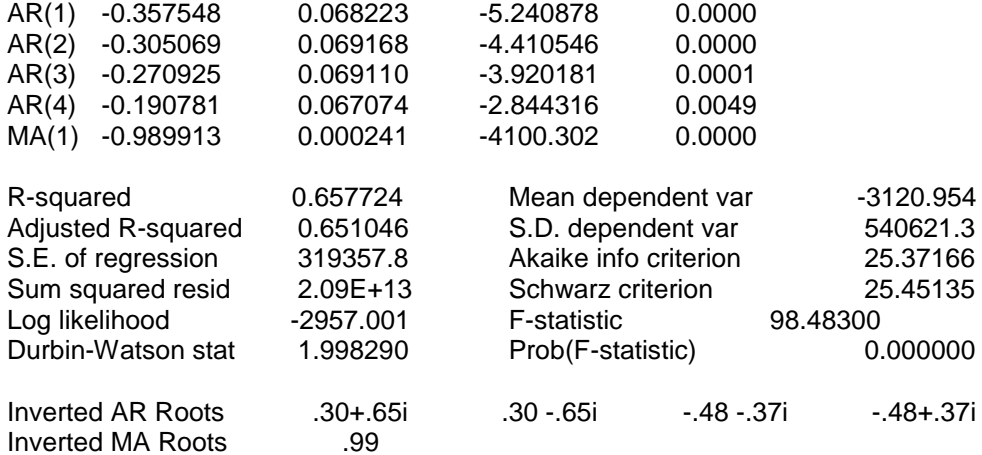

# نتائج استعمال برنامج TspEviews لحساب AIC و ²R للنموذج الثالث

LS // Dependent Variable is PLAIT2SA Date: 09/10/06 Time: 14:56 Sample(adjusted): 1987:06 2004:12 Included observations: 211 after adjusting endpoints Convergence achieved after 24 iterations

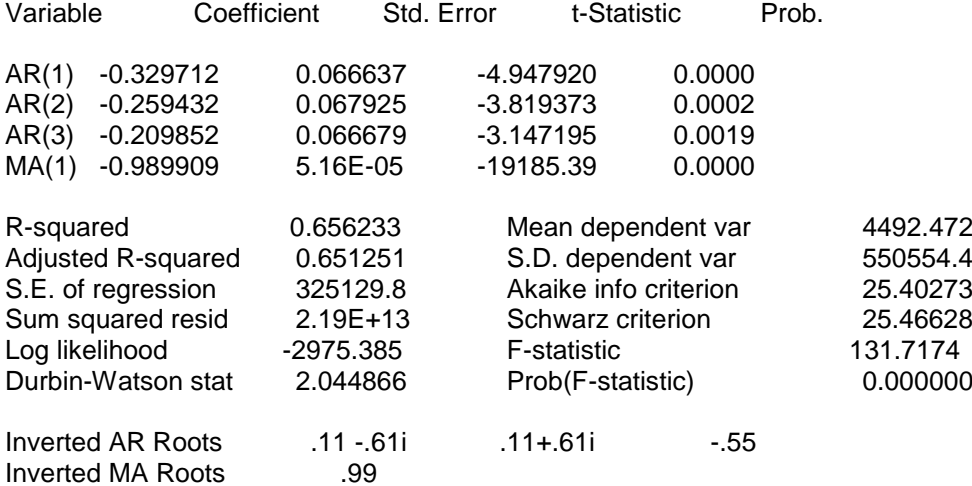

**الملحق رقم2** نتائج اختبار Fuller Duckey المطور)ADF )مع الثابت C ADF Test Statistic -13.77682 1% Critical Value\* -3.4630 5% Critical Value -2.8754<br>10% Critical Value -2.5741 10% Critical Value

\*MacKinnon critical values for rejection of hypothesis of a unit root.

Augmented Dickey-Fuller Test Equation LS // Dependent Variable is D(PLAIT2SA) Date: 09/10/06 Time: 14:59 Sample(adjusted): 1987:08 2004:12 Included observations: 209 after adjusting endpoints

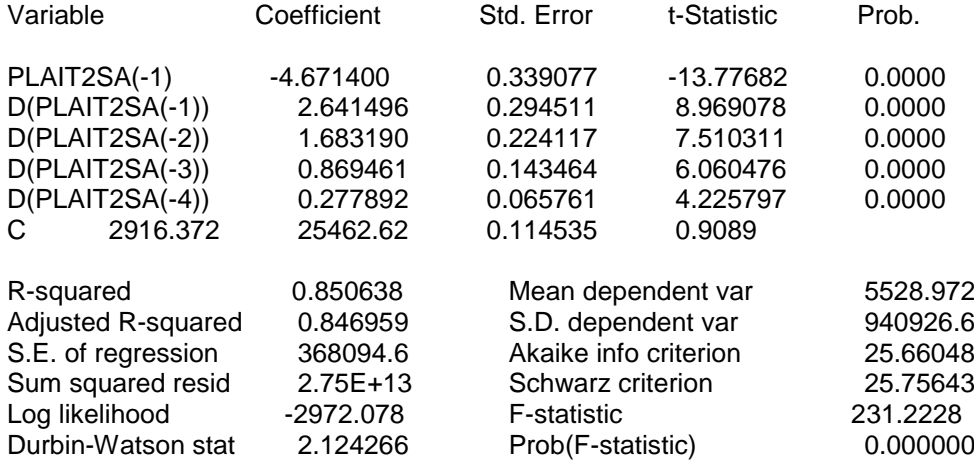

**الملحق رقم2** نتائج اختبار Fuller Duckey المطور)ADF )مع الثابت C واالتجاه العام ADF Test Statistic  $-13.74848$  1% Critical Value\*  $-4.0049$ 5% Critical Value -3.4323<br>10% Critical Value -3.1396 10% Critical Value

\*MacKinnon critical values for rejection of hypothesis of a unit root.

Augmented Dickey-Fuller Test Equation

LS // Dependent Variable is D(PLAIT2SA) Date: 09/10/06 Time: 15:02 Sample(adjusted): 1987:08 2004:12 Included observations: 209 after adjusting endpoints

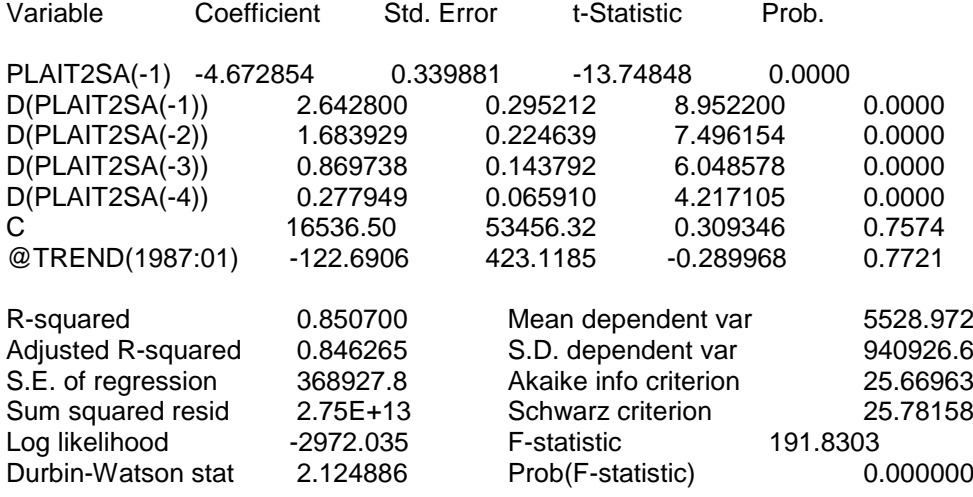

**الملحق رقم2** نتائج اختبار Fuller Duckey المطور)ADF )بدون الثابت C واالتجاه العام

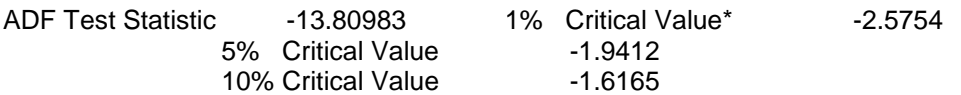

\*MacKinnon critical values for rejection of hypothesis of a unit root.

Augmented Dickey-Fuller Test Equation LS // Dependent Variable is D(PLAIT2SA) Date: 09/10/06 Time: 15:05 Sample(adjusted): 1987:08 2004:12 Included observations: 209 after adjusting endpoints

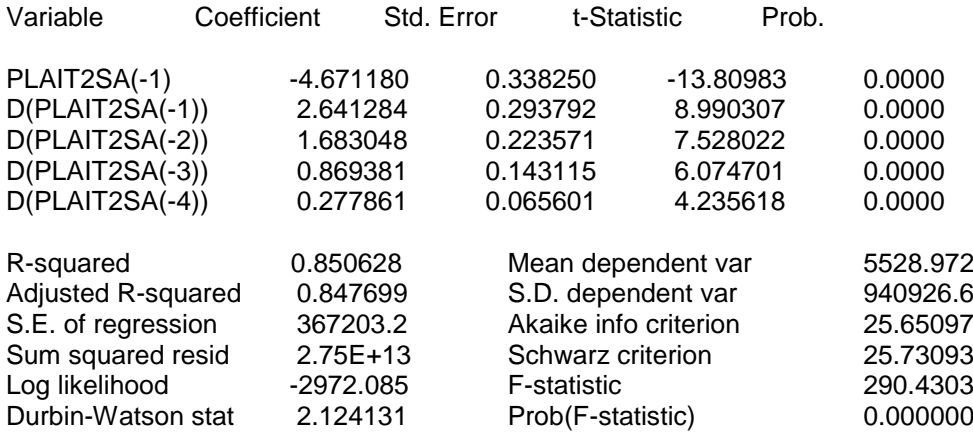

**اختبار حسن المطابقة**

المعطيات: المتغيرة المختبرة:PLAIT سلسلة إنتاج الحليب الشهرية

الفرضيات

- 0H : توزيع المتغيرة PLAIT طبيعي
- 1H : توزيع المتغيرة PLAIT غير طبيعي

نتائج التحليل: متوسط المتغيرة PLAIT: 2497813 االنحراف المعياري المتغيرة PLAIT: 708175 درجة الحرية: 4  $Chi2 = 24$ الخالصة: رفض  $\rm H_{0}$  بمستوى معنوية 0.014 %. ومنه احتمال رفض

توزيع PLAIT طبيعيا صغير جدا وبالتالي هو موزع طبيعيا بمستوى معنوية .%5